# **BCC**

# BCC User's Manual

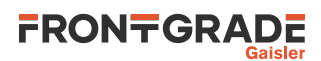

# **Table of Contents**

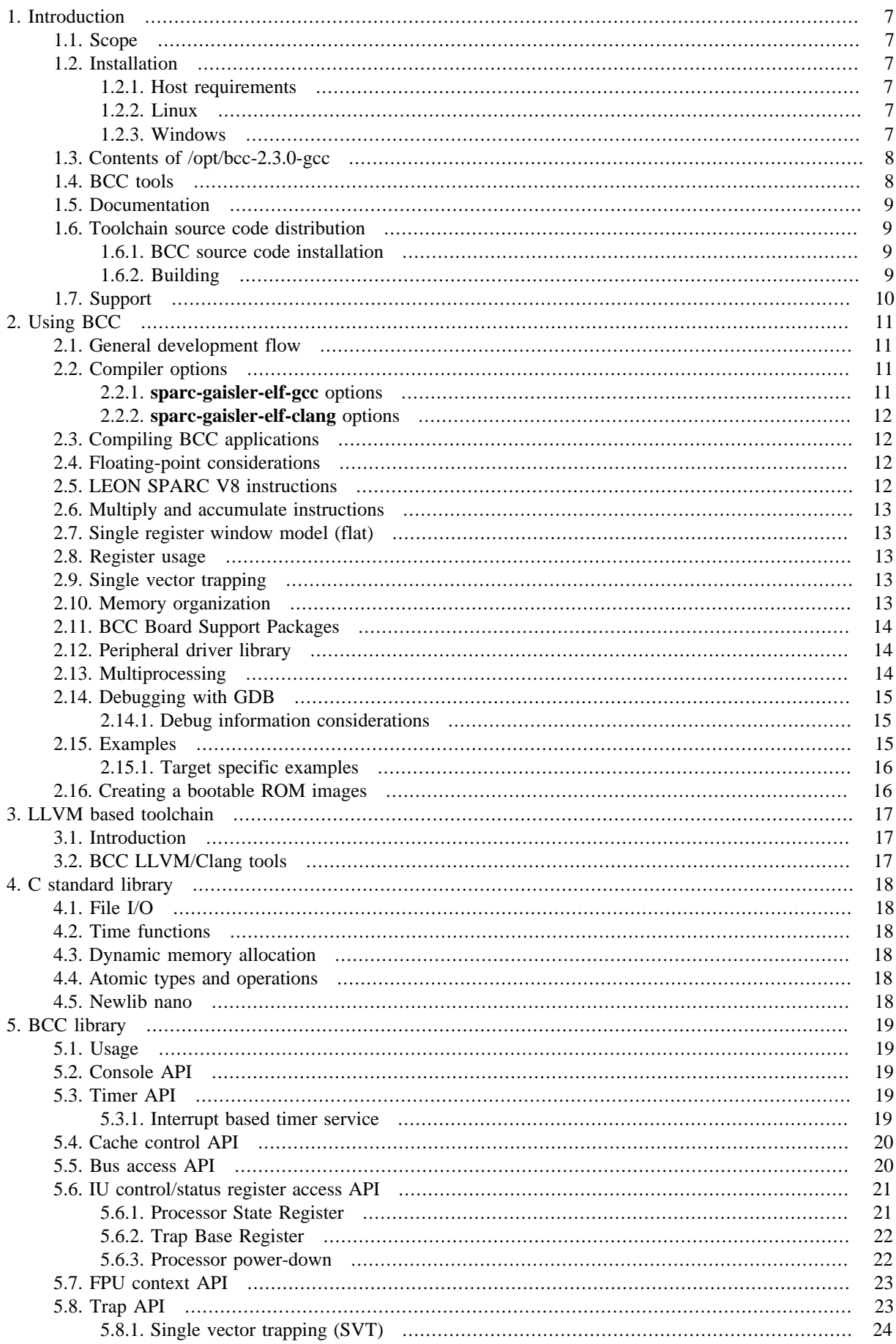

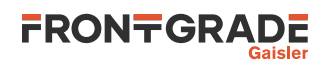

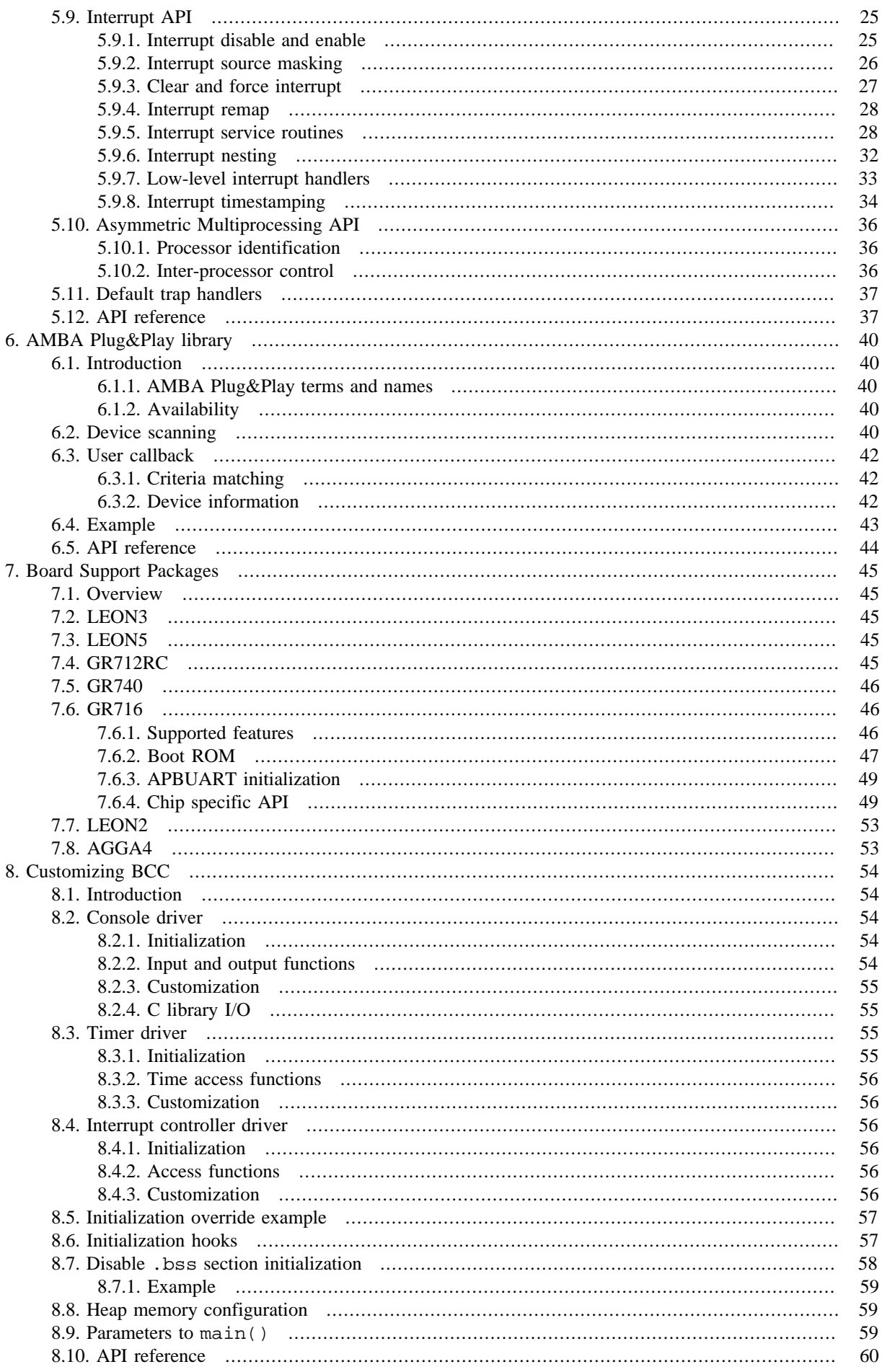

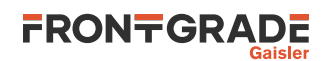

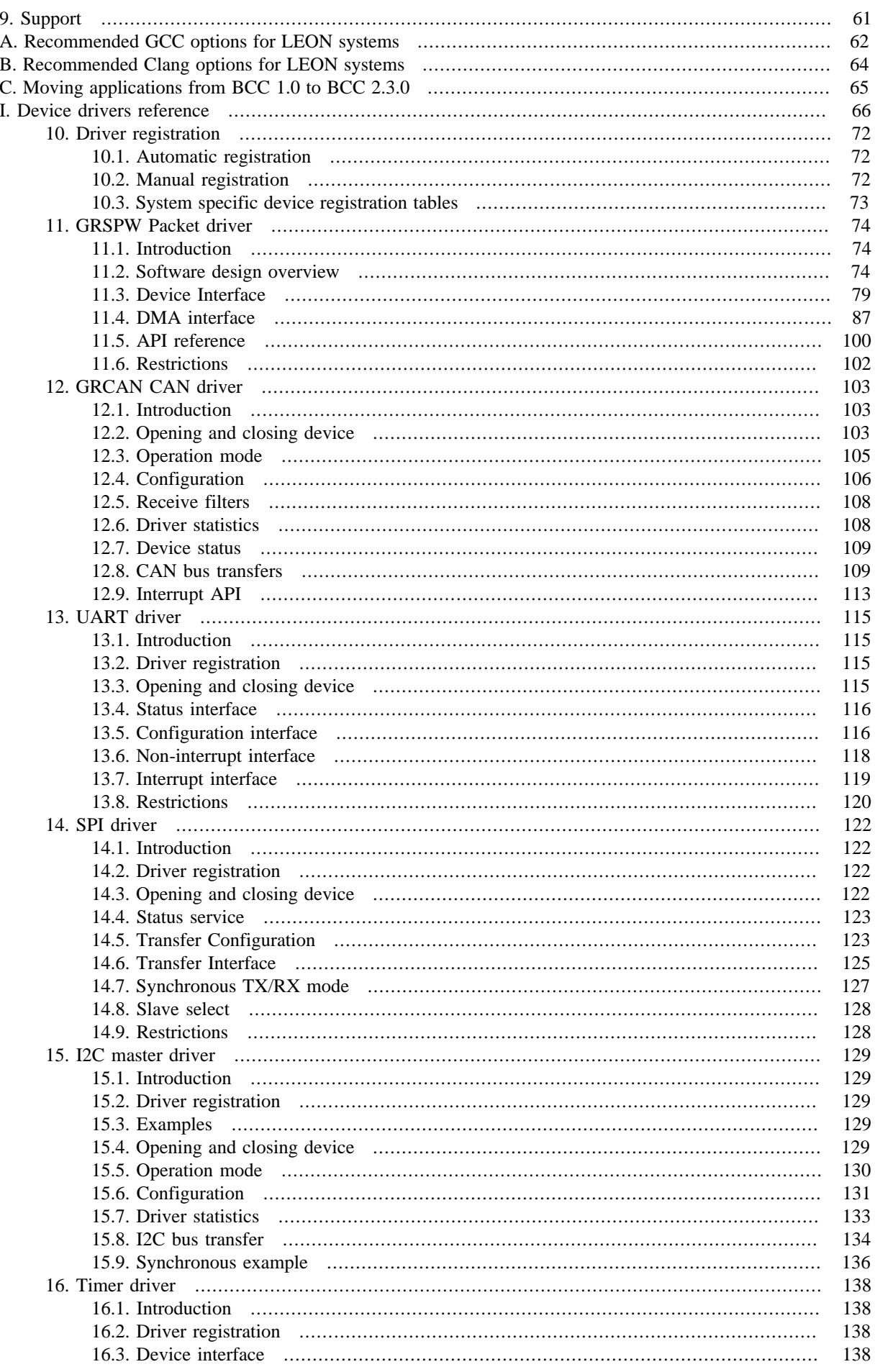

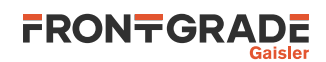

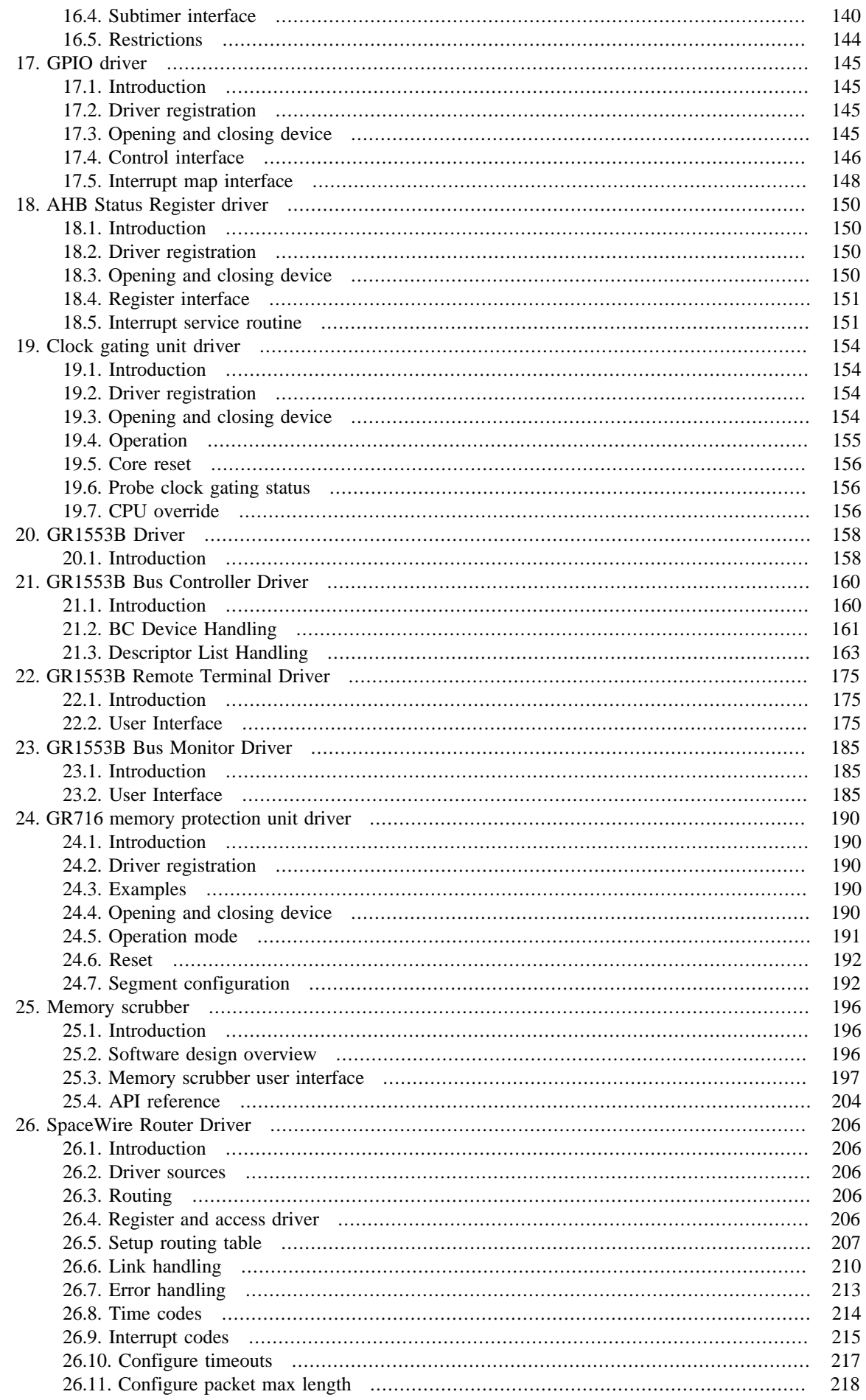

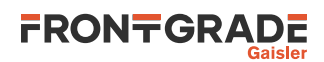

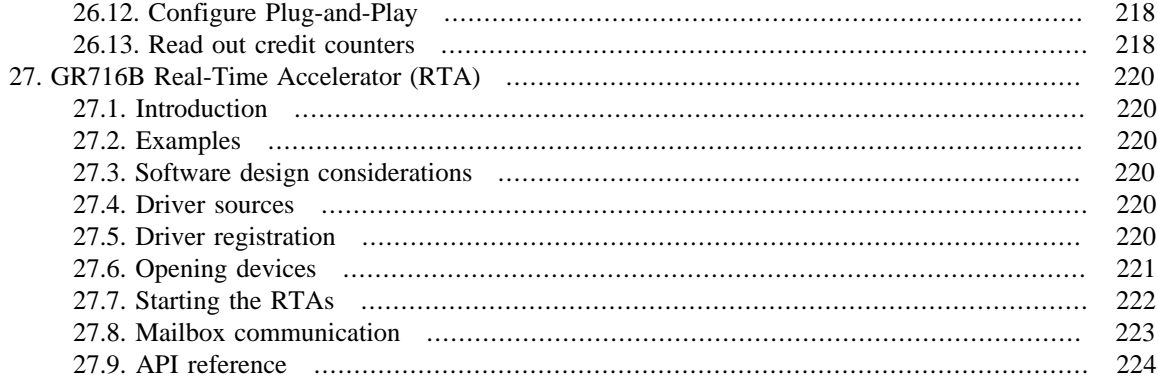

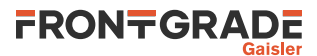

# <span id="page-6-0"></span>**1. Introduction**

# <span id="page-6-1"></span>**1.1. Scope**

BCC is a cross-compiler for LEON2, LEON3 and LEON4 processors. It is based on the GNU compiler tools, the newlib C library and a support library for programming LEON systems. The cross-compiler allows compilation of C and C++ applications.

There is also an experimental LLVM/Clang version of BCC based on the LLVM compiler framework. More information about the LLVM based toolchain can be found in [Chapter 3.](#page-16-0) The GCC and LLVM/Clang versions of BCC are distributed in separate packages. The libraries in the two provided packages are compiled using the selected compiler, with the exception of libgcc which is always compiled with GCC.

BCC consists of the following packages:

- GNU GCC 13.2.1 C/C++ compiler with support for atomic operations
- GNU binutils 2.42
- Newlib C library 2.5.0
- libbcc A user library for programming LEON systems
- libdrv A user library of GRLIB peripheral drivers
- GNU GDB 14.2 source-level debugger

In the LLVM/Clang version, the GCC package is replaced by:

• Clang 8.0.0 C/C++ compiler with support for atomic operations (LLVM version)

#### <span id="page-6-2"></span>**1.2. Installation**

#### <span id="page-6-3"></span>**1.2.1. Host requirements**

BCC is provided for two host platforms: GNU Linux/x86\_64 and Microsoft Windows. The following are the platform system requirements:

#### **GCC Version:**

Linux: Linux-2.6.x, glibc-2.11 (or higher) Windows: **LLVM Version:** Linux: Linux-3.5.x, glibc-2.15 (or higher)

Windows:

In order to recompile BCC from sources, automake-1.11.1 and autoconf-2.68 is required. MSYS-DTK-1.0.1 is needed on Microsoft Windows platforms to build autoconf and automake. Sources for automake and autoconf can be found on the GNU ftp server:

- <ftp://ftp.gnu.org/gnu/autoconf/>
- <ftp://ftp.gnu.org/gnu/automake/>

MSYS and MSYS-DTK can be found at [http://www.mingw.org.](http://www.mingw.org)

#### <span id="page-6-4"></span>**1.2.2. Linux**

After obtaining the compressed tar file for the binary distribution, uncompress and untar it to a suitable location. The Linux version of BCC has been prepared to reside in the /opt/bcc-2.3.0-gcc/ directory, but can be installed in any location. The distribution can be installed with the following commands:

```
 $ cd /opt
 $ tar -C /opt -xf /opt/bcc-2.3.0-gcc-linux64.tar.xz
```
After the compiler is installed, add /opt/bcc-2.3.0-gcc/bin to the executables search path (PATH) and / opt/bcc-2.3.0-gcc/man to the manual page path (MANPATH).

#### <span id="page-6-5"></span>**1.2.3. Windows**

BCC for Windows does not require any additional packages and can be run from a standard command prompt. The toolchain installation zip file,  $\overline{\smash{\big)}\,$   $\overline{\big)}\,$   $\overline{\big)}\,$ 

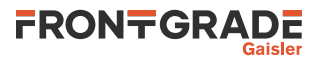

the directory  $C:\opt\bc{-2.3.0}$ . The toolchain executables can be invoked from the command prompt by adding the executable directory to the PATH environment variable. The directory  $C:\phi\to\bcsc-2.3.0\cdot\sin$ can be added to the PATH variable by selecting *"My Computer->Properties->Advanced->Environment Variables"*.

Development often requires some basic utilities such as **make**, but is not required to compile. On Windows platforms the MSYS Base system can be installed to get a basic UNIX like development environment (including **make**).

<span id="page-7-0"></span>See <http://www.mingw.org>for more information on MinGW and the optional MSYS environment.

## **1.3. Contents of /opt/bcc-2.3.0-gcc**

The binary installation of BCC contains the following sub-directories:

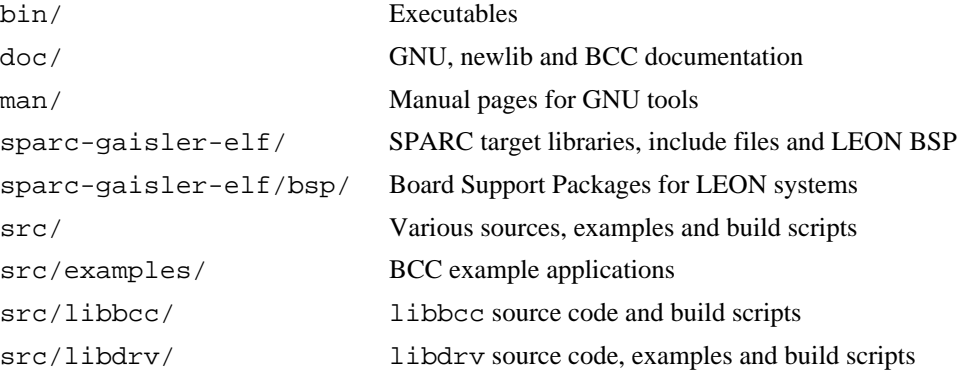

#### <span id="page-7-1"></span>**1.4. BCC tools**

The following tools are installed with BCC:

```
sparc-gaisler-elf-addr2line Convert address to C/C++ line number
sparc-gaisler-elf-ar Library archiver
sparc-gaisler-elf-as Cross-assembler
sparc-gaisler-elf-c++ C++ cross-compiler
sparc-gaisler-elf-c++filt Utility to demangle C++ symbols
sparc-gaisler-elf-cpp The C preprocessor
sparc-gaisler-elf-g++ Same as sparc-gaisler-elf-c++
sparc-gaisler-elf-gcc C/C++ cross-compiler
sparc-gaisler-elf-gcov Coverage testing tool
sparc-gaisler-elf-gdb GNU GDB C/C++ level Debugger
sparc-gaisler-elf-gprof Profiling utility
sparc-gaisler-elf-ld GNU linker
sparc-gaisler-elf-nm Utility to print symbol table
sparc-gaisler-elf-objcopy Utility to convert between binary formats
sparc-gaisler-elf-objdump Utility to dump various parts of executables
sparc-gaisler-elf-ranlib Library sorter
sparc-gaisler-elf-readelf ELF file information utility
sparc-gaisler-elf-size Utility to display segment sizes
sparc-gaisler-elf-strings Utility to dump strings from executables
sparc-gaisler-elf-strip Utility to remove symbol table
```
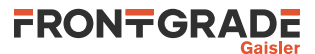

# <span id="page-8-0"></span>**1.5. Documentation**

The GNU and newlib documentation is distributed together with the toolchain, located in the doc/ directory of the installation.

GNU tools:

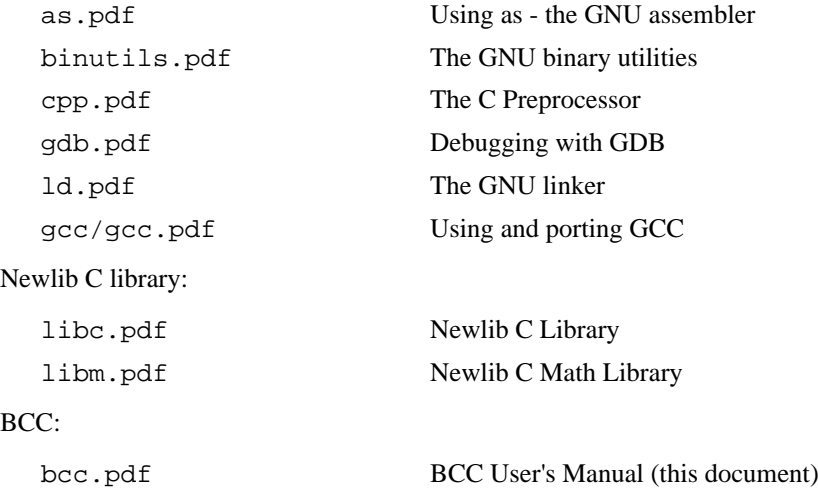

All documents are all provided in PDF format, with searchable indexes.

#### <span id="page-8-1"></span>**1.6. Toolchain source code distribution**

The BCC toolchain source code distribution can be used to rebuild the toolchain host binaries (compiler, Binutils) and the target C library.

Installing the toolchain source code is *not* required for creating a new BSP or to modify an existing one. The BSP source code (libbcc) is installed together with the binary distribution under src/libbcc/.

#### <span id="page-8-2"></span>**1.6.1. BCC source code installation**

The source code for the BCC 2.3.0 toolchain is distributed in an archive named bcc-2.3.0-src.tar.bz2. available on the website frontgrade.com/gaisler. It contains source code for the target C library and the host compiler tools (binutils, GCC, GDB).

Installing the source code is optional but recommended when debugging applications using the C standard library. The target libraries have been built with debug information making it possible for GDB to find the sources files. It allows for example to step through the target C standard library code.

The BCC source code files are assumed to be located in /opt/bcc-2.3.0-gcc/src/bcc-2.3.0. The sources can be installed by extraction the source distribution archive  $bcc-2.3.0-\text{src}.\text{tar}.bz2$  to /opt/ bcc-2.3.0-gcc/src. It can be done as follows for the Linux/GCC version of BCC.

```
 $ cd /opt/bcc-2.3.0-gcc/src
 $ tar xf bcc-2.3.0-src.tar.bz2
```
#### <span id="page-8-3"></span>**1.6.2. Building**

A script named ubuild.sh is included in the source distribution.

To build and install the BCC compiler tools, GDB and the C library in  $/$ tmp $/$ bcc-2.3.0-local, the following steps shall be performed:

```
 $ cd /opt/bcc-2.3.0-gcc/src/bcc-2.3.0
 $ ./ubuild.sh --destination /tmp/bcc-2.3.0-local --toolchain --gdb
```
Either of the parameters  $-$ -toolchain or  $-$ -qdb can be omitted. Execute ubuild.sh  $-$ -help for more information on how to use the script.

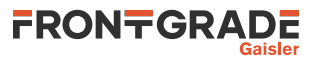

# <span id="page-9-0"></span>**1.7. Support**

BCC is provided freely without any warranties. Technical support can be obtained through the purchase of technical support contract. Please contact sales@gaisler.com for more details.

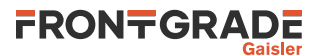

# <span id="page-10-0"></span>**2. Using BCC**

This chapter gives an overview on how to develop applications using BCC 2.3.0

## <span id="page-10-1"></span>**2.1. General development flow**

Compilation and debugging of applications is typically done in the following steps:

- 1. Compile and link the program with GCC
- 2. Debug program using a simulator (GDB connected to TSIM)
- 3. Debug program on remote target (GDB connected to GRMON)
- 4. Create boot-prom for a standalone application with mkprom2

# <span id="page-10-2"></span>**2.2. Compiler options**

The GCC front-end, **sparc-gaisler-elf-gcc**, and the Clang front-end, **sparc-gaisler-elf-clang**, has been modified to support the following options specific to BCC and LEON systems:

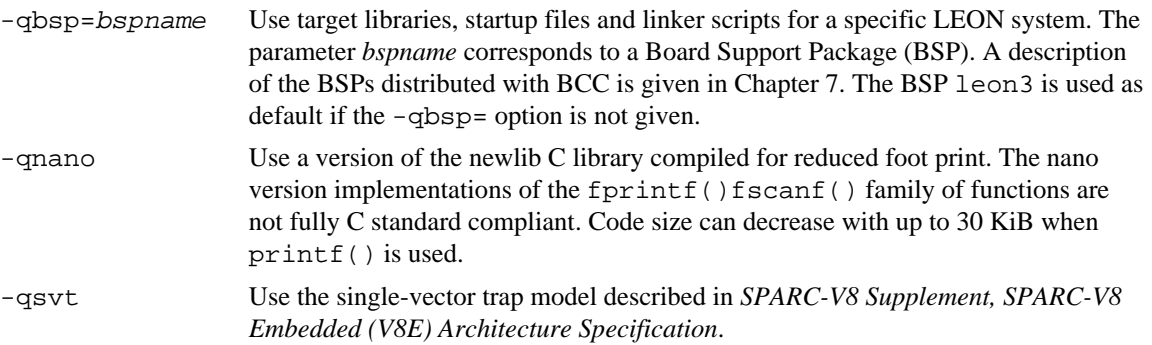

Useful (standard) options are:

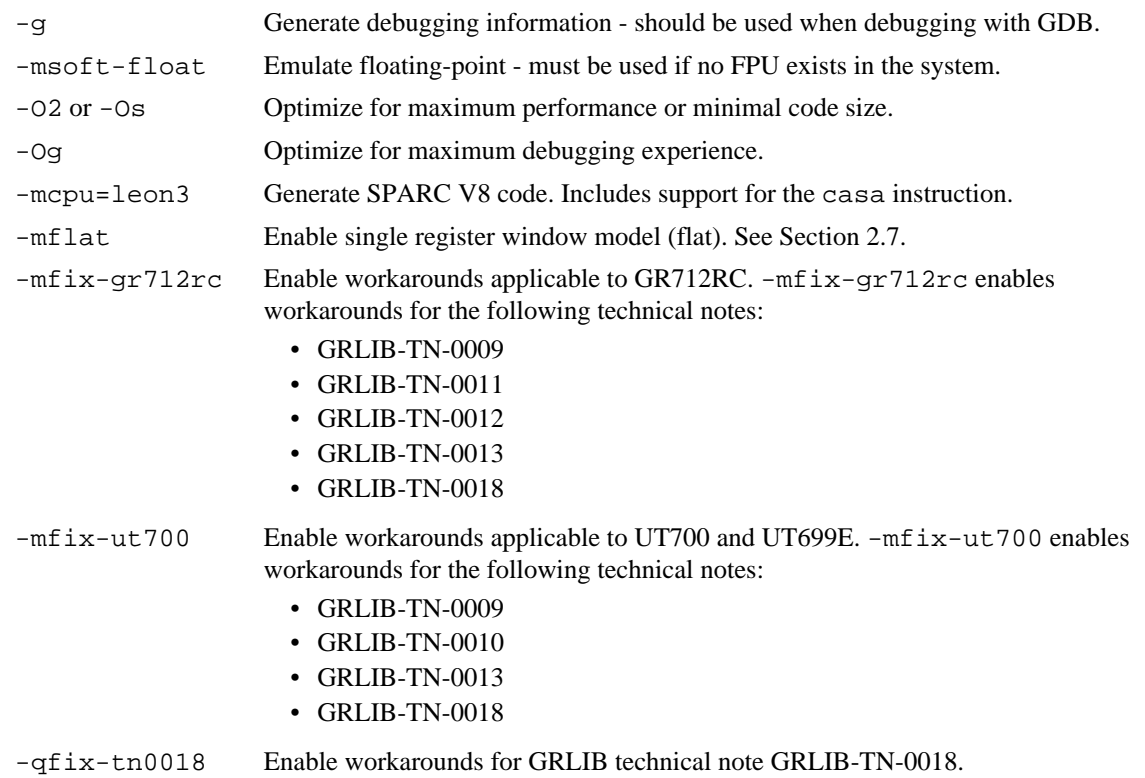

#### <span id="page-10-3"></span>**2.2.1. sparc-gaisler-elf-gcc options**

The following options are available in the GCC version of BCC.

-flto Enable link time optimization.

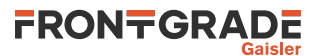

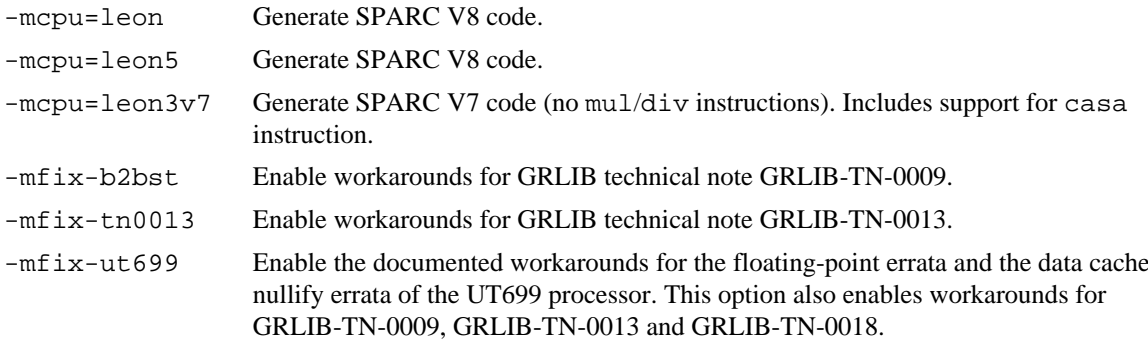

<span id="page-11-0"></span>Other GNU GCC options are explained in the gcc manual  $(doc/gcc.pdf)$ , see [Section 1.5.](#page-8-0)

#### **2.2.2. sparc-gaisler-elf-clang options**

The following options are available in the LLVM/Clang version of BCC.

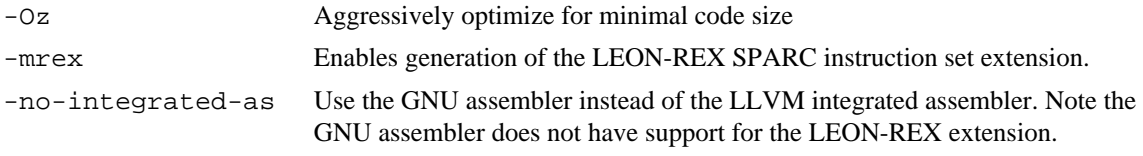

Clang generates SPARC V8 code by default.

# <span id="page-11-1"></span>**2.3. Compiling BCC applications**

To compile and link a BCC application with GCC, use **sparc-gaisler-elf-gcc**:

\$ sparc-gaisler-elf-gcc -O2 -g hello.c -o hello

To compile and link a BCC application with Clang, use **sparc-gaisler-elf-clang**:

\$ sparc-gaisler-elf-clang -O2 -g hello.c -o hello

BCC creates executables suitable for most LEON3 systems by default. The default load address is start of RAM, i.e. 0x40000000. Other load addresses can be specified through the use of the -Ttext linker option (see [Sec](#page-44-1)[tion 7.1\)](#page-44-1).

To generate executables customized for specific components and systems, -qbsp=name and mcpu=name options should be used during both compile and link stages. A table with recommended compiler options for LEON systems can be found in [Appendix A](#page-61-0) (GCC), and [Appendix B](#page-63-0) (Clang).

## <span id="page-11-2"></span>**2.4. Floating-point considerations**

If the target LEON processor has no floating-point hardware, then all applications must be compiled and linked with the -msoft-float option to enable floating-point emulation. When running an application compiled and linked with -msoft-float in the TSIM simulator, the simulator should be started with the -nofpu 1 option (no floating-point) to disable the FPU.

Floating-point hardware state is not automatically saved and restored when BCC dispatches an interrupt service routine (ISR). Any ISR code making use of the floating-point hardware should save and restore the context as described in [Section 5.7](#page-22-0).

To link an application which uses the C standard library math functions, the linker option -lm should be used. This links the application with the library file libm.a.

## <span id="page-11-3"></span>**2.5. LEON SPARC V8 instructions**

LEON3 processors can be configured to implement the SPARC V8 multiply and divide instructions. The GCC version of BCC does by default not issue those instructions, but emulates them trough a library. To enable gen-

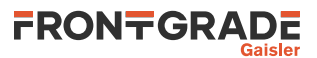

eration of mul/div instruction, use the -mcpu=leon or -mcpu=leon3 option during both compilation and linking. This improves performance on compute-intensive applications and floating-point emulation.

#### <span id="page-12-0"></span>**2.6. Multiply and accumulate instructions**

LEON2, LEON3 and LEON4 can support multiply and accumulate (umac/smac) instructions. The compiler will never issue those instructions but can be coded in assembly. The BCC provided assembler and utilities support this feature.

# <span id="page-12-1"></span>**2.7. Single register window model (flat)**

The BCC compilers and run-time uses the standard SPARC V8 ABI by default. GCC and Clang provides an optional ABI, enabled with the -mflat option, which does not generate any save and restore instructions. This is known as the *single register window model*, or *flat* model. Instead of switching register windows at function borders, the flat model stores registers on the stack. -mflat sets the preprocessor symbol \_FLAT.

An application compiled and linked with the flat model will never generate window\_overflow and window\_underflow traps.

Compiling with -mflat affects code size. As an example, the Newlib C library (libc.a) text segment is 8% larger in the -mcpu=leon3 -mflat multilib compared to the -mcpu=leon3 version.

BCC run-time is compatible with the single register window model when linked with  $-mflat$ . The example below compiles and links an application with the flat model.

```
 $ sparc-gaisler-elf-gcc -mflat -O2 -c main.c -o main.o
 $ sparc-gaisler-elf-gcc -mflat -O2 -c somecode.c -o somecode.o
 $ sparc-gaisler-elf-gcc -mflat main.o somecode.o -o myapplication.elf
```
The current GCC 13.2.1 -mflat implementation was introduced with GCC 4.6. It is not binary compatible with the old GCC -mflat implementation which was deprecated in GCC 3.4.6.

#### <span id="page-12-2"></span>**2.8. Register usage**

The compiler and run-time uses the SPARC input, local and output registers as specified by the SPARC V8 ABI. For global registers, the following applies:

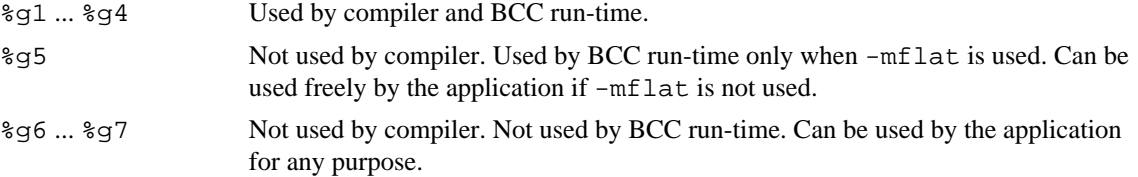

#### <span id="page-12-3"></span>**2.9. Single vector trapping**

When the target hardware is configured to support single vector trapping (SVT), the  $-qsvt$  switch can be used with the linker to build an image which uses a two-level trap dispatch table rather than the standard one-level trap table. The code saving amounts to ~4KiB for the trap table and trap handling is slightly slower with single vector trapping. The number of extra instructions needed for single vector trapping dispatching is constant. The application image will try to enable SVT on boot using %asr17.

#### <span id="page-12-4"></span>**2.10. Memory organization**

The resulting executables are in ELF format and have three main segments; text, data and bss. The text segment is by default at address 0x40000000 for LEON2/3/4, followed immediately by the data and bss segments.

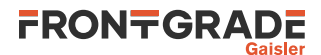

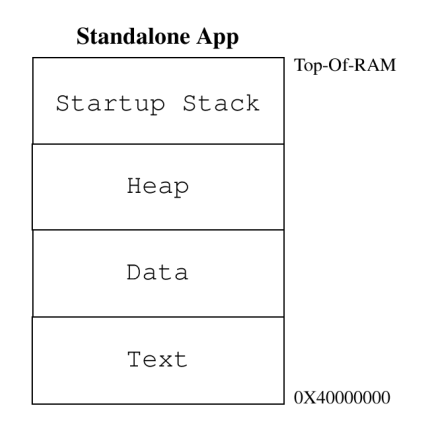

*Figure 2.1. BCC RAM application memory map*

NGMP based LEON4 designs such as GR740 and LEON4-N2X have RAM at 0x00000000. This is supported by the GR740 BSP.

The SPARC trap table is always located at the start of the text segment. If single vector trapping is not used, then the trap table is exactly 4 KiB. For single vector trapping, the allocated space is 380 bytes by default. The exact size depends on the user configuration.

Program stack starts at top-of-ram and extends downwards. The area between the end of bss and the bottom of the stack is by default used for the heap. BCC auto-detects end-of-ram by inspecting the stack pointer provided by the boot loader or GRMON at early boot. Hence the heap is sized by the boot loader by default.

[Section 8.8](#page-58-1) describes how the heap can be configured by the application.

# <span id="page-13-0"></span>**2.11. BCC Board Support Packages**

BCC uses a Board Support Package (BSP) mechanism to provide support for LEON system variations.

A BCC BSP includes the following:

- Target linker scripts.
- BCC device mapping and initialization.
- Customization of the libbcc user library.
- C header files with register definitions.
- Custom drivers available to the user.

BSP is selected with the -qbsp=bspname compiler option. This option does however not explicitly specify what code the compiler outputs. It means that the appropriate -mcpu=cpuname option has to be given to GCC even when a BSP is selected.

A description of the BSPs distributed with BCC is given in [Chapter 7.](#page-44-0) -qbsp=leon3 is used by default.

## <span id="page-13-1"></span>**2.12. Peripheral driver library**

BCC comes with GRLIB peripheral driver library in both object and source code. Include files are available via the BCC default include paths.

The option  $-\frac{1}{d}$  should be given to the linker to include the library  $\frac{1}{d}$  include  $\frac{1}{d}$ . This link library is built for each compiler multilib.

The user API is available in [Part I](#page-65-0) and examples can be found in src/libdrv/examples/.

## <span id="page-13-2"></span>**2.13. Multiprocessing**

BCC includes support for building Asymmetric Multiprocessing (AMP) applications: The GCC C11 compiler can generate atomic CPU instructions and the BCC AMP API described in [Section 5.10](#page-35-0) operates on LEON multiprocessor support hardware.

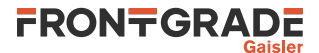

Symmetric Multiprocessing (SMP) is not supported by BCC.

# <span id="page-14-0"></span>**2.14. Debugging with GDB**

GDB 14.2 is distributed with BCC in the host executable file **sparc-gaisler-elf-gdb**. To generate debug information when compiling object files, the compiler (or assembler) option -g is used. Target libraries distributed with BCC are built with debug information and the related source code can be installed as described in [Section 1.6](#page-8-1).

For information on how to connect with GDB to TSIM simulator or the GRMON hardware monitor, see their respective documentation.

#### <span id="page-14-1"></span>**2.14.1. Debug information considerations**

- GCC and Clang distributed with BCC 2.3.0 generates debug information in dwarf-4 format by default.
- All prebuilt target libraries distributed with BCC 2.3.0 have dwarf-4 debug information.

GDB-14.2 as distributed with BCC has full support for dwarf-4. However, in modern versions of GDB (including as GDB-14.2), the semantics of the GDB extended-remote protocol used for communication between a GDB server and client has changed compared to GDB-6.8. TSIM and GRMON implement the server part of the GDB remote protocol.

- TSIM2 is compatible with GDB-6.8.
- TSIM3 is compatible with GDB-6.8 and GDB-14.2.
- GRMON2 is compatible with GDB-6.8.
- GRMON3 is compatible with GDB-6.8 and GDB-14.2.

This means that debugging BCC applications in GDB is best supported with GRMON3 and TSIM3.

TSIM2 users who want to use GDB are recommended to use BCC 2.0.x which uses dwarf-2 by default and is distributed with dwarf-2 target objects. BCC 2.3.0 users who need GDB-6.8 can be provided a GDB-6.8 version by contacting support@gaisler.com.

#### <span id="page-14-2"></span>**2.15. Examples**

A collection of benchmarks and examples on how to use the BCC user library can be found in the src/examples/ directory of the BCC binary distribution. The directory also contains a Makefile which can be used to build the examples for different configurations (BSP:s).

To build all examples for all BSP:s, issue:

```
 $ cd src/examples
  $ make
  sparc-gaisler-elf-gcc -g -O3 -qbsp=agga4 -mcpu=leon hello/hello.c -o bin/agga4/./hello.elf
  sparc-gaisler-elf-gcc -g -O3 -qbsp=agga4 -mcpu=leon stanford/stanford.c -o bin/agga4/./stanford.elf
  sparc-gaisler-elf-gcc -g -O3 -qbsp=agga4 -mcpu=leon whetstone/whetstone.c -o bin/agga4/./whetstone.elf -lm
  sparc-gaisler-elf-gcc -g -O3 -qbsp=agga4 -mcpu=leon paranoia/paranoia.c -o bin/agga4/./paranoia.elf -lm
 ...
```
To build examples for a specific BSP, set the BSPS make variable. For example:

\$ make BSPS="gr712rc gr716"

Output files are generated under src/examples/bin/<BSP>. The different subdirectories reflect the compiler options used.

It is also possible to build a single example by calling make  $\leq$  example>, for example:

 \$ make CFLAGS="-Os -g" ambapp.elf sparc-gaisler-elf-gcc -Os -g -std=c99 ambapp/ambapp.c -o ambapp.elf

The executables will be stored in the examples root directory in this case. When building individual examples it is possible to control the behaviour by setting the following variables.

CFLAGS

Override common compilation flags

For more information on the examples and how to build them, see the file  $src/examples/README$ .

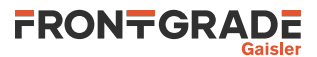

#### <span id="page-15-0"></span>**2.15.1. Target specific examples**

Some of the examples in src/examples/ are adapted for specific target systems or may need customization. These shall be built from inside the respective example directory, as indicated in src/examples/README.

# <span id="page-15-1"></span>**2.16. Creating a bootable ROM images**

The MKPROM2 PROM image generator can be used to create boot-images for applications compiled with BCC 2.3.0. An example is provided in the BCC binary distribution directory src/examples/mkprom-hello. MKPROM2 is distributed with source code and is available from the website frontgrade.com/gaisler. For more information on how to use MKPROM2, see the *MKPROM2 User's Manual*.

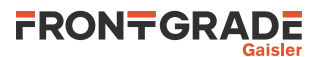

# <span id="page-16-0"></span>**3. LLVM based toolchain**

# <span id="page-16-1"></span>**3.1. Introduction**

With BCC 2 an LLVM based version of the toolchain is provided along side the regular GCC based toolchain. The LLVM based toolchain is currently experimental.

The LLVM compiler framework is a relatively new and modern compiler framework. It has support for a wide variety of programming languages and architectures, including SPARC. The C-family front-end of LLVM, is called Clang. Clang is the main interface to the compiler, and the binary sparc-gaisler-elf-clang is used to compile C and C++ programs.

The Clang interface is similar to the GCC interface, and in many cases changing the build system to use LLVM/ Clang is a matter of changing the CC variable in a Makefile script from sparc-gaisler-elf-gcc into sparc-gaisler-elf-clang.

The LLVM toolchain has its own assembler which is used by default. It is also possible to switch to the GNU assembler by using a command line option. The Clang front-end has been setup to automatically use the GNU linker in a similar way to the GCC version of BCC.

All the correct libraries and header files will be used by the Clang front-end. These are selected based on the flags set by the compiler. The libraries include newlib, libbcc and libgcc. A list of recommended command line option for Clang can be found in [Appendix B.](#page-63-0)

Installation, host requirements and contents of the LLVM based toolchain follows the information presented in [Chapter 1](#page-6-0). Usage instructions follows the information presented in [Chapter 2](#page-10-0).

# <span id="page-16-2"></span>**3.2. BCC LLVM/Clang tools**

The following tools are included in the LLVM version of BCC. The tools are a combination of tools from the LLVM compiler framework, the Clang C-family LLVM compiler, and GNU binutils. The tools from binutils have names prefixed with sparc-gaisler-elf, except sparc-gaisler-elf-clang, sparc-gaislerelf-clang++ and sparc-gaisler-elf-cpp which comes from Clang.

```
sparc-gaisler-elf-addr2line Convert address to C/C++ line number
sparc-gaisler-elf-ar Library archiver
sparc-gaisler-elf-as GNU Cross-assembler
sparc-gaisler-elf-c++filt GNU utility to demangle C++ symbols
sparc-gaisler-elf-clang LLVM C language family cross compiler for SPARC
sparc-gaisler-elf-clang++ LLVM C++ language family cross compiler for SPARC
sparc-gaisler-elf-cpp LLVM C preprocessor
sparc-gaisler-elf-gdb GNU GDB C/C++ level Debugger
sparc-gaisler-elf-gdb-6.8 GNU GDB C/C++ level Debugger
sparc-gaisler-elf-gprof GNU profiling utility
sparc-gaisler-elf-ld GNU linker
sparc-gaisler-elf-nm GNU utility to print symbol table
sparc-gaisler-elf-objcopy GNU utility to convert between binary formats
sparc-gaisler-elf-objdump GNU utility to dump various parts of executables
sparc-gaisler-elf-ranlib GNU library sorter
sparc-gaisler-elf-readelf GNU ELF file information utility
sparc-gaisler-elf-size GNU utility to display segment sizes
sparc-gaisler-elf-strings GNU utility to dump strings from executables
sparc-gaisler-elf-strip GNU utility to remove symbol table
```
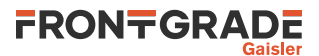

# <span id="page-17-0"></span>**4. C standard library**

BCC includes newlib 2.5.0 which is an implementation of the C standard library with full math support. Lowlevel functionality required by newlib is implemented in the SPARC LEON specific layer (libbcc).

Documentation for the newlib C library and math library is available as described in [Section 1.5](#page-8-0) Source code for newlib can be obtained as described in [Section 1.6.](#page-8-1)

Most of the functionality defined by the C standard library is supported by BCC. This chapter will describe deviations and specific properties of the C library when executing on LEON systems.

## <span id="page-17-1"></span>**4.1. File I/O**

BCC newlib supports file I/O on the standard input, standard output and standard error files (stdin/stdout/ stderr). These files are always open and are typically associated with the BCC console device driver (see [Sec](#page-18-2)[tion 5.2\)](#page-18-2).

There is no support in BCC for operating on disk files. There is no file system support.

## <span id="page-17-2"></span>**4.2. Time functions**

LEON timers are used to generate the system time. The C standard library functions time() and clock() return the time elapsed in seconds and microseconds respectively. times() and gettimeofday(), defined by POSIX, are also available. The user can control how the time functions use the hardware timers as described in [Section 5.3](#page-18-3).

#### <span id="page-17-3"></span>**4.3. Dynamic memory allocation**

Dynamic memory can be allocated/deallocated using for example malloc(), calloc() and free(). For information on customizing the memory heap, see [Section 8.8](#page-58-1).

## <span id="page-17-4"></span>**4.4. Atomic types and operations**

BCC is based on GCC version 13.2.1 which includes C11 atomic types and operations. This allows for synchronization between applications in AMP environments. Synchronization instructions such as ldstub, swap casa, etc. are generated by the compiler.

The C11 atomic interface is defined by stdatomic.h. Some of the atomic operations defined by stdatomic.h require hardware support not available on all LEON systems. The ldstub and swap instructions are available in all LEON processors, while casa is optional. All multi-core LEON based components have casa. The GCC option -mcpu=leon3 is required for full stdatomic.h support.

See ISO/IEC 9899:2011 for more information on the C11 standard.

While atomic instructions are useful for sharing memory between processors and tasks, the atomic instructions shall never be used for manipulating peripheral control registers.

## <span id="page-17-5"></span>**4.5. Newlib nano**

The nano version of newlib, selected with -qnano, is a compiled with options to reduce code foot print. -qnano has the following limitations:

- Formatted I/O lacks floating-point support. It can however be enabled as described in newlib/newlib/ README.
- Formatted I/O lacks support for long long.
- Formatted I/O does not support features from the outside of C89 standard.
- Multi-byte characters are not supported.

The option -qnano shall be specified both when compiling and linking.

If floating point formatted I/O is needed when using  $-\text{gnano}$ , then the option  $-u$  printf float can be added to the linker command line. For example via the front-end option  $-Wl$ ,  $-u$ , printf float.

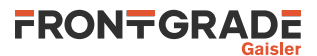

# <span id="page-18-0"></span>**5. BCC library**

BCC is delivered with a library, libbcc, containing functions for programming LEON systems. This chapter is the user documentation for the API. Later chapters will describe how the BCC run-time can be configured and customized at link time.

The library is available in the target library file libbcc.a. There are multiple versions of libbcc.a, customized for specific BSPs and compiler options (GCC multilibs). The exact versions of the library is selected based on compiler command line parameters. This also reflects that different low-level drivers are implemented for different hardware.

# <span id="page-18-1"></span>**5.1. Usage**

Functions described in this chapter have prototypes in the header file bcc/bcc.h. The functions are implemented in libbcc. a and are available per default when linking with the GCC front-end. The same user API is available independent of target LEON hardware.

# <span id="page-18-2"></span>**5.2. Console API**

The console API does not have any user functions. It can be accessed with the C standard library I/O functions [\(Section 4.1](#page-17-1)).

# <span id="page-18-3"></span>**5.3. Timer API**

The function  $bcc\_timer\_get\_us$  () can be used to determine system time in microseconds.

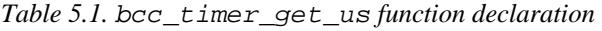

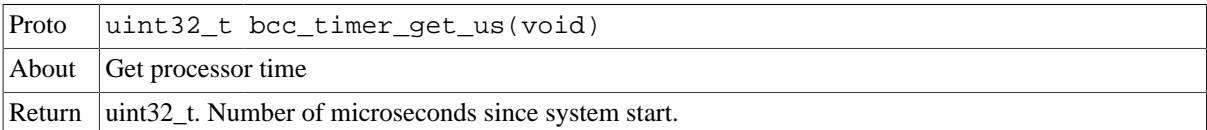

Other time related functions which depend on the BCC run time, but are not part of the BCC user library, are available. This includes clock(), time(), times() and gettimeofday().

#### <span id="page-18-4"></span>**5.3.1. Interrupt based timer service**

By default BCC does not install any timer tick and can result in limited services provided by the C library time functions and bcc\_timer\_get\_us(). The typical limitation is that time will seem to restart or stop at some point in time, due to hardware timer expiration. Exact limitations are target hardware dependent, but is typically manifested as a time wrap  $2^{32}$  microseconds after system reset.

To overcome this limitation, a timer tick service can be enabled by calling bcc\_timer\_tick\_init\_period(). It will install a tick interrupt handler which is triggered periodically to maintain time integrity, ensuring that time increments. Tick period is 10 milliseconds by default.

bcc\_timer\_tick\_init\_period() should be called only once and at the beginning of the program. It is recommended to call it from the bcc init70() initialization hook, described in described in [Section 8.6.](#page-56-1)

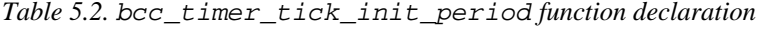

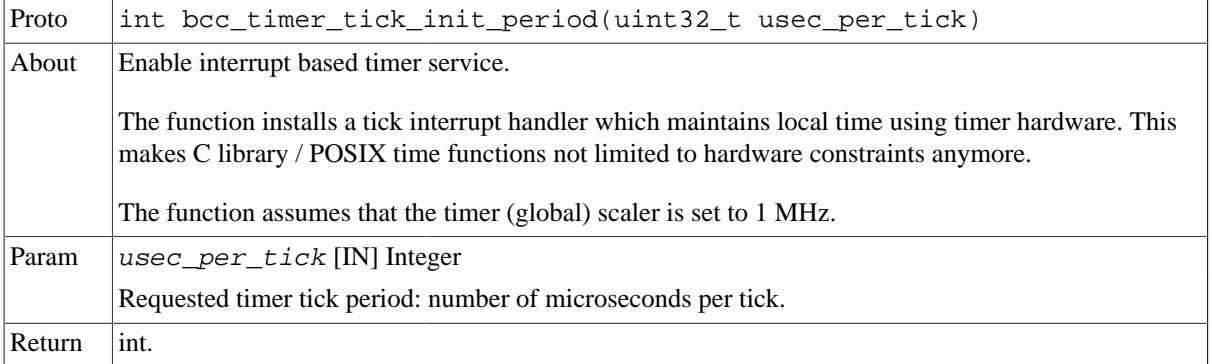

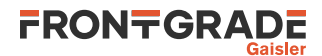

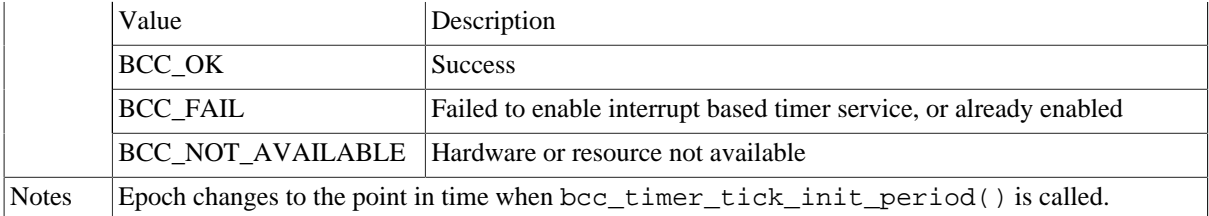

## <span id="page-19-0"></span>**5.4. Cache control API**

The cache control API is used to flush the local LEON processor instruction and data caches.

Functions are also provided for operating directly on the LEON cache control register (CCR). Bit definitions for CCR are available in bcc/leon.h.

*Table 5.3.* bcc\_flush\_cache *function declaration*

| Proto        | void bcc_flush_cache(void)                 |  |
|--------------|--------------------------------------------|--|
|              | About Flush L1 instruction and data cache. |  |
| Return None. |                                            |  |

*Table 5.4.* bcc\_flush\_icache *function declaration*

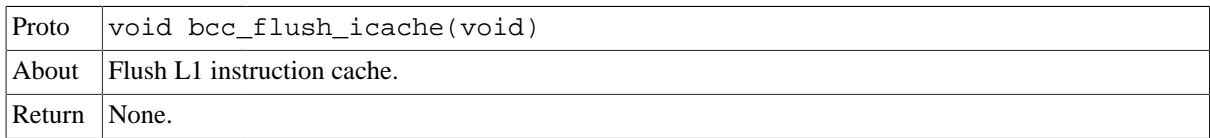

*Table 5.5.* bcc\_flush\_dcache *function declaration*

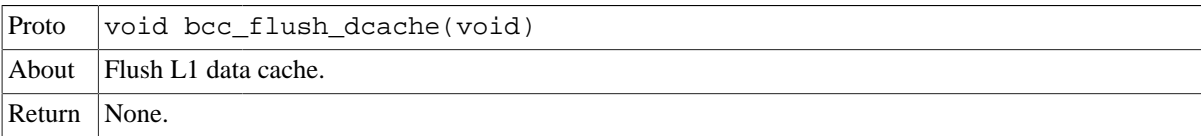

*Table 5.6.* bcc\_set\_ccr *function declaration*

| Proto  | void bcc_set_ccr(uint32_t data)           |  |
|--------|-------------------------------------------|--|
|        | About Set Cache Control Register (CCR).   |  |
| Param  | $\left  \text{data} \right $ [IN] Integer |  |
|        | New CCR value to set.                     |  |
| Return | None.                                     |  |

*Table 5.7.* bcc\_get\_ccr *function declaration*

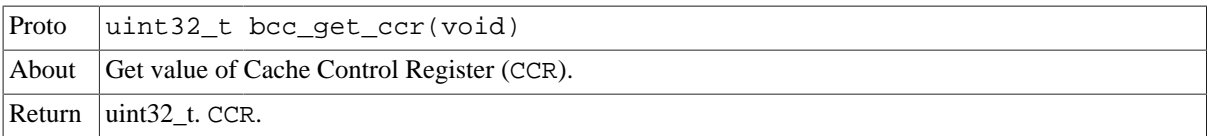

# <span id="page-19-1"></span>**5.5. Bus access API**

Functions are provided for loading data from memory with forced L1 cache miss.

*Table 5.8.* bcc\_loadnocache *function declaration*

| Proto | uint32 t bcc loadnocache(uint32 t *addr)                            |  |
|-------|---------------------------------------------------------------------|--|
| About | Load 32-bit word from $\alpha$ and $\alpha$ with forced cache miss. |  |
| Param | addr [IN] Pointer                                                   |  |
|       | Address to load from.                                               |  |
|       | Return $ $ uint32 t. Data loaded from $\frac{ad\alpha}{c}$ .        |  |

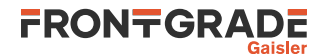

*Table 5.9.* bcc\_loadnocache16 *function declaration*

| Proto | uint16_t bcc_loadnocache16(uint16_t *addr)                          |  |
|-------|---------------------------------------------------------------------|--|
| About | Load 16-bit word from $\alpha$ and $\alpha$ with forced cache miss. |  |
| Param | addr [IN] Pointer                                                   |  |
|       | Address to load from.                                               |  |
|       | Return $ $ uint16 t. Data loaded from $\frac{ad\alpha}{c}$ .        |  |

*Table 5.10.* bcc\_loadnocache8 *function declaration*

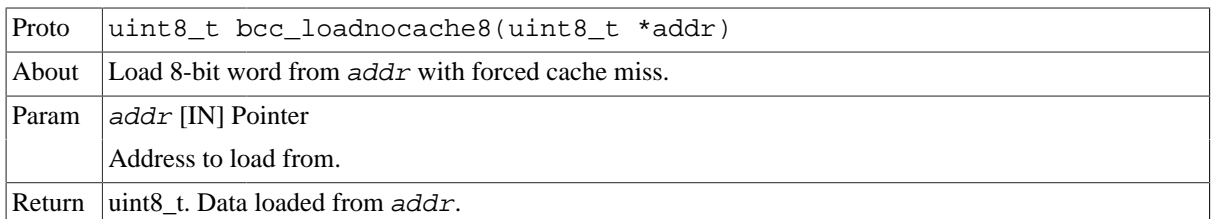

The function bcc\_dwzero() can be used to clear a memory region using 64-bit writes with the std instruction.

*Table 5.11.* bcc\_dwzero *function declaration*

| Proto  | void bcc dwzero(uint64 t *dst, size t n)                                                                                           |  |  |
|--------|----------------------------------------------------------------------------------------------------|--|--|
| About  | Set 64-bit words to zero                                                                                                    |  |  |
|        | This function sets n 64-bit words to zero, starting at address dst. All writes are performed with the<br>SPARC V8 std instruction. |  |  |
| Param  | $dst$ [IN] Pointer                                                                                                    |  |  |
|        | Start address of area to set to zero. Must be aligned to a 64-bit word.                                                            |  |  |
| Param  | $n$ [IN] Integer                                                                                                    |  |  |
|        | Number of 64-bit words to set to zero.                                                                                             |  |  |
| Return | None.                                                                                                    |  |  |

## <span id="page-20-0"></span>**5.6. IU control/status register access API**

This API provides access to low-level SPARC control/status registers and controls power-down mode.

#### <span id="page-20-1"></span>**5.6.1. Processor State Register**

The Processor State Register (PSR) can be read with bcc\_get\_psr() and written with bcc\_set\_psr(). Processor Interrupt Level (PSR.PIL) is read using bcc qet pil(). PSR.PIL can be set with bcc\_set\_pil() which is implemented as a software trap and guarantees atomic update.

Care must be taken when manipulating PSR using read-modify-write sequences, since the operations are interruptible. See *The SPARC Architecture Manual Version 8, section B.29*.

It is recommended to use the safe functions described in [Section 5.9.1](#page-24-1) for manipulating PSR.PIL.

*Table 5.12.* bcc\_get\_psr *function declaration*

| Proto | uint32_t bcc_get_psr(void)                         |  |
|-------|----------------------------------------------------|--|
|       | About Get value of Processor State Register (PSR). |  |
|       | Return uint32 t. PSR.                              |  |

*Table 5.13.* bcc\_set\_psr *function declaration*

Proto  $|void bcc_set_psr(uint32_t psr)$ 

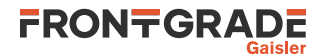

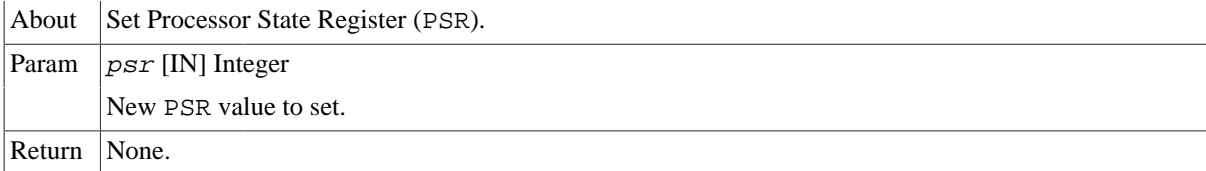

*Table 5.14.* bcc\_get\_pil *function declaration*

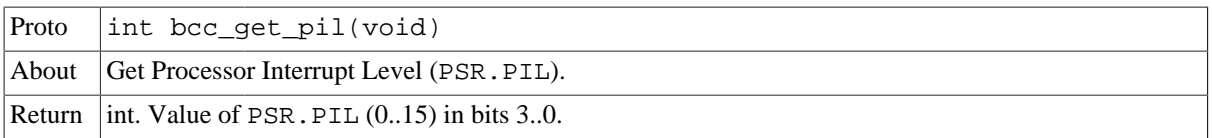

#### *Table 5.15.* bcc\_set\_pil *function declaration*

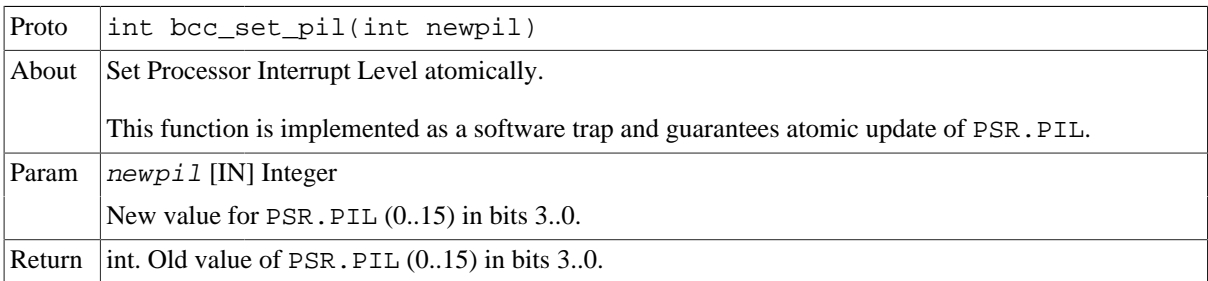

#### <span id="page-21-0"></span>**5.6.2. Trap Base Register**

The Trap Base Register (TBR) can be read with bcc\_get\_tbr() and written with bcc\_set\_tbr().

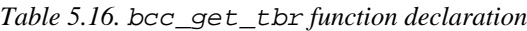

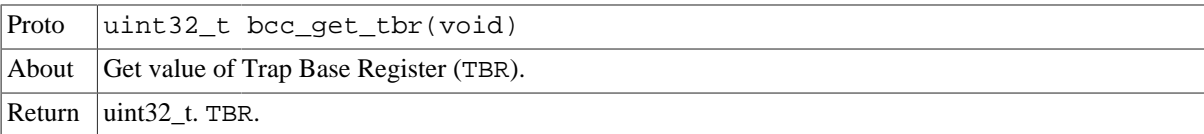

*Table 5.17.* bcc\_set\_tbr *function declaration*

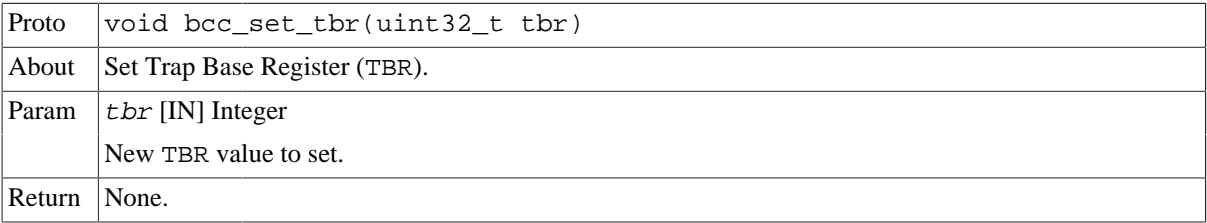

To retrieve only the Trap Base Address (TBR.TBA) of TBR, the function bcc\_get\_trapbase() can be used.

*Table 5.18.* bcc\_get\_trapbase *function declaration*

| Proto | uint32_t bcc_get_trapbase(void)                  |  |
|-------|--------------------------------------------------|--|
|       | About Get Trap Base Address (TBR. TBA).          |  |
|       | Return $ $ uint32 t. TBR. TBA in bits $(3112)$ . |  |

#### <span id="page-21-1"></span>**5.6.3. Processor power-down**

The current processor is powered down by calling bcc\_power\_down().

*Table 5.19.* bcc\_power\_down *function declaration*

| Proto | int bcc_power_down(void)                                           |  |
|-------|--------------------------------------------------------------------|--|
|       | About Power down current processor.                                |  |
|       | $\left  \text{Return} \right $ $\left  \text{int. BCC OK} \right $ |  |

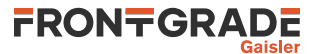

# <span id="page-22-0"></span>**5.7. FPU context API**

bcc\_fpu\_save() is used to save the current state of the floating-point registers  $\$f0$  to  $\$f31$  and the  $\$fsr$ register to a user-specified location. bcc\_fpu\_restore() restores an FPU context previously saved by the user. Storage for the FPU context struct bcc\_fpu\_state shall be allocated by the user and provided to these functions. The floating-point deferred-trap queue ( $\epsilon f$ q) is emptied before saving and restoring the FPU context.

These functions can be used in an interrupt service routine which performs floating-point operations.

*Table 5.20.* bcc\_fpu\_save *function declaration*

| Proto  | int bcc fpu save (struct bcc fpu state *state)                                                           |  |
|--------|----------------------------------------------------------------------------------------------------|--|
| About  | Save floating-point context                                                                              |  |
|        | The context shall be restored with bcc_fpu_restore().                                                    |  |
|        |                                                                                                    |  |
| Param  | state [IN] Pointer                                                                                       |  |
|        | Location to save FPU context. This shall be a pointer to a preallocated struct bcc_fpu_state, aligned to |  |
|        | 8 byte.                                                                                                  |  |
| Return | int. BCC_OK on success                                                                                   |  |

*Table 5.21.* bcc\_fpu\_restore *function declaration*

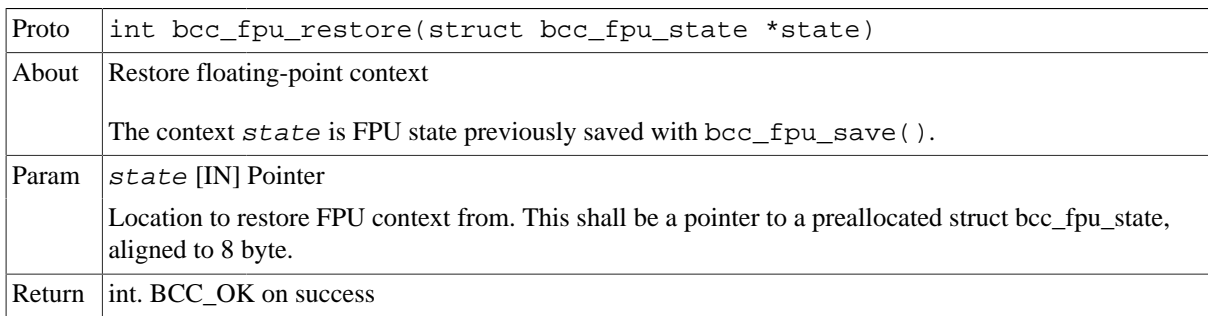

#### <span id="page-22-1"></span>**5.8. Trap API**

Modifying the SPARC trap table is done using the BCC trap API. An entry can be inserted in the current trap table with bcc\_set\_trap() described in [Table 5.22.](#page-22-2) The function supports both the standard SPARC trap mechanism and SPARC-V8E single vector trapping (SVT as enabled with the  $-qsvt$  linker option).

After manipulating a trap table, the instruction cache may need a flush (see [Section 5.4\)](#page-19-0).

Below is an example on how the window overflow  $(0x05)$  trap handler can be replaced with the user provided trap handler called mynewhandler:

```
#include <bcc/bcc.h>
extern void mynewhandler(void);
const int TT_WINDOWN_ OVERFLOW = 0x05;
int set_trap_example(void)
{
         int ret
         ret = bcc_set_trap(TT_WINDOW_OVERFLOW, mynewhandler);
         return ret;
}
```
<span id="page-22-2"></span>*Table 5.22.* bcc\_set\_trap *function declaration*

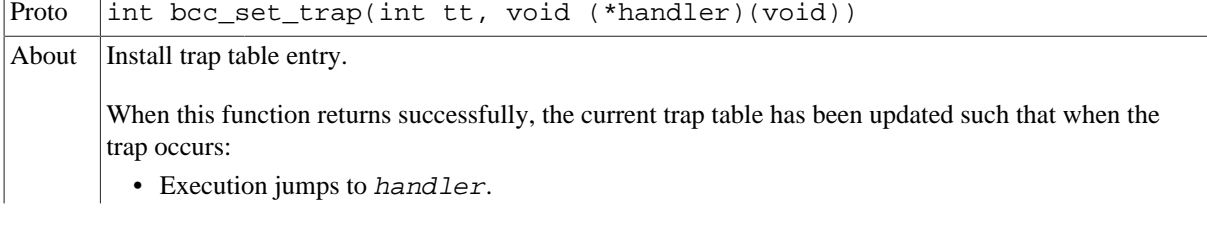

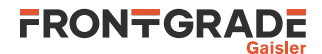

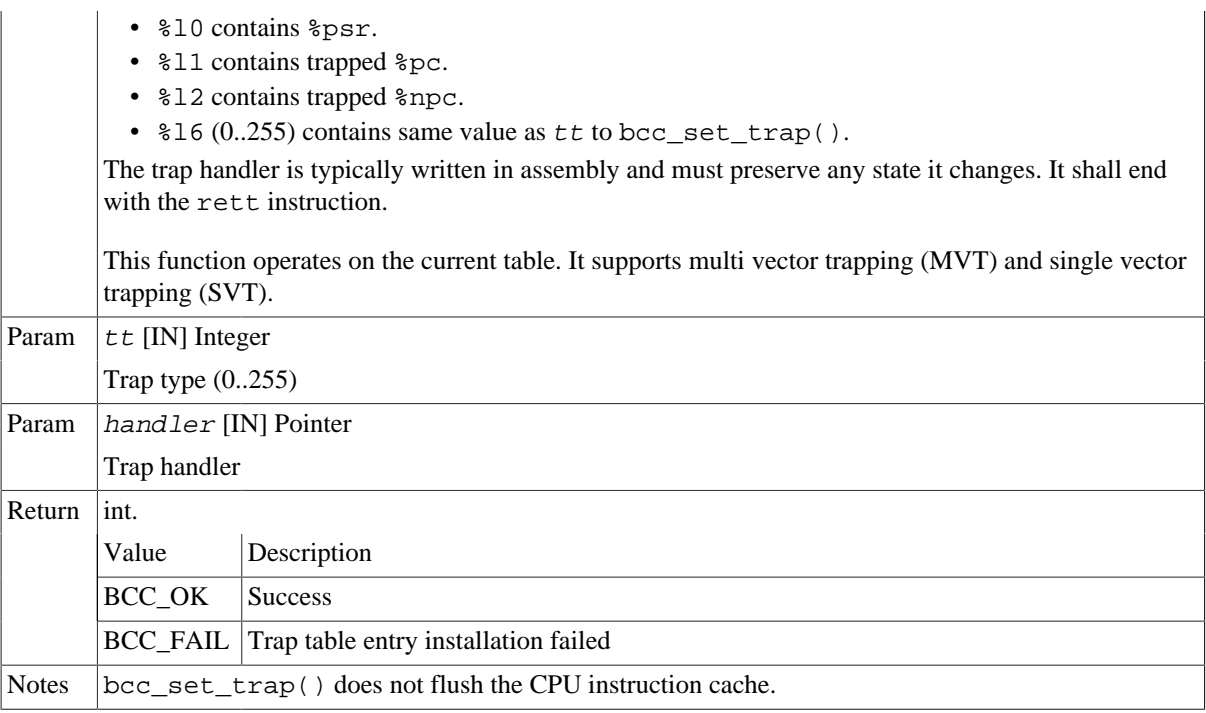

#### <span id="page-23-0"></span>**5.8.1. Single vector trapping (SVT)**

This section describes steps which may be required when installing custom trap handlers under the SVT trap mechanism available in some LEON systems. For the specification of SVT, see *SPARC-V8 Supplement, SPARC-V8 Embedded (V8E) Architecture Specification*. SVT is typically used in systems with small memory footprint.

The BCC approach to SVT is to look up the target trap handler routine in two levels of tables. The level 0 table contains 16 entries, each pointing to a level 1 table. A level 1 table consists of 16 entries with the location of the target trap handler routine. At trap time, TBR.TT[7:4] indexes into table level 0 and TBR.TT[3:0] indexes into table level 1. Most of the level 1 tables entries are bad trap handlers so level 1 tables can be reused to save storage.

The BCC SVT table lookup routine executes a fixed number of instructions, independent of target trap number and independent of installed handlers.

BCC run time defines 4 of the maximum 16 level 1 tables per default when the application is linked with  $-qsvt$ , as illustrated in [Table 5.23](#page-23-1).

<span id="page-23-1"></span>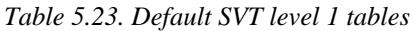

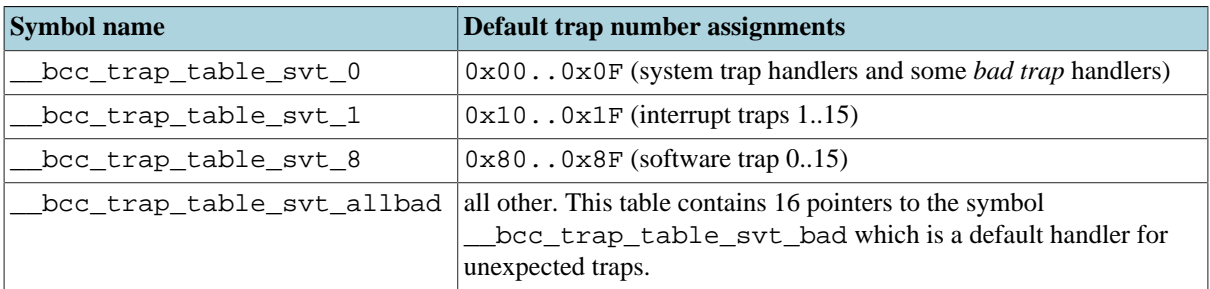

The single default level 0 table has symbol name \_\_bcc\_trap\_table\_svt\_level0 and contains 16 pointers to  $\text{bcc\_trap\_table\_svt}$  [0..f]. Symbols \_\_bcc\_trap\_table\_svt\_{2,3,4,5,6,7,9,a,b,c,d,e,f} all have the same value as \_\_bcc\_trap\_table\_svt\_allbad per default. The level 1 tables with index 0, 1 and 8 have default values according to [Table 5.23.](#page-23-1)

bcc\_set\_trap() can be used directly on trap numbers in the ranges  $0x00$ ..0x1F and  $0x80$ ..0x8F. All other trap numbers are redirected to the common \_\_bcc\_trap\_table\_svt\_allbad table which is never manipulated by bcc\_set\_trap().

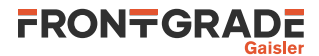

It is however possible for the user to construct custom level 1 lookup tables by defining symbols with the names bcc\_trap\_table\_svt\_x, where x is an integer value between 0 and f. The linker will pick up any the level 1 table named like this and use it instead of the *all bad* table. This is possible because all of \_\_bcc\_trap\_table\_svt\_x are defined as weak symbols.

The following example defines a level 1 table containing one trap handler, my\_trap\_handler92 for tt=0x92, at link time. At run time, main() installs my\_trap\_handler93 as handler for tt=0x93 using bcc\_set\_trap(). A second call to bcc\_set\_trap() tries to install a handler for tt=0xa3 which will fail because the corresponding level 1 table is the default \_\_bcc\_trap\_table\_svt\_allbad.

```
/*
 * Example for defining a custom level 1 SVT table and two trap handlers in the
 * [0x90:0x9F] range.
 *
 * NOTE: This example must linked with the -qsvt option.
 */
#include <stdio.h>
#include <bcc/bcc.h>
/* User trap handlers implemented elsewhere */
extern uint32_t my_trap_handler92;
extern uint32_t my_trap_handler93;
/* Default handler for unexpected traps */
extern uint32_t __bcc_trap_table_svt_bad;
/* Override weak symbol __bcc_trap_table_svt_9 */
uint32_t *__bcc_trap_table_svt_9[16] = {
         &__bcc_trap_table_svt_bad,
         &__bcc_trap_table_svt_bad,
         &my_trap_handler92,
         &__bcc_trap_table_svt_bad,
         &__bcc_trap_table_svt_bad,
         &__bcc_trap_table_svt_bad,
        & bcc trap table svt bad,
         &__bcc_trap_table_svt_bad,
        & bcc trap table svt bad,
         &__bcc_trap_table_svt_bad,
        & bcc trap table svt bad,
         &__bcc_trap_table_svt_bad,
        & bcc trap table svt bad,
        & bcc trap table svt bad,
         &__bcc_trap_table_svt_bad,
         &__bcc_trap_table_svt_bad
};
int main(void)
{
         int ret;
        ret = bcc_set_trap(0x93, &my_trap_handler93);
        printf("ret=%d (expecting 0)\n", ret);
        ret = bcc_set_trap(0xa3, &my_trap_handler93);
        printf("ret=%d (expecting non-zero)\n", ret);
         return 0;
}
```
## <span id="page-24-0"></span>**5.9. Interrupt API**

The interrupt API allows for enabling and disabling interrupt sources, interrupt remapping, attaching interrupt service routines and control of interrupt nesting.

#### <span id="page-24-1"></span>**5.9.1. Interrupt disable and enable**

All maskable interrupts are disabled with bcc\_int\_disable() and enabled again with bcc\_int\_enable(). A nesting mechanism allows multiple disable operations to be performed in sequence without the corresponding enable operation in between. These functions provide safe manipulation of the SPARC V8 PSR.PIL registers. The interrupt controller is unmodified by these functions.

An integer variable is associated with every disable/enable pair which records state of the interrupt state to return to. The state is returned by bcc\_int\_disable and taken as parameter by bcc\_int\_enable. In order for the system to properly restore interrupt enable/disable state, the usage of state variables at interrupt enable operations must be in opposite order of the disable operation.

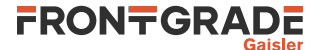

Interrupts are in the enabled state when main() is called.

The example below illustrates how interrupt disable operations can nest.

```
#include <bcc/bcc.h>
int int_nest_example(void)
{
         int lev0, lev1;
         /* Enter critical region 0. */
        lev0 = bcc\_int\_disable();
         ...
         /* Enter critical region 1A. */
        lev1 = bcc int disable();
 ...
         /* Leave critical region 1A.
         bcc_int_enable(lev1);
. . . . . . . . . . . .
         /* Enter critical region 1B. */
         lev1 = bcc_int_disable();
 ...
         /* Leave critical region 1B.
         bcc_int_enable(lev1);
 ...
         /* Leave critical region 0. */
         bcc_int_enable(lev0);
         return 0; /* success */
}
```
*Table 5.24.* bcc\_int\_disable *function declaration*

| Proto  | int bcc int disable(void)                                                                                                    |  |
|--------|----------------------------------------------------------------------------------------------------|--|
| About  | Disable all maskable interrupts and return the previous interrupt enable/disable state                                                                                                    |  |
|        | A matching bcc_int_enable () with the return value as parameter must be called to exit the in-<br>terrupt disabled state. It is allowed to do nested calls to bcc_int_disable(), and if so the same<br>number of bcc int enable () must be called. |  |
|        | This function modifies the SPARC V8 PSR.PIL field. Interrupt controller is not touched.                                                                                                    |  |
| Return | int. Previous interrupt level (used when calling bcc_int_enable().                                                                                                    |  |

*Table 5.25.* bcc\_int\_enable *function declaration*

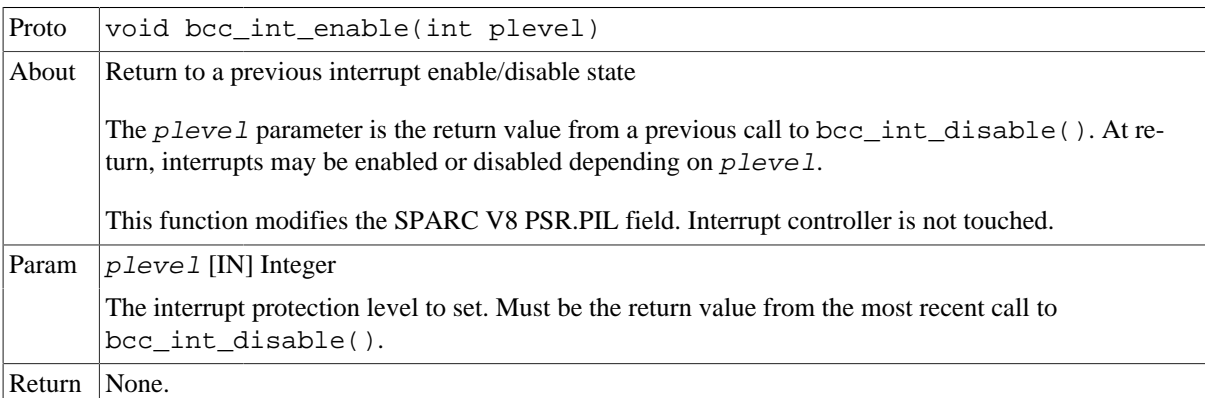

#### <span id="page-25-0"></span>**5.9.2. Interrupt source masking**

An interrupt source can be masked (disabled) with bcc\_int\_mask() and unmasked (enabled) with bcc\_int\_unmask(). Interrupt source masking is local to the issuing processor.

*Table 5.26.* bcc\_int\_mask *function declaration*

| Proto | int bcc int mask(int source)                           |  |
|-------|--------------------------------------------------------|--|
| About | Mask (disable) an interrupt source on the current CPU. |  |
| Param | $ source $ IN Integer                                  |  |

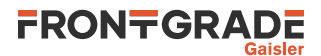

|        | SPARC interrupt number 1-15 or extended interrupt number 16-31. |                |  |
|--------|-----------------------------------------------------------------|----------------|--|
| Return | int.                                                            |                |  |
|        | Value                                                           | Description    |  |
|        | BCC OK                                                          | <b>Success</b> |  |
|        | <b>BCC NOT AVAILABLE</b> Device not available                   |                |  |

*Table 5.27.* bcc\_int\_unmask *function declaration*

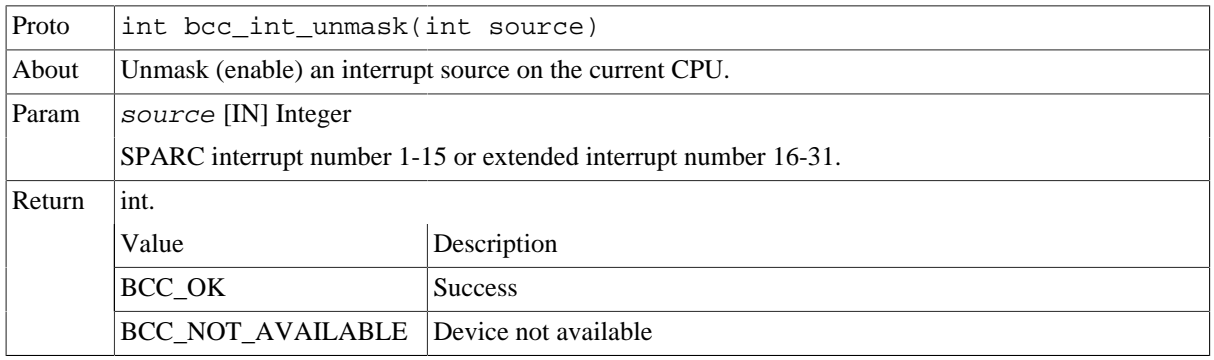

#### <span id="page-26-0"></span>**5.9.3. Clear and force interrupt**

A SPARC interrupt level can be forced on the local processor with bcc\_int\_force(). An interrupt source (including extended interrupt) can be globally pended with bcc\_int\_pend().

It is possible to manually clear (acknowledge) the pending condition for an interrupt in the interrupt controller by calling the function  $bcc\$  int  $clear()$ . Note however that there is in general no need to manually clear an interrupt from software. This is because the CPU will acknowledge the interrupt automatically in hardware when it starts interrupt trap processing. Calling bcc\_int\_clear() for an interrupt source which is unmasked (enabled) in the interrupt controller may lead to lost interrupts. The BCC run-time never calls bcc\_int\_clear() on its own.

*Table 5.28.* bcc\_int\_clear *function declaration*

| Proto  | int bcc_int_clear(int source)                                                                                                    |                      |  |
|--------|----------------------------------------------------------------------------------------------------|----------------------|--|
| About  | Clear an interrupt source.                                                                                                    |                      |  |
| Param  | source [IN] Integer<br>SPARC interrupt number 1-15 or extended interrupt number 16-31.                                                  |                      |  |
|        |                                                                                                    |                      |  |
| Return | int.                                                                                                    |                      |  |
|        | Value                                                                                                    | Description          |  |
|        | BCC OK                                                                                                    | <b>Success</b>       |  |
|        | <b>BCC NOT AVAILABLE</b>                                                                                                    | Device not available |  |
| Notes  | Calling bcc_int_clear() for an interrupt source which is unmasked (enabled) in the interrupt<br>controller may lead to lost interrupts. |                      |  |

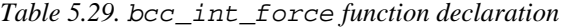

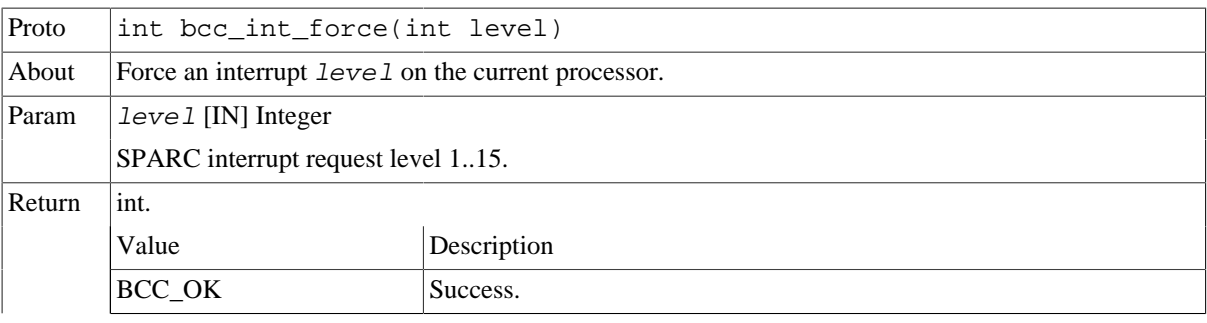

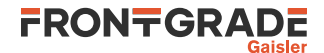

|              | BCC NOT AVAILABLE Device not available.                   |  |
|--------------|-----------------------------------------------------------|--|
| <b>Notes</b> | Extended interrupts can not be forced with this function. |  |

*Table 5.30.* bcc\_int\_pend *function declaration*

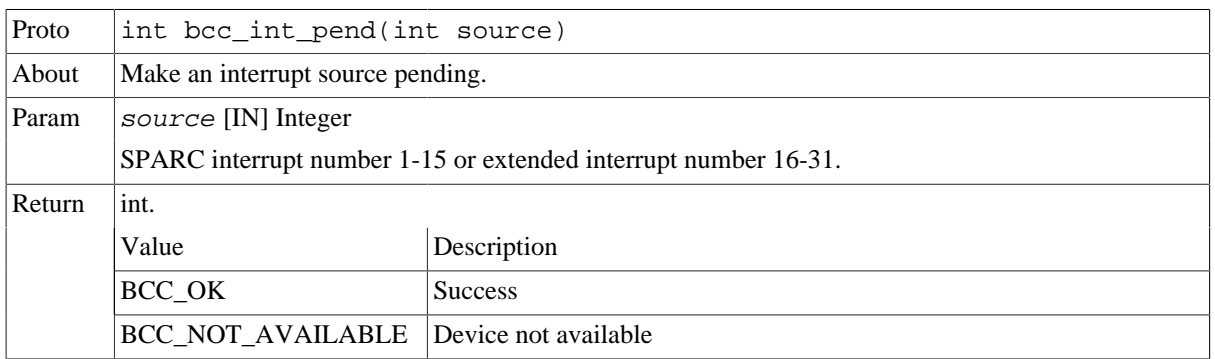

#### <span id="page-27-0"></span>**5.9.4. Interrupt remap**

The IRQ(A)MP interrupt controller can optionally be implemented with functionality to allow dynamic remapping between AMBA bus interrupt lines (0..63) and interrupt controller interrupt lines (1..31). This functionality can be programmed with bcc\_int\_map\_set() and bcc\_int\_map\_get().

Interrupt remapping functionality requires hardware support available in for example GR740 and GR716.

*Table 5.31.* bcc\_int\_map\_set *function declaration*

| Proto  | int bcc_int_map_set(int busintline, int irqmpintline)                          |                                       |  |
|--------|--------------------------------------------------------------------------------|---------------------------------------|--|
| About  | Set mapping from bus interrupt line to an interrupt controller interrupt line. |                                       |  |
| Param  | busintline [IN] Integer                                                        |                                       |  |
|        | Bus interrupt line number                                                      |                                       |  |
| Param  | $irqmpintline$ [IN] Integer                                                    |                                       |  |
|        | Interrupt controller interrupt line                                            |                                       |  |
| Return | int.                                                                           |                                       |  |
|        | Value                                                                          | Description                           |  |
|        | BCC OK                                                                         | <b>Success</b>                        |  |
|        | <b>BCC NOT AVAILABLE</b>                                                       | Device or functionality not available |  |

*Table 5.32.* bcc\_int\_map\_get *function declaration*

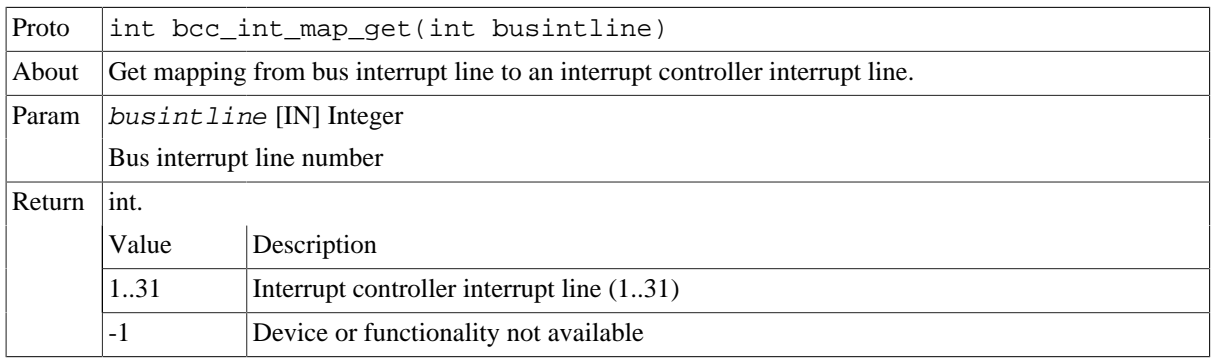

#### <span id="page-27-1"></span>**5.9.5. Interrupt service routines**

BCC interrupt service routines (ISR) are convenient because they allow the user to specify C functions which are called in response to an interrupt. The API handles extended interrupts transparently.

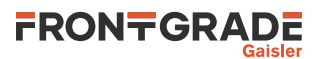

This part of the interrupt API is a higher level mechanism compared to the trap API. [Section 5.9.7](#page-32-0) describes how the BCC trap API can be used to install low-level interrupt handlers.

Functions are provided for the user to install custom interrupt service routines. SPARC interrupts 1-15 and extended interrupts 16-31 are supported. It is possible to install multiple interrupt handlers for the same interrupt: this is referred to as *interrupt sharing*. All ISR handler dispatching is hidden from the user.

It is not allowed to call the interrupt service routine register/unregister functions from inside an interrupt handler.

Two sets of functions are available for registering and unregistering interrupt service routines. They differ in memory allocation responsibility. Some memory is always needed when installing an ISR with the API described in this section.

#### **5.9.5.1. Automatic memory management**

bcc\_isr\_register() and bcc\_isr\_unregister() manage memory allocation automatically by using malloc() and free() internally.

*Table 5.33.* bcc\_isr\_register *function declaration*

| Proto        |                                                                                                    | void *bcc_isr_register(int source, void (*handler)(void *arg, int<br>source), void *arg)                                                            |  |  |  |
|--------------|----------------------------------------------------------------------------------------------------|----------------------------------------------------------------------------------------------------|--|--|--|
| About        | Register interrupt handler                                                                                                    |                                                                                                    |  |  |  |
|              | The function in parameter $handler$ is registered as an interrupt handler for the given interrupt<br>source. The handler is called with arg and source as arguments. |                                                                                                    |  |  |  |
|              | Interrupt source is not enabled by this function. bcc_int_unmask() can be used to enable it.                                                                         |                                                                                                    |  |  |  |
|              |                                                                                                    | Multiple interrupt handlers can be registered for the same interrupt number. They are dispatched at in-<br>terrupt in the same order as registered. |  |  |  |
|              | A handler registered with this function should be unregistered with $bcc\_isr\_unregister($ .                                                                        |                                                                                                    |  |  |  |
| Param        | source [IN] Integer                                                                                                    |                                                                                                    |  |  |  |
|              | SPARC interrupt number 1-15 or extended interrupt number 16-31.                                                                                                    |                                                                                                    |  |  |  |
| Param        | handler [IN] Pointer                                                                                                    |                                                                                                    |  |  |  |
|              | Pointer to software routine to execute when the interrupt triggers.                                                                                                  |                                                                                                    |  |  |  |
| Param        | arg [IN] Pointer                                                                                                    |                                                                                                    |  |  |  |
|              | Passed as first argument to handler.                                                                                                    |                                                                                                    |  |  |  |
| Return       | Pointer. Status and ISR handler context                                                                                                    |                                                                                                    |  |  |  |
|              | Value                                                                                                    | Description                                                                                                    |  |  |  |
|              | <b>NULL</b>                                                                                                    | Indicates failed to install handler.                                                                                                    |  |  |  |
|              | Pointer                                                                                                    | Pointer to ISR handler context. Should not be dereferenced by user. Used as input to<br>bcc_isr_unregister().                                       |  |  |  |
| <b>Notes</b> | This function may call $malloc()$ .                                                                                                    |                                                                                                    |  |  |  |

*Table 5.34.* bcc\_isr\_unregister *function declaration*

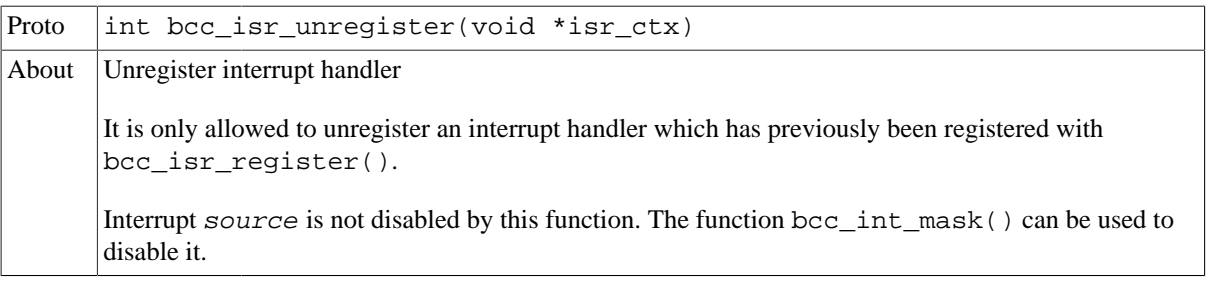

# FRONTGRADE

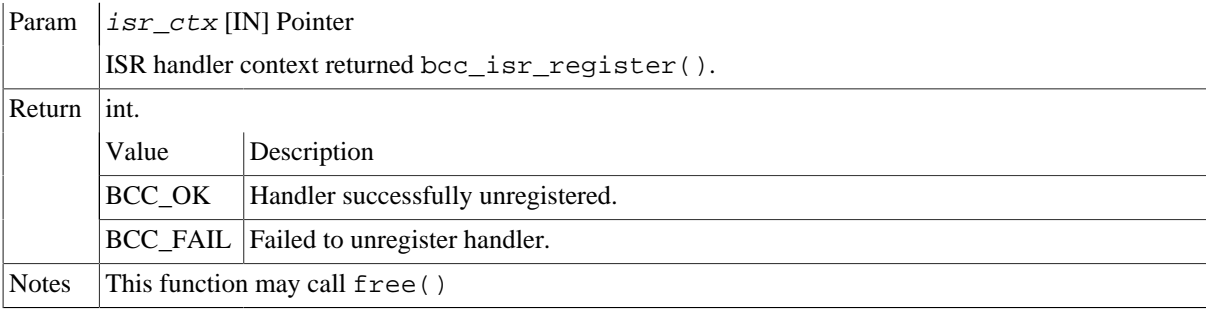

Following is an example on how bcc\_isr\_register() and bcc\_isr\_unregister() can be used to install two interrupt handlers on different interrupt numbers sharing the same function but with different ISR unique data. malloc() and free() are called by the BCC library.

```
#include <bcc/bcc.h>
/* User interrupt handler */
extern void myhandler(void *arg, int source);
/* ISR uniuqe data */
extern int arg0, arg1;
static const int INTNUMA = 2istatic const int INTNUMB = 3iint isr_reg_example(void)
{
         int ret;
         /* ISR handler contexts for using the bcc_isr_ API. */
         void *ictx0, *ictx1;
         ictx0 = bcc_isr_register(INTNUMA, myhandler, &arg0);
        if (NULL == ictx0) return BCC_FAIL;
         }
         ictx1 = bcc_isr_register(INTNUMB, myhandler, &arg1);
        if (NULL == ictx1) {
               bcc_isr_unregister(ictx0);
                return BCC_FAIL;
 }
         bcc_int_unmask(INTNUMA);
         bcc_int_unmask(INTNUMB);
 ...
        bcc_int_mask(INTNUMB);
         bcc_int_mask(INTNUMA);
        ret = bcc isr unregister(ictx0);
        if (BCC OK != ret) {
                return ret; /* Failure */
         }
         ret = bcc_isr_unregister(ictx1);
        if (BCC OK != ret) {
                return ret; /* Failure */
         }
         return ret;
}
```
#### **5.9.5.2. User memory management**

bcc\_isr\_register\_node() and bcc\_isr\_unregister\_node() are available for cases where the user want to control all memory allocations in the application. Associated with these two functions is a type named struct bcc isr node. An instance of such type (ISR node) should be allocated and initialized by the user and provided to bcc\_isr\_register\_node(). Node structure data provided to bcc\_isr\_register\_node() must not be touched or deallocated by the user until bcc\_isr\_unregister\_node() has been called with the same node. After that, the user is free to reuse or deallocate the node. The ISR node must reside in writable memory.

```
struct bcc_isr_node {
         void *__private;
         int source;
         void (*handler)(
                 void *arg,
                 int source
         );
         void *arg;
```
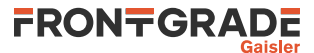

};

#### *Table 5.35. bcc\_isr\_node data structure declaration*

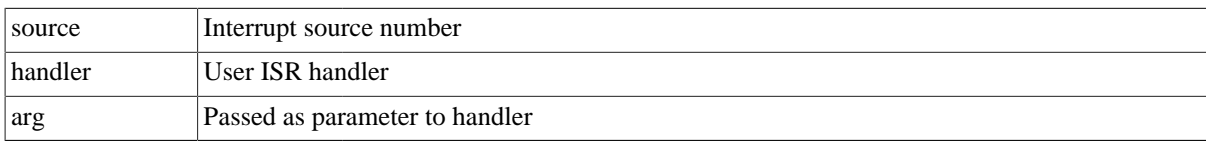

*Table 5.36.* bcc\_isr\_register\_node *function declaration*

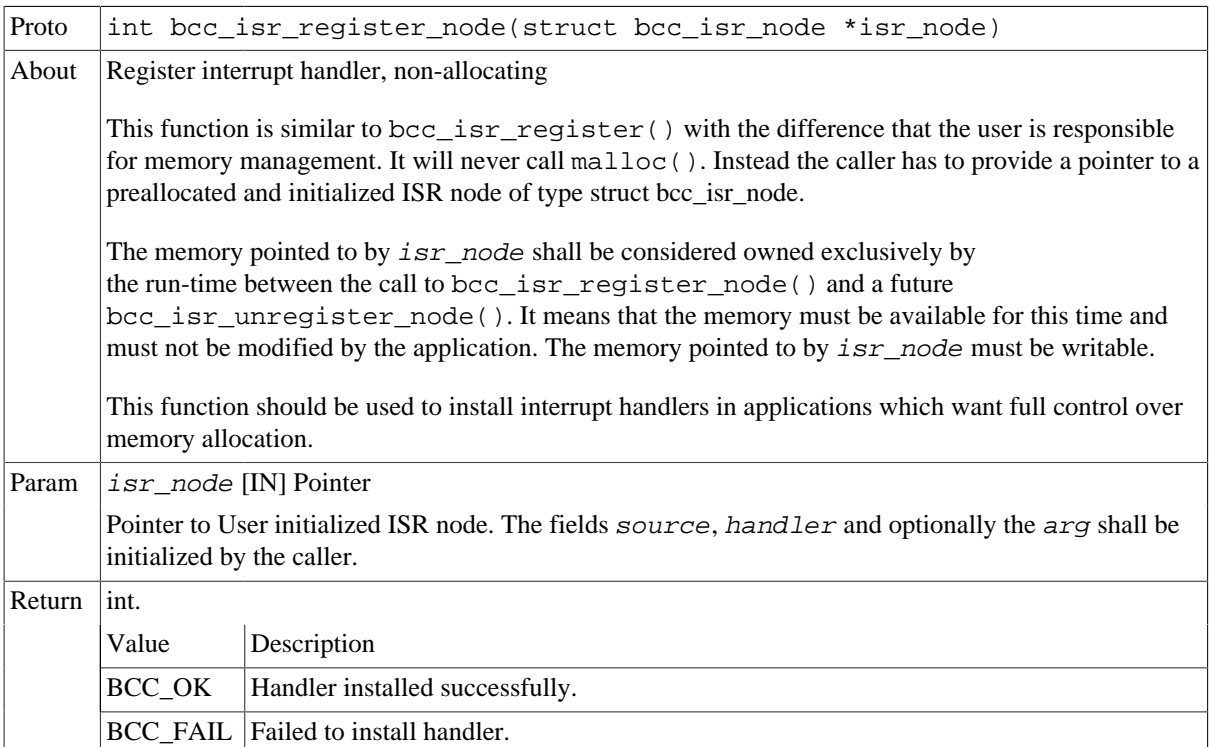

*Table 5.37.* bcc\_isr\_unregister\_node *function declaration*

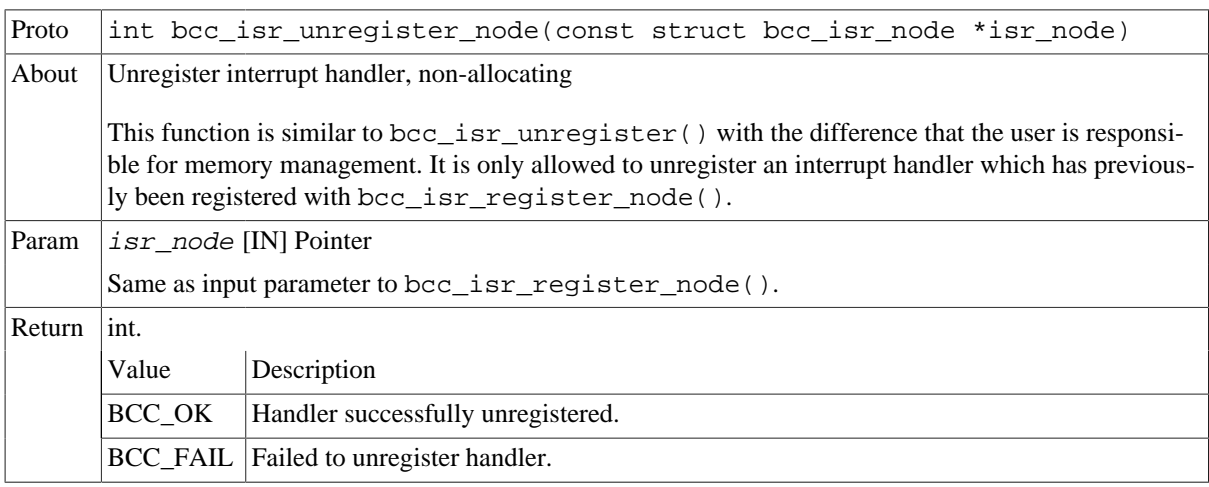

Following is an example on how bcc\_isr\_register\_node() and bcc\_isr\_unregister\_node() can be used to install an interrupt handler on interrupt 3. No calls to malloc() or free() are performed.

#include <bcc/bcc.h>

```
/* User interrupt handler */
extern void myhandler(void *arg, int source);
/* ISR uniuqe data */
extern int arg0;
/* ISR node allocated by user */
struct bcc_isr_node inode0;
```
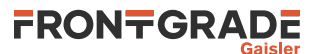

```
int isr_reg_example(void)
{
         int ret;
         inode0.source = 3;
         inode0.handler = myhandler;
        inode0.argv = <math>&arg0;</math> ret = bcc_isr_register_node(&inode0);
        if (BCC_OK := ret) {
        return ret;
 }
         bcc_int_unmask(3);
         ...
         bcc_int_mask(3);
         ret = bcc_isr_unregister_node(&inode0);
         return ret;
}
```
#### <span id="page-31-0"></span>**5.9.6. Interrupt nesting**

Interrupt nesting can be enabled, disabled or set to a user custom config with the interrupt nesting API. This API maintains the SPARC PSR.PIL field. More fine-grained masking can be done by programming the interrupt controller as described in [Section 5.9.2.](#page-25-0)

Interrupt nesting is *disabled* by default in BCC, meaning that an interrupt service routine can not be preempted by any other interrupt. The function bcc\_int\_enable\_nesting() enables nesting such that an ISR can be preempted by higher level processor interrupts. bcc\_int\_disable\_nesting() can be used to disable nesting again.

The function bcc\_int\_nestcount() returns the interrupt nest level, starting at 0 when the function is called outside of interrupt context.

SPARC interrupt level 15 is non-maskable.

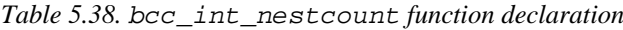

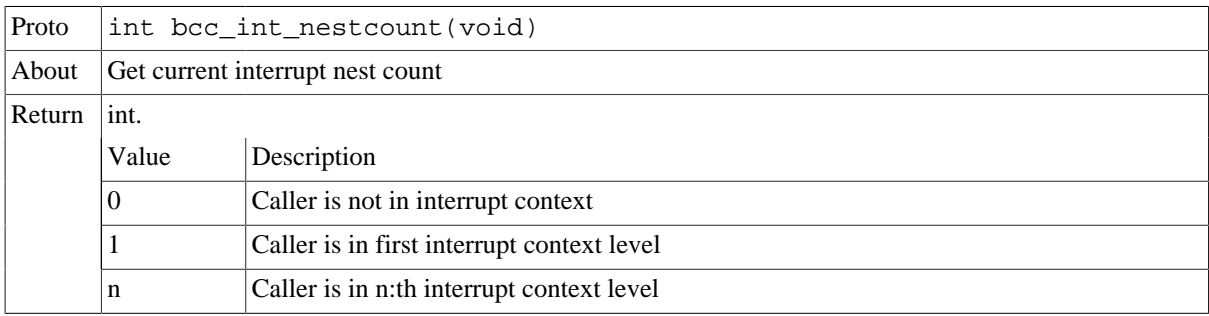

*Table 5.39.* bcc\_int\_disable\_nesting *function declaration*

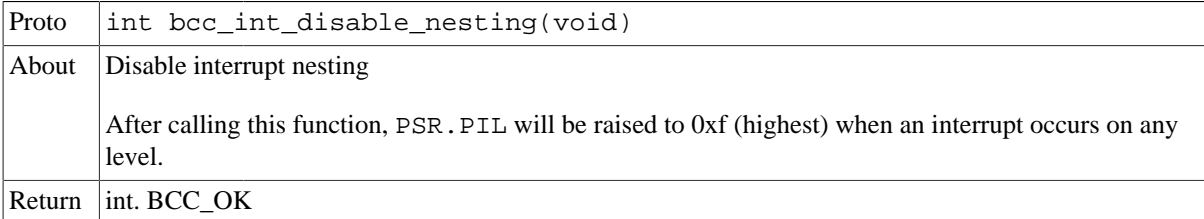

*Table 5.40.* bcc\_int\_enable\_nesting *function declaration*

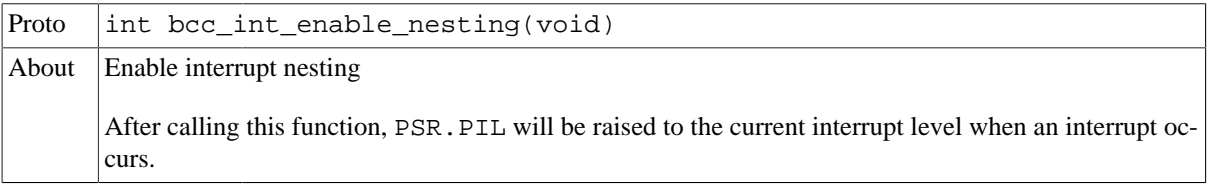

#### Return int. BCC OK

#### **5.9.6.1. Advanced configuration**

This subsection describes custom interrupt nesting configuration. It contains advanced information which is probably not needed for most application. Standard interrupt nesting control as described in [Section 5.9.6](#page-31-0) is assumed to cover most use cases.

When a user ISR which has been registered with  $bcc\_isr\_register()$  is triggered by hardware, the BCC interrupt dispatcher routine is executed as part oft he interrupt trap handling. The dispatcher sets (raises) the SPARC register PSR.PIL to a new interrupt request level before reenabling traps and calling the user ISR handler. The new PSR.PIL level is determined by the BCC interrupt dispatcher executed as part of the interrupt trap handling. BCC maintains a private table which maps for each interrupt level, a future (raised) interrupt level to set while the ISR executes.

bcc\_int\_disable\_nesting() sets the mapping from each interrupt level (1..15) to the highest interrupt level (15). bcc\_int\_enable\_nesting() sets the mapping from each interrupt level (1..15) to the same interrupt level (1..15).

A custom interrupt nesting mapping can be set with the function bcc\_int\_set\_nesting(). It is for example possible to program either of interrupt levels 1..7 to always raise PIL to 7, making the corresponding service routines mutually exclusive, while still allowing interrupts on level 8 and above. For the purpose of the example, interrupt levels 8..15 could be mapped linearly to enable normal nesting on level 8 and above. This could be utilized to setup hardware supported task switching, where each task is related to a unique interrupt request level. The following example illustrates this setup.

```
#include <bcc/bcc.h>
/*
 * Processor interrupts 1..7 set PIL=7 to lock out interrupt 1..7.
  * Processor interrupts 8..15 nest as normal.
 */
void custom_nesting(void)
{
        bcc_enable_nesting();
       for (int i = 1; i <= 7; i++) {
            bcc_set_nesting(1, 7);
 }
}
```
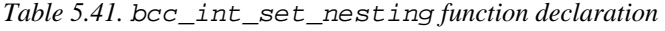

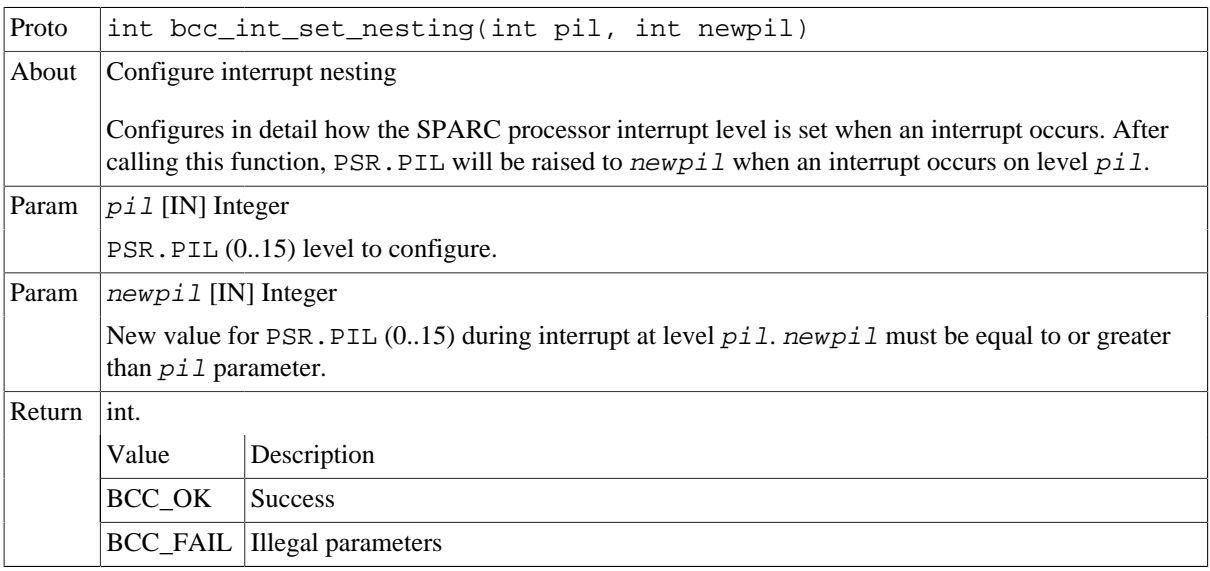

#### <span id="page-32-0"></span>**5.9.7. Low-level interrupt handlers**

The trap API can be used to install low-level interrupt handlers for SPARC interrupts 1-15. It is done by calling  $bcc\_set\_trap()$  with the tt parameter set to interrupt number plus  $0x10$ . This will disable the normal BCC ISR management for this interrupt request level. Support for interrupt sharing on the CPU interrupt level is also on the responsibility of the user when using Low-level interrupt handlers.

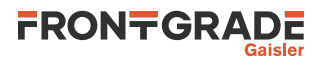

It is the implementer's responsibility to ensure that volatile registers are saved and restored by the trap handler. The handler should set  $PSR$ .  $PIL=0xf$  to avoid interrupt nesting if traps are being enabled by the handler.

The following example illustrates how a low-level interrupt handler can be installed.

```
#include <bcc/bcc.h>
\hspace{0.1mm}/^* Function for installing low-level interrupt (trap) handler */
int set lowlevel int handler(int source, void (*handler)(void))
{
        if (source \langle 1 \mid 15 \rangle source) {
                 return BCC_FAIL;
         }
        return bcc set trap(0x10 + source, handler);
}
extern void trap handler for int1(void);
int isr_lowlevel_example(void)
{
         int ret;
         ret = set_lowlevel_int_handler(1, trap_handler_for_int1);
         printf("ret=%d\n", ret);
         return ret;
}
```
#### <span id="page-33-0"></span>**5.9.8. Interrupt timestamping**

The IRQ(A)MP interrupt controller can be implemented with interrupt timestamping functionality. GR740 and GR716 support this. BCC provides an API for programming the timestamping hardware.

The function bcc\_timestamp\_avail() is used to determine the number of timestamp register sets known to BCC. The timestamping API described in this section can be used only if this function returns a value of 1 or higher.

Most functions in the timestamping API take a parameter,  $ts\_no$ , which describes the timestamping register set to operate on. This parameter must zero or greater, and must be strictly less than the return value of bcc\_timestamp\_avail().

The function bcc\_timestamp\_restart() is used to start and restart monitoring of an interrupt line. bcc\_timestamp\_status() can be used to determine if timestamping registers for assertion and acknowledge have been latched and the functions bcc\_timestamp\_get\_ass() and bcc\_timestamp\_get\_ack() can be used to read out the latched values.

bcc timestamp  $q$ et cnt() is used to read the current value of the free-running timestamping counter. It can be used by the user interrupt service routine to measure the time from hardware interrupt assertion to program response.

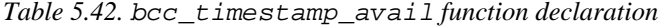

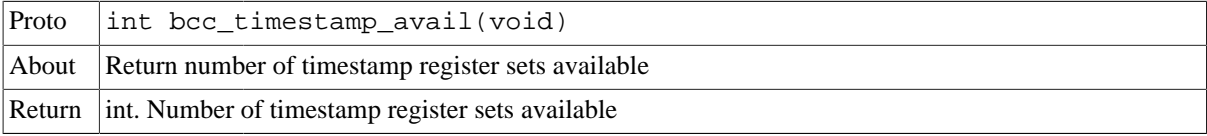

*Table 5.43.* bcc\_timestamp\_restart *function declaration*

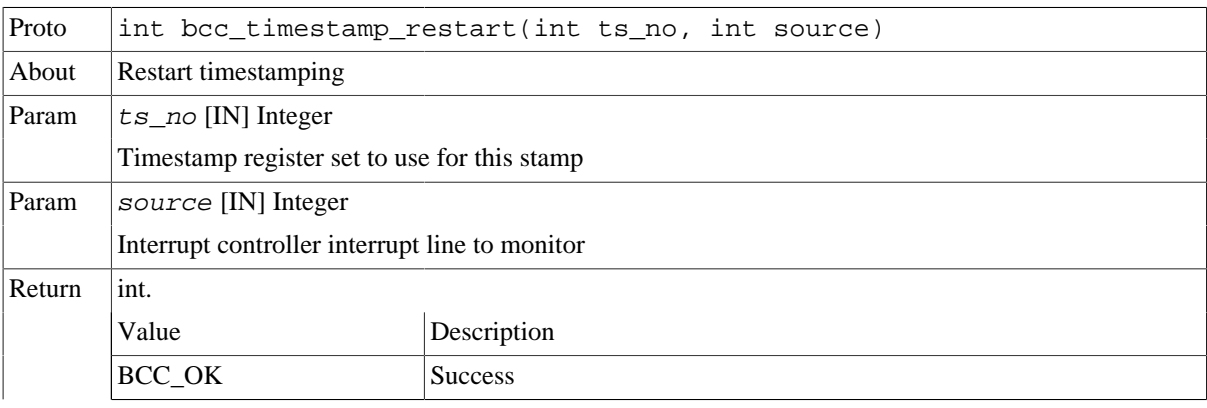

BCC-UM Frontgrade Gaisler AB | Kungsgatan 12 | SE-411 19 | Göteborg | Sweden | [frontgrade.com/gaisler](https://www.frontgrade.com/gaisler)

BCC\_NOT\_AVAILABLE Device or functionality not available

#### *Table 5.44.* bcc\_timestamp\_status *function declaration*

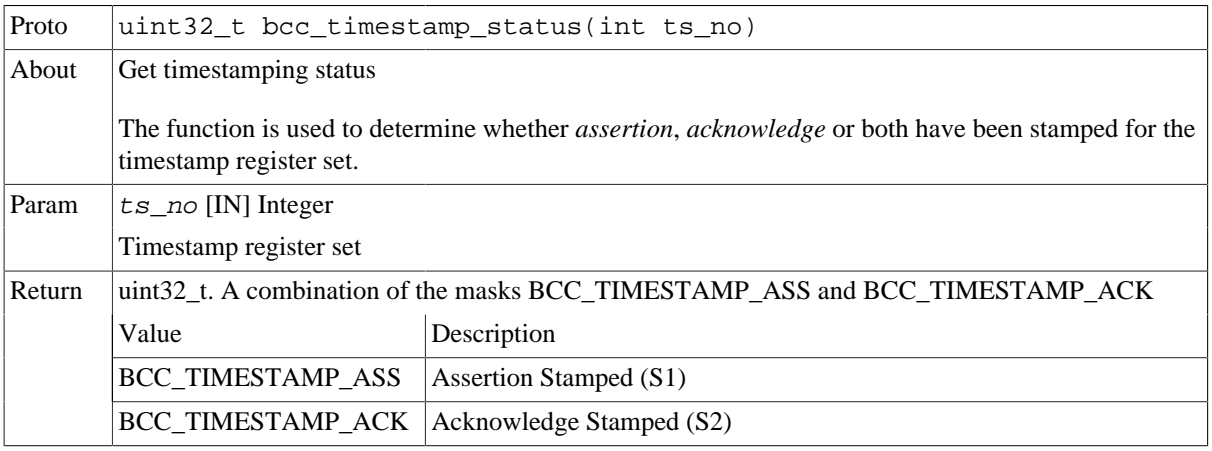

*Table 5.45.* bcc\_timestamp\_get\_ass *function declaration*

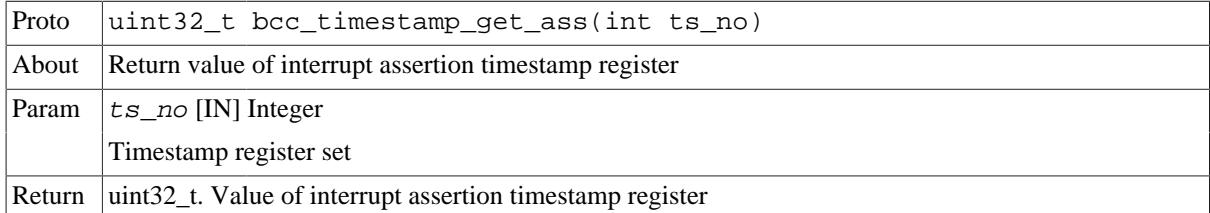

#### *Table 5.46.* bcc\_timestamp\_get\_ack *function declaration*

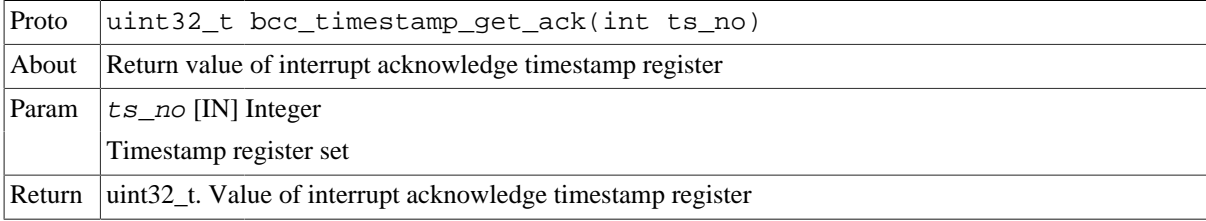

*Table 5.47.* bcc\_timestamp\_get\_cnt *function declaration*

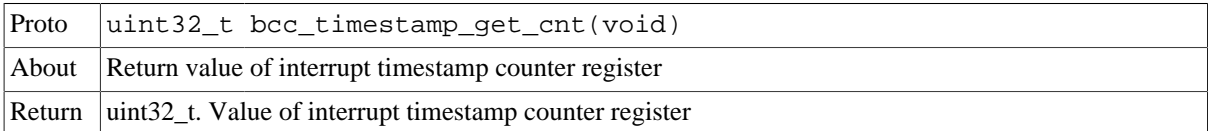

Below is a code snippet which demonstrates one way of using the timestamping API. myisr() is an interrupt service routine registered on the interrupt line which is monitored.

The sequence of events from interrupt assertion to ISR is:

- 1. Peripheral asserts interrupt line. Assertion timestamp register latches.
- 2. CPU starts processing the interrupt trap. Acknowledge timestamp register latches.
- 3. Execution enters myisr(). Program (CPU) reads timestamp counter register.

#include <bcc/timestamp.h>

```
static volatile uint32_t mycnt;
void myisr(void *arg, int source)
{
         mycnt = bcc_timestamp_get_cnt();
         ...
}
int timestamp_example(int stampnum, int intnum)
{
         uint32_t ass, ack, cnt;
         uint32_t v;
```
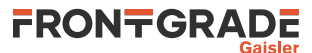

```
 assert(stampnum < bcc_timestamp_avail());
 bcc_timestamp_restart(stampnum, intnum);
 /* Wait for timestamp ack to latch */
 do {
         v = bcc_timestamp_status(stampnum);
} while (0 == (v & BCC_TIMESTAMP_ACK)); /* Collect the numbers */
 ass = bcc_timestamp_get_ass(stampnum);
 ack = bcc_timestamp_get_ack(stampnum);
cnt = mycnt; /* Do interesting stuff with ass, ack, cnt */
 ...
 return 0;
```
# <span id="page-35-0"></span>**5.10. Asymmetric Multiprocessing API**

This API provides basic functionality for programming AMP systems. The communication primitive is inter-processor interrupts, which can be used as a basis for shared memories and higher level services. Functions in this API typically operate using a LEON interrupt controller such as IRQMP or IRQ(A)MP.

The functions in the AMP API are available even when running on a single-processor system. AMP services are not served in this case, but the function return values are guaranteed to be consistent (typically returning with status BCC\_NOT\_AVAILABLE).

#### <span id="page-35-1"></span>**5.10.1. Processor identification**

}

The number of processors in the system can be retrieved with the function bcc  $qet$  cpu count() and the ID of the current processor is retrieved with bcc  $get\;cpuid()$ 

*Table 5.48.* bcc\_get\_cpu\_count *function declaration*

| Proto        | int bcc get cpu count (void)                                                           |  |
|--------------|----------------------------------------------------------------------------------------|--|
| About        | Get number of processor in the system.                                                 |  |
| Return       | int.                                                                                   |  |
|              | Number of processors in the system or -1 if unknown.                                   |  |
|              | 1 is returned on single-processor systems.                                             |  |
| <b>Notes</b> | This function will return -1 if the run-time is not aware of the interrupt controller. |  |

*Table 5.49.* bcc\_get\_cpuid *function declaration*

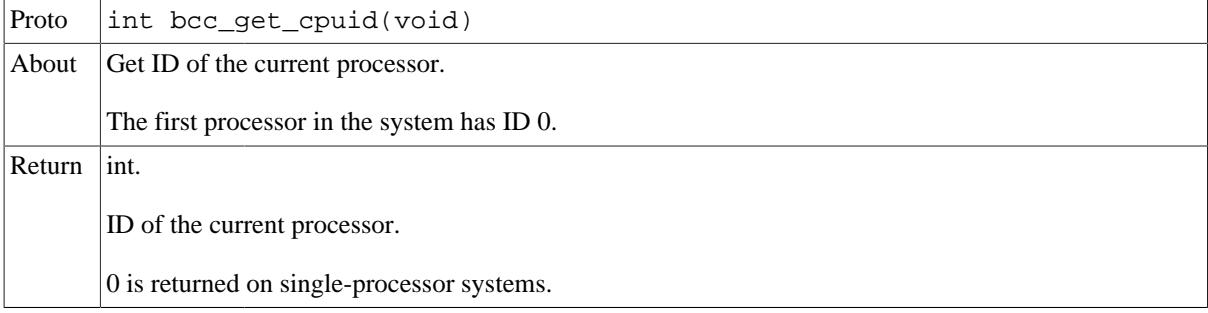

#### <span id="page-35-2"></span>**5.10.2. Inter-processor control**

Another processor in a multiprocessor LEON system can be started by calling bcc\_start\_processor(). Inter-processor interrupts (IPI) are sent to other processors with bcc\_send\_interrupt().

*Table 5.50.* bcc\_start\_processor *function declaration*

```
Proto \vert int bcc start processor(int cpuid)
```
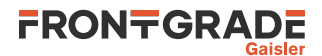

| About  | Start a processor.                                             |                                    |  |
|--------|----------------------------------------------------------------|------------------------------------|--|
| Param  | $cpuid$ [IN] Integer                                           |                                    |  |
|        | The processor to start.                                        |                                    |  |
|        | c puid must be in the interval from $0$ to get_cpu_count ()-1. |                                    |  |
| Return | int.                                                           |                                    |  |
|        | Value                                                          | Description                        |  |
|        | BCC OK                                                         | Success.                           |  |
|        | <b>BCC NOT AVAILABLE</b>                                       | Processor or device not available. |  |

*Table 5.51.* bcc\_send\_interrupt *function declaration*

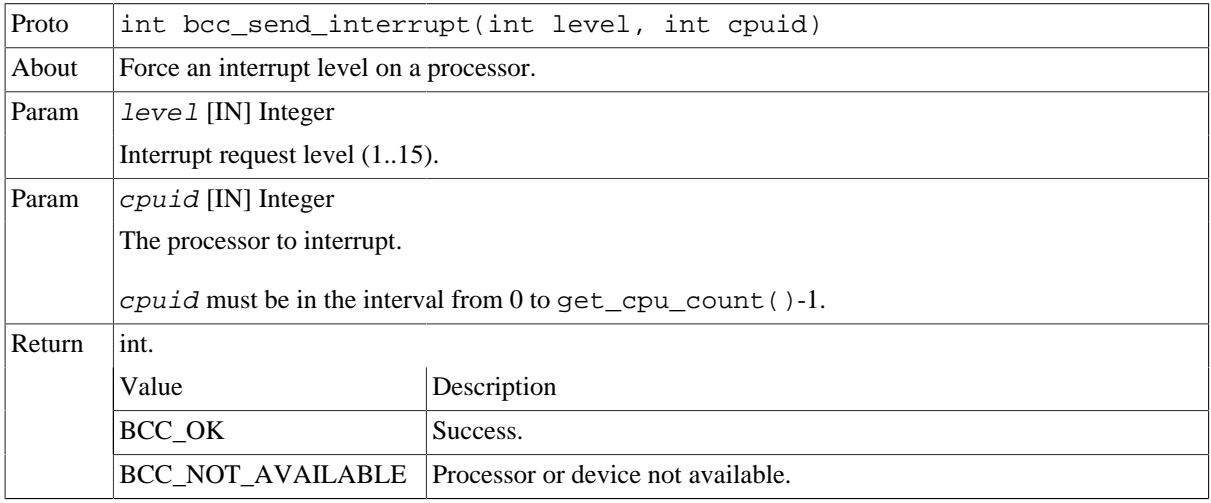

#### **5.11. Default trap handlers**

[Table 5.52](#page-36-0) lists the trap handlers linked into the SPARC trap table by default in a BCC application. Individual trap handlers can be added or replaced with the trap API described in [Section 5.8](#page-22-0).

See the *SPARC V8 specification* for trap definitions.

<span id="page-36-0"></span>*Table 5.52. Default trap handlers for BCC 2.3.0*

| $t\bar{t}$ | <b>Description</b>                                          |
|------------|-------------------------------------------------------------|
| 0x00       | Reset. Handled by bcc trap reset myt or bcc trap reset syt. |
| 0x05       | Window overflow. Handled by __bcc_trap_window_overflow.     |
| 0x06       | Window underflow. Handled by __bcc_trap_window_underflow.   |
| 0x11.0x1f  | Interrupt. Handled by ___bcc_trap_interrupt.                |
| 0x83       | Flush windows. Handled by __bcc_trap_flush_windows.         |
| 0x89       | Set PSR. PIL. Handled by __bcc_trap_sw_set_pil.             |
| others     | Force processor into error mode.                            |

#### **5.12. API reference**

This section lists all BCC library user API functions with references to the related section(s). The API is also documented in the source header files of the library, see [Section 5.1](#page-18-0).

*Table 5.53. BCC library user API structure reference*

| <b>Type</b>         |  |
|---------------------|--|
| struct bcc_isr_node |  |

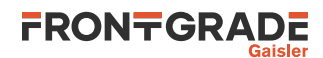

*Table 5.54. BCC library user API function reference*

| Prototype                                                                                | <b>Section</b> |
|------------------------------------------------------------------------------------------|----------------|
| uint32_t bcc_timer_get_us(void)                                                          | 5.3            |
| int bcc_timer_tick_init_period(uint32_t usec_per_tick)                                   | 5.3.1          |
| void bcc_flush_cache(void)                                                               | 5.4            |
| void bcc_flush_icache(void)                                                              | 5.4            |
| void bcc_flush_dcache(void)                                                              | 5.4            |
| void bcc_set_ccr(uint32_t data)                                                          | 5.4            |
| uint32_t bcc_get_ccr(void)                                                               | 5.4            |
| uint32_t bcc_loadnocache(uint32_t *addr)                                                 | 5.5            |
| uint16_t bcc_loadnocache16(uint16_t *addr)                                               | 5.5            |
| uint8_t bcc_loadnocache8(uint8_t *addr)                                                  | 5.5            |
| void bcc_dwzero(uint64_t *dst, size_t n)                                                 | 5.5            |
| uint32_t bcc_get_psr(void)                                                               | 5.6.1          |
| void bcc_set_psr(uint32_t psr)                                                           | 5.6.1          |
| int bcc_get_pil(void)                                                                    | 5.6.1          |
| int bcc_set_pil(int newpil)                                                              | 5.6.1          |
| uint32_t bcc_get_tbr(void)                                                               | 5.6.2          |
| void bcc_set_tbr(uint32_t tbr)                                                           | 5.6.2          |
| uint32_t bcc_get_trapbase(void)                                                          | 5.6.2          |
| int bcc_power_down(void)                                                                 | 5.6.3          |
| int bcc_fpu_save(struct bcc_fpu_state *state)                                            | 5.7            |
| int bcc_fpu_restore(struct bcc_fpu_state *state)                                         | 5.7            |
| int bcc_set_trap(int tt, void (*handler)(void))                                          | 5.8,<br>5.9.7  |
| int bcc_int_disable(void)                                                                | 5.9.1          |
| void bcc_int_enable(int plevel)                                                          | 5.9.1          |
| int bcc_int_mask(int source)                                                             | 5.9.2          |
| int bcc_int_unmask(int source)                                                           | 5.9.2          |
| int bcc_int_clear(int source)                                                            | 5.9.3          |
| int bcc int force(int level)                                                             | 5.9.3          |
| int bcc_int_pend(int source)                                                             | 5.9.3          |
| int bcc_int_map_set(int busintline, int irqmpintline)                                    | 5.9.4          |
| int bcc int map get(int busintline)                                                      | 5.9.4          |
| void *bcc_isr_register(int source, void (*handler)(void *arg, int<br>source), void *arg) | 5.9.5.1        |
| int bcc_isr_unregister(void *isr_ctx)                                                    | 5.9.5.1        |
| int bcc_isr_register_node(struct bcc_isr_node *isr_node)                                 | 5.9.5.2        |
| int bcc_isr_unregister_node(const struct bcc_isr_node *isr_node)                         | 5.9.5.2        |
| int bcc_int_nestcount(void)                                                              | 5.9.6          |
| int bcc_int_disable_nesting(void)                                                        | 5.9.6          |
| int bcc_int_enable_nesting(void)                                                         | 5.9.6          |
| int bcc_int_set_nesting(int pil, int newpil)                                             | 5.9.6.1        |

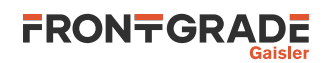

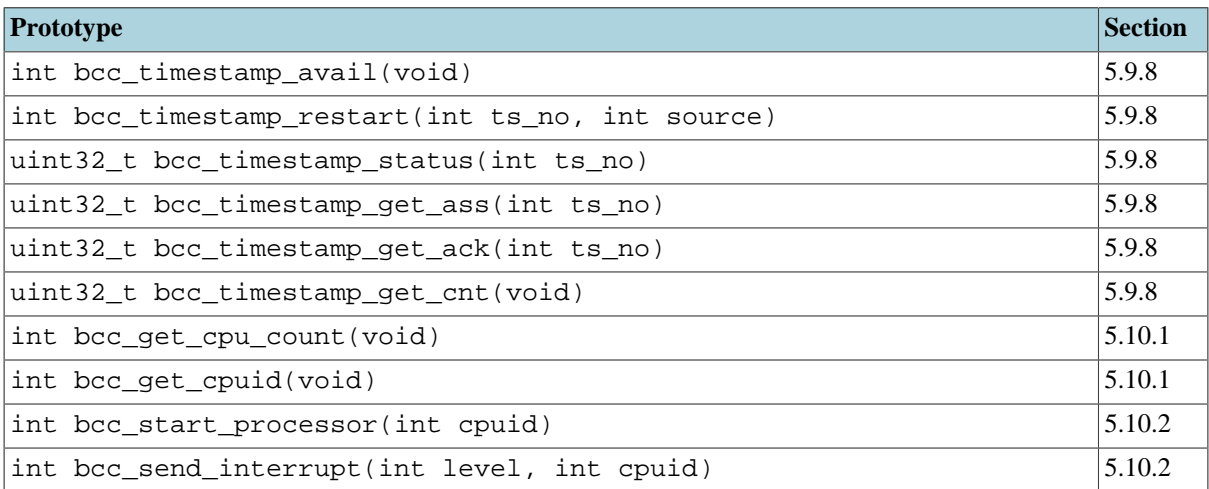

### <span id="page-39-1"></span>**6. AMBA Plug&Play library**

#### **6.1. Introduction**

This chapter describes a user library used to probe devices on systems with an on-chip GRLIB AMBA Plug&Play bus. AMBA Plug&Play is generally available on LEON3 and LEON4 systems. For more information on the AMBA Plug&Play concept, see the *GRLIB IP Library User's Manual*.

The library is used by the BCC run-time to find the console device, timer devices and the interrupt controller. Application programmers can also use the library to probe for hardware devices to pair with device drivers.

#### **6.1.1. AMBA Plug&Play terms and names**

Throughout this chapter some software terms and names are frequently used. Below is a table which summarizes some of them.

| <b>Term</b>      | <b>Description</b>                                                                                                    |
|------------------|----------------------------------------------------------------------------------------------------|
| AMBAPP, AMBA PnP | AMBA Plug&Play bus. See AHBCTRL and APBCTRL in GRLIB GRIP docu-<br>mentation.                                                                                               |
| device           | AMBA AHB Master, AHB Slave or APB Slave interface. The amba_ahb_info<br>and amba_apb_info structures describe any of the interfaces.                                        |
| core             | A AMBA IP core often consists of multiple AMBA interfaces but not more than<br>one interface of the same type.                                                              |
| bus              | An AMBA AHB or APB bus.                                                                                                    |
| Vendor ID        | A unique number assigned to a device vendor. See include/bcc/<br>ambapp ids.h                                                                                               |
| Device ID        | A unique number assigned to a device by a device vendor. See include/bcc/<br>ambapp_ids.h                                                                                   |
| IO area          | Address to a read-only table containing Plug&Play information for all attached de-<br>vices on the bus. It is typically located at address 0xFFFFF000 on LEON sys-<br>tems. |
| scanning         | Process where the AMBA PnP bus is searched for all or some AMBA interfaces.                                                                                                 |
| depth            | Number of levels of AHB-AHB bridges from topmost AHB bus.                                                                                                    |

*Table 6.1. AMBA Layer terms and names*

#### **6.1.2. Availability**

Functions described in this chapter have structure definitions and prototypes in the C header file bcc/ambapp.h. The functions are compiled in libbcc. a and are available per default when linking with the GCC front-end.

#### <span id="page-39-0"></span>**6.2. Device scanning**

BCC AMBA Plug&Play API is based around a device scanning routine in the function ambapp  $visit()$ . It performs recursive, depth first, scanning for devices.

The ambapp\_visit() routine can *visit* devices during the scanning, based on a user defined device match criteria. A *visit* is performed by the routine calling a user supplied function with information on the current device as function parameters. After the user function has inspected the device information, it can decide to terminate the scanning process altogether or let the scanning routine continue with the next match. The ambapp  $visit()$ function does not allocate dynamic or static memory and does not build a device tree. It stores temporary information on the stack as needed.

Example use cases for the scanning routine include:

- Count number of AMBA Plug&Play devices/buses in the system.
- Build a device tree in memory.

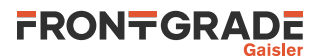

• Find a specific device on a user criteria.

The main scanning function ambapp\_visit() is defined in [Table 6.2](#page-40-0) and the callback interface is described in [Table 6.3.](#page-40-1)

<span id="page-40-0"></span>*Table 6.2.* ambapp\_visit *function declaration*

| Proto                                    | uint32_t ambapp_visit( uint32_t ioarea, uint32_t vendor, uint32_t<br>device, uint32_t flags, uint32_t maxdepth, uint32_t (*fn)( void *in-<br>fo, uint32_t vendor, uint32_t device, uint32_t type, uint32_t depth,<br>void *arg ), void *arg )          |                                                                                                    |  |
|------------------------------------------|----------------------------------------------------------------------------------------------------|----------------------------------------------------------------------------------------------------|--|
| About                                    | Visit AMBA Plug&Play devices                                                                                                    |                                                                                                    |  |
|                                          | A recursive AMBA Plug&Play device scanning is performed, depth first. Information records are<br>filled in and supplied to a user function on a user match criteria. The user match criteria is defined by<br>the parameters vendor, device and flags. |                                                                                                    |  |
|                                          |                                                                                                    | When the user function $(En)$ returns non-zero, the device scanning is terminated and<br>ambapp_visit() returns the return value of the user function. |  |
|                                          | stack.                                                                                                    | The ambapp_visit() function does not allocate dynamic or static memory: all state is on the                                                            |  |
| Param                                    | ioarea [IN] Address                                                                                                    |                                                                                                    |  |
| IO area of bus to start device scanning. |                                                                                                    |                                                                                                    |  |
| Param                                    | vendor [IN] Integer                                                                                                    |                                                                                                    |  |
|                                          | Vendor ID to visit, or 0 for all vendor IDs.                                                                                                    |                                                                                                    |  |
| Param                                    | $device$ [IN] Integer                                                                                                    |                                                                                                    |  |
|                                          | Device ID to visit, or 0 for all device IDs.                                                                                                    |                                                                                                    |  |
| Param                                    | f lags [IN] Integer                                                                                                    |                                                                                                    |  |
|                                          | Mask of device types to visit (AMBAPP_VISIT_AHBMASTER, AMBAPP_VISIT_AHBSLAVE,<br>AMBAPP VISIT APBSLAVE).                                                                                                    |                                                                                                    |  |
| Param                                    | maxdepth [IN] Integer                                                                                                    |                                                                                                    |  |
|                                          | Maximum bridge depth to visit.                                                                                                    |                                                                                                    |  |
| Param                                    | $fn$ [IN] Pointer                                                                                                    |                                                                                                    |  |
|                                          | User function called when a device is matched. See separate description on how the function is called.                                                                                                    |                                                                                                    |  |
| Param                                    |                                                                                                    | fn_arg [IN] Pointer                                                                                                    |  |
|                                          |                                                                                                    | User argument provided with each call to fn(). $ambapp\_visit$ () never dereferences $fn\_arg$ .                                                       |  |
| Return                                   | uint32_t.                                                                                                    |                                                                                                    |  |
|                                          | Value                                                                                                    | Description                                                                                                    |  |
|                                          | $\theta$                                                                                                    | $fn( )$ did never return non-zero.                                                                                                    |  |
|                                          | non-zero                                                                                                    | $fn( )$ returned this value.                                                                                                    |  |

<span id="page-40-1"></span>*Table 6.3.* ambapp\_visit\_user\_fn *function declaration*

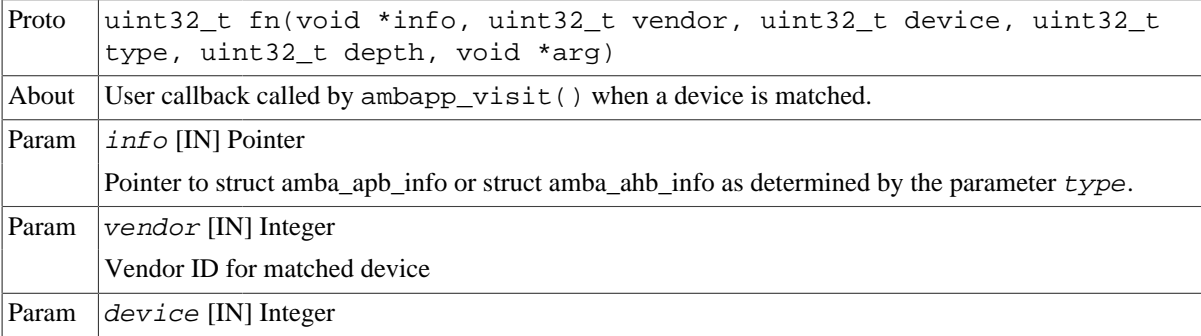

BCC-UM Frontgrade Gaisler AB | Kungsgatan 12 | SE-411 19 | Göteborg | Sweden | [frontgrade.com/gaisler](https://www.frontgrade.com/gaisler)

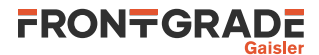

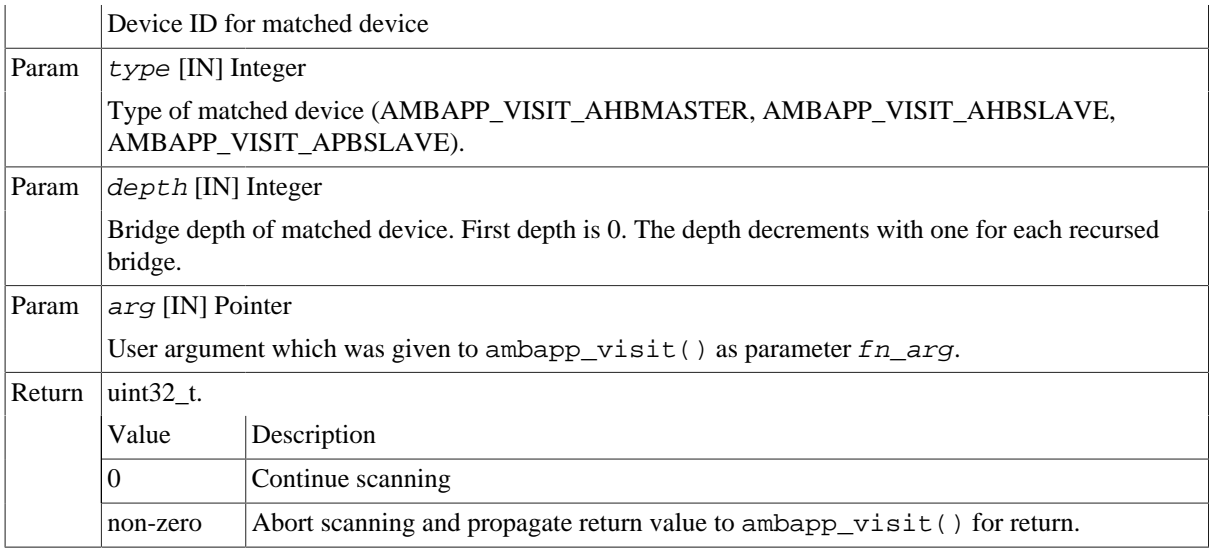

#### <span id="page-41-3"></span>**6.3. User callback**

#### **6.3.1. Criteria matching**

User criteria for calling the user callback function for a device is defined by the  $ambapp\_visit($  ) function parameters vendor, device and flags. To scan for a specific device type (AHB master, AHB slave, APB slave), the bitmasks AMBAPP\_VISIT\_AHBMASTER, AMBAPP\_VISIT\_AHBSLAVE, AMBAPP\_VISIT\_APBSLAVE shall be used. A value of 0 for vendor or device matches all vendor IDs and device IDs respectively.

Visiting all devices can thus be accomplished by the following parameter values:

```
#include <bcc/ambapp.h>
vendor = 0;
device = 0;
flags = AMBAPP_VISIT_AHBMASTER | AMBAPP_VISIT_AHBSLAVE | AMBA_VISIT_APBSLAVE;
```
#### <span id="page-41-2"></span>**6.3.2. Device information**

Parameters to the user callback [\(Table 6.3](#page-40-1)) provides information to the user about the current device. To dereference the *info* parameter, it must first be cast to the appropriate type, based on the type parameter as of table [Table 6.4.](#page-41-0)

<span id="page-41-0"></span>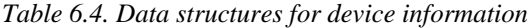

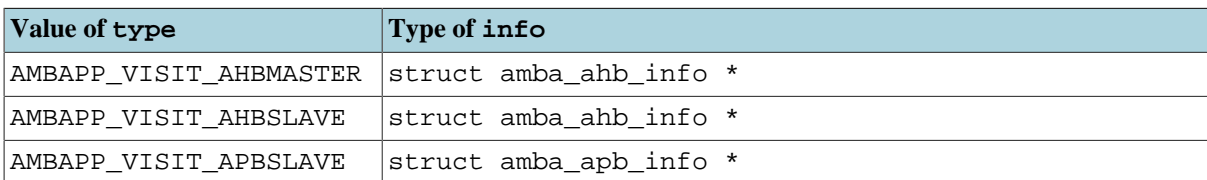

The device information structures contain data decoded from the AMBA AHB and APB Plug&Play records as defined in [Table 6.5](#page-41-1), [Table 6.6](#page-42-0) and [Table 6.7](#page-42-1). The raw configuration record entry is also available via the entry field. See the *GRLIB IP Library User's Manual* for more details on the record fields.

```
struct amba_apb_info {
         uint8_t ver;
        uint8 t irq;
        uint32 t start;
        uint32_t mask;
         const struct ambapp_apb_entry *entry;
};
```
<span id="page-41-1"></span>*Table 6.5. amba\_apb\_info data structure declaration*

| ∣ ver | Device version          |
|-------|-------------------------|
| ∣ira  | Device interrupt number |

### FRONTGRADE

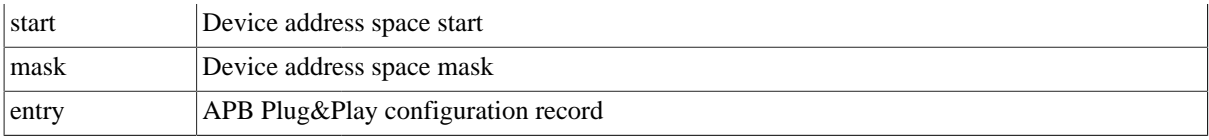

struct amba ahb bar { uint32\_t start; uint  $32$ <sup>t</sup> mask; uint8\_t type; };

<span id="page-42-0"></span>*Table 6.6. amba\_ahb\_bar data structure declaration*

| start | Device address space start |                  |
|-------|----------------------------|------------------|
| mask  | Device address space mask  |                  |
| type  | Bank type                  |                  |
|       |                            | AHB memory space |
|       |                            | AHB I/O space    |

struct amba\_ahb\_info {

```
 uint8_t ver;
         uint8_t irq;
         struct amba_ahb_bar bar[AMBA_AHB_NBARS];
         const struct ambapp_ahb_entry *entry;
};
```
<span id="page-42-1"></span>*Table 6.7. amba\_ahb\_info data structure declaration*

| ver   | Device version                     |
|-------|------------------------------------|
| irq   | Device interrupt number            |
| bar   | <b>Bank Address Register</b>       |
| entry | AHB Plug&Play configuration record |

#### **6.4. Example**

The following example extracts the base address and interrupt number of the first APBUART device in the system and then aborts the scanning by returning non-zero.

```
#include <stdio.h>
#include <bcc/ambapp.h>
#include <bcc/ambapp_ids.h>
uint32 t myarg = 0;
/* User callback which is called on devices matched with ambapp visit(). */uint32_t myfn(void *info, uint32_t vendor, uint32_t device, uint32_t type, uint32_t depth, void *arg)
{
 struct amba_apb_info *apbi = info;
 if (type != AMBAPP_VISIT_APBSLAVE) {
                printf("Unexpected type=%u\n", type);
                return 0;
         }
         printf("vendor=%x, device=%x, type=%x, depth=%u, arg=%p\n",
            vendor, device, type, depth, arg);
         printf("ver=%u, irq=%u, start=%08x, mask=%08x\n",
            info->ver, info->irq, info->start, info->mask);
        return apbi->start;
}
/* This function returns address of first APBUART, or 0. */
uint32_t ex0(void) {
       const uint32_t ioarea = 0xFFFFF000;
        const uint32_t maxdepth = 4;
        uint32_t ret;
        ret = ambapp_visit(
                ioarea,
                 VENDOR_GAISLER,
                 GAISLER_APBUART,
                 AMBAPP_VISIT_APBSLAVE,
                 maxdepth,
```
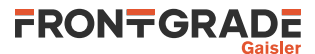

```
 myfn,
                    &myarg
          );
          return ret;
}
```
More examples are provided with the BCC distribution.

#### **6.5. API reference**

This section lists all AMBA Plug&Play API functions with references to the related section(s). The API is also documented in the source header files of the library, bcc/ambapp.h.

*Table 6.8. AMBA Plug&Play library data structure reference*

| <b>Type</b>          | <b>Section</b> |
|----------------------|----------------|
| struct amba_apb_info | 6.3.2          |
| struct amba ahb bar  | 6.3.2          |
| struct amba_ahb_info | 6.3.2          |

*Table 6.9. AMBA Plug&Play library function reference*

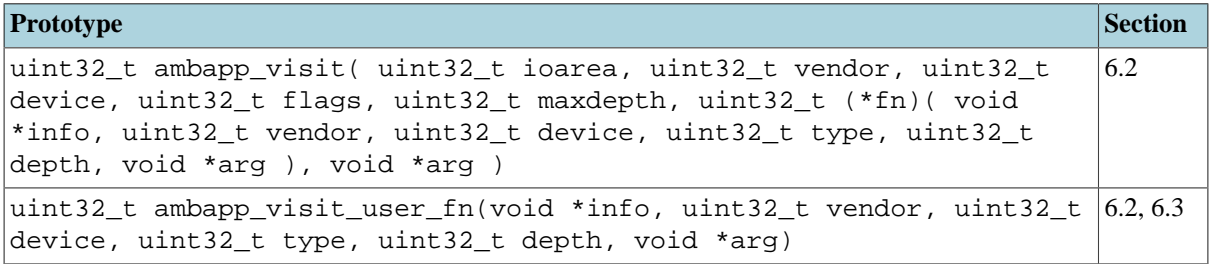

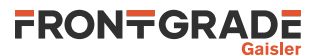

## **7. Board Support Packages**

This chapter describes the Board Support Packages (BSP) distributed with BCC. Information on how to override the BSP behavior is available in [Chapter 8.](#page-53-0) The default BSP, named LEON3, is compatible with most systems.

#### <span id="page-44-0"></span>**7.1. Overview**

BSPs provide an interface between BCC and target hardware through initialization code specific to target processor and a number of device drivers. Console, timer and interrupt controller drivers are supported in all BSPs.

A BSP is selected with the GCC option -qbsp=bspname, where bspname specifies any of the BSPs described in this chapter. The option is typically combined with -mcpu=cpuname and optionally -msoft-float and -qnano.

If option -qbsp= is not given explicitly, then -qbsp=leon3 is implied.

It is important that the  $-qbsp=$ ,  $-mepu=$ ,  $-mfix$  and  $-msoft-field$  options are given to GCC both at the compile and link steps. -qsvt is only applicable to linking.

Selecting a BSP with -qbsp=, does *not* automatically infer any of the -mcpu=, -mfix- or -msoftfloat options. See [Appendix A](#page-61-0) and [Appendix B](#page-63-0) for recommended compiler options.

Applications are by default linked to RAM address 0x40000000 by most BSPs. This can be changed with the GCC option -Wl,-Ttext, addr to link anywhere in the range 0x40000000 to 0x7ffffff0. Some BSPs have other default link addresses which is noted in the corresponding section in this chapter.

Each BSP provides memory definitions for the linker scripts to use, suitable for the target device. In some situations there is a need to link applications to non-standard locations. A special linker script named linkcmds-any is provided for this purpose. linkcmds-any is available for all BSPs. The following example links an application to address 0xABCDE000:

\$ sparc-gaisler-elf-gcc -T linkcmds-any -Wl,-Ttext,0xABCDE000 hello.c -o hello.elf

All BSPs except the LEON3 BSP have link time configuration of device base addresses needed by the BCC drivers. The LEON3 BSP uses AMBA Plug&Play to probe devices. A BCC console driver is attached to APBUART0 by default, timer driver is attached to GPTIMER0 and the interrupt controller driver is attached to IRQMP/IRQ(A)MP. [Chapter 8](#page-53-0) describes how device base addresses can be customized by the user.

#### **7.2. LEON3**

The LEON3 BSP is a general BSP compatible with most LEON3 based systems. This is the only BSP which uses AMBA Plug&Play to discover peripheral devices at startup.

Linking with -qsvt is possible if SVT is supported by the target system.

#### **7.3. LEON5**

The LEON5 BSP is a general BSP compatible with most LEON5 based systems.

Linking with  $-g<sub>svt</sub>$  is possible if SVT is supported by the target system.

#### **7.4. GR712RC**

The GR712RC BSP is customized for the GR712RC component.

The following linker scripts are available, selectable with the GCC -T option.

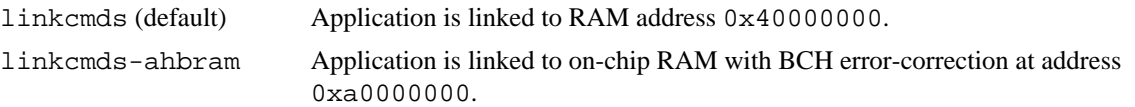

Memory map descriptions and a linker script template for creating custom linker scripts are available in bsp/ gr712rc/linkcmds.memory and bsp/gr712rc/linkcmds.base.

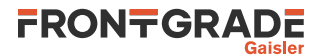

Linking with -qsvt is supported.

#### **7.5. GR740**

The GR740 BSP is customized for the GR740 component.

The following linker scripts are available, selectable with the GCC -T option.

linkcmds (default) Application is linked to RAM address 0x00000000.

Memory map descriptions and a linker script template for creating custom linker scripts are available in bsp/ gr740/linkcmds.memory and bsp/gr740/linkcmds.base.

Linking with -qsvt is supported.

Interrupt remap functions are available [\(Section 5.9.4\)](#page-27-0) as well as the interrupt timestamp API ([Section 5.9.8](#page-33-0)).

The BSP selects the interrupt controller to use by probing the IRQAMP Interrupt Controller Select Registers. For AMP applications, the assignment could be programmed by an earlier boot loading stage.

#### **7.6. GR716**

The GR716 BSP is customized for the GR716 component.

Partial WRPSR as described in *SPARC-V8 Supplement, SPARC-V8 Embedded (V8E) Architecture Specification* is used by BCC when possible. The interrupt remap functions described in [Section 5.9.4](#page-27-0) are available. Linking with -qsvt and -qnano is recommended to reduce code size.

Memory map descriptions and a linker script template for creating custom linker scripts are available in bsp/ gr716/linkcmds.memory and bsp/gr716/linkcmds.base.

#### **7.6.1. Supported features**

*Table 7.1. GR716 BSP feature support in BCC*

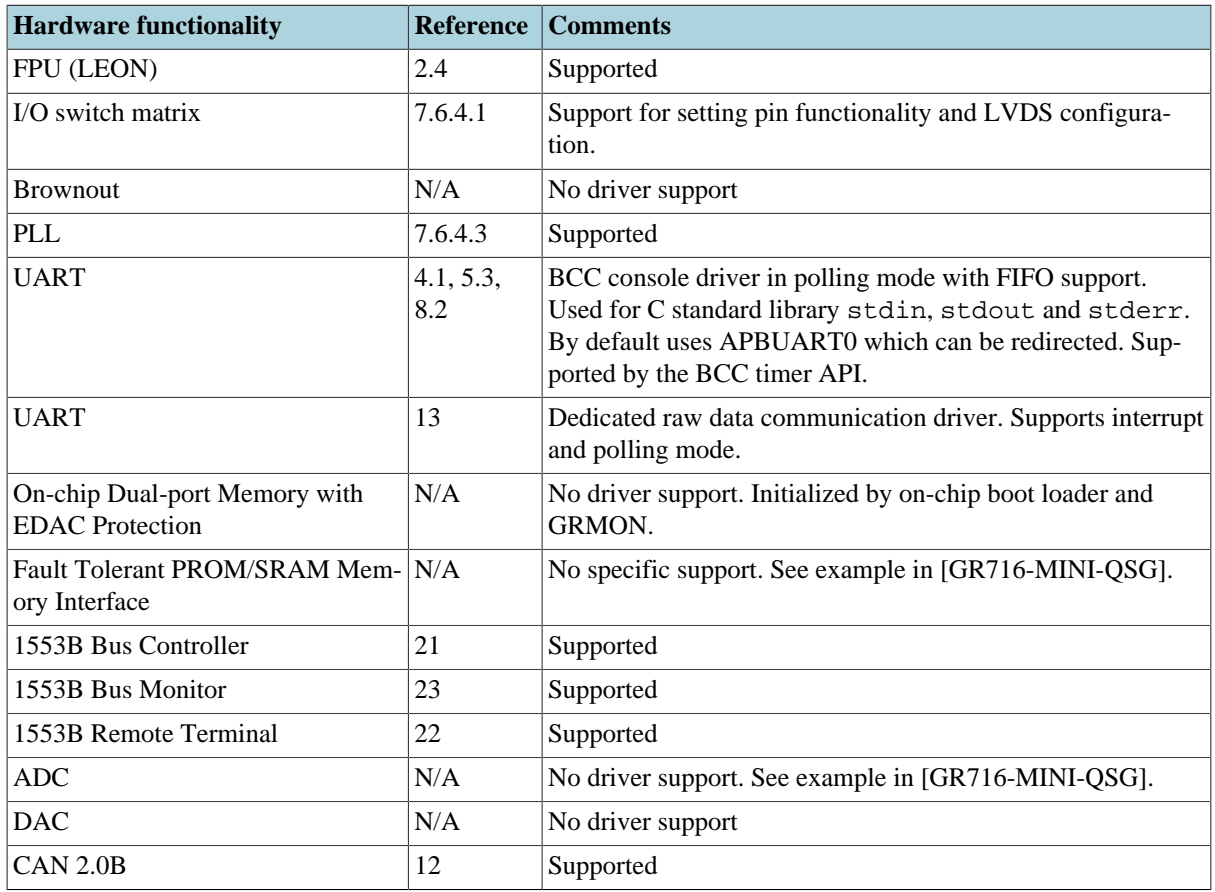

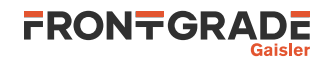

<span id="page-46-0"></span>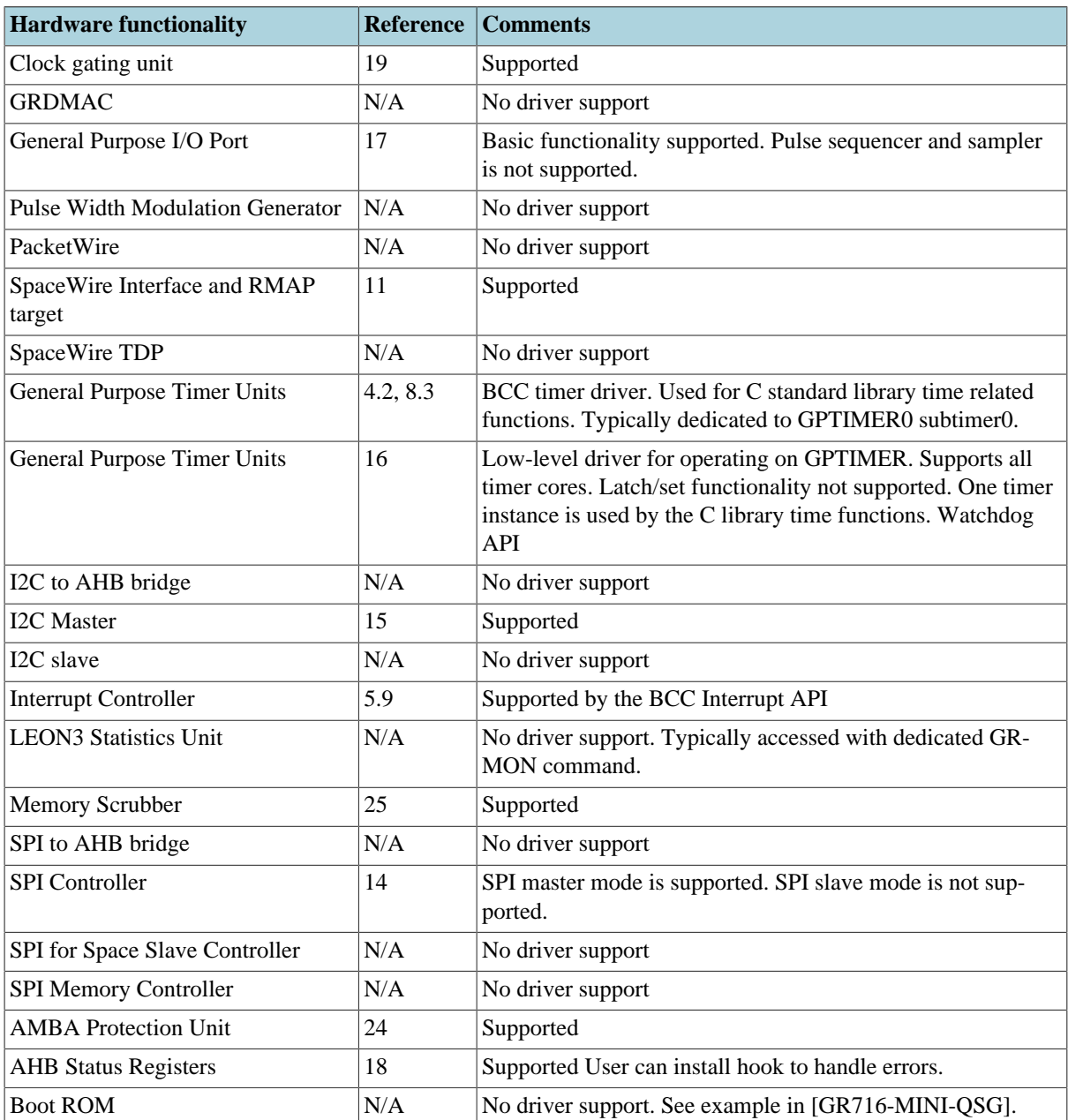

*Table 7.2. Resources*

GR716-MINI-QSG [GR716-MINI Quick Start Guide](https://www.gaisler.com/index.php/products/components/gr716) [[https://www.gaisler.com/index.php/products/compo](https://www.gaisler.com/index.php/products/components/gr716)[nents/gr716\]](https://www.gaisler.com/index.php/products/components/gr716)

#### **7.6.2. Boot ROM**

A BCC 2 application is ready to be used with the GR716 embedded boot loader (BOOTROM). There are two main cases:

- Application is copied from persistent memory or network to RAM by the BOOTPROM. Executes from volatile RAM.
- Application executes from persistent memory (external ROM or SPI). This is also called *direct boot* or ROM resident execution.

It is also possible to disable the GR716 embedded boot loader by configuring GR716 strap signals. In this case, the application should contain its own boot loader. See [Section 2.16.](#page-15-0)

The following subsections describe how to link a BCC application for use with the GR716 BOOTPROM. Information on how to load the application and configure the GR716 for *image boot* from persistent memory, *network boot* or *direct boot* from persistent memory is available in the *GR716 Data Sheet and User's Manual*.

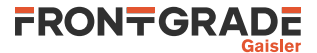

#### **7.6.2.1. Executing from volatile RAM**

To link an application for executing from local instruction RAM, the default linker script shall be used:

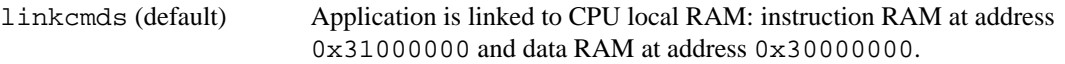

The following example links an application for storage and execution in internal RAM:

\$ sparc-gaisler-elf-gcc -qbsp=gr716 -mcpu=leon3 -qsvt -qnano main.o -o main.elf

The linker option  $-T \quad$ l inkcmds is not required since the linker script is selected by default.

#### **7.6.2.2. Executing from persistent memory**

To link an application for executing from persistent memory such as an external ROM or SPI, use one of the following linker scripts:

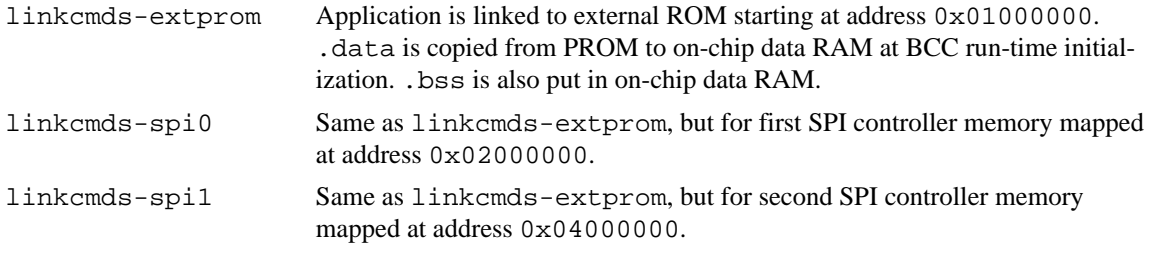

The following example links an application for storage and execution in external ROM:

\$ sparc-gaisler-elf-gcc -qbsp=gr716 -mcpu=leon3 -qsvt -qnano -T linkcmds-extprom main.o -o main.elf

Investigation of the link output shows that .data is in ROM space at load time, but referenced in local data RAM at execution time. Copying of .data from ROM to RAM is done automatically by the BCC initialization.

 \$ sparc-gaisler-elf-objdump -h main.elf main.elf: file format elf32-sparc Sections: Idx Name Size VMA LMA File off Algn<br>0.text 000021d0 01000000 01000000 00010000  $2**2$  $000021d0$  01000000 01000000 00010000 2\*\*2 CONTENTS, ALLOC, LOAD, READONLY, CODE 00000090 010021d0 010021d0 000121d0 2\*\*3 CONTENTS, ALLOC, LOAD, READONLY, DATA 2 .ext.data 00000000 40000000 40000000 000201e8 2\*\*0 CONTENTS<br>3.data 000001e8 000001e8 30000000 01002260 00020000 2\*\*3 CONTENTS, ALLOC, LOAD, DATA 4 .bss 000001c8 300001e8 01002448 000201e8 2\*\*2 ALLOC ...

An example on how to build an application as described in this subsection is included with the BCC distribution in the directory examples/gr716\_romres.

#### **7.6.2.3. System clock**

The GR716 BSP supports the full frequency operating range of GR716. A time base has to be set by the user for the BCC time functions to operate correctly when the application is started from the GR716 embedded boot loader. The supported way to do this is to define a global constant variable named space system initialized with the system clock frequency in MHz. This ensures a known time base for the BCC timer driver and sets the BCC console driver baud to 38400.

On a GR716 clocked at 20 MHz, the following example configures the system clock.

/\* GR716 clocked at 20 MHz \*/ const unsigned int \_\_bsp\_sysfreq = 20\*1000\*1000;

The definition can be put in any C file which is linked with the application. Note that  $\Box$  bsp sysfreq must *not* be declared static.

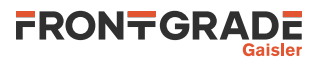

BSP initialization related to the system clock are implemented by the custom timer and console initialization functions and can be overridden. For more details, see [Section 8.2.1](#page-53-2) and [Section 8.3.1.](#page-54-1)

#### **7.6.3. APBUART initialization**

The BCC GR716 BSP default run-time initialization has support for initializing up to one APBUART controller. The purpose of this is to make the C standard library stdin, stdout and stderr available. This initialization, if performed, happens just before main() is called.

APBUART initialization in the GR716 BSP will be performed depending on the values of the application variable bsp\_sysfreq AND the *run-time* state of the control register, according to the following:

```
__bcc_con_init:
 IF (__bsp_sysfreq != 0) AND (APBUART debug forwarding is disabled) THEN
   Configure APBUART scaler
   Enable APBUART transmitter and receiver
   Disable debug forwarding
 ELSE
   Do not touch APBUART registers
 ENDIF
```
APBUART debug forwarding is disabled by hardware on GR716 power-on. APBUART debug forwarding is enabled by GRMON when the startup-option **-u** is used, or when enabled via the **forward enable** command.

This means that:

- When application is started from GRMON with debug forwarding enabled, then BCC will *not* re-initialize the APBUART.
- When application is started from embedded boot ROM or power-on reset, then BCC will initialize APBUART if \_\_bsp\_sysfreq is set in the application.

The APBUART in question above is APBUART0 by default. It is possible to redirect to another APBUART by defining <u>bec</u>\_con\_handle as described in [Section 8.2](#page-53-1). It is also possible to override the default behavior described above defining an application-specific version of \_\_bcc\_con\_init() as described in [Table 8.1](#page-53-3).

Source code for the default GR716 console initialization logic is available in the file src/libbcc/bsp/ gr716/bsp\_con\_init.c installed with BCC 2.3.0.

#### **7.6.4. Chip specific API**

A set of functions are provided by the BCC GR716 BSP for controlling chip specific functionality. The are included in the BSP rather than as separate peripheral drivers since the functionality is tied to the GR716 and do not generalize to other components.

#### <span id="page-48-0"></span>**7.6.4.1. Pin configuration**

gr716\_set\_pinfunc() configures the GR716 I/O switch matrix. The function is available via bcc/gr716/ pin.h

*Table 7.3.* gr716\_set\_pinfunc *function declaration*

| Proto  | int gr716_set_pinfunc(unsigned int pin, unsigned int mode)                                                                    |             |  |
|--------|----------------------------------------------------------------------------------------------------|-------------|--|
| About  | Configure one IO switch matrix entry                                                                                          |             |  |
|        | This function updates one field in SYS. CFG. GPx to configure the specified pin with the functional-<br>ty requested by mode. |             |  |
|        | Parameters pin and mode are range checked before registers are written.                                                       |             |  |
| Param  | $pin$ [IN] Integer                                                                                                    |             |  |
|        | GPIO pin number $(0.63)$                                                                                                    |             |  |
| Param  | <i>mode</i> [IN] Integer                                                                                                    |             |  |
|        | Any of $IO$ MODE $*(0.0xe)$                                                                                                   |             |  |
| Return | int.                                                                                                    |             |  |
|        | Value                                                                                                    | Description |  |

# FRONTGRADE

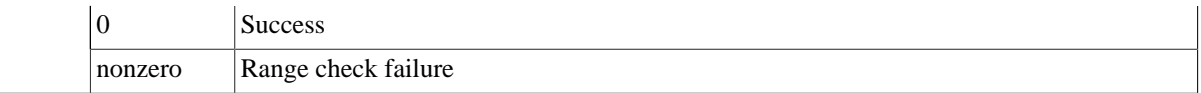

A set of defines for  $IO$  MODE \* is available:

#### *Table 7.4. IO modes*

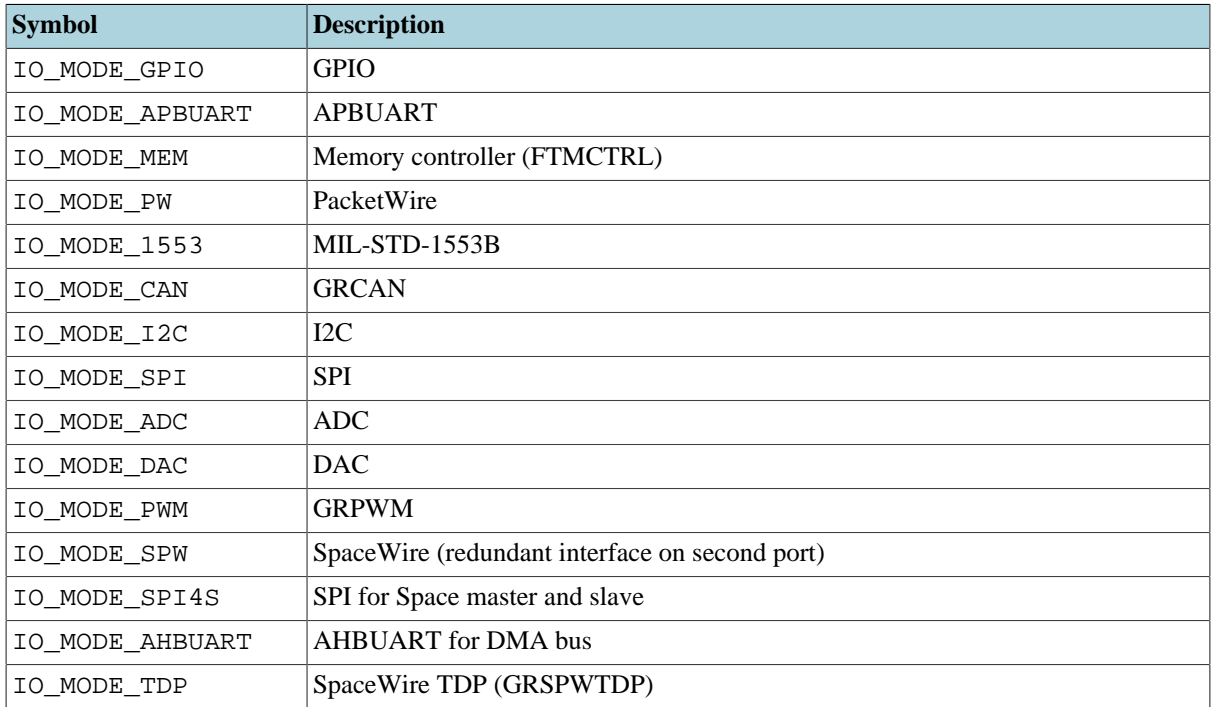

*Example 7.1. Configure GPIO63 for CAN with* gr716\_set\_pinfunc()

#include <bcc/gr716/pin.h>

gr716\_set\_pinfunc(63, IO\_MODE\_CAN);

#### **7.6.4.2. LVDS configuration**

gr716\_set\_lvdsfunc() configures the on-chip LVDS transceivers. Available via bcc/gr716/pin.h

*Table 7.5.* gr716\_set\_lvdsfunc *function declaration*

| Proto  | int gr716_set_lvdsfunc(unsigned int mode)                                                                                      |                     |  |
|--------|----------------------------------------------------------------------------------------------------|---------------------|--|
| About  | Configure LVDS transceivers                                                                                                    |                     |  |
|        | This function updates SYS. CFG. LVDS to configure the on-chip LVDS transceivers with the func-<br>tionality requested by mode. |                     |  |
|        | The mode parameter is range checked before registers are written.                                                              |                     |  |
| Param  | mode [IN] Integer                                                                                                    |                     |  |
|        | Any of LVDS_MODE_ $*(0.3 \text{ or } 8)$                                                                                       |                     |  |
| Return | int.                                                                                                    |                     |  |
|        | Value                                                                                                    | Description         |  |
|        | $\Omega$                                                                                                    | <b>Success</b>      |  |
|        | nonzero                                                                                                    | Range check failure |  |

#### *Table 7.6. LVDS modes*

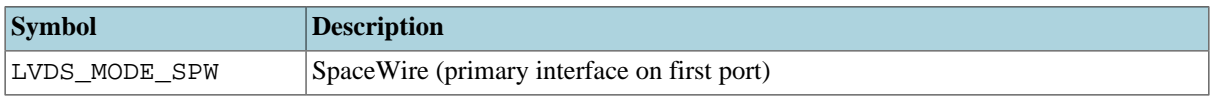

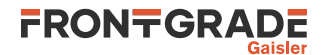

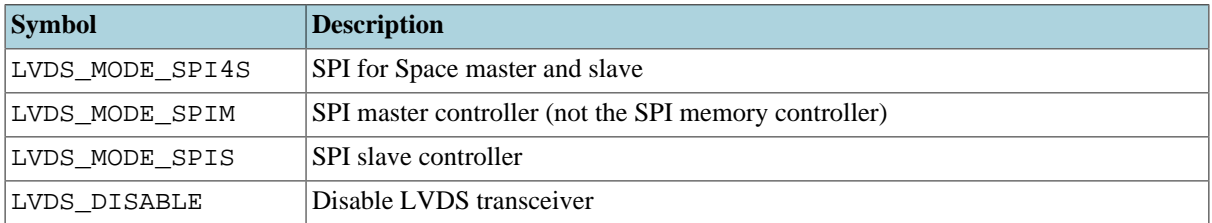

*Example 7.2. Configure LVDS for SpaceWire with* gr716\_set\_lvdsfunc()

#include <bcc/gr716/pin.h>

gr716\_set\_lvdsfunc(LVDS\_MODE\_SPW);

#### <span id="page-50-0"></span>**7.6.4.3. PLL configuration**

gr716\_pll\_config() configures the PLL. PLL lock can be proved with the function gr716\_pll\_islocked. gr716\_sysclk() and gr716\_spwclk() configures the clocks.

These functions are available via bcc/gr716/pll.h

*Table 7.7.* gr716\_pll\_config *function declaration*

| Proto  | int gr716_pll_config(int ref, int cfg, int pd)                                                                                                    |                          |  |
|--------|----------------------------------------------------------------------------------------------------|--------------------------|--|
| About  | Configure PLL                                                                                                    |                          |  |
|        | Mode #1: $(pd = 1)$<br>• This mode powers down the PLL                                                                                                    |                          |  |
|        | Mode #2: $(pd = 0, ref = X \text{ and } cfg = Y)$<br>• This mode powers on the PLL<br>• Select the external input pin with $ref$<br>• The PLL must be configure the correct input frequency with $cfg$ . |                          |  |
| Param  | ref [IN] Integer                                                                                                    |                          |  |
|        | Select external input pin as PLL input. Can be any of the following values;                                                                                                    |                          |  |
|        | Value                                                                                                    | Description              |  |
|        | PLL_REF_SYS_CLK                                                                                                    | External System clock    |  |
|        | PLL_REF_SPW_CLK                                                                                                    | External SpaceWire clock |  |
| Param  | $cfg$ [IN] Integer                                                                                                    |                          |  |
|        | Input frequency for PLL input. Can be any of the following values;                                                                                                    |                          |  |
|        | Value                                                                                                    | Description              |  |
|        | PLL_FREQ_50MHZ                                                                                                    | <b>50 MHz</b>            |  |
|        | PLL_FREQ_25MHZ                                                                                                    | 25 MHz                   |  |
|        | PLL FREQ 20MHZ                                                                                                    | 20 MHz                   |  |
|        | PLL FREQ 12MHZ                                                                                                    | 12 MHz                   |  |
|        | PLL_FREQ_10MHZ                                                                                                    | <b>10 MHz</b>            |  |
|        | PLL_FREQ_5MHZ                                                                                                    | 5 MHz                    |  |
| Param  | pd [IN] Integer                                                                                                    |                          |  |
|        | PLL power down. Can be any of the following values;                                                                                                    |                          |  |
|        | Value                                                                                                    | Description              |  |
|        | PLL_POWER_DOWN                                                                                                    | Power down PLL (1)       |  |
|        | PLL_POWER_ENABLE                                                                                                    | Enable PLL (0)           |  |
| Return | int.                                                                                                    |                          |  |
|        | Value                                                                                                    | Description              |  |

BCC-UM Frontgrade Gaisler AB | Kungsgatan 12 | SE-411 19 | Göteborg | Sweden | [frontgrade.com/gaisler](https://www.frontgrade.com/gaisler)

FRONTGRADE

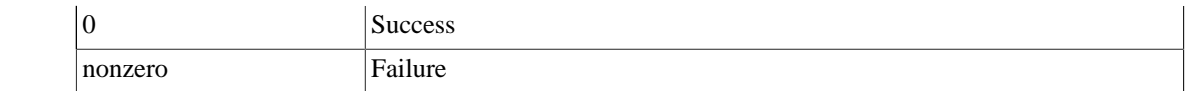

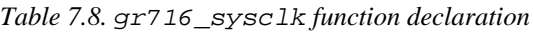

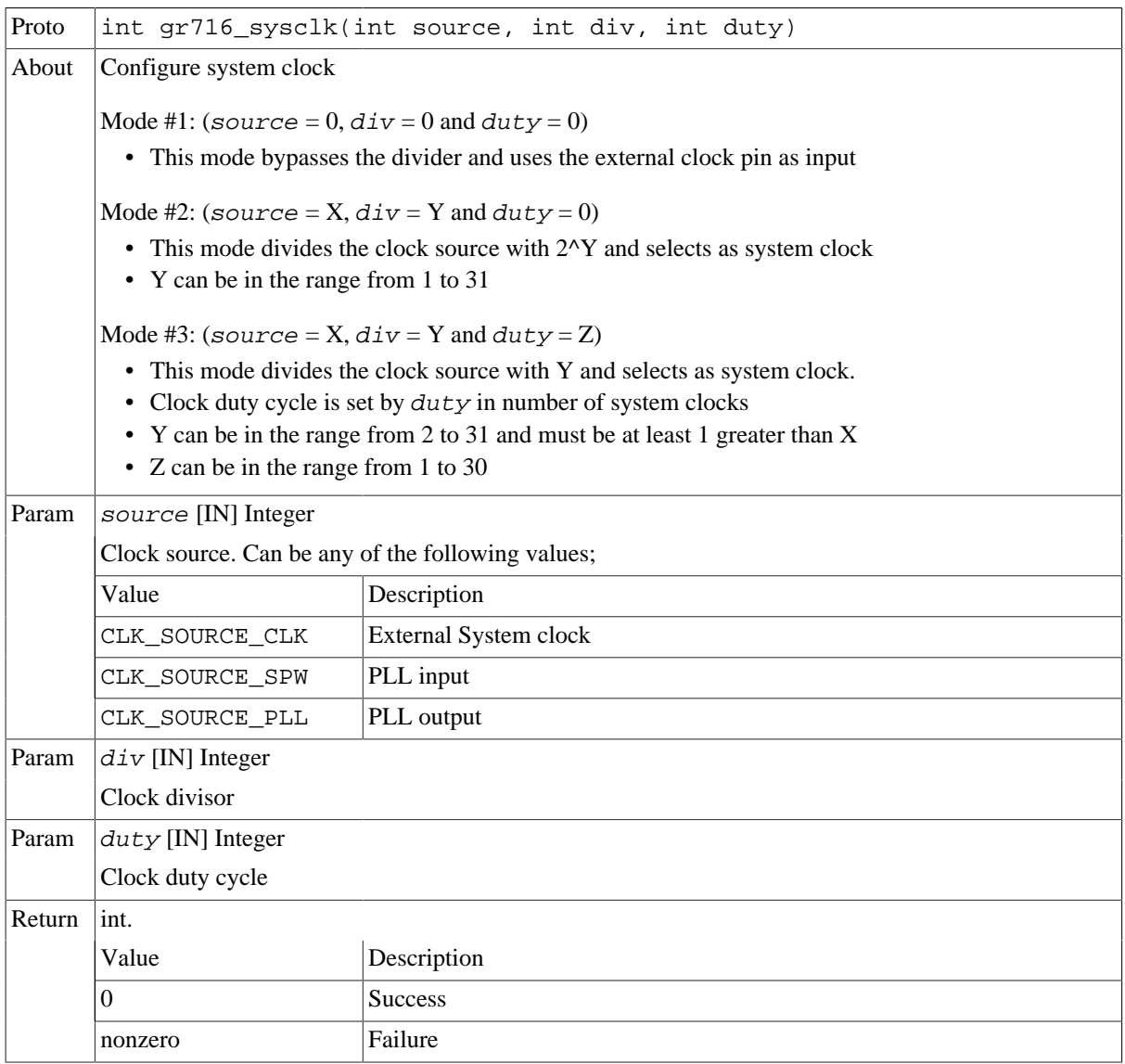

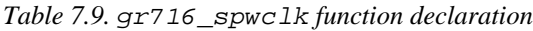

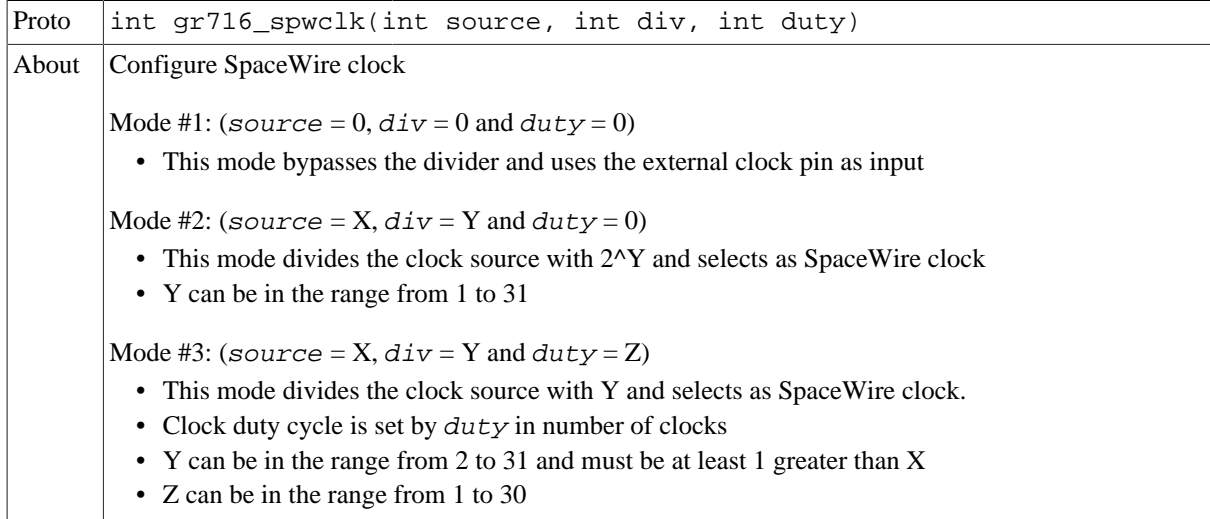

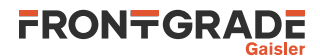

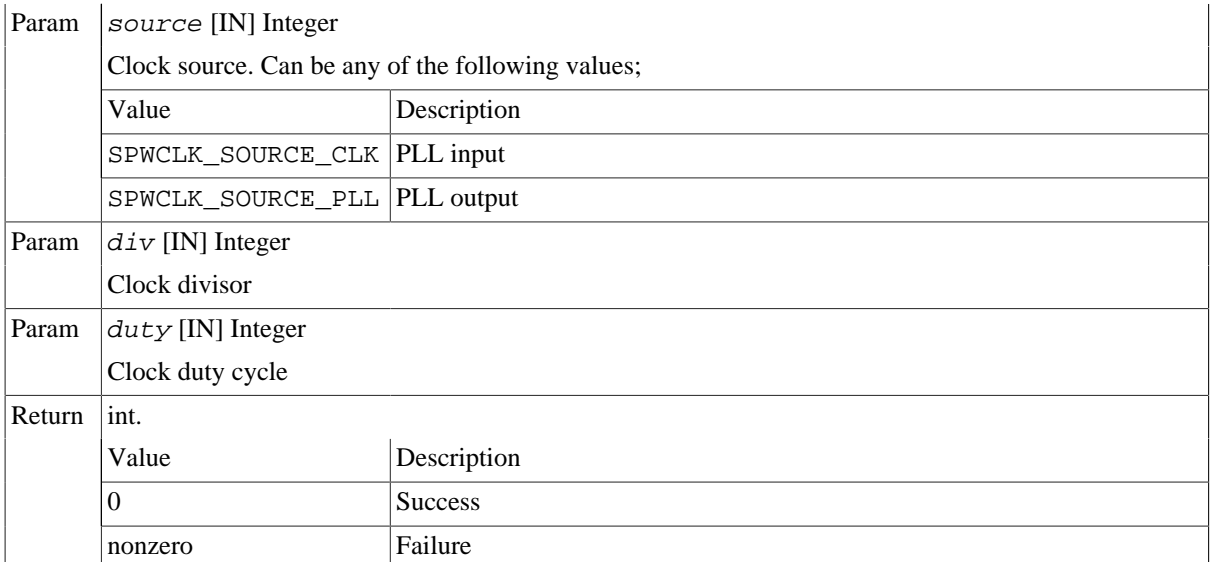

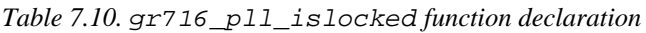

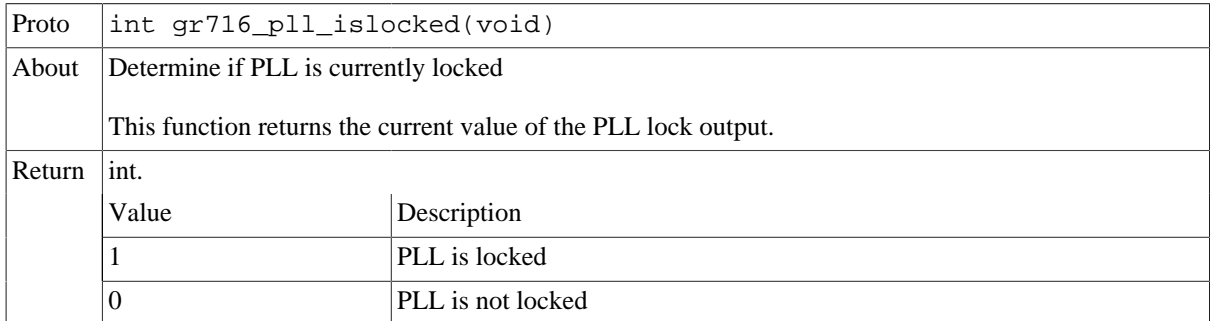

#### **7.7. LEON2**

The LEON2 BSP is compatible with LEON2 systems such as AT697, AT697E and AT697F.

AMBA Plug&Play configuration records are not implemented in most LEON2 systems, so the BCC AMBA Plug&Play library described in [Chapter 6](#page-39-1) may not be used. But since the hardware information is resolved by the BSP, and can be overridden as described in [Chapter 8](#page-53-0), this does not affect normal operation of BCC on LEON2 systems

-qsvt is not supported on LEON2.

#### **7.8. AGGA4**

The AGGA4 BSP is similar to the LEON2 BSP. It has a different console driver which is transparent to the user. Recommended compiler options for AGGA4 can be found in [Appendix A.](#page-61-0)

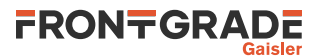

### <span id="page-53-0"></span>**8. Customizing BCC**

The BCC run time environment is designed to fit a wide range systems and to require little user intervention to get an application up and running. In some situations however, the default behavior may need customization to fulfill specific application requirements on device discovery, console drivers, size optimization, etc. This chapter describes how the BCC run time environment can be customized.

#### **8.1. Introduction**

Three types of hardware devices are managed by the BCC run time: *console*, *timer* and *interrupt controller*. The management consists of software drivers which are embedded in the application when needed. Some of the C library functionality and the BCC user library depend on these drivers.

For most BSPs, the run time relies on hardware devices residing in predefined address spaces. For the general LEON3 BSP, the device hardware address space locations are probed with help of the AMBA Plug&Play scanning routines described in [Section 6.2](#page-39-0). Device initialization and possible probing takes place before entry to main() and can be overridden by the application as described later in this chapter.

Functions and variables used for user run time customization are declared in the header file bcc/bcc\_param.h. This header file should be included in any application which overrides the default BCC behavior.

To override the default implementation of a BCC function or variable, an object file containing the same symbol name as the overridden function or variable should be linked with the application. The prototypes in bcc/bcc.h and bcc/bcc\_param.h can be used for type checking. An example is provided in [Section 8.5](#page-56-0).

#### <span id="page-53-1"></span>**8.2. Console driver**

The BCC console driver is used for C library input and output on stdin, stdout and stderr.

#### <span id="page-53-2"></span>**8.2.1. Initialization**

A variable named \_\_bcc\_con\_handle is reserved for the console driver to use. The content of this variable is console driver specific, and will typically contain an address to some hardware register space. A BSP is responsible for initializing this variable, which can be done either at compile time or run time. The function (hook) named  $\equiv$  bcc\_con\_init() is called before main() as part of the BCC run time initialization. A BSP can use the hook function to initialize bcc con handle, for example by using the AMBA Plug&Play library. [Table 8.2](#page-53-4) describes how BSPs initialize the handle.

| Proto | $\int$ int __bcc_con_init(void)                                                                     |  |
|-------|----------------------------------------------------------------------------------------------------|--|
| About | Probe and initialize the console                                                                    |  |
|       | A default implementation of this function is provided by the BSP. It can be overridden by the user. |  |
|       | Return int. BCC OK on success                                                                       |  |

<span id="page-53-3"></span>*Table 8.1.* \_\_bcc\_con\_init *function declaration*

<span id="page-53-4"></span>*Table 8.2. Implementation of* \_\_bcc\_con\_init()

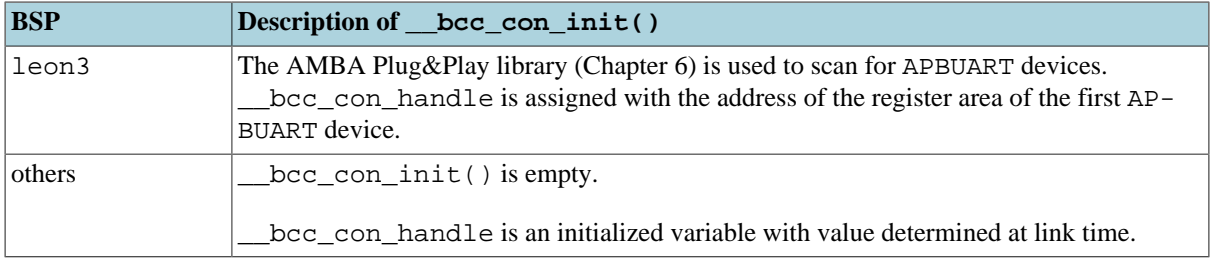

#### <span id="page-53-5"></span>**8.2.2. Input and output functions**

Character input is handled by the function \_\_bcc\_con\_inbyte() and output by \_\_bcc\_con\_outbyte().

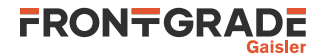

*Table 8.3.* \_\_bcc\_con\_inbyte *function declaration*

| Proto | char __bcc_con_inbyte(void)          |  |
|-------|--------------------------------------|--|
| About | Read the next character from console |  |
|       | Return char. The read character      |  |

*Table 8.4.* \_\_bcc\_con\_outbyte *function declaration*

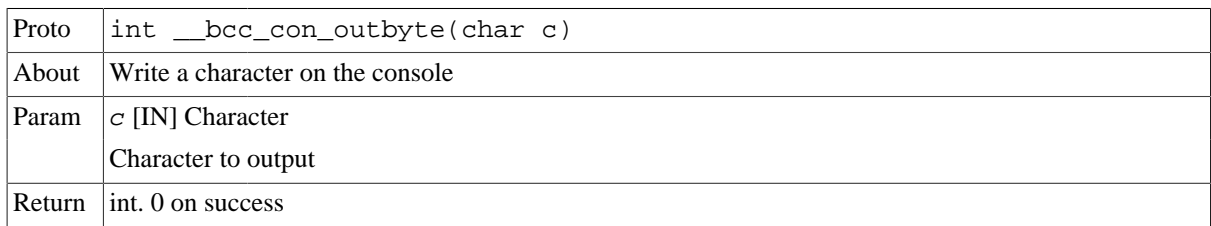

#### **8.2.3. Customization**

- Console redirection is performed by redefining \_\_bcc\_con\_handle, for example in a custom, \_\_bcc\_con\_init() hook. See [Section 8.5](#page-56-0).
- The I/O functions \_\_bcc\_con\_inbyte() and \_\_bcc\_con\_outbyte() can also be overridden. They shall typically make use of \_\_bcc\_con\_handle.

#### **8.2.4. C library I/O**

All console input fed to the C library goes via read() and the output goes out with write(). An application can override these functions to get even more control on the console I/O (for example to implement terminal specific handling). See the *newlib C library* documentation for more information on how read() and write() are defined. The function call flow is illustrated below.

- [terminal] -> \_\_bcc\_con\_inbyte() -> read() -> [C library stdio]
- [C library stdio] -> write() -> bcc con outbyte() -> [terminal]

Both stdout and stderr are output via write() and \_\_bcc\_con\_outbyte().

#### <span id="page-54-0"></span>**8.3. Timer driver**

The BCC timer driver is used for C library time related functions such as clock() and time() (time.h). It is also used for gettimeofday() and times().

#### <span id="page-54-1"></span>**8.3.1. Initialization**

Initialization is similar to the console driver [\(Section 8.2.1](#page-53-2)). The timer handle is named \_\_bcc\_timer\_handle and the initialization hook is named \_\_bcc\_timer\_init(). [Table 8.6](#page-54-2) describes how BSPs initialize the handle.

*Table 8.5.* \_\_bcc\_timer\_init *function declaration*

| Proto | $\int$ int bcc timer init(void)                                                                     |  |
|-------|----------------------------------------------------------------------------------------------------|--|
| About | Probe timer hardware and initialize timer driver                                                    |  |
|       | A default implementation of this function is provided by the BSP. It can be overridden by the user. |  |
|       | Return   int. BCC OK on success                                                                     |  |

<span id="page-54-2"></span>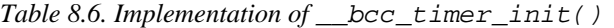

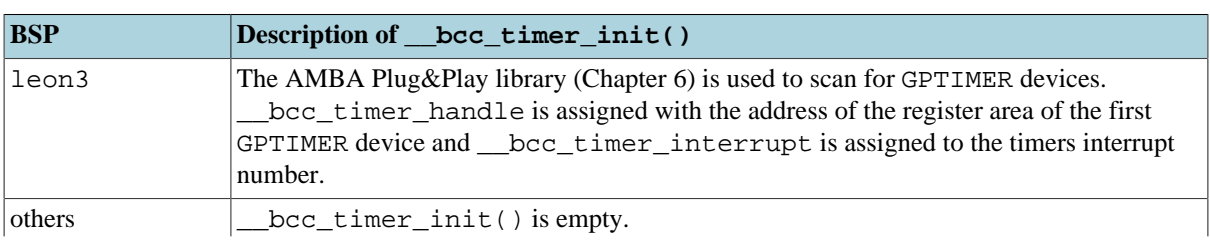

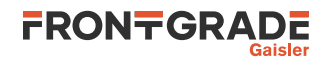

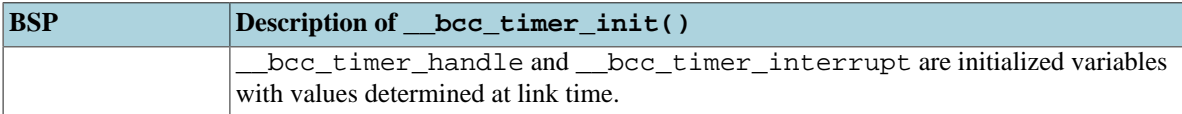

#### <span id="page-55-1"></span>**8.3.2. Time access functions**

Current time in microseconds is returned by the function  $bcc\_timer\_get\_us$  () as described in [Section 5.3.](#page-18-1) This function is used by the C library for time related functions (time.h).

#### **8.3.3. Customization**

The BCC timer driver initialization can be overridden by redefining the functions <u>bcc</u>\_timer\_init() and bcc\_timer\_get\_us().

#### **8.4. Interrupt controller driver**

The BCC interrupt controller driver is managing the BCC interrupt and AMP user API described in [Section 5.9](#page-24-1) and [Section 5.10.](#page-35-2)

#### <span id="page-55-2"></span>**8.4.1. Initialization**

Initialization is similar to the console driver [\(Section 8.2.1\)](#page-53-2). The interrupt controller driver handle is named hoc\_int\_handle and the initialization hook is \_\_bcc\_int\_init(). [Table 8.8](#page-55-0) describes how BSPs initialize the handle.

*Table 8.7.* \_\_bcc\_int\_init *function declaration*

| Proto | $\int$ int __bcc_int_init(void)                                                                     |  |
|-------|----------------------------------------------------------------------------------------------------|--|
| About | Probe interrupt controller hardware and initialize interrupt controller driver                      |  |
|       | A default implementation of this function is provided by the BSP. It can be overridden by the user. |  |
|       | Return   int. BCC_OK on success                                                                     |  |

<span id="page-55-0"></span>*Table 8.8. Implementation of* \_\_bcc\_int\_init()

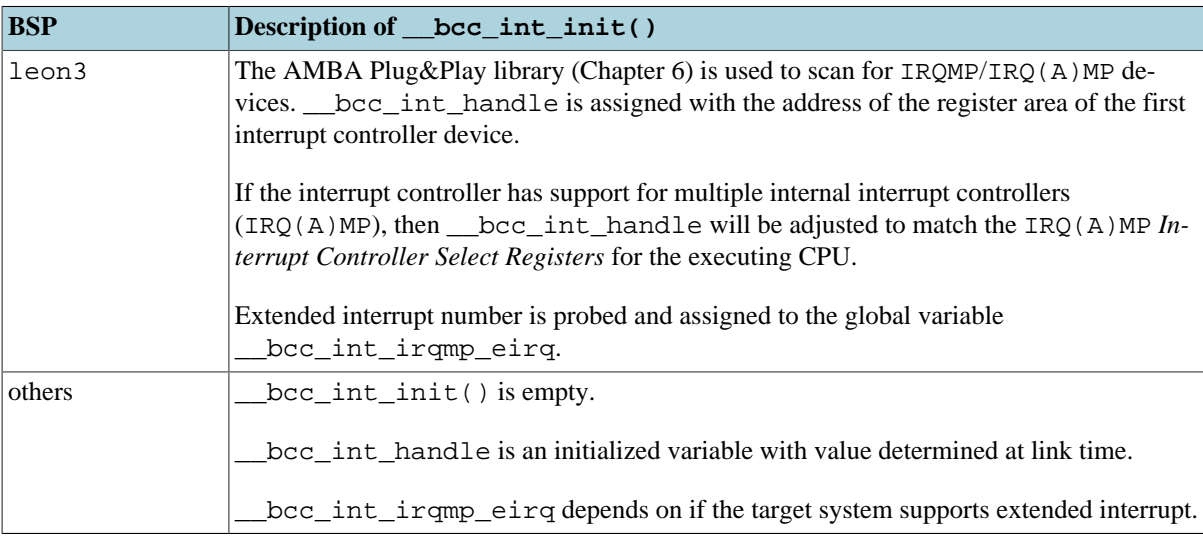

#### **8.4.2. Access functions**

Most of the functionality of the BCC interrupt and AMP API is implemented by the interrupt controller driver in the corresponding BSP.

#### **8.4.3. Customization**

The BCC interrupt controller driver initialization can be overridden by redefining the  $\vert$  bcc int init() hook or \_\_bcc\_int\_handle.

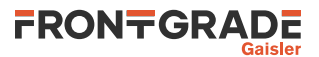

On systems which support extended interrupts (most LEON3 and LEON4 systems) the variable \_\_bcc\_int\_irqmp\_eirq can also be redefined. (Its value can be determined by reading an interrupt controller register.)

BCC interrupt and AMP services are tightly connected with the interrupt controller driver. There is no interface specified for overriding these services. Customization would typically require a re-implementation of all BCC interrupt and AMP API routines. (For details, see the source code in libbcc/shared/interrupt/ directory of the BCC source distribution).

#### <span id="page-56-0"></span>**8.5. Initialization override example**

The following example illustrates how the console, timer and interrupt controller initialization can be overridden on a GR740 system.

```
#include <stdio.h>
#include <bcc/bcc.h>
#include <bcc/bcc_param.h>
/* Forced initialization for GR740. */
int __bcc_con_init(void) {
        \_bcc\_con\_handle = 0xf5900000; return 0;
}
int __bcc_timer_init(void) {
       \_bcc\_timer\_handle = 0xff908000;
          __bcc_timer_interrupt = 1;
         return 0;
}
int __bcc_int_init(void) {
       \_bcc\_int\_handle = 0xff904000; __bcc_int_irqmp_eirq = 10;
         return 0;
}
int main(void) {
        puts("hello world");
         return 0;
}
```
The example can be compiled and linked by issuing the following command.

\$ sparc-gaisler-elf-gcc -qbsp=gr740 -mcpu=leon3 example.c -o example

#### <span id="page-56-1"></span>**8.6. Initialization hooks**

An additional set of user hooks are called during BCC initialization. They are named with numbers corresponding with execution order. A higher number means closer to main(). Default implementations of these hooks are empty and they can be overridden by the user.

*Table 8.9.* \_\_bcc\_init40 *function declaration*

| Proto                             | void bcc init40(void)                                    |  |
|-----------------------------------|----------------------------------------------------------|--|
| About                             | Called at start of reset trap before CPU initializations |  |
|                                   | • Trap handling is not available.                        |  |
|                                   | • % sp and % fp are not valid (do not save/restore)      |  |
|                                   | • save and restore instructions are not allowed          |  |
|                                   | • syt/myt is not configured.                             |  |
| . bss section is not initialized. |                                                          |  |
|                                   | • This user hook should be written in assembly.          |  |
| Return                            | None.                                                    |  |

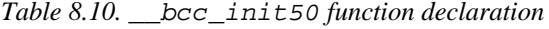

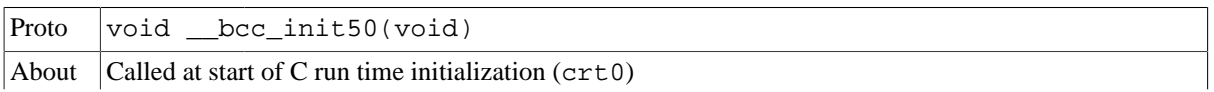

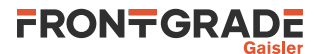

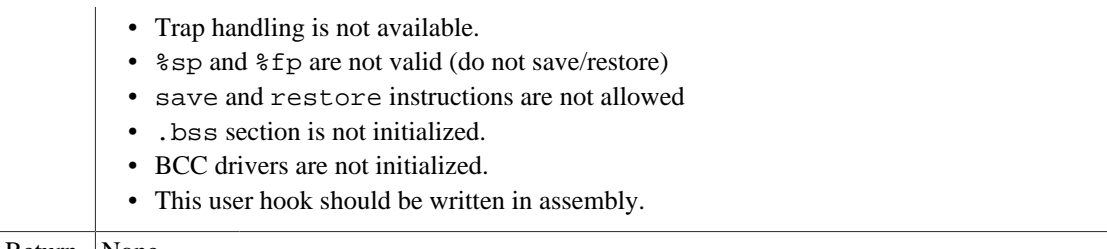

Return | None.

*Table 8.11.* \_\_bcc\_init60 *function declaration*

| Proto  | void bcc init60(void)                                         |  |
|--------|---------------------------------------------------------------|--|
| About  | Called prior to BCC driver initialization                     |  |
|        | • C runtime is available.                                     |  |
|        | • BCC drivers are not initialized.                            |  |
|        | • This user hook can be written in $C$ .                      |  |
|        | • Console API, timer API and interrupt API are not available. |  |
| Return | None.                                                         |  |

*Table 8.12.* \_\_bcc\_init70 *function declaration*

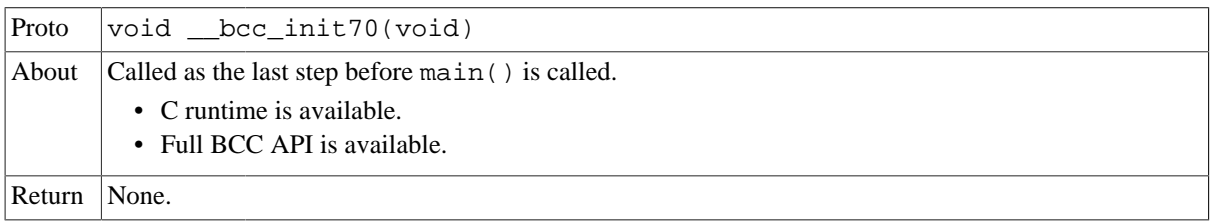

The following example illustrates how the interrupt based timer service is activated by calling bcc\_timer\_tick\_init\_period() in \_\_bcc\_init70() before entry to main(). The timer tick is configured for 100 tick interrupts per second. See [Section 5.3.1](#page-18-2) for more information on bcc\_timer\_tick\_init\_period().

```
#include <stdio.h>
#include <stdlib.h>
#include <time.h>
#include <bcc/bcc.h>
#include <bcc/bcc_param.h>
void __bcc_init70(void) {
        int ret;
         /* 100 tick interrupts per second. */
         ret = bcc_timer_tick_init_period(10 * 1000);
        if (BCC_OK != ret) {
             exit(EXIT_FAILURE);
         }
}
int main(void) {
         clock_t now;
        while(1) {
                 now = clock();
                printf("clock() => 809u\", now);
         }
         return EXIT_SUCCESS;
\lambda
```
#### **8.7. Disable .bss section initialization**

As part of its startup code, the BCC C run time initializes the .bss segment with zeroes. This initialization is disabled by defining a global variable named \_\_bcc\_cfg\_skip\_clear\_bss. The value of \_\_bcc\_cfg\_skip\_clear\_bss does not matter as long as the symbol address is not 0.

Disabling .bss initialization can be useful when executing an application on a simulated system where execution is slow and memory is already cleared.

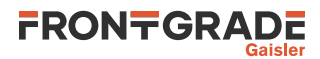

If the .bss section is not preinitialized, then disabling the initialization will result in a non-functional program.

#### **8.7.1. Example**

The following example illustrates how initialization of the .bss section can be disabled.

```
#include <bcc/bcc_param.h>
int __bcc_cfg_skip_clear_bss;
int main(void)
{
. . . . . . . . . . . .
         return 0;
}
```
#### **8.8. Heap memory configuration**

By default, the application heap starts at the end of bss, and ends at the stack pointer. The heap can be relocated by the user by assigning initialization values to the variables \_\_bcc\_heap\_min and \_\_bcc\_heap\_max, declared in the header file bcc/bcc\_param.h.

The following example configures a heap of 16 MiB starting at address  $0 \times 600000000$ :

```
#include <stdlib.h>
#include <stdio.h>
#include <bcc/bcc_param.h>
#define MYHEAPSIZE (16 * 1024 * 1024)
uint8_t *__bcc_heap_min = (uint8_t *) 0x60000000;
uint8_t * _bcc\_\_\_{} max = (uint8_t * ) 0x60000000 + MYHEAPSIZE;int main(void)
{
   void *p;
 p = malloc(MYHEAPSIZE / 2);
  printf("malloc(%d KiB) => %p\n", MYHEAPSIZE / 1024, p);
   free(p);
  return 0;
}
```
bcc\_heap\_min and \_\_bcc\_heap\_max can optionally be assigned by the application at run-time, but only before any dynamic memory functions have been called. The initialization hook \_\_bcc\_init70() is a suitable location.

To gain full control over heap allocation, the function sbrk() can be redefined by the user: see the *Newlib C library documentation*, chapter *System Calls* for more information.

#### **8.9. Parameters to main()**

BCC by defaults sets argc to 0 and argv[argc] to NULL given the main() function prototype:

int main(int argc, char \*argv[]);

The user can override this by defining the variables bcc argc and bcc argvp, declared in the header file bcc/bcc\_param.h.

Before the BCC run-time initialization calls main(), the following is performed:

- argc is assigned to the value of bcc argc
- argv is loaded from \_\_bcc\_argvp

Below is an example on how the interface can be used.

```
#include <bcc/bcc_param.h>
char *myargs[] = \{ "zero", "one", "two", "three", NULL \};
int \rule{1em}{0.15mm} \nightharpoonup \frac{1}{2} bcc_argc = 4;
char *( (*(\text{--} \text{bcc\_argvp})[]) = &myargs;
```
The indirection of argv allows for overriding the main() parameters after the application is loaded to memory but before it starts. See the program and script in src/examples/mainarg/.

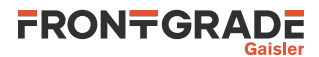

#### **8.10. API reference**

This section lists API functions related to BCC customization with references to the related section(s). The API is also documented in the source header file bcc/bcc\_param.h.

*Table 8.13. BCC customization functions reference*

| <b>Prototype</b>                | <b>Section</b> |
|---------------------------------|----------------|
| int __bcc_con_init(void)        | 8.2.1          |
| char bcc con inbyte(void)       | 8.2.2          |
| int __bcc_con_outbyte(char c)   | 8.2.2          |
| int __bcc_timer_init(void)      | 8.3.1          |
| uint32_t bcc_timer_get_us(void) |                |
| int __bcc_int_init(void)        | 8.4.1          |
| $ void \t\t bec init40(void)$   | 8.6            |
| void __bcc_init50(void)         | 8.6            |
| void __bcc_init60(void)         | 8.6            |
| void __bcc_init70(void)         | 8.6            |

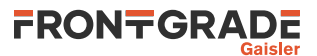

# **9. Support**

For support contact the support team at support@gaisler.com.

When contacting support, please identify yourself in full, including company affiliation and site name and address. Please identify exactly what product that is used, specifying if it is an IP core (with full name of the library distribution archive file), component, software version, compiler version, operating system version, debug tool version, simulator tool version, board version, etc.

The support service is only for paying customers with a support contract.

# <span id="page-61-0"></span>**Appendix A. Recommended GCC options for LEON systems**

This appendix contains recommended GCC options for LEON systems related to code generation and linking.

The recommendations apply to BCC version 2.3.0. Other LEON toolchains and other versions of BCC may have other recommendations.

<span id="page-61-1"></span>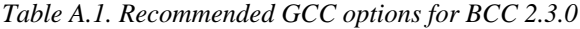

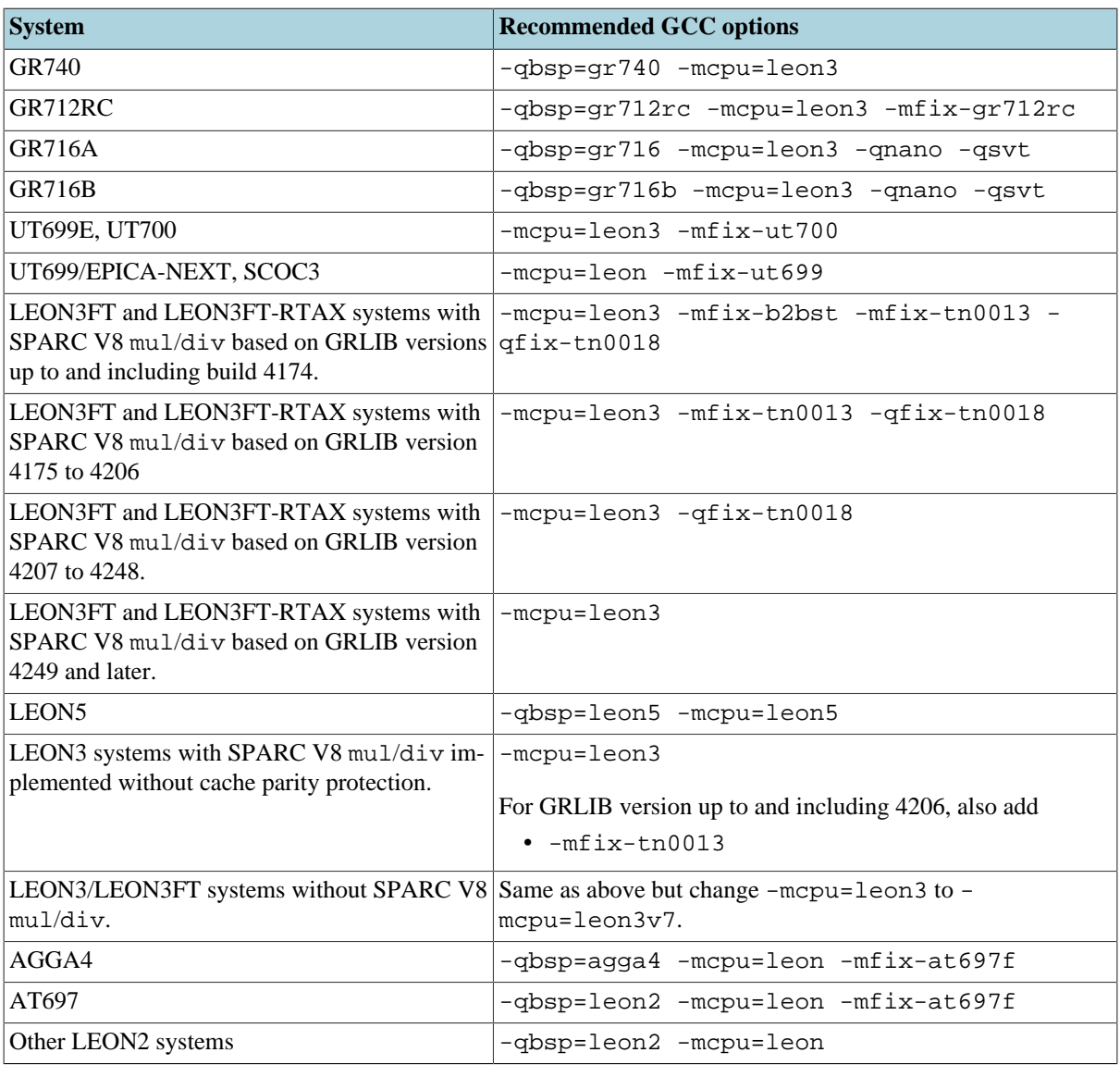

In addition to [Table A.1](#page-61-1):

- -qnano can always be used.
- -msoft-float can always be used.
- Systems which support SVT (single vector trapping) can use -qsvt.
- If no -mcpu= option is given explicitly, then SPARC V7 code will be generated.
- The BCC 2.3.0 run-time supports the GCC option -mflat.

The recommendations in [Table A.1](#page-61-1) apply to both compilation and linking.

[Table A.2](#page-62-0) describes the GCC -mcpu= options applicable to BCC 2.3.0. If no -mcpu= option is used, then mcpu=v7 is implied.

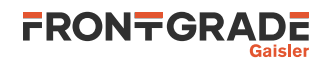

<span id="page-62-0"></span>*Table A.2. GCC* -mcpu= *options for BCC 2.3.0*

| Option                                  | Description           |
|-----------------------------------------|-----------------------|
| $-$ mcpu= $v7$ (or no $-$ mcpu= option) | $no$ mul/div, no casa |
| -mcpu=leon                              | mul/div, no casa      |
| -mcpu=leon3                             | mul/div.casa          |
| $-mcpu = leon3v7$                       | no mul/div.casa       |

# <span id="page-63-0"></span>**Appendix B. Recommended Clang options for LEON systems**

This appendix contains recommended Clang options for LEON systems related to code generation and linking.

The recommendations apply to BCC version 2.3.0. Other LEON toolchains and other versions of BCC may have other recommendations.

<span id="page-63-1"></span>*Table B.1. Recommended Clang options for BCC 2.3.0*

| <b>System</b>                                                                                                    | <b>Recommended Clang options</b>          |
|----------------------------------------------------------------------------------------------------|-------------------------------------------|
| GR740                                                                                                    | -qbsp=gr740 -mcpu=gr740                   |
| <b>GR712RC</b>                                                                                                    | -qbsp=gr712rc -mcpu=gr712rc -mfix=gr712rc |
| GR716                                                                                                    | -qbsp=gr716 -mcpu=leon3 -qnano -qsvt      |
| UT699E, UT700                                                                                                    | -qbsp=leon3 -mcpu=leon3 -mfix=ut700       |
| UT699/EPICA-NEXT, SCOC3                                                                                              | Unsupported                               |
| LEON3FT and LEON3FT-RTAX systems with<br>SPARC V8 mul/div based on GRLIB versions<br>up to and including build 4206. | Contact support@gaisler.com.              |
| LEON3FT and LEON3FT-RTAX systems with<br>SPARC V8 mul/div based on GRLIB version<br>4207 to 4248.                    | -qbsp=leon3 -mcpu=leon3 -qfix-tn0018      |
| LEON3FT and LEON3FT-RTAX systems with<br>SPARC V8 mul/div based on GRLIB version<br>4249 and later.                  | -qbsp=leon3 -mcpu=leon3                   |
| LEON3/LEON3FT systems without SPARC V8 Unsupported<br>mul/div.                                                       |                                           |
| AGGA4                                                                                                    | Unsupported                               |
| AT697                                                                                                    | Unsupported                               |
| Other LEON2 systems                                                                                                  | Unsupported                               |

In addition to [Table B.1:](#page-63-1)

- -qnano can always be used.
- -msoft-float can always be used.
- Systems which support SVT (single vector trapping) can use  $-\text{qsvt}$ .
- If no -mcpu= option is given explicitly, then SPARC V8 code will be generated.
- Systems supporting the LEON-REX extension can use -mrex.
- The BCC 2.3.0 run-time supports the option -mflat.

The recommendations in [Table B.1](#page-63-1) apply to both compilation and linking.

[Table B.2](#page-63-2) describes the Clang -mcpu= options applicable to BCC 2.3.0. If no -mcpu= option is used, then SPARC V8 with mul/div is generated.

<span id="page-63-2"></span>*Table B.2. Clang* -mcpu= *options for BCC 2.3.0*

| <b>Option</b>                                  | Description                            |
|------------------------------------------------|----------------------------------------|
| $ no$ -mcpu= option specified                  | mul/div.no casa                        |
| -mcpu=leon3, -mcpu=gr712rc, -<br>$ mcpu=qr740$ | $ \text{mul}/\text{div}, \text{casa} $ |

# **Appendix C. Moving applications from BCC 1.0 to BCC 2.3.0**

This appendix contains notes and considerations for moving an existing BCC 1.0 application to BCC 2.3.0.

The main consideration is that the application interface to the BCC 2.3.0 run time library libbcc is not source code compatible with the BCC 1.0 library libleonbare. A consequence for the application is that it may need to change its LEON run time library calls to match the new application interface. It also means that the application source code should not use the BCC 1.0 header files named  $a$ sm-leon/ $\star$ .h.

An approach for moving an application to BCC 2.3.0 is outlined below:

- 1. In the application build system, change all references of **sparc-elf-gcc** to **sparc-gaisler-elf-gcc**. Do the same thing for other tools such as **sparc-gaisler-elf-objdump** and **sparc-gaisler-elf-nm**. Possibly also remove BCC 1.0 from the PATH environment variable.
- 2. Eliminate compiler and linker options starting with -mcpu=, -mv8, -mfix-, -qfix- and -mtune= from the application build commands.
- 3. Select compiler and linker options for the target LEON processor as described in [Appendix A](#page-61-0). Add these options to the application build commands.
- 4. Remove any occurrence of  $\#include \s{1}$  <asm-leon/leon.h> from the application source code.
- 5. Build the application.
- 6. Resolve compilation errors as they appear by updating the source code. Refer to [Table C.1](#page-64-0) and [Chapter 5.](#page-18-3) Iterate steps 5 and 6 until the application compiles and links.

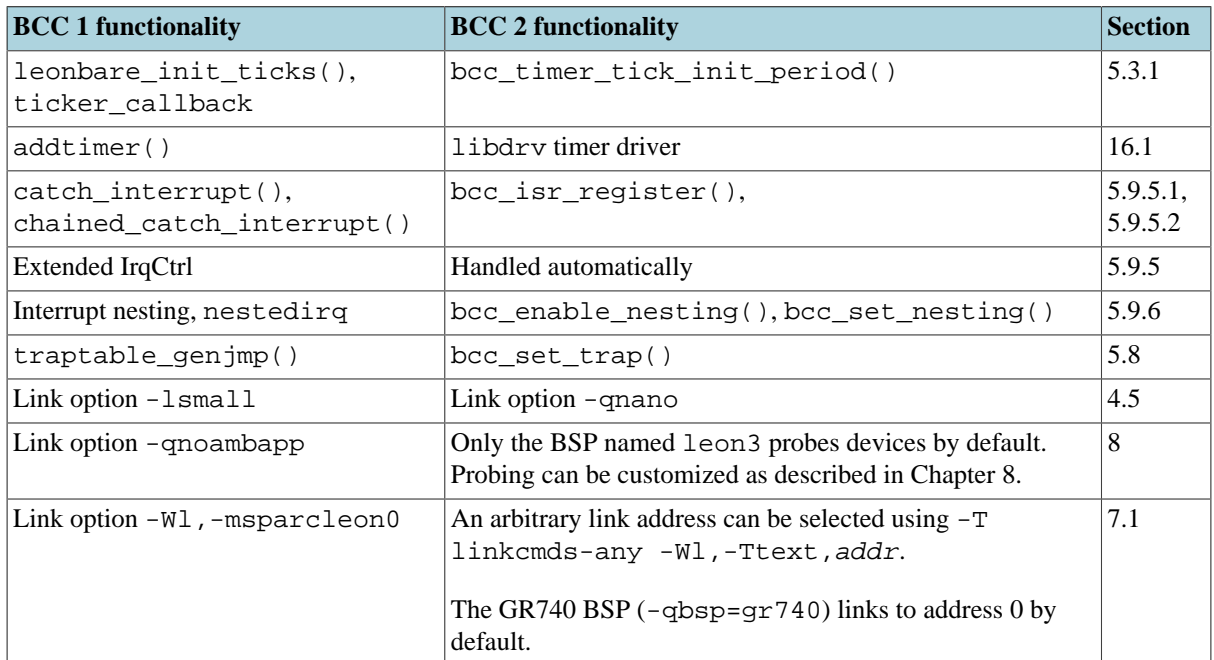

<span id="page-64-0"></span>*Table C.1. Run time library*

No specific considerations are needed for the C standard library, newlib. The current BCC version includes newlib 2.5.0 while BCC 1.0 ships with an older version.

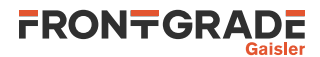

# **Part I. Device drivers reference**

The following sections describe the LEON4, LEON3 and LEON2 device drivers included in BCC 2.3.0. Each driver is described in a separate chapter.

Driver samples can be found under src/libdrv/examples and src/examples in the distribution.

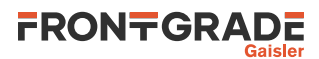

# **Table of Contents**

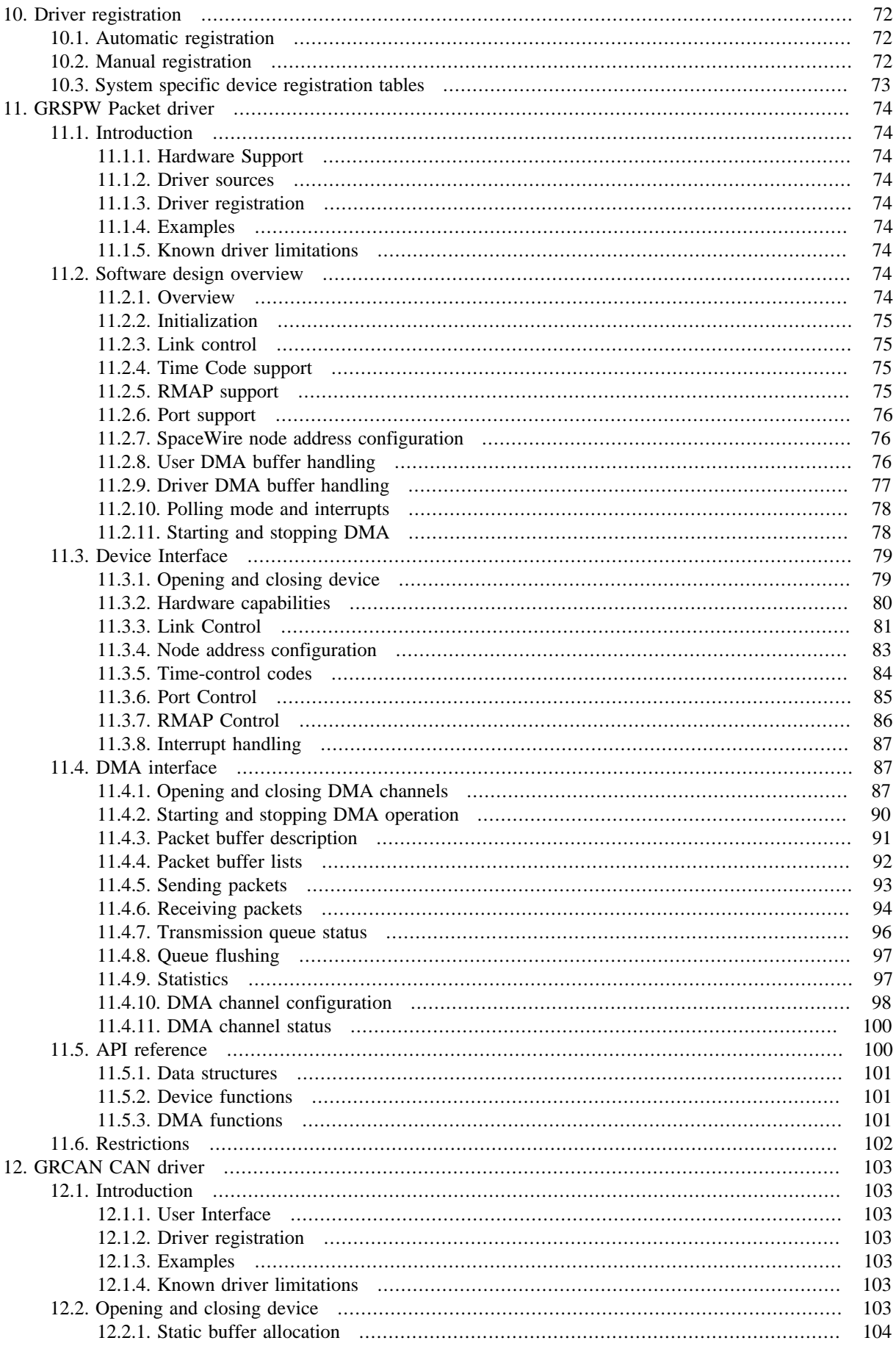

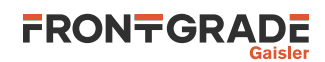

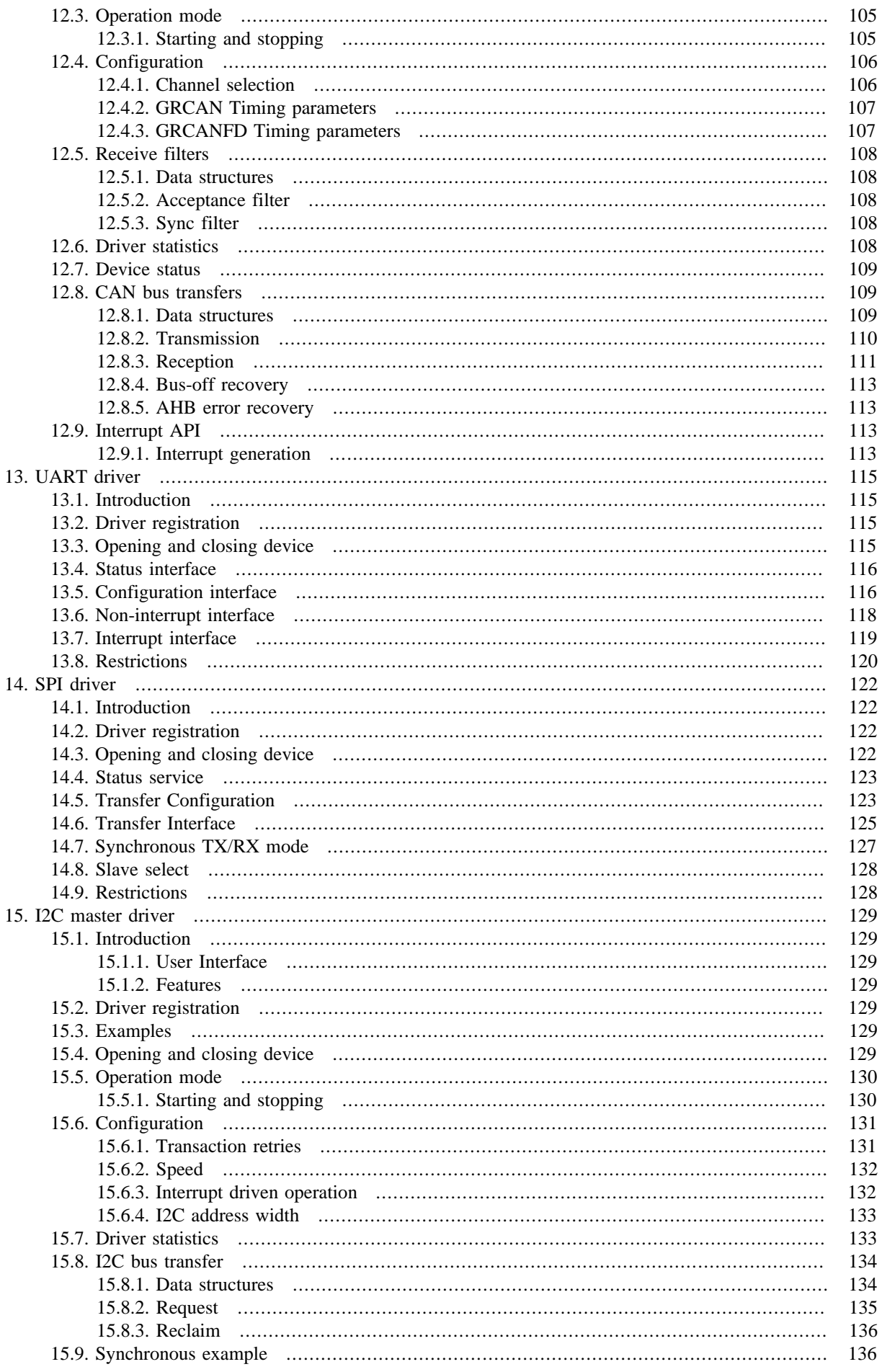

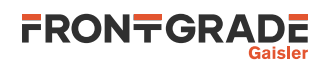

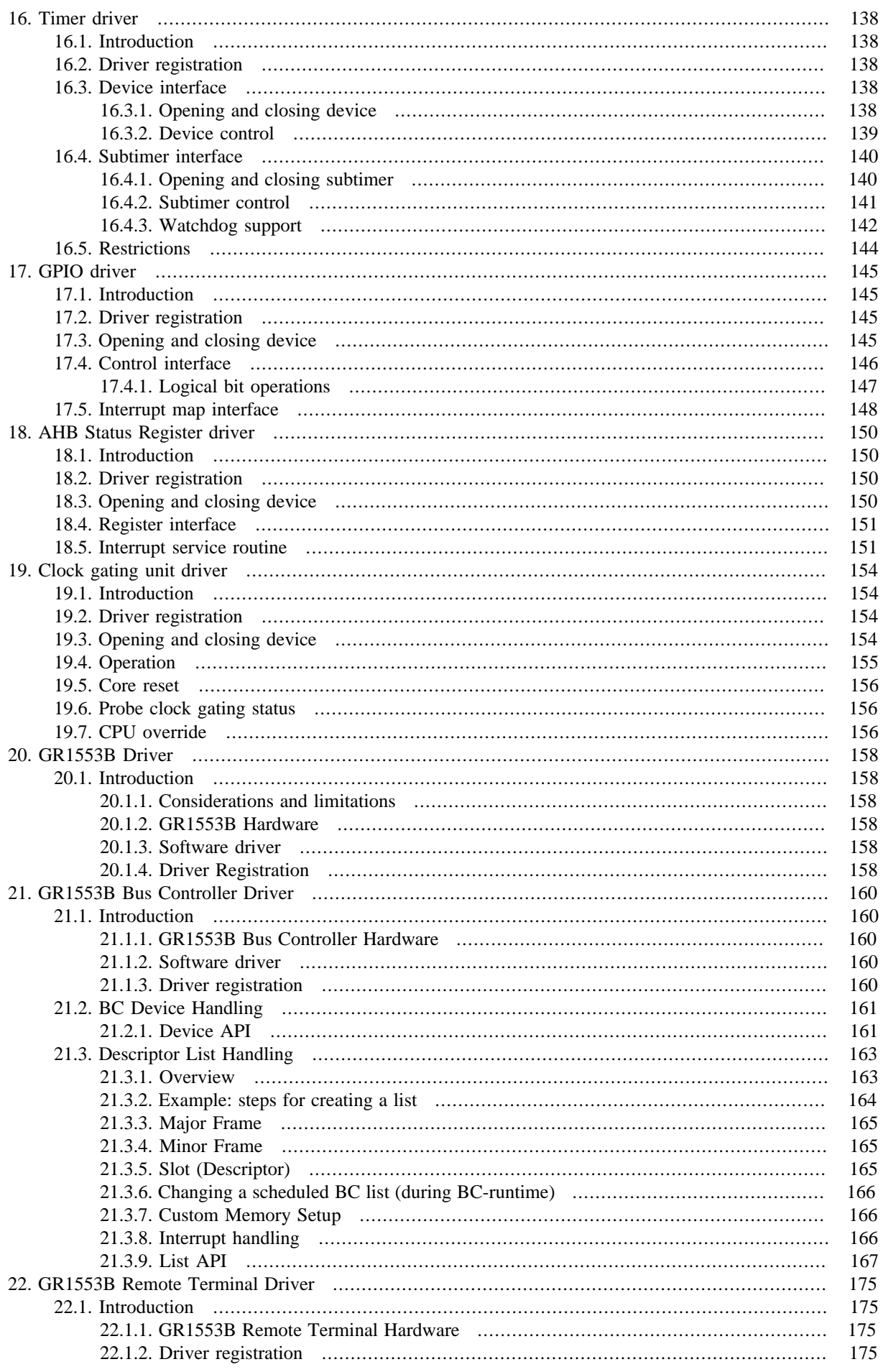

# **FRONTGRADE**

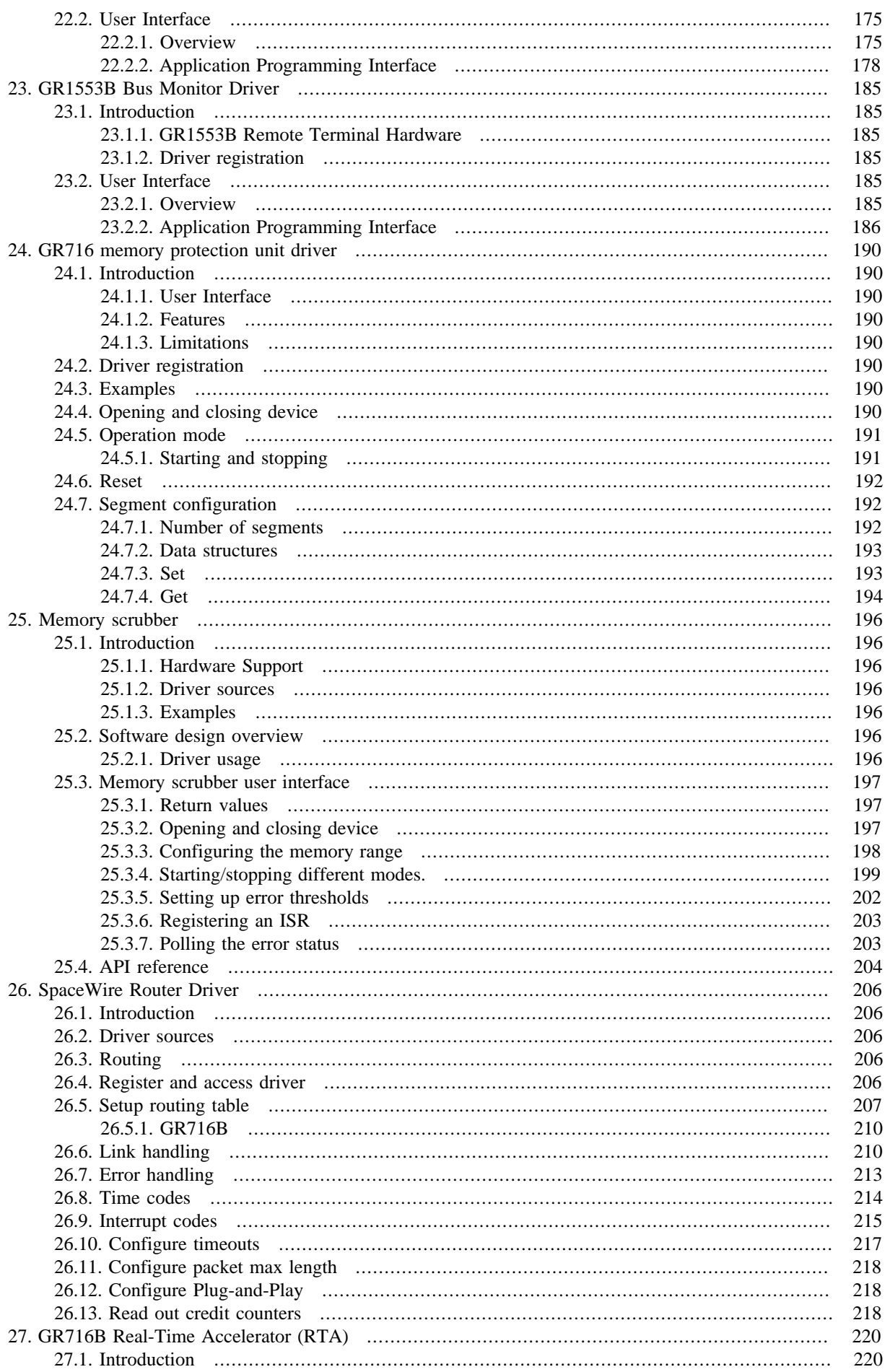

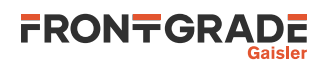

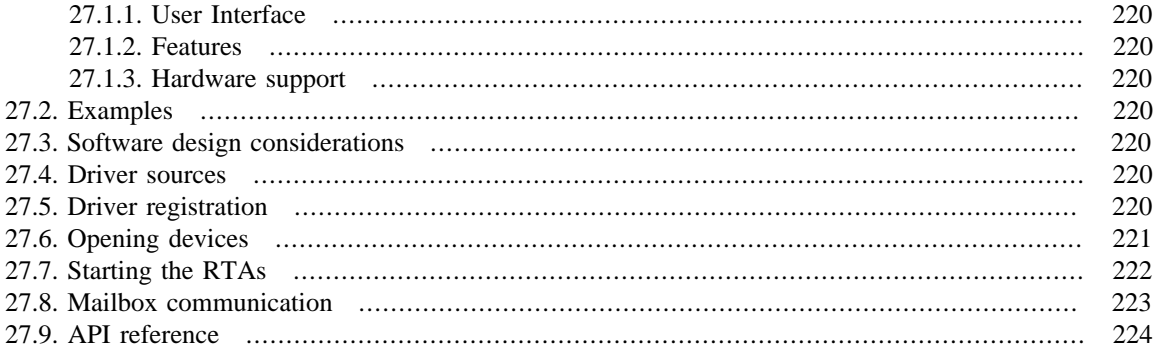

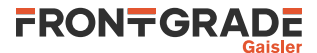

### <span id="page-71-0"></span>**10. Driver registration**

Device drivers in this library can operate on any number of peripherals (cores) of a specific type. Before operation starts, the drivers must have knowledge of the available peripheral devices. This knowledge is transferred at runtime in a process named *driver registration*.

Drivers in this library rely on static memory allocation and will never call malloc() and related functions. This means that memory required by the drivers need to be allocated by the user and communicated to the drivers. This is also performed in the *driver registration* step.

Two main methods are available for registering a peripheral to a device driver:

- Automatic
- Manual

In the rest of this chapter, the APBUART driver will be used as an example on peripheral registration. The same procedures is used for the other drivers.

#### <span id="page-71-1"></span>**10.1. Automatic registration**

Automatic registration is straight forward and covers many use cases. To use this method with the APBUART driver, all the user has to do is to call the function apbuart\_autoinit():

```
 #include <drv/apbuart.h>
  int main(void)
 {
    struct apbuart_priv *dev;
   apbuart_autoinit();
    dev = apbuart_open(0);
     [...]
  }
```
The user should be aware of the following behavior of *automatic registration*:

- Device private data is allocated with malloc().
- AMBA Plug&Play bus scanning is performed.

In case the above behavior is not compatible with the target application, then the method described in [Section 10.2](#page-71-2) can be used instead.

#### <span id="page-71-2"></span>**10.2. Manual registration**

Manual registration does not require dynamic memory allocation or AMBA Plug&Play bus scanning. It can be useful for resource constrained systems.

Registration of a peripheral can be performed with the function

int apbuart\_register(struct apbuart\_devcfg \*devcfg);

which takes a device configuration record as its parameter. For example:

```
 #include <drv/apbuart.h>
 struct apbuart_devcfg MYDEVCFG0 = {
  \text{.} \text{regs} = \{ \ldots \text{.} \text{addr}= 0x80000100,.interrupt = 2,
   },
 };
 int main(void) {
   struct apbuart_priv *dev;
   apbuart_register(&MYDEVCFG0);
   dev = apbuart_open(0);
   [...]
\lambda
```
It is also possible to register multiple peripherals at once using the function

int apbuart\_init(struct apbuart\_devcfg \*devcfgs[]);
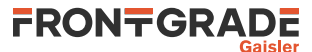

#### which takes a NULL terminated array as parameter:

```
 #include <drv/apbuart.h>
  struct apbuart_devcfg MYDEVCFG[] = {
 { .regs = { .addr = 0x80000100, .interrupt = 2, }, },
{ .regs = { .addr = 0x80000200, .interrupt = 3, }, },
  };
  struct apbuart_devcfg *MYDEVCFGS[] = {
    &MYDEVCFG[0],
    &MYDEVCFG[1],
    NULL,
  };
  int main(void) {
    struct apbuart_priv *dev;
    apbuart_init(MYDEVCFGS);
   dev = <b>aphuart\_open(1)</b>; [...]
  }
```
In addition to specifying register base addresses and interrupt numbers, the above examples also allocate (static) device private data. For more details, see the definition of the different struct [driver]\_devcfg types.

## **10.3. System specific device registration tables**

Device configuration tables have been prepared for the following systems:

*Table 10.1. Device registration tables for manual registration*

| <b>System</b> | <b>Header files</b> |
|---------------|---------------------|
| GR716         | qr716/              |

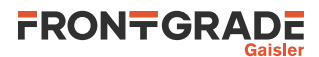

# **11. GRSPW Packet driver**

# **11.1. Introduction**

This section describes the GRSPW packet driver for BCC.

It is an advantage to understand the SpaceWire bus/protocols, GRSPW hardware and software driver design when developing using the user interface in [Section 11.3](#page-78-0) and [Section 11.4.](#page-86-0) The [Section 11.2.1](#page-73-0) describes the overall software design of the driver.

The driver uses linked lists of packet buffers to receive and transmit SpaceWire packets. The packet driver implements an API which allows efficient custom data buffer handling providing zero-copy ability and multiple DMA channel support. The link control handling has been separated from the DMA handling.

## **11.1.1. Hardware Support**

The GRSPW cores user interface are documented in the GRIP Core User's manual. Below is a list of the major hardware features it supports:

- GRSPW, GRSPW2 and GRSPW2\_DMA (router AMBA port)
- Multiple DMA channels
- Link Control
- Port Control
- RMAP Control

#### **11.1.2. Driver sources**

The driver sources and definitions are listed in the table below, the path is given relative to the BCC source tree src/libdrv/src/.

#### *Table 11.1. Source Location*

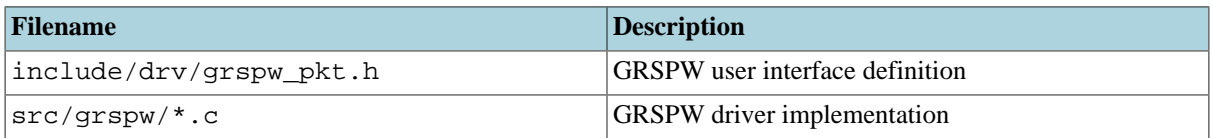

## **11.1.3. Driver registration**

This driver uses the driver registration mechanism described in [Chapter 10.](#page-71-0)

*Table 11.2. Driver registration functions*

| <b>Registration method</b> | Function         |
|----------------------------|------------------|
| Automatic registration     | grspw_autoinit() |
| Register one device        | qrspw reqister() |
| Register many devices      | $ $ grspw_init() |

## **11.1.4. Examples**

Examples are available in the src/libdrv/examples/ directory in the BCC distribution.

#### **11.1.5. Known driver limitations**

The known limitations in the GRSPW Packet driver exists listed below:

• The statistics counters are not atomic, clearing at the same the interrupt handler is called could cause invalid statistics, one must disable interrupt when reading/clearing.

## **11.2. Software design overview**

## <span id="page-73-0"></span>**11.2.1. Overview**

The driver API has been split up in two major parts listed below:

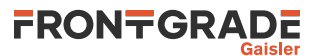

- Device interface, see [Section 11.3](#page-78-0).
- DMA channel interface, see [Section 11.4.](#page-86-0)

GRSPW device parameters that affects the GRSPW core and all DMA channels are accessed over the device API whereas DMA specific settings and buffer handling are accessed over the per DMA channel API. A GRSPW2 device may implement up to four DMA channels.

In order to access the driver the first thing is to open a GRSPW device using the device interface.

For controlling the device one must open a GRSPW device using 'id = grspw\_open(dev\_index)' and call appropriate device control functions. Device operations naturally affects all DMA channels, for example when the link is disabled all DMA activity pause. However there is no connection software wise between the device functions and DMA function, except from that the grspw\_close requires that all of its DMA channels have been closed. Closing a device fails if DMA channels are still open.

Packets are transferred using DMA channels. To open a DMA channel one calls 'dma\_id = grspw\_dma\_open(id, dmachan\_index)' and use the appropriate transmission function with the dma\_id to identify which DMA channel used.

## **11.2.2. Initialization**

During early initialization when the operating system boots the driver performs some basic GRSPW device and software initialization. The following steps are performed or not performed:

- GRSPW device and DMA channels I/O registers are initialized to a state where most are zero.
- DMA is stopped on all channels
- Link state and settings are not changed (RMAP may be active).
- RMAP settings untouched (RMAP may be active).
- Port select untouched (RMAP may be active).
- Time Codes are disabled and TC register cleared.
- IRQ generation disabled.
- Status Register cleared.
- Node address / DMA channels node address is untouched (RMAP may be active).
- Hardware capabilities are read.
- Device index determined.

#### <span id="page-74-0"></span>**11.2.3. Link control**

The GRSPW link interface handles the communication on the SpaceWire network. It consists of a transmitter, receiver, a FSM and FIFO interfaces. The current link state, status indicating past failures, parameters that affect the link interface such as transmitter frequency for example is controlled using the GRSPW register interface.

The SpaceWire link is controlled using the software device interface. The driver initialization sequence during boot does not affect the link parameters or state. The link is controlled separately from the DMA channels, even though the link goes out from run-mode this does not affect the DMA interface. The DMA activity of all channels are of course paused.

Function names prefix: grspw\_link\_\*().

## <span id="page-74-1"></span>**11.2.4. Time Code support**

The GRSPW supports sending and receiving SpaceWire Time Codes. An interrupt can optionally be generated on Time Code reception and the last Time Code can be read out from a GRSPW register.

<span id="page-74-2"></span>Function names prefix: grspw\_tc\_\*()

## **11.2.5. RMAP support**

The GRSPW device has optional support for an RMAP target implemented in hardware. The target interface is able to interpret RMAP protocol ( $protid=1$ ) requests, take the necessary actions on the AMBA bus and generate

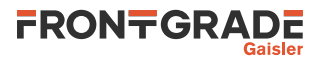

a RMAP response without the software's knowledge or interaction. The RMAP target can be disabled in order to implement the RMAP protocol in software instead using the DMA operations. The RMAP CRC algorithm optionally present in hardware can also be used for check summing the data payload.

The device interface is used to get the RMAP features supported by the hardware and configuring the below RMAP parameters:

- Probe if RMAP and RMAP CRC is supported by hardware
- RMAP enable/disable
- SpaceWire DESTKEY of RMAP packets

The SpaceWire node address, which also affects the RMAP target, is controlled from the address configuration routines, see [Section 11.2.7.](#page-75-0)

Function names prefix:  $qrspw\text{ }rmap\;*()$ 

#### **11.2.6. Port support**

The GRSPW device has optional support for two ports (two connectors), where only one port can be active at a time. The active SpaceWire port is either forced by the user or auto selected by the hardware depending on the link state of the SpaceWire ports at a certain condition.

The device interface is used to get information about the GRSPW hardware port support, current set up and to control how the active port is selected.

<span id="page-75-0"></span>Function names prefix: grspw\_port\_\*()

#### **11.2.7. SpaceWire node address configuration**

The GRSPW core supports assigning a SpaceWire node address or a range of addresses. The address affects the received SpaceWire Packets, both to the RMAP target and to the DMA receiver. If a received packet does not match the node address it is dropped and the GRSPW status indicates that one or more packets with invalid address was received.

The GRSPW2 and GRSPW2\_DMA cores that implements multiple DMA channels use the node address as a way to determine which DMA channel a received packet shall appear at. A unique node address or range of node addresses per DMA channel must be configured in this case.

It is also possible to enable promiscuous mode to enable all node addresses to be accepted into the first DMA channel, this option does not affect the RMAP target node address decoding.

The GRSPW SpaceWire node address configuration is controlled using the device interface. A specific DMA channel's node address is thus affected by the "global" device API and not controllable using the DMA channel interface.

If supported by hardware the node address can be removed before DMA writes the packet to memory. This is a configuration option per DMA channel using the DMA channel API.

Function names prefix: grspw\_addr\_\*()

#### **11.2.8. User DMA buffer handling**

The driver is designed with zero-copy in mind. The user is responsible for setting up data buffers on its own . The driver uses linked lists of packet buffers as input and output from/to the user. It makes it possible to handle multiple packets on a single driver entry, which typically has a positive impact when transmitting small sized packets.

The API supports header and data buffers for every packet, and other packet specific transmission parameters such as generate RMAP CRC and reception indicators such as if packet was truncated.

Since the driver never reads or writes to the header or data buffers the driver does not affect the CPU cache of the DMA buffers, it is the user's responsibility to handle potential cache effects.

Note that the UT699 does not have D-cache snooping, this means that when reading received buffers D-cache should either be invalidated or the load instructions should force cache miss when accessing DMA buffers (LEON LDA instruction) .

Function names prefix:  $qrspw$  dma  $*()$ 

#### **11.2.8.1. Buffer List help routines**

The GRSPW packet driver internally uses linked lists routines. The linked list operations are found in the header file and can be used by the user as well. The user application typically defines its own packet structures having the same layout as struct grspw\_pkt in the top and adding custom fields for the application buffer handling as needed. For small implementations however the  $pkt_id$  field may be enough to implement application buffer handling. The  $pkt\_id$  field is never accessed by the driver, instead is an optional application data storage intended for identifying a specific packet, which packet pool the packet buffer belongs to, or a higher level protocol id information for example.

Function names prefix: grspw\_list\_\*()

#### **11.2.9. Driver DMA buffer handling**

The driver represents packets with the struct grspw pkt packet structure, see [Table 11.32](#page-91-0). They are arranged in linked lists that are called queues by the driver. The order of the linked lists are always maintained to ensure that the packet transmission order is represented correctly.

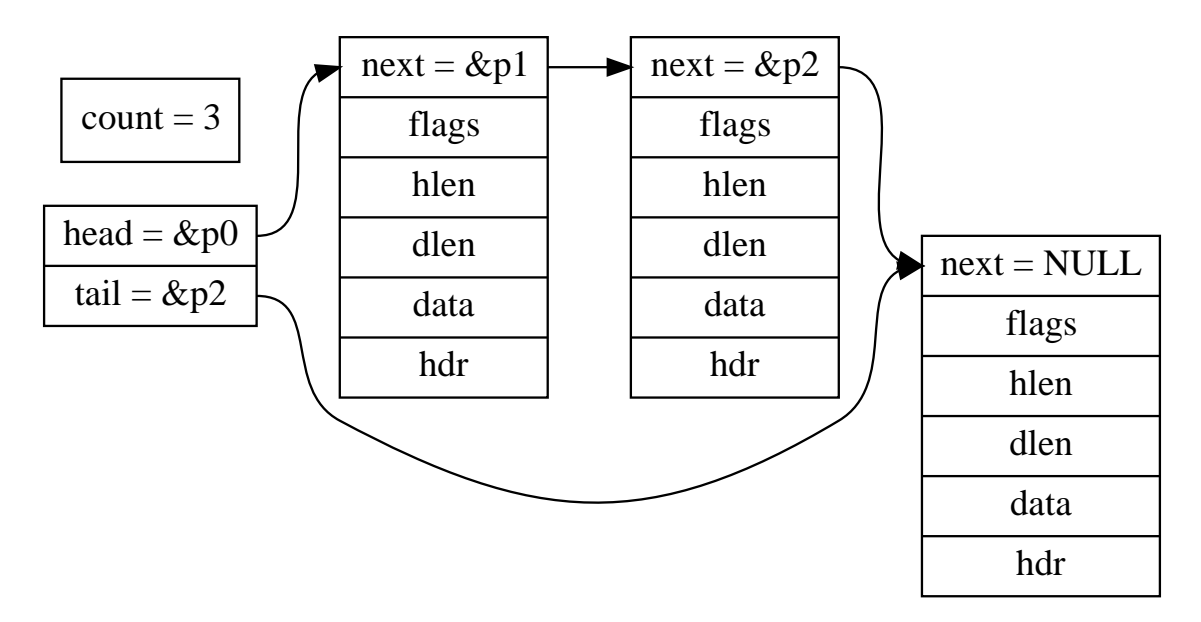

*Figure 11.1. Queue example - linked list of three grspw\_pkt packets*

#### **11.2.9.1. DMA Queues**

The driver uses one queue per DMA channel transfer direction, thus two queues per DMA channel. The number of packets within a queue is maintained to optimize moving packets internally between queues and to the user which also needs this information. The different queues are listed below.

- RX SCHED queue packets that have been assigned a RX DMA descriptor.
- TX SCHED queue packets that have been assigned a TX DMA descriptor.

Packet in the SCHED queues always are assigned to a DMA descriptor waiting for hardware to perform RX or TX DMA operations.

The DMA descriptor table has a size limitation imposed by hardware. 64 TX or 128 RX descriptors can be defined for one hardware descriptor table in memory. Naturally this also limits the number of packets that the SCHED queues may contain at any single point in time. It is up to the user to control the input and output to them by queuing and dequeueing from and to private queues.

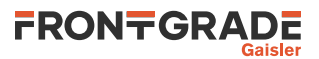

The current number of packets in respective queue can be read by doing function calls using the DMA API, see [Section 11.4.7.](#page-95-0) The user can for example use this to determine to wait or continue with packet processing.

#### **11.2.9.2. DMA Queue operations**

The user can control how the RX SCHED and TX SCHED queues are populated, by providing and removing packet buffers. The user can control how and when packets are moved from RX SCHED and TX SCHED queues into user provided queues by manually trigger the move by calling reception and transmission routines as described in [Section 11.4.6](#page-93-0) and [Section 11.4.5.](#page-92-0)

For RX, the packets always flow in one direction from USER RX READY -> RX SCHED -> USER RX RECV. Likewise the TX packets flow USER TX SEND -> TX SCHED -> USER TX SENT. The procedures triggering queue packet moves are listed below and in [Figure 11.2](#page-77-0) and [Figure 11.3](#page-77-1). The interface of theses procedures are described in the DMA channel API.

- USER -> RX SCHED grspw\_dma\_rx\_prepare, [Section 11.4.6](#page-93-0).
- RX SCHED -> USER grspw\_dma\_rx\_recv, [Section 11.4.6](#page-93-0).
- USER -> TX SCHED queue grspw\_dma\_tx\_send, [Section 11.4.5](#page-92-0).
- <span id="page-77-0"></span>• TX SCHED -> USER – grspw dma tx reclaim, [Section 11.4.5.](#page-92-0)

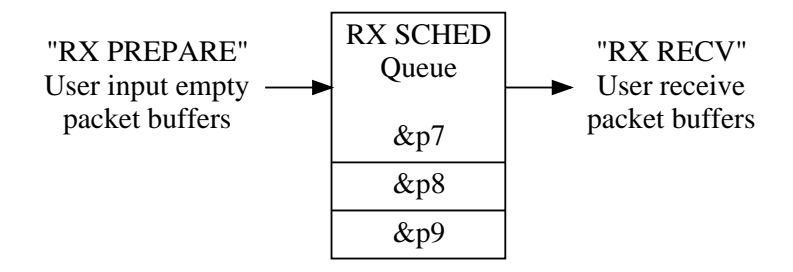

<span id="page-77-1"></span>*Figure 11.2. RX queue packet flow and operations*

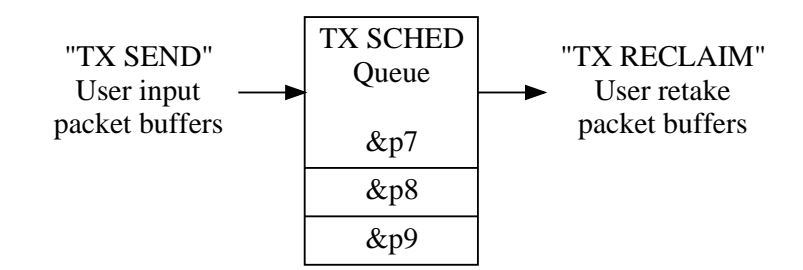

*Figure 11.3. TX queue packet flow and operations*

Packets which the user has provided to the driver shall be considered owned by the driver until the user takes the packets back again. In particular, the struct grspw\_pkt fields should not be accessed by the user while the packet buffers are assigned to the driver.

#### **11.2.10. Polling mode and interrupts**

All user DMA operations are non-blocking and the user is thus responsible for processing the DMA descriptor tables at a user defined interval by calling reception and transmit routines of the driver. DMA interrupt generation is controlled individually per packet. It is configured in the packet data structure.

The driver does not contain an interrupt service routine. The user can install an ISR by using the operating system.

## <span id="page-77-2"></span>**11.2.11. Starting and stopping DMA**

The driver has been designed to make it clear which functionality belongs to the device and DMA channel APIs. The DMA API is affected by started and stopped mode, where in stopped mode means that DMA is not possible and used to configure the DMA part of the driver. During started mode a DMA channel can accept incoming and send packets. Each DMA channel controls its own state. Parts of the DMA API is not available in during stopped mode and some during stopped mode to simplify the design. The device API is not affected by this.

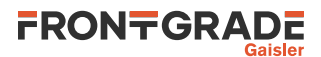

Typically the DMA configuration is set and user buffers are initialized before DMA is started. The user can control the link interface separately from the DMA channel before and during DMA starts.

When the DMA channel is stopped by calling grspw\_dma\_stop() the driver will:

- Stop DMA transfers and DMA interrupts.
- Stop accepting new packets for transmission and reception. However the DMA functions will still be open for the user to retrieve sent and unsent TX packet buffers and to retrieve received and unused RX packet buffers.

The DMA close routines requires that the DMA channel is stopped. Similarly, the device close routine makes sure that all DMA channels are closed to be successful. This is to make sure that all user tasks has return and hardware is in a good state. It is the user's responsibility to stop the DMA channel before closing.

DMA operational function names: grspw\_dma\_{start,stop}()

## <span id="page-78-0"></span>**11.3. Device Interface**

This section covers how the driver can be interfaced to an application to control the GRSPW hardware on device level, such as link state and node addresses.

#### <span id="page-78-1"></span>**11.3.1. Opening and closing device**

A GRSPW device must first be opened before any operations can be performed using the driver. The number of devices registered to the driver can be retrieved using grspw\_dev\_count. A particular device can be opened using grspw\_open and closed grspw\_close. The functions are described below.

An opened device can not be reopened unless the device is closed first. When opening a device the device is marked opened by the driver. This procedure is thread-safe by protecting from other threads by using the GRSPW driver's semaphore lock. The semaphore is used by all GRSPW devices on device opening, closing and DMA channel opening and closing.

During opening of a GRSPW device the following steps are taken:

- GRSPW device I/O registers are initialized to a state where most are zero.
- Descriptor tables memory for all DMA channels are allocated from the heap or from a user assigned address and cleared. The descriptor table length is always the maximum 0x400 Bytes for RX and TX.
- Internal data structures are initialized.
- The device is marked opened to protect the caller from other users of the same device.

The example below prints the number of GRSPW devices to standard output. It then opens, prints the current link settings and closes the first GRSPW device present in the system.

```
int print_spw_link_properties(void)
{
  void *device;
  int count;
  uint32_t linkcfg, clkdiv;
  count = grspw_dev_count();
  printf("%d GRSPW devices present\n", count);
 device = qrspw open(0);
  if (!device)
   return -1; /* Failure */
  linkcfg = grspw_get_linkcfg(device);
  if (linkcfg & LINKOPTS_AUTOSTART) {
   printf("GRSPW0: Link is in auto-start after start-up\n");
 }
  clkdiv = grspw_get_clkdiv(device);
  printf("GRSPW0: Clock divisor reset value is %d\n", clkdiv);
  grspw_close(device);
  return 0; /* success */
}
```
*Table 11.3.* grspw\_dev\_count *function declaration*

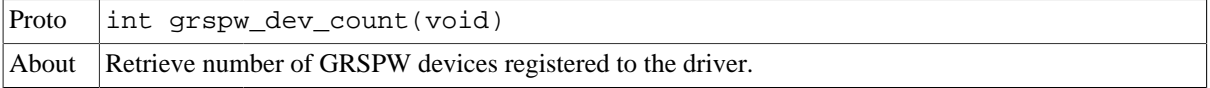

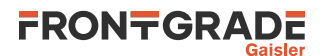

Return int. Number of GRSPW devices registered to driver, zero if none. Notes The number of GRSPW devices registered to the driver may or may not be equal to the number of devices in the system

#### *Table 11.4.* grspw\_open *function declaration*

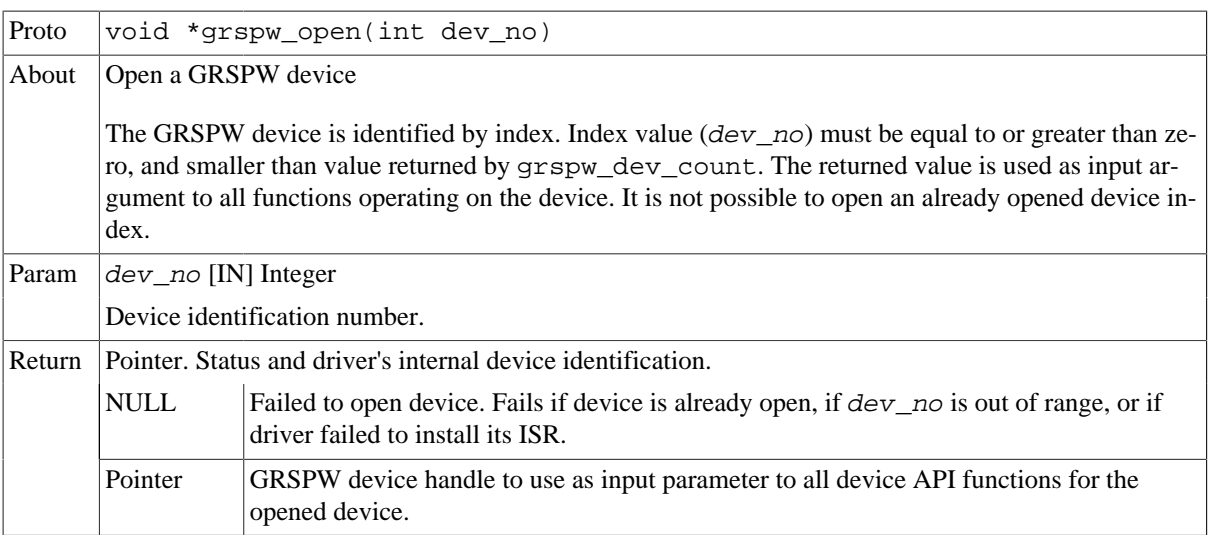

*Table 11.5.* grspw\_close *function declaration*

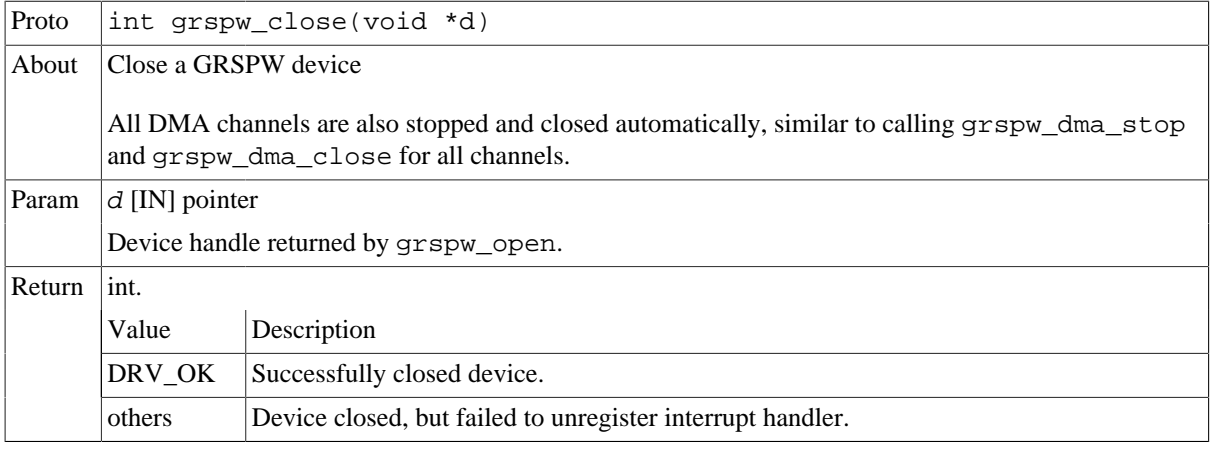

#### <span id="page-79-0"></span>**11.3.2. Hardware capabilities**

The features and capabilities present in hardware might not be symmetric in a system with several GRSPW devices. For example the two first GRSPW devices on the GR712RC implements RMAP whereas the others does not. The driver can read out the hardware capabilities and present it to the user. The set of functionality are determined at design time. In some system where two or more systems are connected together it is likely to have different capabilities.

The capabilities are read out from the GRSPW I/O registers and written to the user in an easier accessible way. See below function declarations for details.

Depending on device capabilities, parts of the driver API may be inactivated due to missing hardware support. See respective section for details.

The function grspw\_rmap\_support and grspw\_port\_count retrieves a subset of the hardware capabilities. They are described in respective section.

*Table 11.6.* grspw\_hw\_support *function declaration*

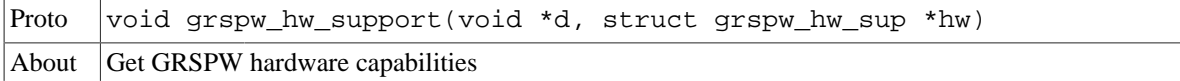

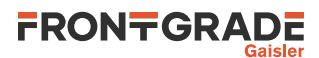

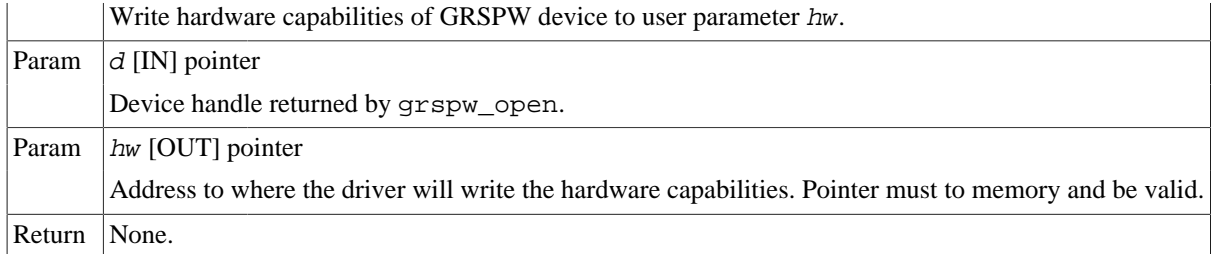

The grspw\_hw\_sup data structure is described by the declaration and table below. It is used to describe the GRSPW hardware capabilities.

```
/* Hardware support in GRSPW core */
struct grspw_hw_sup {
 int8_t rmap; /* If RMAP in HW is available */
 int8_t rmap_crc; /* If RMAP CRC is available */
 int8_t rx_unalign; /* RX unaligned (byte boundary) access allowed*/
 int8_t nports; /* Number of Ports (1 or 2) */
 int8_t ndma_chans; /* Number of DMA Channels (1..4) */
 int hw_version; /* GRSPW Hardware Version */
       <code>int8_t irq</code>; <br>             /* SpW Distributed Interrupt available if 1 */</code>
};
```
*Table 11.7. grspw\_hw\_sup data structure declaration*

| rmap                                                   | RMAP target functionality is not implemented in hardware.<br>$\theta$        |                                                                                                    |  |
|--------------------------------------------------------|------------------------------------------------------------------------------|----------------------------------------------------------------------------------------------------|--|
|                                                        | -1                                                                           | RMAP target functionality is implemented in hardware.                                                                     |  |
| rmap_crc                                               | Non-zero if RMAP CRC is available in hardware.                               |                                                                                                    |  |
| rx_unalign                                             | Non-zero if hardware can perform RX unalibined (byte boundary) DMA accesses. |                                                                                                    |  |
| nports                                                 | Number of SpaceWire ports in hardware. Values: 1 or 2.                       |                                                                                                    |  |
| ndma chans                                             | Number of DMA channels in hardware. Values: 1, 2, 3 or 4.                    |                                                                                                    |  |
| hw_version<br>27.16<br>if GRSPW, GRSPW2 or GRSPW2 DMA. |                                                                              | The 12-bits indicates GRLIB AMBA Plug & Play device ID of APB device. Indicates                                           |  |
|                                                        | 4.0                                                                          | The 5 LSB bits indicates GRLIB AMBA Plug & Play device version of APB device.<br>Indicates subversion of GRSPW or GRSPW2. |  |
| irq                                                    |                                                                              | Non-zero if SpaceWire distributed interrupt functionality is implemented in hardware.                                     |  |

#### <span id="page-80-0"></span>**11.3.3. Link Control**

The SpaceWire link is controlled and configured using the device API functions described below. The link control functionality is described in [Section 11.2.3](#page-74-0).

In system where the GRSPW controller is connected directly to a GRSPW SpaceWire router, the link interface is configured in the corresponding router driver.

*Table 11.8.* grspw\_get\_linkcfg *function declaration*

| Proto  | uint32_t grspw_get_linkcfg(void *d)                                                                         |                                                         |  |
|--------|----------------------------------------------------------------------------------------------------|---------------------------------------------------------|--|
| About  | Get link configuration                                                                                      |                                                         |  |
|        | The function returns the link configuration, which can be masked with the $\text{LINKOPTS}\_\star$ defines. |                                                         |  |
| Param  | $d$ [IN] pointer                                                                                            |                                                         |  |
|        | Device handle returned by grspw_open.                                                                       |                                                         |  |
| Return | uint32_t. Link configuration read from I/O registers                                                        |                                                         |  |
|        | <b>Bits</b>                                                                                                 | Description                                             |  |
|        | $\Omega$                                                                                                    | Link is enabled. Mask: LINKOPTS_ENABLE/LINKOPTS_DISABLE |  |
|        | 1<br>Link is started. Mask: LINKOPTS START                                                                  |                                                         |  |

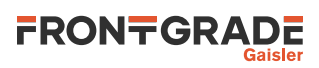

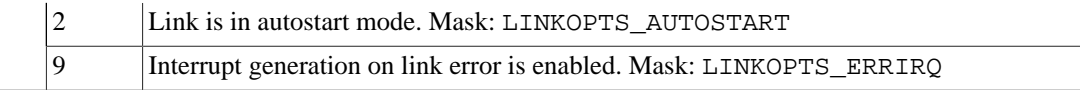

## *Table 11.9.* grspw\_set\_linkcfg *function declaration*

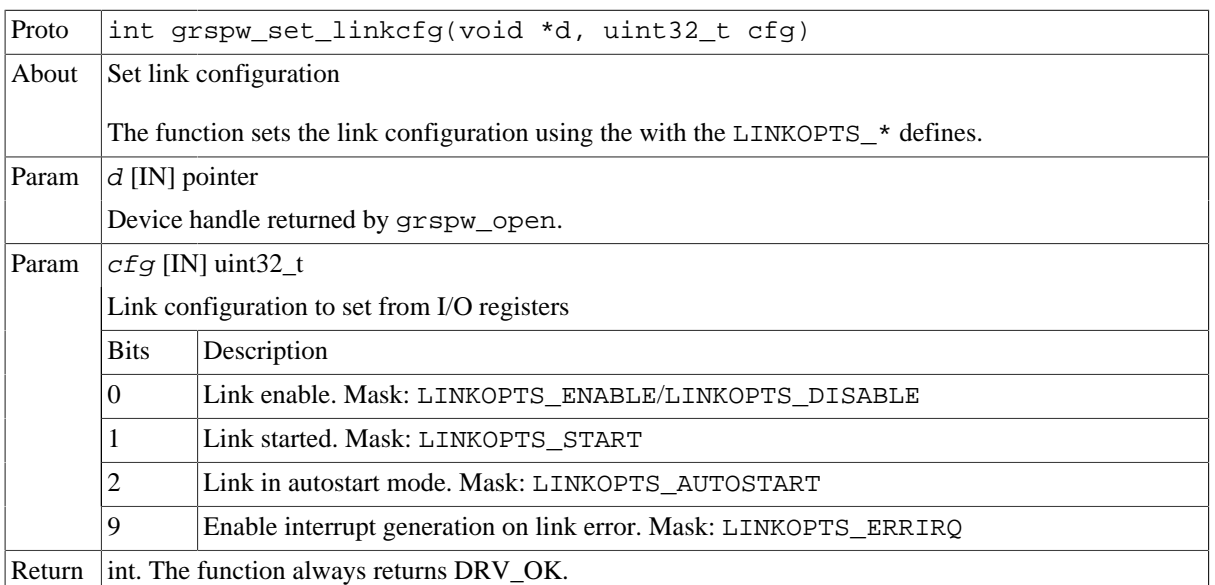

*Table 11.10.* grspw\_get\_clkdiv *function declaration*

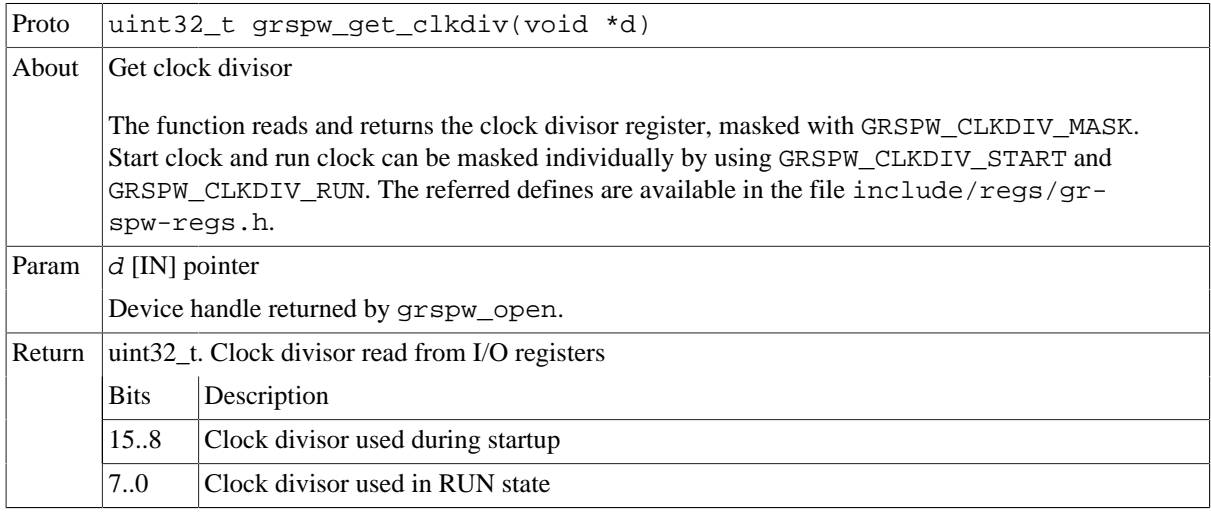

*Table 11.11.* grspw\_set\_clkdiv *function declaration*

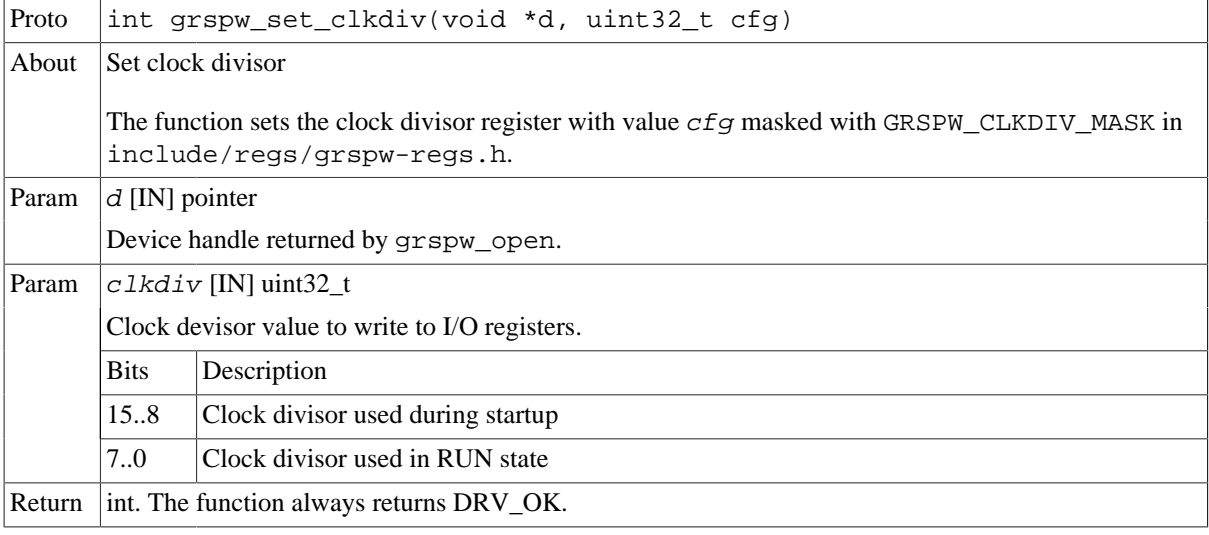

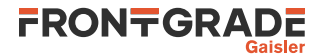

*Table 11.12.* grspw\_link\_state *function declaration*

| Proto  | spw_link_state_t_grspw_link_state(void *d)                                                                                                    |                                                |
|--------|----------------------------------------------------------------------------------------------------|------------------------------------------------|
| About  | Get current SpaceWire link state.                                                                                                    |                                                |
| Param  | $d$ [IN] pointer                                                                                                    |                                                |
|        |                                                                                                    | Device identifier returned by grspw_open.      |
| Return | enum spw_link_state_t. SpaceWire link state according to SpaceWire standard FSM state ma-<br>chine numbering. The possible return values are listed below. The values are defined by enum<br>spw_link_state_t and shall be prefixed with SPW_LS_. |                                                |
|        | Value                                                                                                    | Description.                                   |
|        | <b>ERRRST</b>                                                                                                    | Error reset.                                   |
|        | <b>ERRWAIT</b>                                                                                                    | Error Wait state.                              |
|        | <b>READY</b>                                                                                                    | Error Wait state.                              |
|        | <b>CONNECTING</b>                                                                                                    | Connecting state.                              |
|        | <b>STARTED</b>                                                                                                    | Stated state.                                  |
|        | <b>RUN</b>                                                                                                    | Run state - link and DMA is fully operational. |

*Table 11.13.* grspw\_get\_status *function declaration*

| Proto  | uint32_t grspw_get_status(void *d)                                                                                                    |  |
|--------|----------------------------------------------------------------------------------------------------|--|
| About  | Get status register value                                                                                                    |  |
| Param  | $d$ [IN] pointer                                                                                                    |  |
|        | Device handle returned by grspw_open.                                                                                                    |  |
| Return | $\vert \text{uint32 t.} \vert$                                                                                                    |  |
|        | Current value of the GRSPW Status Register.                                                                                                    |  |
|        | Register definitions for the GRSPW Status Register are available in the file include/regs/gr-<br>spw-regs.h. The relevant defines are prefixed with GRSPW_STS_. |  |

*Table 11.14.* grspw\_clear\_status *function declaration*

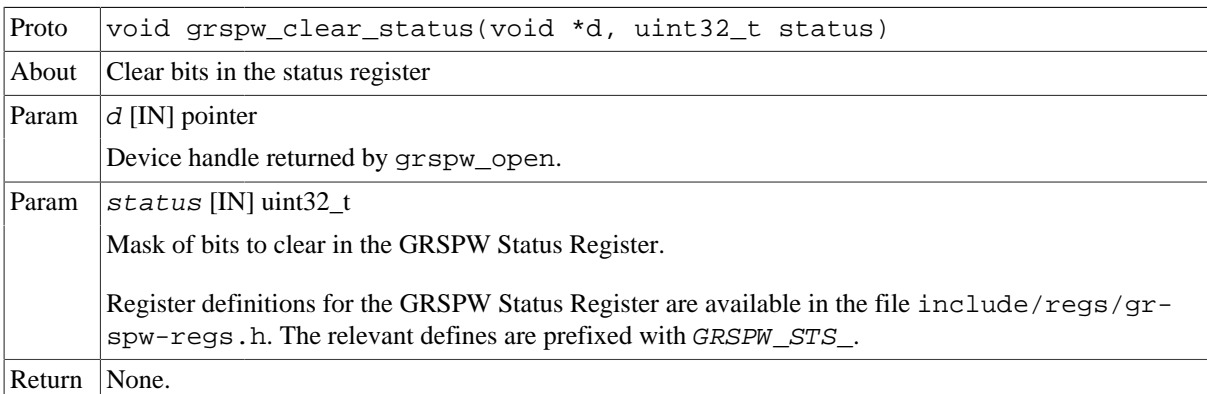

## <span id="page-82-0"></span>**11.3.4. Node address configuration**

This part for the device API controls the node address configuration of the RMAP target and DMA channels. The node address configuration functionality is described in [Section 11.2.7.](#page-75-0) The data structures and functions involved in controlling the node address configuration are listed below.

```
struct grspw_addr_config {
 /* Ignore address field and put all received packets to first
  * DMA channel.
  */
 int8_t promiscuous;
 /* Default Node Address and Mask */
```

```
 uint8_t def_addr;
uint8_t def_mask;
 /* DMA Channel custom Node Address and Mask */
struct {<br>int8_t node_en;
 int8_t node_en; /* Enable Separate Addr */
 uint8_t node_addr; /* Node address */
  uint8_t node_mask; /* Node address mask */
\} dma_nacfg[4];
};
```
<span id="page-83-0"></span>*Table 11.15. grspw\_addr\_config data structure declaration*

| promiscu-<br>ous | Enable (1) or disable (0) promiscous mode. The GRSPW will ignore the address field and put all<br>received packets to first DMA channel. See hardware manual for. This field is also used to by the<br>driver indicate if the settings should be written and read, or only read. See function description. |                                                                                                    |
|------------------|----------------------------------------------------------------------------------------------------|----------------------------------------------------------------------------------------------------|
| def addr         | GRSPW default node address.                                                                                                    |                                                                                                    |
| def_mask         | GRSPW default node address mask.                                                                                                    |                                                                                                    |
| dma_nacfg        | DMA channel node address array configuration, see below field description. DMA channel N is<br>described by $dma\_nacfg[N].$                                                                                                    |                                                                                                    |
|                  | Field                                                                                                    | Description                                                                                           |
|                  | node en                                                                                                    | Enable $(1)$ or disable $(1)$ separate node address for DMA channel N (determined by<br>array index). |
|                  | node addr                                                                                                    | Node address for DMA channel N (determined by array index).                                           |
|                  | node mask                                                                                                    | Node address mask for DMA channel N (determined by array index).                                      |

*Table 11.16.* grspw\_addr\_ctrl *function declaration*

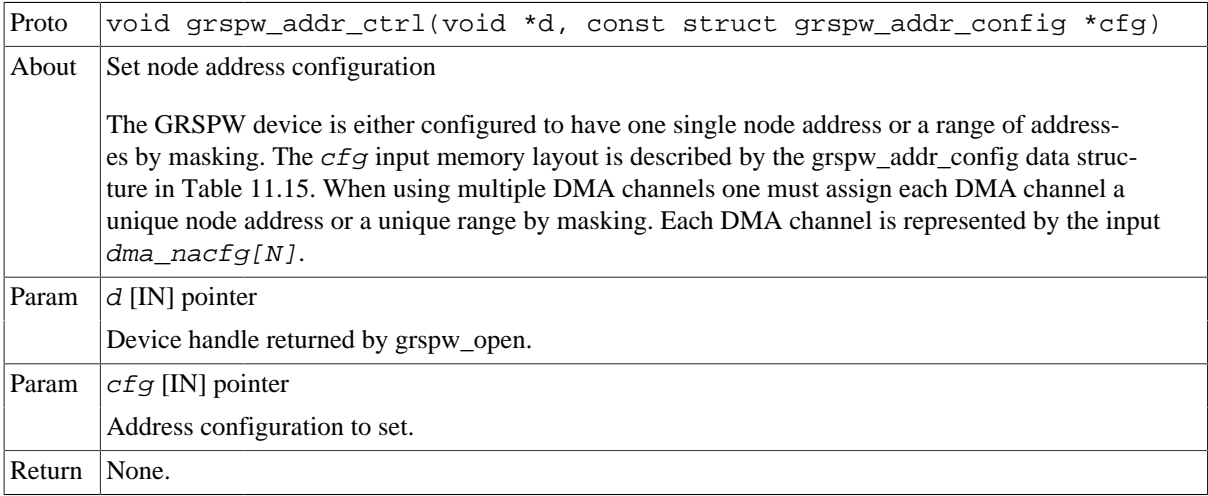

# <span id="page-83-1"></span>**11.3.5. Time-control codes**

SpaceWire Time Code handling is controlled and configured using the device API functions described below. The Time Code functionality is described in [Section 11.2.4.](#page-74-1)

*Table 11.17.* grspw\_get\_tccfg *function declaration*

| Proto  | uint32_t grspw_get_tccfg(void *d)                                                                                            |             |
|--------|----------------------------------------------------------------------------------------------------|-------------|
| About  | Get time-code configuration                                                                                                  |             |
|        | The function reads and returns the time-code configration from GRSPW control register.                                       |             |
| Param  | $d$ [IN] pointer                                                                                                    |             |
|        | Device handle returned by grspw_open.                                                                                        |             |
| Return | uint32_t. Time-code configuration read from I/O registers. The return value can be evaluated against<br>the following masks: |             |
|        | <b>Mask</b>                                                                                                    | Description |

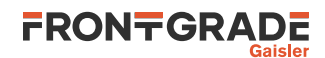

| <b>TCOPTS EN RX</b>    | Enable time-code receptions                            |
|------------------------|--------------------------------------------------------|
| <b>TCOPTS EN TX</b>    | Enable time-code transmissions                         |
| <b>TCOPTS EN RXIRO</b> | Generate interrupt when a valid time-code is received. |

*Table 11.18.* grspw\_set\_tccfg *function declaration*

| Proto  | void grspw_set_tccfg(void *d, uint32_t cfg)                                                          |                                                                          |  |
|--------|----------------------------------------------------------------------------------------------------|--------------------------------------------------------------------------|--|
| About  | Set time-code configuration                                                                          |                                                                          |  |
|        |                                                                                                    | The function sets the time-code configuration in GRSPW control register. |  |
| Param  | $d$ [IN] pointer                                                                                     |                                                                          |  |
|        | Device handle returned by grspw_open.                                                                |                                                                          |  |
| Param  | $cfg$ [IN] uint32_t                                                                                  |                                                                          |  |
|        | Time-code configuration to write in I/O registers. The following masks can be used at configuration: |                                                                          |  |
|        | Mask<br>Description                                                                                  |                                                                          |  |
|        | TCOPTS EN RX                                                                                         | Enable time-code receptions                                              |  |
|        | TCOPTS EN TX                                                                                         | Enable time-code transmissions                                           |  |
|        | <b>TCOPTS EN RXIRQ</b>                                                                               | Generate interrupt when a valid time-code is received.                   |  |
| Return | None.                                                                                                |                                                                          |  |

*Table 11.19.* grspw\_get\_tc *function declaration*

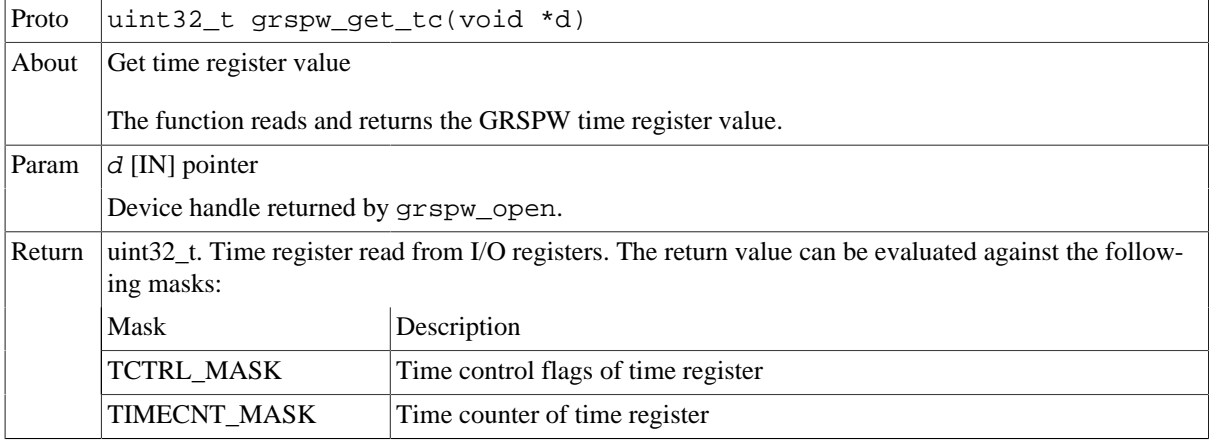

## **11.3.6. Port Control**

The SpaceWire port selection configuration, hardware support and current hardware status can be accessed using the device API functions described below. The SpaceWire port support functionality is described in [Section 11.2.3.](#page-74-0)

In cases where only one SpaceWire port is implemented this part of the API can safely be ignored. The functions still deliver consistent information and error code failures when forcing Port1, however provides no real functionality.

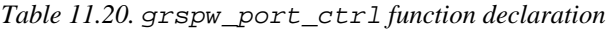

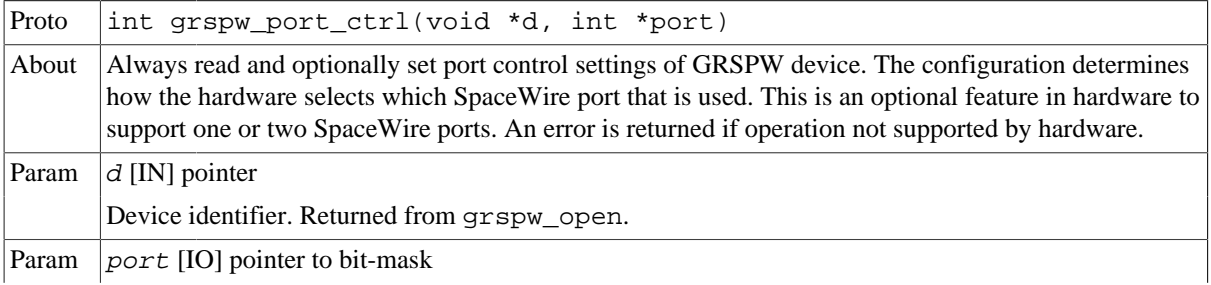

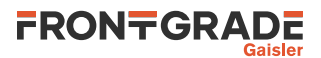

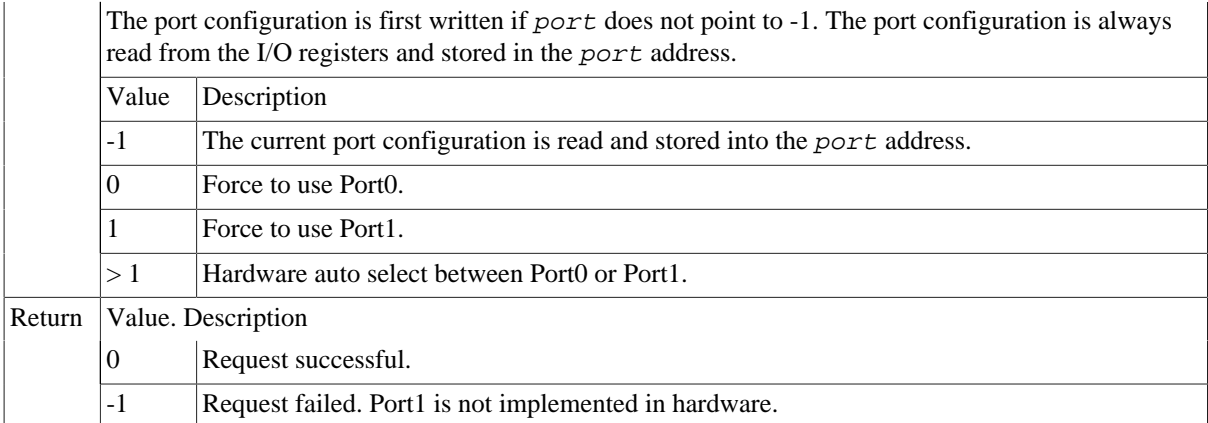

*Table 11.21.* grspw\_port\_count *function declaration*

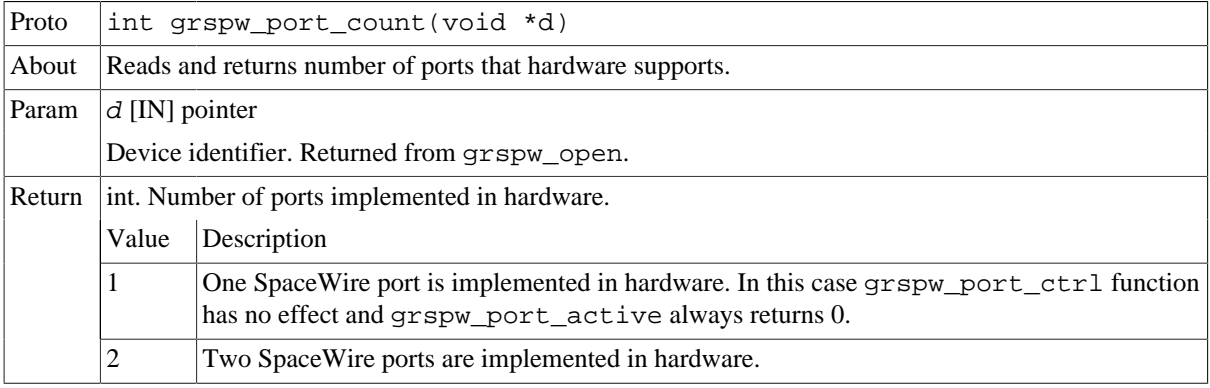

*Table 11.22.* grspw\_port\_active *function declaration*

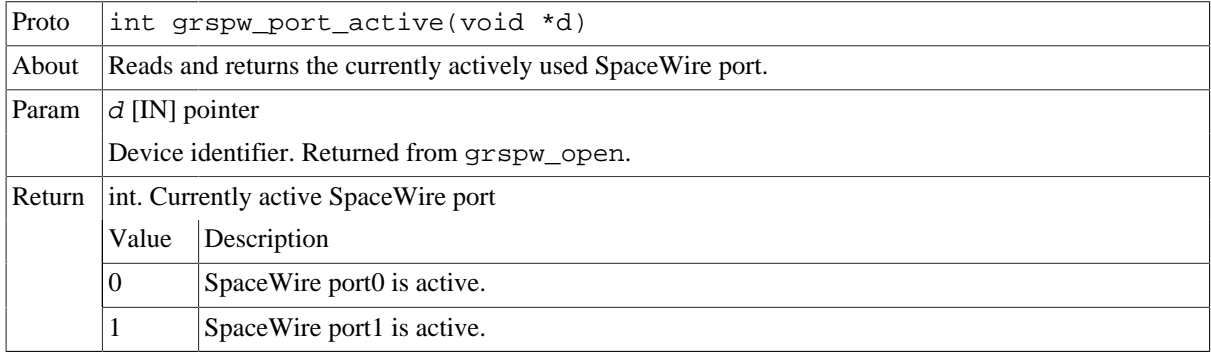

## **11.3.7. RMAP Control**

The device API described below is used to configure the hardware supported RMAP target. The RMAP support is described in [Section 11.2.5.](#page-74-2)

Availability of RMAP support can be determined by using the function grspw\_hw\_support.

When RMAP CRC is implemented in hardware it can be used to generate and append a CRC on a per packet basis. It is controlled by the DMA packet flags. Header and data CRC can be generated individually. See [Table 11.32](#page-91-0) for more information.

*Table 11.23.* grspw\_rmap\_set\_ctrl *function declaration*

| Proto | int grspw_rmap_set_ctrl(void *d, uint32_t options) |
|-------|----------------------------------------------------|
|       | About Set RMAP configuration                       |
|       | $\text{Param}$   $d$ [IN] pointer                  |
|       | Device handle returned by grspw_open.              |

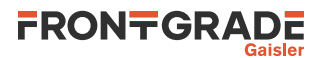

 $options$  [IN] uint32\_t Param

> RMAP control options to set in I/O registers. The following bit masks, prefixed with RMAPOPTS\_ shall be used.

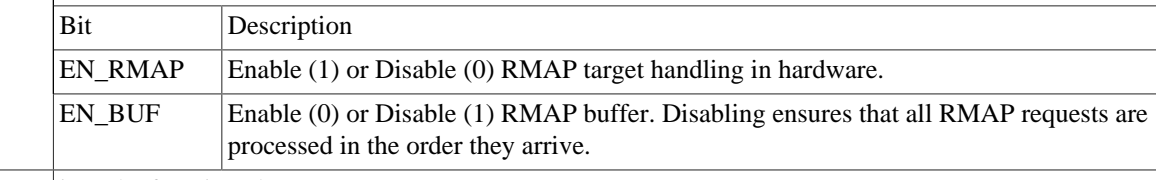

Return  $\int$  int. The function always returns DRV OK.

*Table 11.24.* grspw\_rmap\_set\_destkey *function declaration*

| Proto | int grspw_rmap_set_destkey(void *d, uint32_t destkey)                                                                                  |  |
|-------|----------------------------------------------------------------------------------------------------|--|
| About | <b>Set RMAP</b> destination key                                                                                                    |  |
| Param | $d$ [IN] pointer                                                                                                    |  |
|       | Device handle returned by grspw_open.                                                                                                  |  |
| Param | $ \text{destkey}$ [IN] uint32_t                                                                                                    |  |
|       | Destination key to set. The value shall be AND:ed with the define GRSPW_DK_DESTKEY available<br>in the file include/regs/grspw-regs.h. |  |
|       | Return int. The function always returns DRV_OK.                                                                                        |  |

## **11.3.8. Interrupt handling**

No interrupt service routine is installed by the GRSPW driver. The user can install and uninstall an ISR by using the Operating System Abstraction Layer functions osal\_isr\_register and osal\_isr\_unregister. At least one GRSPW interrupt source must be enabled in the driver for interrupts to be generated. Possible interrupt sources are time-code tick-out, link-error, and DMA interrupts.

The functions grspw\_dma\_tx\_count and grspw\_dma\_rx\_count can be used from interrupt context to determine how many TX/RX packets are (at least) available to the user. grspw\_get\_status can be used to determine whether a new time count value (Tick Out) is available. [Section 11.6](#page-101-0) lists the API functions allowed to be called from ISR context.

# <span id="page-86-0"></span>**11.4. DMA interface**

This section covers how the driver can be interfaced to an application to send and transmit SpaceWire packets using the GRSPW hardware.

GRSPW2 and GRSPW2\_DMA devices supports more than one DMA channel. The device channel zero is always present.

## <span id="page-86-1"></span>**11.4.1. Opening and closing DMA channels**

The first step before any SpaceWire packets can be transferred is to open a DMA channel to be used for transmission. As described in the device API [Section 11.3.1](#page-78-1) the GRSPW device the DMA channel belongs to must be opened and passed onto the DMA channel open routines.

The number of DMA channels of a GRSPW device can obtained by calling grspw\_hw\_support.

An opened DMA channel can not be reopened unless the channel is closed first. When opening a channel the channel is marked opened by the driver. This procedure is thread-safe by protecting from other threads by using the operating system abstraction layer. Protection is used by all GRSPW devices on device opening, closing and DMA channel opening and closing.

During opening of a GRSPW DMA channel the following steps are taken:

- DMA channel I/O registers are initialized to a state where most are zero. The channel state is set to *stopped*.
- Resources used for the DMA channel implementation itself are allocated and initialized.
- The channel is marked opened to protect the caller from other users of the DMA channel.

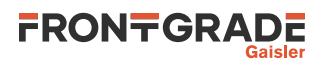

Below is a partial example of how the first GRSPW device's first DMA channel is opened, link is started and a packet can be received.

```
int spw_receive_one_packet(void)
{
  void *device;
  void *dma0;
   int count;
  uint32_t linkcfg, clkdiv;
   spw_link_state_t state;
 struct grspw_list lst;
   device = grspw_open(0);
   if (!device)
   return -1; /* Failure */
   /* Start Link */
   linkcfg = LINKOPTS_ENABLE | LINKOPTS_START; /* Start Link */
 grspw_set_linkcfg(device, linkcfg);
clkdiv = (9 \lt \lt 8) | 9; /* Clock Divisor factor of 10 */
   grspw_set_clkdiv(device, clkdiv);
   /* wait until link is in run-state */
   do {
   state = grspw_link_state(device);
   } while (state != SPW_LS_RUN);
   /* Open DMA channel */
   dma0 = grspw_dma_open(device, 0);
   if (!dma0) {
   grspw_close(device);
   return -2;
   }
  \hspace{0.1mm}/^* Initialize and activate DMA \hspace{0.1mm}^*/ if (DRV_OK != grspw_dma_start(dma0)) {
   grspw_dma_close(dma0);
   grspw_close(device);
   return -3;
   }
  /* ... */
   /* Prepare driver with RX buffers */
   grspw_dma_rx_prepare(dma0, 1, &preinited_rx_unused_buf_list0);
   /* Start sending a number of SpaceWire packets */
   grspw_dma_tx_send(dma0, 1, &preinited_tx_send_buf_list);
   /* Receive at least one packet */
 do {
 /* Try to receive as many packets as possible */
    count = grspw_dma_rx_recv(dma0, &lst);
  } while (0 == count);
 if (-1 == count) {
   printf("GRSPW0.DMA0: Receive error\n");
   } else {
   printf("GRSPW0.DMA0: Received %d packets\n", count);
   }
  /* ... */
  grspw_dma_close(dma0);
   grspw_close(device);
   return 0; /* success */
```
*Table 11.25.* grspw\_dma\_open *function declaration*

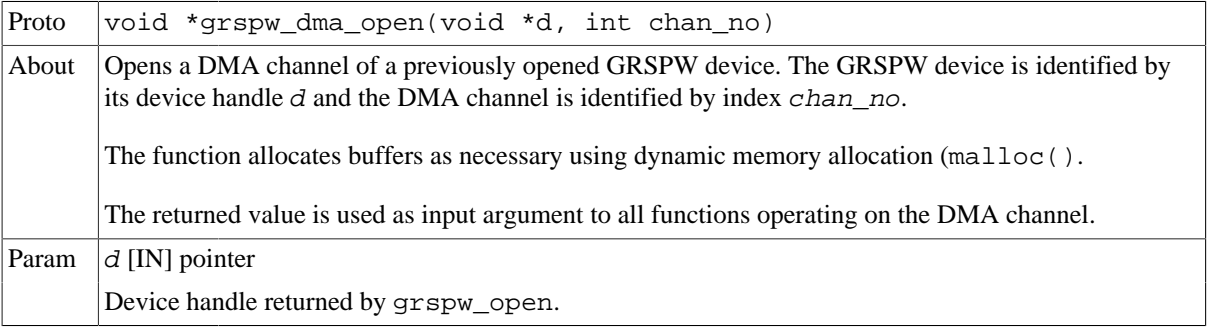

 $\lambda$ 

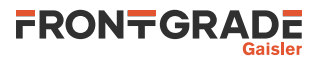

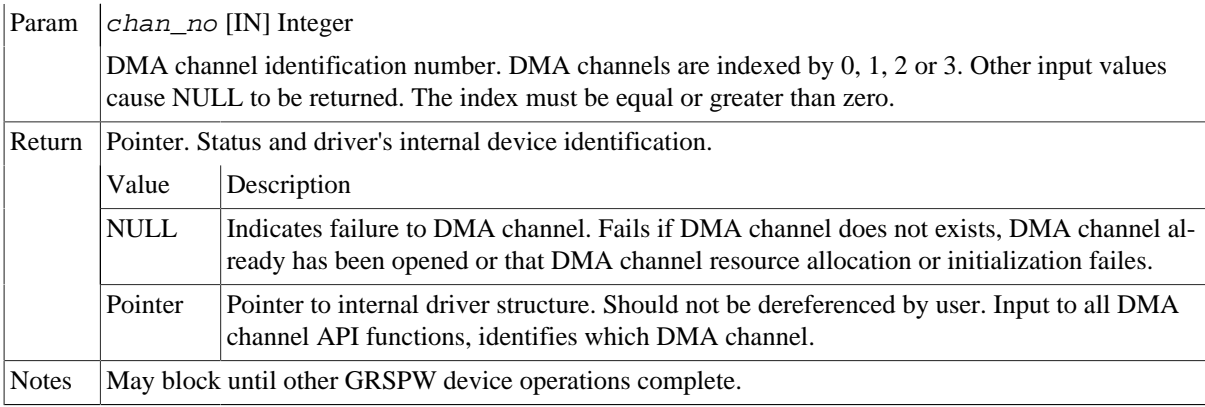

#### *Table 11.26.* grspw\_dma\_close *function declaration*

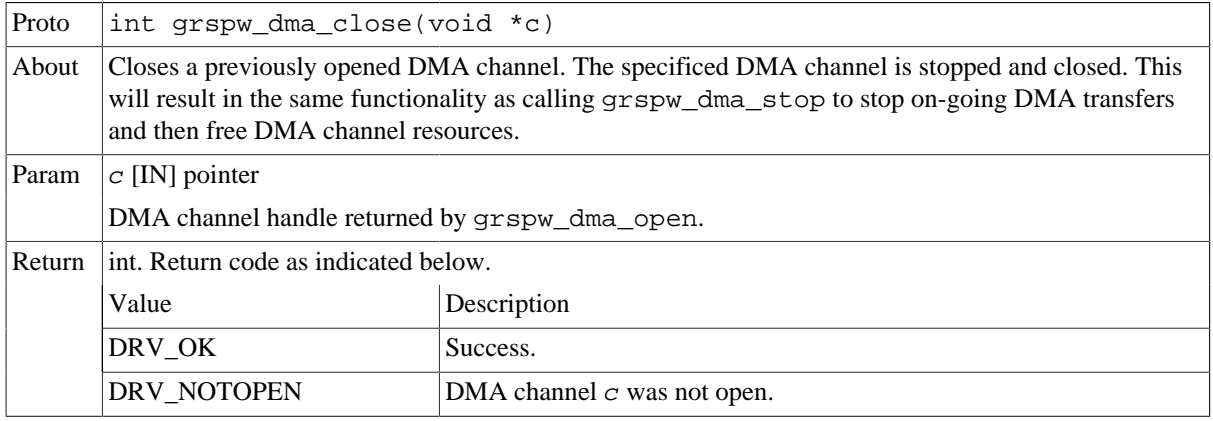

#### **11.4.1.1. Static buffer allocation**

The function grspw\_dma\_open uses dynamic memory for allocating DMA buffers. An alternative is to use grspw\_dma\_open\_userbuf, which allows the user to provide the buffers instead. Note that the corresponding function for closing the DMA channel is grspw\_dma\_close\_userbuf in this case.

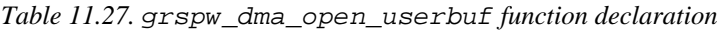

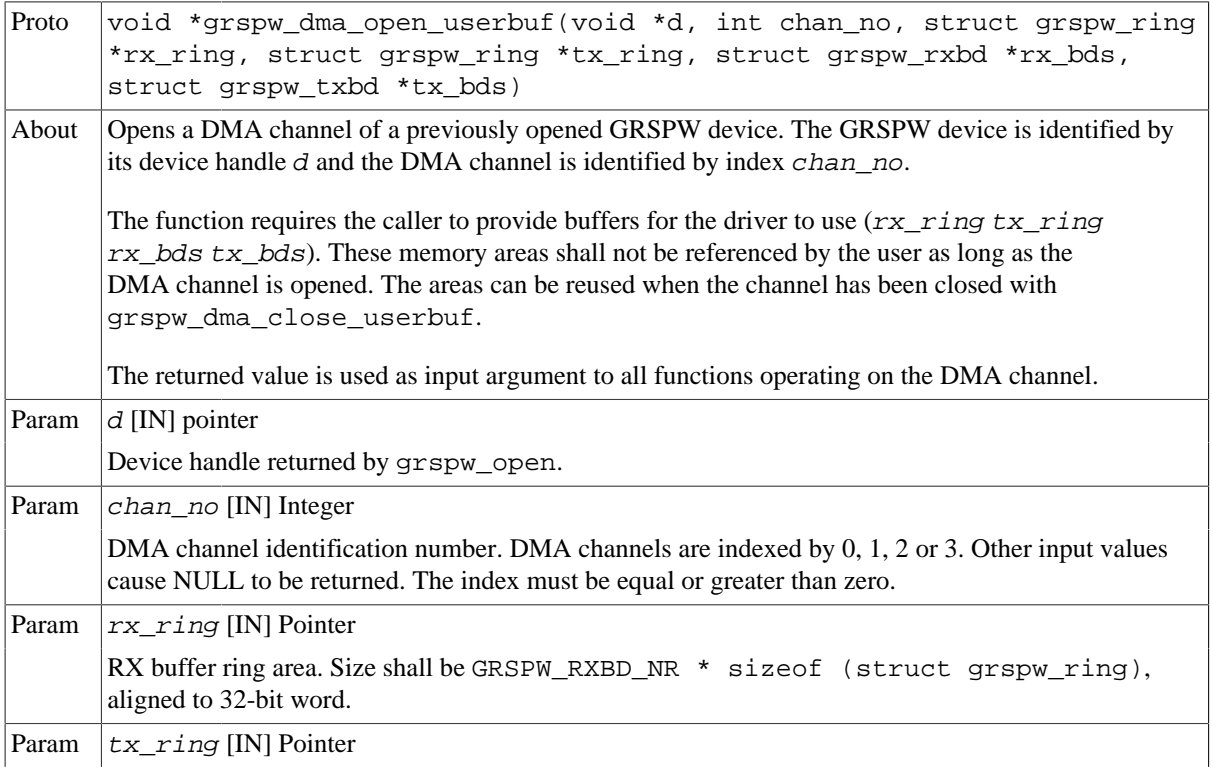

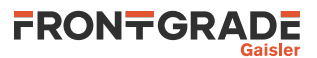

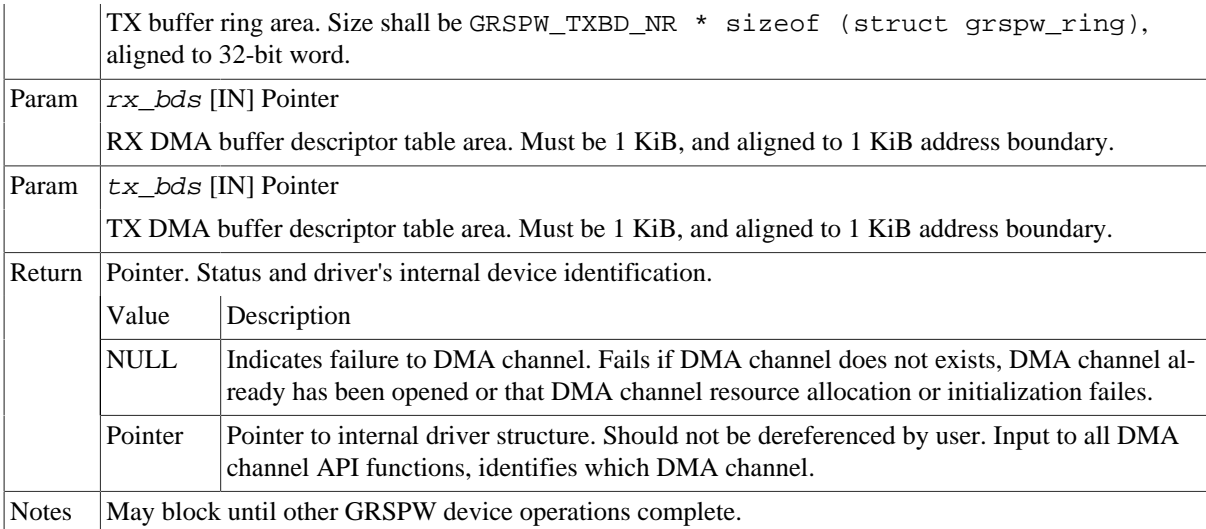

*Table 11.28.* grspw\_dma\_close\_userbuf *function declaration*

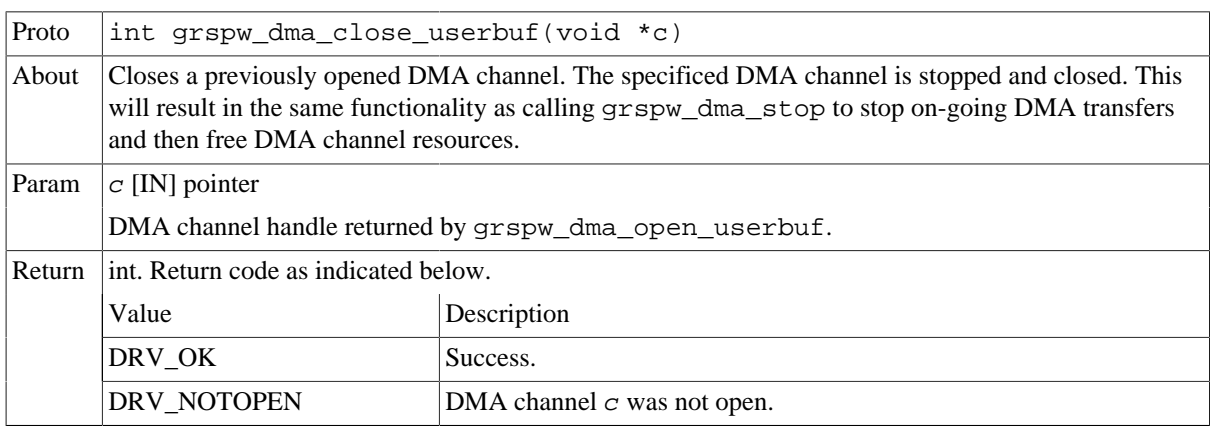

## <span id="page-89-1"></span>**11.4.2. Starting and stopping DMA operation**

The start and stop operational modes are described in [Section 11.2.11](#page-77-2). The functions described below are used to change the operational mode of a DMA channels. A summary of which DMA API functions are affected are listed in [Table 11.29](#page-89-0), see function description for details on limitations.

<span id="page-89-0"></span>*Table 11.29. functions available in the two operational modes*

| <b>Function</b>      | <b>Stopped</b>                               | <b>Started</b> |
|----------------------|----------------------------------------------|----------------|
| grspw dma open       | N/A                                          | N/A            |
| grspw dma close      | Yes                                          | Yes            |
| grspw_dma_start      | Yes                                          | N <sub>0</sub> |
| grspw dma stop       | N <sub>o</sub>                               | <b>Yes</b>     |
| grspw dma rx recv    | Yes, with limitations, see<br>Section 11.4.6 | Yes            |
| grspw dma rx prepare | Yes, with limitations, see<br>Section 11.4.6 | Yes            |
| grspw dma rx flush   | Yes                                          | No             |
| grspw dma tx send    | Yes, with limitations, see<br>Section 11.4.5 | Yes            |
| grspw dma tx reclaim | Yes, with limitations, see<br>Section 11.4.5 | Yes            |
| grspw dma tx flush   | Yes                                          | N <sub>0</sub> |

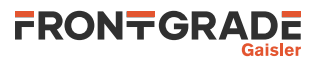

| <b>Function</b>       | <b>Stopped</b> | Started |
|-----------------------|----------------|---------|
| grspw_dma_config      | Yes            | No      |
| grspw_dma_config_read | Yes            | Yes     |
| grspw_dma_stats_read  | Yes            | Yes     |
| grspw_dma_stats_clr   | Yes            | Yes     |

*Table 11.30.* grspw\_dma\_start *function declaration*

| Proto  | int grspw_dma_start(void *c)                                                                                                    |  |  |  |
|--------|----------------------------------------------------------------------------------------------------|--|--|--|
| About  | Starts DMA operational mode for the DMA channel indicated by the argument. After this step it is<br>possible to send and receive SpaceWire packets. If the DMA channel is already in started mode, no<br>action will be taken.                                        |  |  |  |
|        | The start routine clears and initializes the following:                                                                                                    |  |  |  |
|        | • DMA descriptor rings.                                                                                                    |  |  |  |
|        | DMA queues.                                                                                                    |  |  |  |
|        | Statistic counters.                                                                                                    |  |  |  |
|        | I/O registers to match DMA configuration previously set with grspw_dma_config<br>$\bullet$                                                                                                    |  |  |  |
|        | Interrupt<br>٠                                                                                                    |  |  |  |
|        | <b>DMA</b> Status<br>٠                                                                                                    |  |  |  |
|        | Enables the receiver<br>$\bullet$                                                                                                    |  |  |  |
|        | Even though the receiver is enabled the user is required to prepare empty receive buffers after this<br>point, see grspw_dma_rx_prepare. The transmitter is enabled when the user provides send<br>buffers that ends up in the TX SCHED queue, see grspw_dma_tx_send. |  |  |  |
| Param  | $d$ [IN] pointer                                                                                                    |  |  |  |
|        | Device handle returned by grspw_open.                                                                                                    |  |  |  |
| Return | int. DRV_STARTED if channel was already started, else DRV_OK.                                                                                                    |  |  |  |

*Table 11.31.* grspw\_dma\_stop *function declaration*

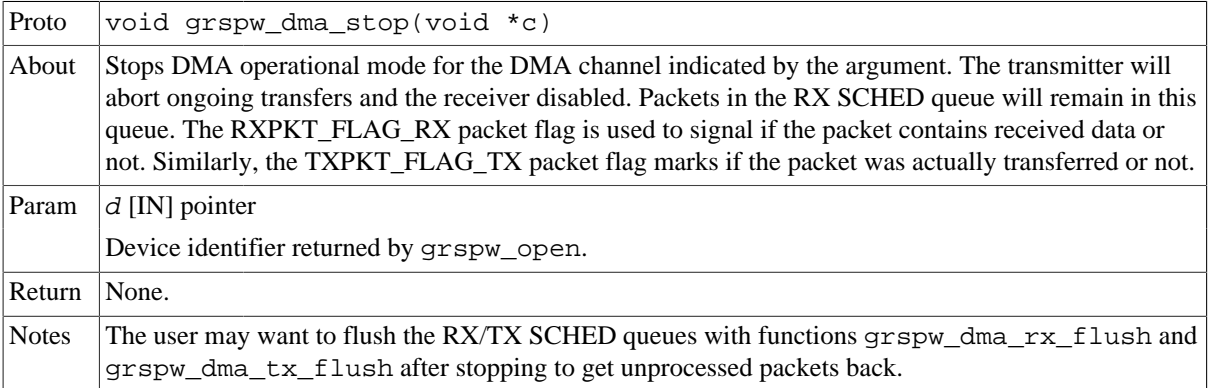

## <span id="page-90-0"></span>**11.4.3. Packet buffer description**

The GRSPW packet driver describes packets for both RX and TX using a common memory layout defined by the data structure grspw\_pkt. It is described in detail below.

There are differences in which fields and bits are used between RX and TX operations. The bits used in the flags field are defined different. When sending packets the user can optionally provide two different buffers, the header and data. The header can maximally be 256Bytes due to hardware limitations and the data supports 24-bit length fields. For RX operations  $hdx$  and  $hlen$  are not used. Instead all data received is put into the data area.

On some systems, the data buffer pointer must be 32-bit word aligned for reception.

struct grspw\_pkt {

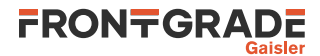

|                   | struct grspw_pkt *next; /* Next packet in list. NULL if last packet */ |
|-------------------|------------------------------------------------------------------------|
| uintptr t pkt id; | /* User assigned ID (not touched by driver) */                         |
| void *data;       | /* 4-byte or byte aligned depends on HW */                             |
| void *hdr;        | /* 4-byte or byte aligned depends on HW (only TX) */                   |
| uint32 t dlen;    | /* Length of Data Buffer */                                            |
| uint16 t flags;   | /* RX/TX Options and status */                                         |
| uint8 t hlen;     | /* Length of Header Buffer (only TX) */                                |
| $\}$ ;            |                                                                        |

<span id="page-91-0"></span>*Table 11.32. grspw\_pkt data structure declaration*

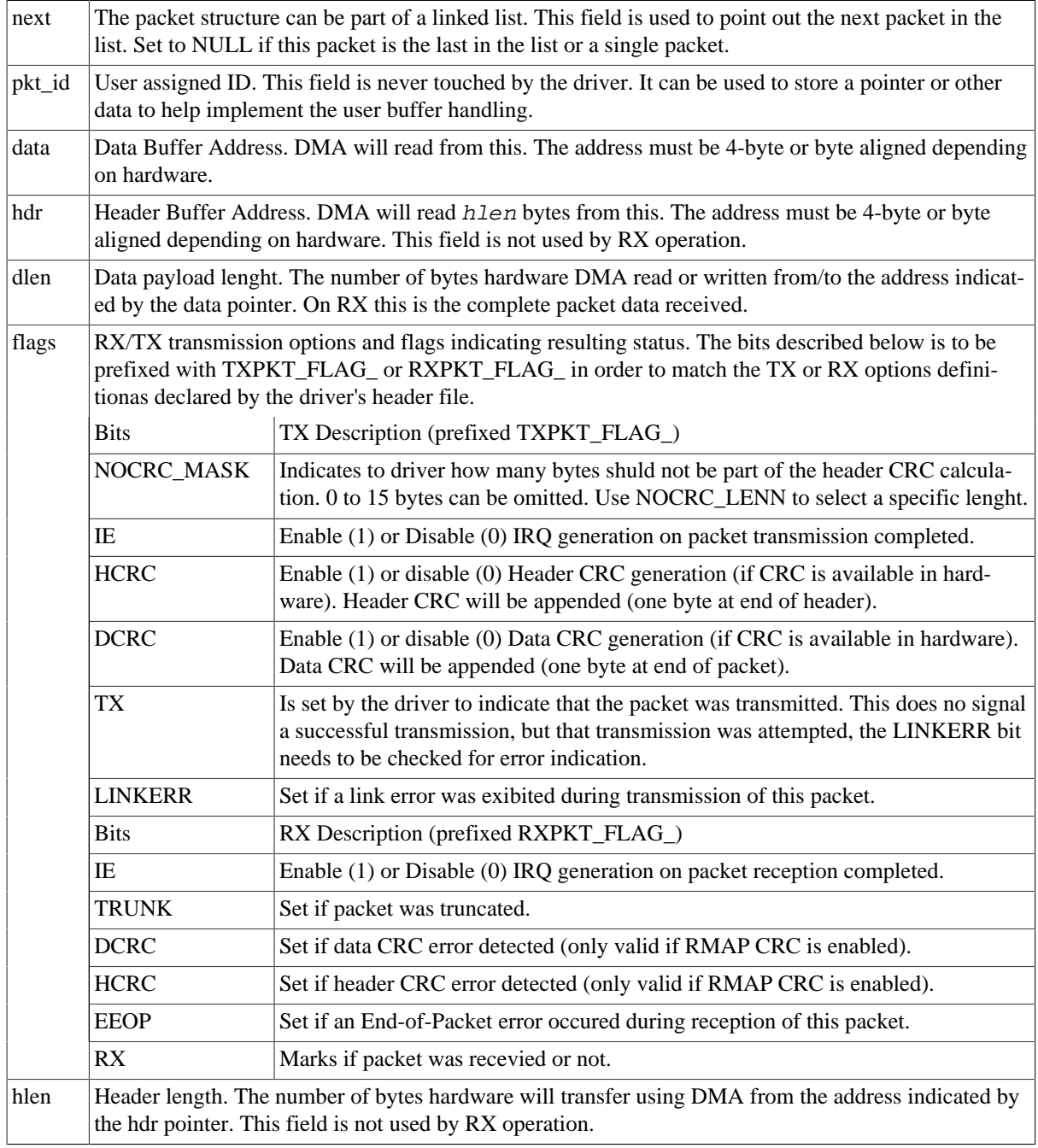

## **11.4.4. Packet buffer lists**

The DMA transfer operations take packet lists as input parameters. A packet list is a linked list with elements of type struct grspw\_pkt. The public driver interface header file includes functions for manipulating lists, prefixed with grspw\_list\_\*().

The following list is a summary of some of the available list manipulation functions.

- grspw\_list\_clr initializes a list.
- grspw\_list\_is\_empty determines if a list is empty.

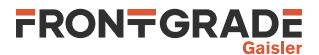

- grspw\_list\_append appends a packet to the end of a list.
- grspw\_list\_append\_list appends packets from one list to the end of another list.

#### <span id="page-92-0"></span>**11.4.5. Sending packets**

Packets are sent by adding packets to the TX SCHED queue where they will be assigned a DMA descriptor and scheduled for transmission. After transmission has completed the packet buffers can be retrieved to view the transmission status and to be able to reuse the packet buffers for new transfers. During the time the packet is in the driver it must not be accessed by the user.

Transmission of SpaceWire packets are described in [Section 11.2.1](#page-73-0).

In the below example [Figure 11.4](#page-92-1) three SpaceWire packets are scheduled for transmission. The count should be set to three. The second packet is programmed to generate an interrupt when transmission finished, GRSPW hardware will also generate a header CRC using the RMAP CRC algorithm resulting in a 16 bytes long SpaceWire packet.

<span id="page-92-1"></span>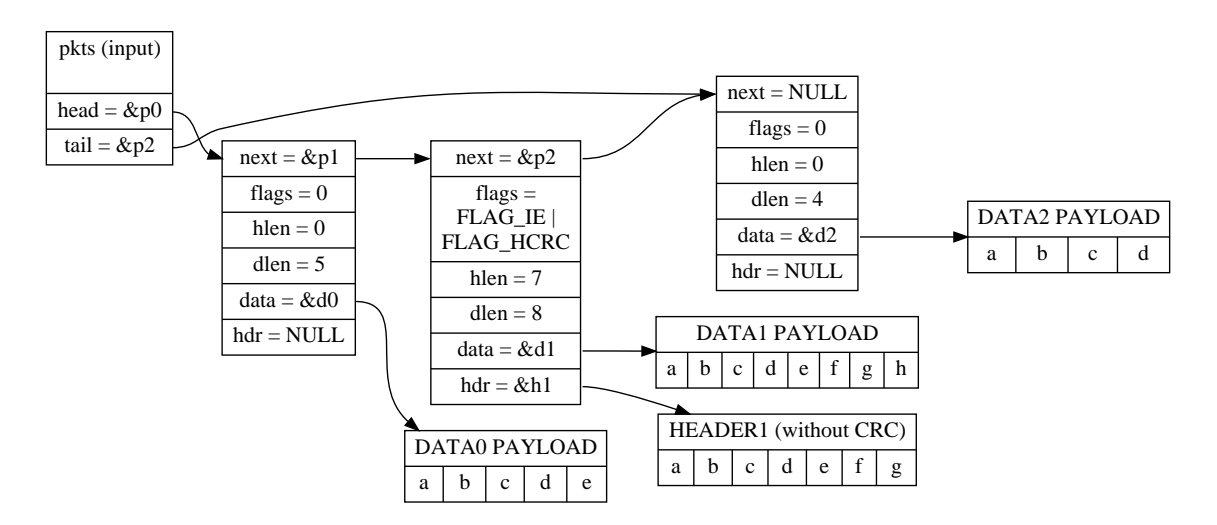

*Figure 11.4. TX packet description* pkts *input to* grspw\_tx\_dma\_send

The below tables describe the functions involved in initiating and completing transmissions.

*Table 11.33.* grspw\_dma\_tx\_send *function declaration*

| Proto | int grspw_dma_tx_send(void *c, struct grspw_list *pkts)                                                                                                    |  |  |  |  |
|-------|----------------------------------------------------------------------------------------------------|--|--|--|--|
| About | Schedule list of packets for transmission at some point in future.                                                                                                    |  |  |  |  |
|       | The GRSPW transmitter is enabled when packets are added to the TX SCHED queue. (US-<br>$ER$ ->SCHED)                                                                          |  |  |  |  |
|       | The fastest solution in retrieving sent TX packets and sending new frames is to call:                                                                                         |  |  |  |  |
|       | 1. $grspw_dma_tx_reclaim(opts=0)$                                                                                                    |  |  |  |  |
|       | 2. $grspw_dma_tx_send(opts=1)$                                                                                                    |  |  |  |  |
|       | NOTE: the TXPKT_FLAG_TX flag must not be set in the packet structure.                                                                                                    |  |  |  |  |
| Param | $C$ [IN] pointer                                                                                                    |  |  |  |  |
|       | DMA channel handle returned by grspw_dma_open.                                                                                                    |  |  |  |  |
| Param | $pkts$ [IN] pointer                                                                                                    |  |  |  |  |
|       | A linked list of initialized SpaceWire packets. The grspw_list structure must be initialized so that<br>head points to the first packet and tail points to the last.          |  |  |  |  |
|       | The layout and content of the packet is defined by the grspw_pkt data structure is described in Ta-<br>ble 11.32. Note that TXPKT_FLAG_TX of the flags field must not be set. |  |  |  |  |

# FRONTGRADE

| Return |                                                                      | int. See return codes below               |  |  |  |  |
|--------|----------------------------------------------------------------------|-------------------------------------------|--|--|--|--|
|        | Description<br>Value                                                 |                                           |  |  |  |  |
|        | Error: DMA channel is not in started mode.<br>'-1                    |                                           |  |  |  |  |
|        | $>=0$                                                                | Successfully added pkts to TX SCHED list. |  |  |  |  |
| Notes  | This function performs no operation when the DMA channel is stopped. |                                           |  |  |  |  |

*Table 11.34.* grspw\_dma\_tx\_reclaim *function declaration*

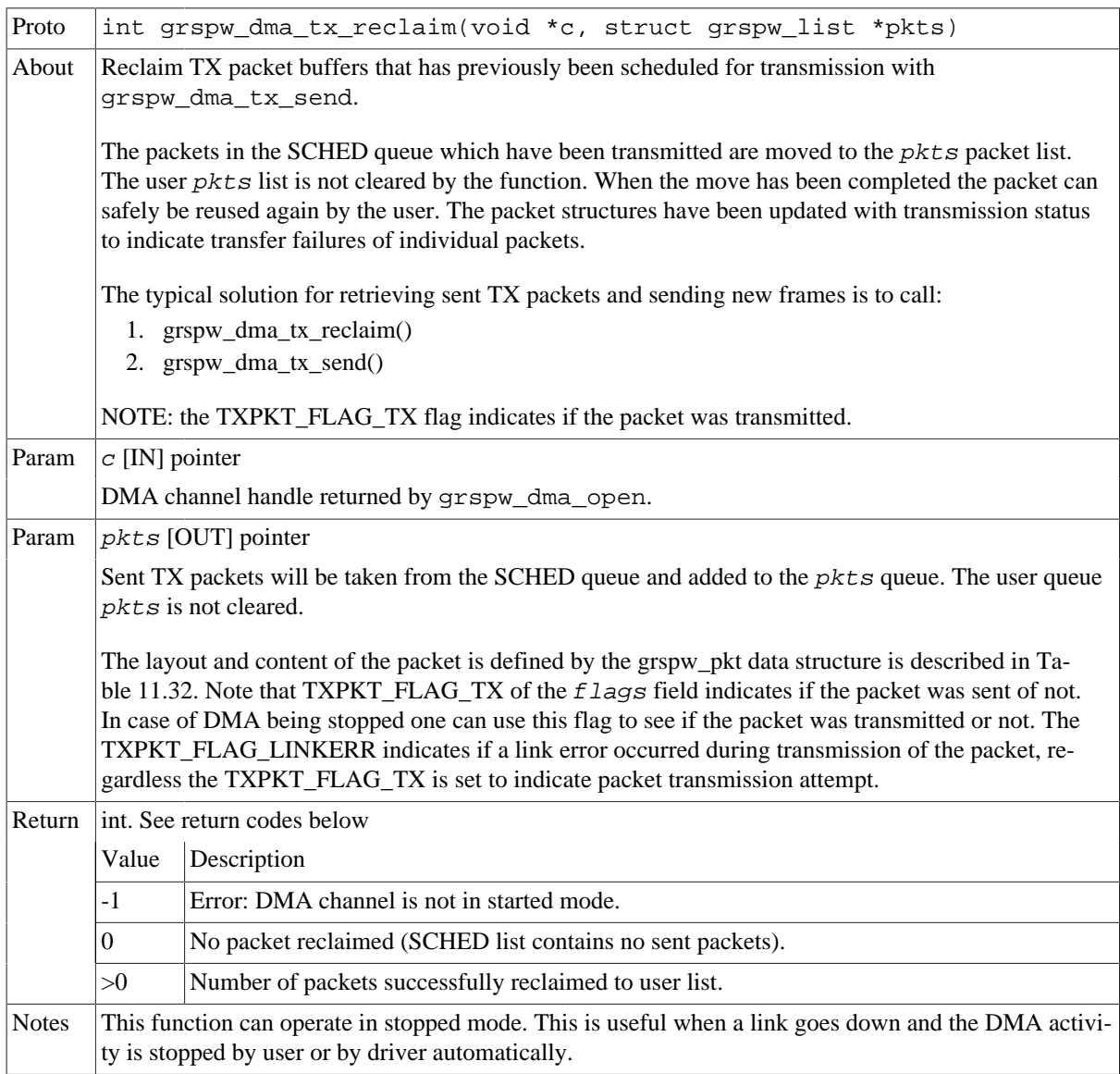

## <span id="page-93-0"></span>**11.4.6. Receiving packets**

Packets are received by adding empty/free packets to the RX SCHED queue where they will be assigned a DMA descriptor and scheduled for reception. After a packet is received into the buffer(s) the packet buffer(s) can be retrieved to view the reception status and to be able to reuse the packet buffers for new transfers. During the time the packet is in the driver it must not be accessed by the user.

Reception of SpaceWire packets are described in [Section 11.2.1](#page-73-0).

In the [Figure 11.5](#page-94-0) example three SpaceWire packets are received. The count parameters is set to three by the driver to reflect the number of packets. The first packet exhibited an early end-of-packet during reception which also resulted in header and data CRC error. All header pointers and header lengths have been set to zero by the user since they are no used, however the values in those fields does not affect the RX operations. The RX flag is set to indicate that DMA transfer was performed.

<span id="page-94-0"></span>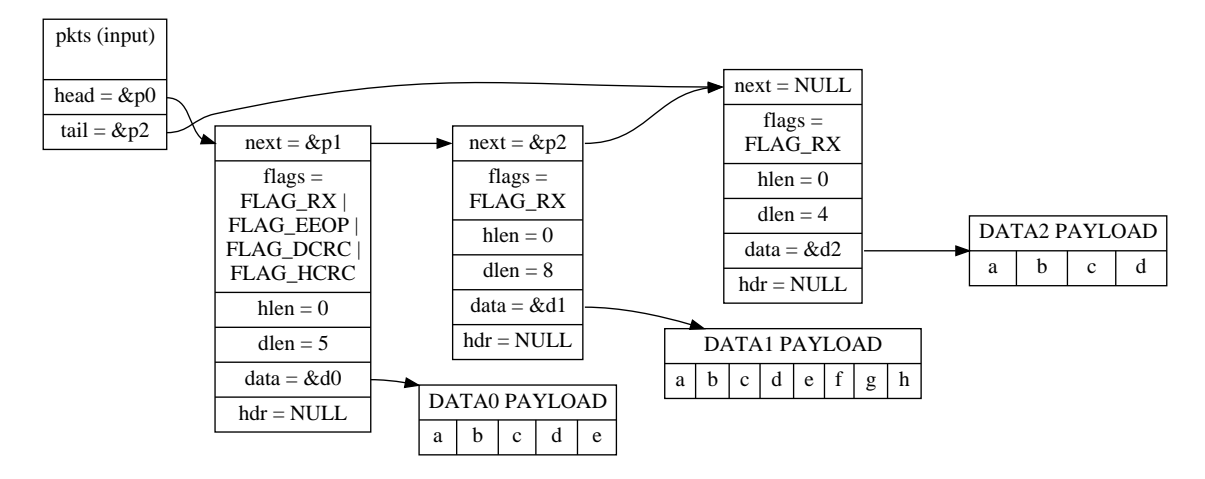

*Figure 11.5. RX packet output from* grspw\_dma\_rx\_recv

The below tables describe the functions involved in initiating and completing transmissions.

*Table 11.35.* grspw\_dma\_rx\_prepare *function declaration*

| Proto        |                                                                                                    | int grspw_dma_rx_prepare(void *c, struct grspw_list *pkts)            |  |  |  |  |
|--------------|----------------------------------------------------------------------------------------------------|-----------------------------------------------------------------------|--|--|--|--|
| About        |                                                                                                    | Add RX packet buffers for future reception.                           |  |  |  |  |
|              | The received packets can later be read out with grspw_dma_rx_recv. The packets in <i>pkts</i> list<br>are put to the SCHED queue of the driver (USER->SCHED).              |                                                                       |  |  |  |  |
|              | The typical solution for retreiving received RX packets and preparing new packet buffers for future<br>receive, is to call:                                                |                                                                       |  |  |  |  |
|              |                                                                                                    | 1. grspw_dma_rx_recv(&recvlist)                                       |  |  |  |  |
|              |                                                                                                    | 2. grspw_dma_rx_prepare(&freelist)                                    |  |  |  |  |
|              |                                                                                                    | NOTE: the RXPKT_FLAG_RX flag must not be set in the packet structure. |  |  |  |  |
| Param        | $C$ [IN] pointer                                                                                                    |                                                                       |  |  |  |  |
|              | DMA channel handle returned by grspw_dma_open.                                                                                                    |                                                                       |  |  |  |  |
| Param        | $pkts$ [IN] pointer                                                                                                    |                                                                       |  |  |  |  |
|              | A linked list of initialized SpaceWire packets. The grspw_list structure must be initialized so that<br>head points to the first packet and $tai1$ points to the last.     |                                                                       |  |  |  |  |
|              | The layout and content of the packet is defined by the grspw_pkt data structure described in Ta-<br>ble 11.32. Note that RXPKT_FLAG_RX of the flags field must not be set. |                                                                       |  |  |  |  |
| Return       |                                                                                                    | int. See return codes below                                           |  |  |  |  |
|              | Value                                                                                                    | Description                                                           |  |  |  |  |
|              | $-1$                                                                                                    | Error: DMA channel is not in started mode.                            |  |  |  |  |
|              | $\Omega$                                                                                                    | No packets added (SCHED list is full).                                |  |  |  |  |
|              | >0                                                                                                    | Number of packets successfully added to RX SCHED queue.               |  |  |  |  |
| <b>Notes</b> | This function performs no operation when the DMA channel is stopped.                                                                                                    |                                                                       |  |  |  |  |

#### *Table 11.36.* grspw\_dma\_rx\_recv *function declaration*

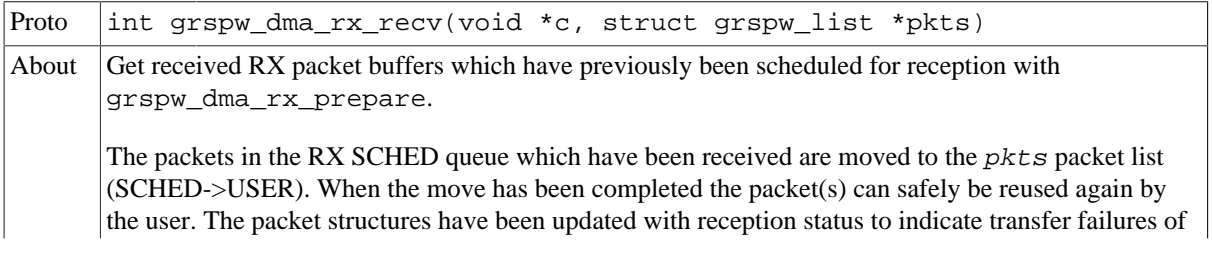

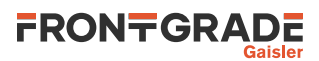

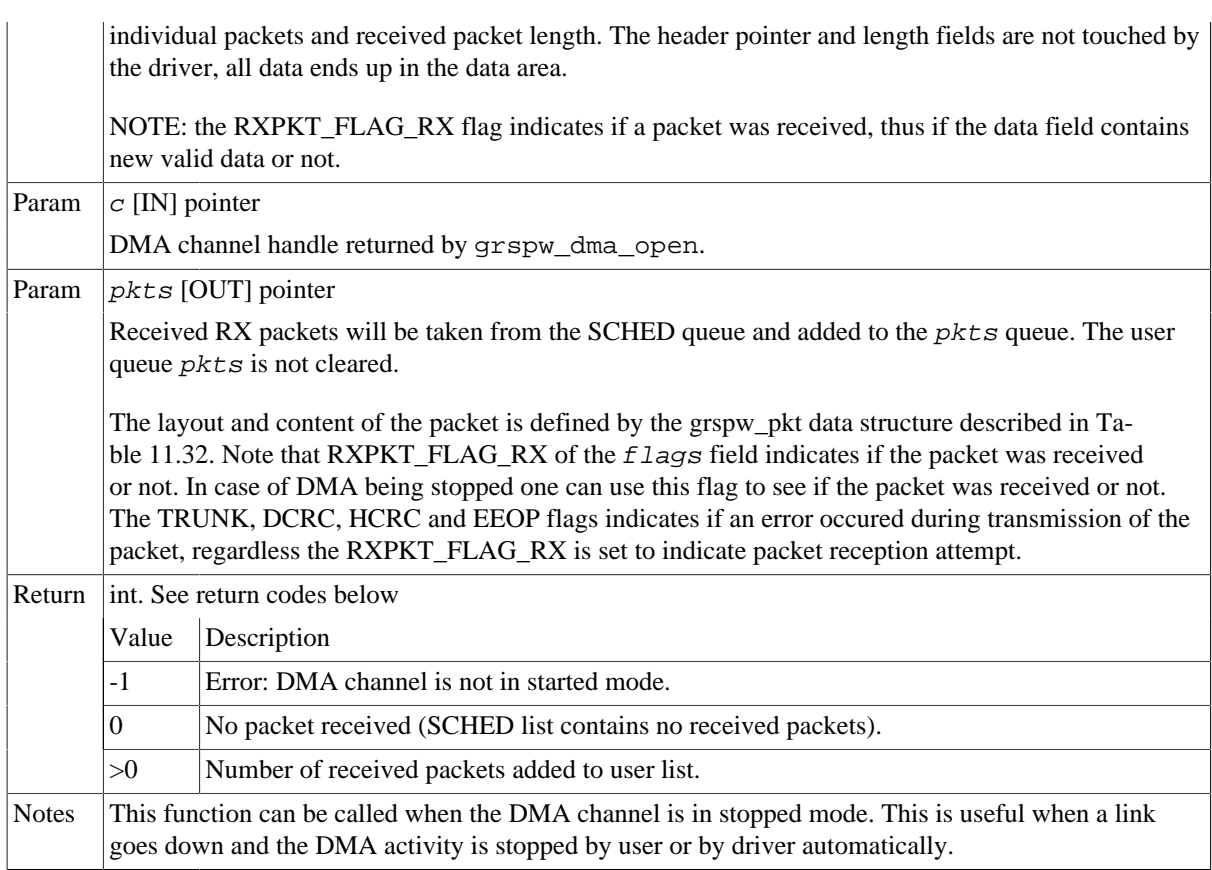

## <span id="page-95-0"></span>**11.4.7. Transmission queue status**

The current number of packets processed by hardware but not yet reclaimed/received by the driver can be queried using the functions described below. These numbers give a hint on how many packets will be reclaimed by a call to grspw\_dma\_tx\_reclaim or received by grspw\_dma\_rx\_recv.

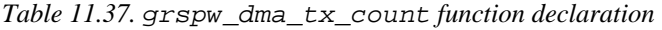

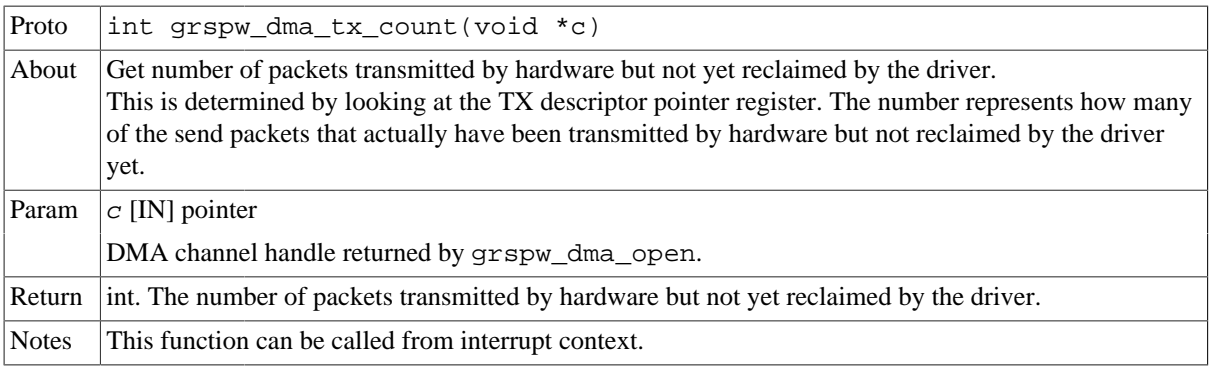

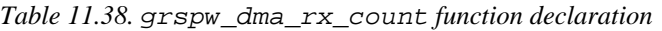

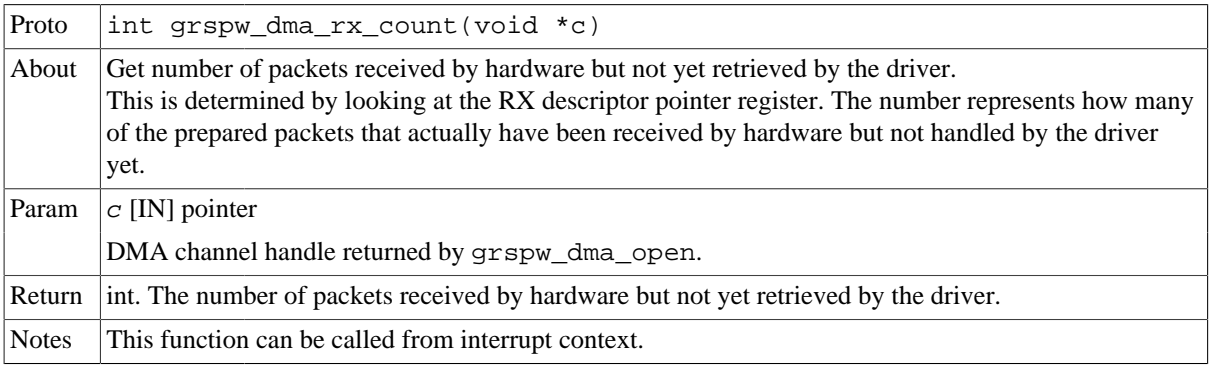

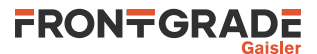

## <span id="page-96-1"></span>**11.4.8. Queue flushing**

When a DMA channel is stopped after being in started state, it may contain scheduled unsent TX packets and scheduled unreceived RX packets. These packets can be given back to the user with the functions grspw\_dma\_tx\_flush and grspw\_dma\_rx\_flush.

*Table 11.39.* grspw\_dma\_tx\_flush *function declaration*

| Proto        |                                                                                                    | int grspw_dma_tx_flush(void *c, struct grspw_list *pkts) |  |  |  |
|--------------|----------------------------------------------------------------------------------------------------|----------------------------------------------------------|--|--|--|
| About        |                                                                                                    | Flush TX packets from driver                             |  |  |  |
|              | Like grspw_dma_tx_reclaim, but also move scheduled unsent packets to user list. This func-<br>tion can only be called when DMA channel is in stopped mode. Return value is the sum of sent pack-<br>ets and unsent packets. The TXPKT_FLAG_TX packet flag indicates, for each packet, if it was sent or<br>not. |                                                          |  |  |  |
| Param        | $C$ [IN] pointer                                                                                                    |                                                          |  |  |  |
|              | DMA channel handle returned by grspw_dma_open.                                                                                                    |                                                          |  |  |  |
| Param        | $pkts$ [OUT] pointer                                                                                                    |                                                          |  |  |  |
|              | The list will be initialized to contain the Space Wire packets moved from the SCHED queue to the<br>packet list. The grspw_list structure will be initialized so that head points to the first packet, $tail$<br>points to the last and the last packet (tail) next pointer is NULL.                            |                                                          |  |  |  |
| Return       | Number of packets. See return codes below                                                                                                    |                                                          |  |  |  |
|              | Value                                                                                                    | Description                                              |  |  |  |
|              | $-1$                                                                                                    | Error: DMA channel is in started mode.                   |  |  |  |
|              | others                                                                                                    | Number of sent and unsent packets added to user list.    |  |  |  |
| <b>Notes</b> | This function can only be called in DMA channel stopped mode.                                                                                                    |                                                          |  |  |  |

*Table 11.40.* grspw\_dma\_rx\_flush *function declaration*

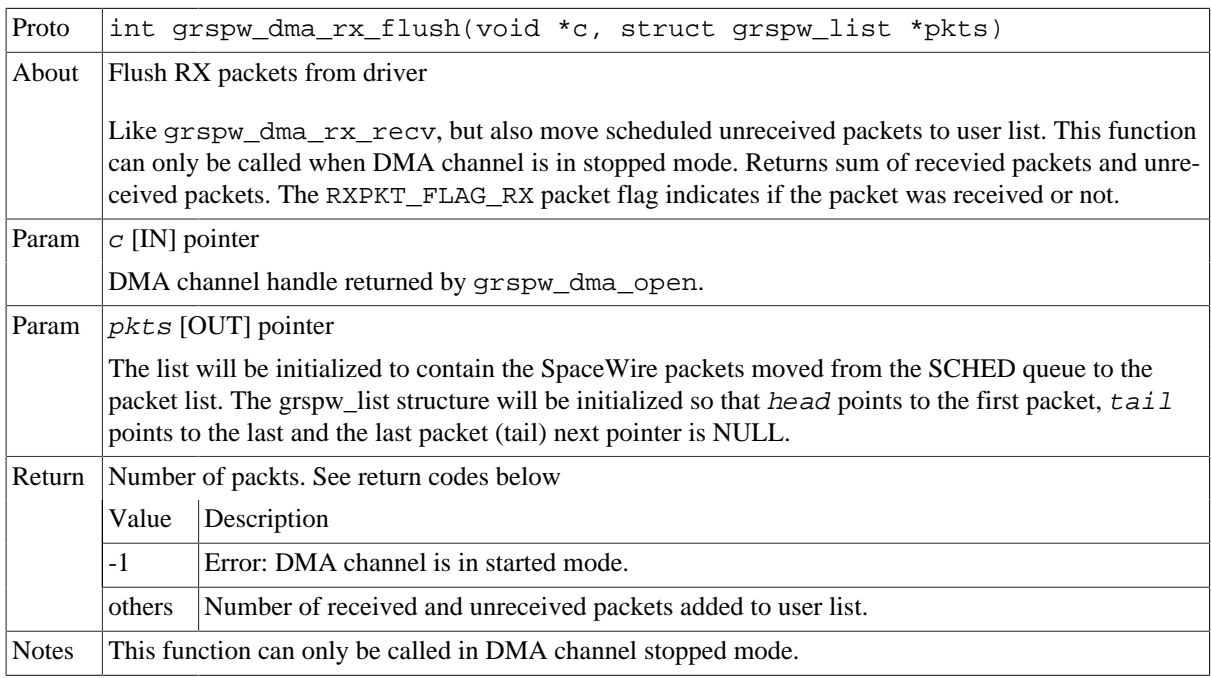

## <span id="page-96-0"></span>**11.4.9. Statistics**

The driver counts statistics at certain events. The driver's DMA channel counters can be read out using the DMA API. Packet transmission statistics, packet transmission errors and packet queue statistics can be obtained.

struct grspw dma\_stats { /\* Descriptor Statistics \*/

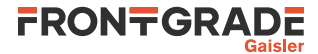

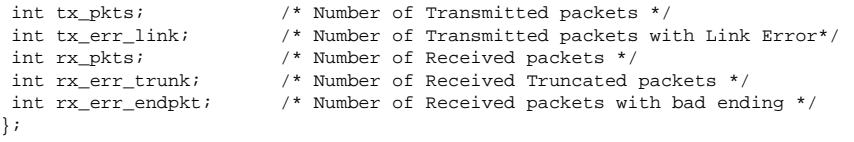

<span id="page-97-0"></span>*Table 11.41. grspw\_dma\_stats data structure declaration*

| $\{tx\_pkts\}$    | Number of transmitted packets with link errors. |
|-------------------|-------------------------------------------------|
| $tx_error_{link}$ | Number of transmitted packets with link errors. |
| $rx$ _pkts        | Number of received packets.                     |
| $rx_error_trunk$  | Number of received Truncated packets.           |
| rx_err_endpkt     | Number of received packets with bad ending.     |

*Table 11.42.* grspw\_dma\_stats\_read *function declaration*

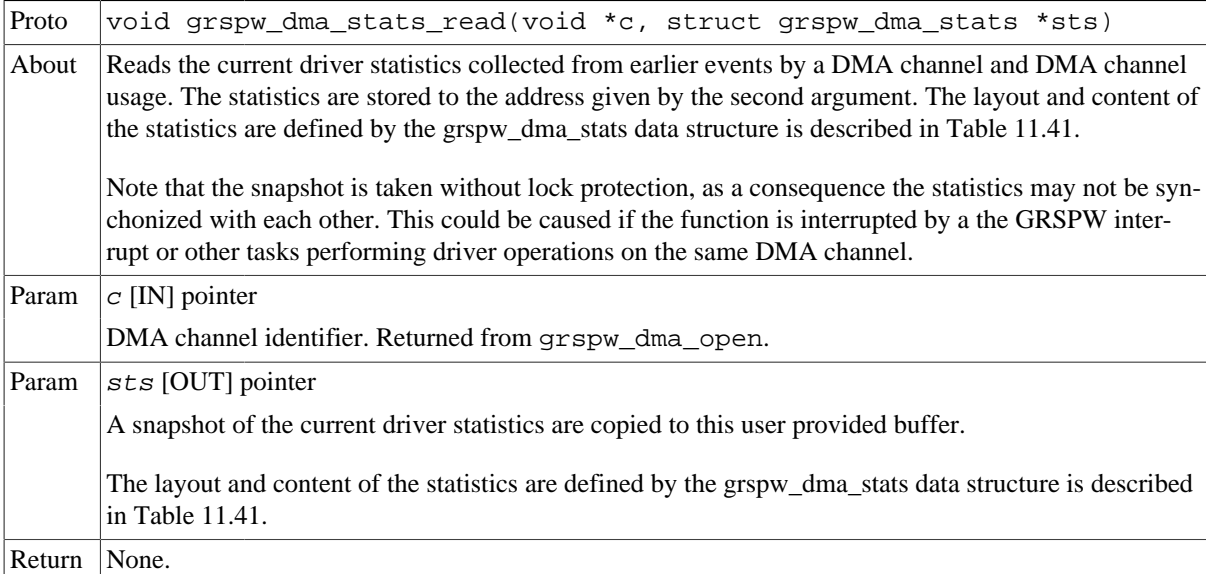

*Table 11.43.* grspw\_dma\_stats\_clr *function declaration*

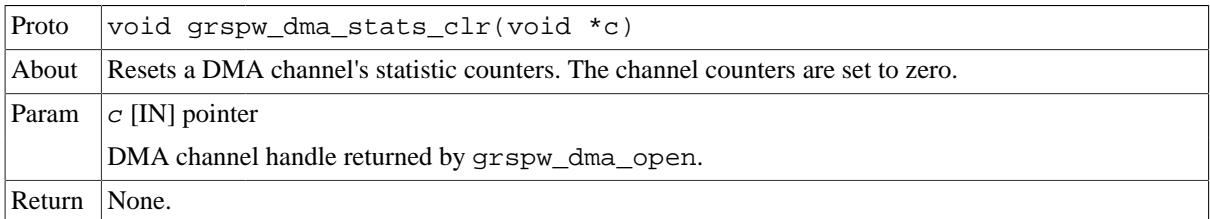

## <span id="page-97-2"></span>**11.4.10. DMA channel configuration**

Various aspects of DMA transfers can be configured using the functions described in this section. The configuration affects:

- DMA transfer options, no-spill, strip address/PID.
- Receive max packet length.

```
struct grspw_dma_config {
 int flags; /* DMA config flags, see DMAFLAG_* options */
 int rxmaxlen; /* RX Max Packet Length */
};
```
<span id="page-97-1"></span>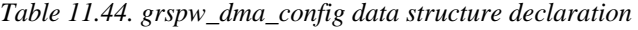

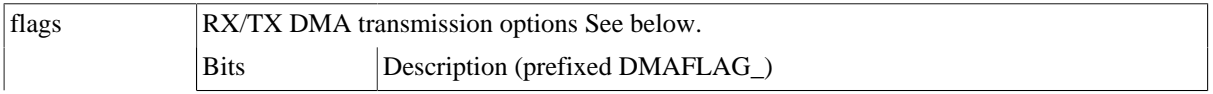

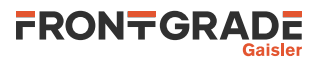

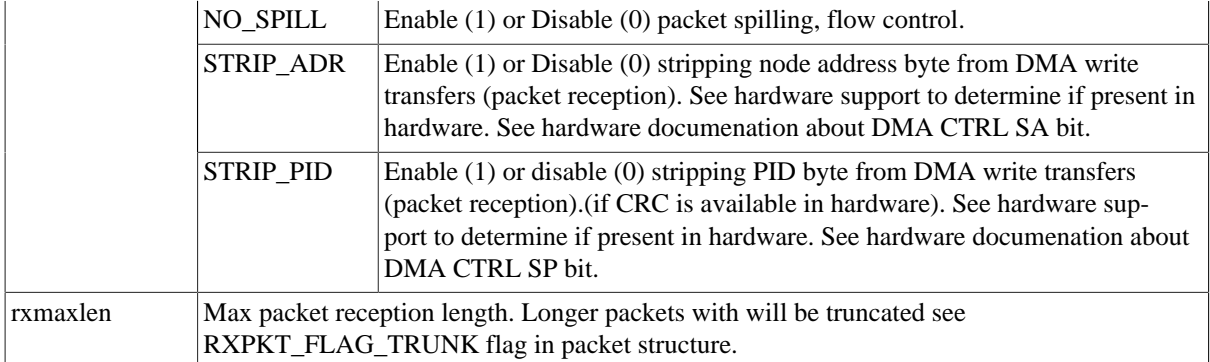

If the function grspw\_dma\_config is not called after the user has opened the DMA channel with grspw\_dma\_open, then the configuration will have default values:

- Packet spilling is enabled (NO\_SPILL=0).
- Node address byte stripping is disabled (STRIP\_ADR=0).
- PID byte stripping is disabled ( $STRIP\_PID=0$ ).
- Maximum packet reception length is 4096 bytes (*rxmaxlen=4096*).

If the DMA channel is stopped the last configuration set with grspw\_dma\_config is used the next time the channel is started with grspw\_dma\_start.

*Table 11.45.* grspw\_dma\_config *function declaration*

| Proto  | int grspw_dma_config(void *c, struct grspw_dma_config *cfg)                                                                           |                                                                              |  |  |
|--------|----------------------------------------------------------------------------------------------------|------------------------------------------------------------------------------|--|--|
| About  | Set the DMA channel configuration options as described by the input arguments.                                                        |                                                                              |  |  |
|        | It is only possible the change the configuration on stopped DMA channels, otherwise an error code is<br>returned.                     |                                                                              |  |  |
|        | The hardware registers are not written directly. The settings take effect when the DMA channel is<br>started calling grspw_dma_start. |                                                                              |  |  |
| Param  | $C$ [IN] pointer                                                                                                    |                                                                              |  |  |
|        | DMA channel handle returned by grspw_dma_open.                                                                                        |                                                                              |  |  |
| Param  | $cfg$ [IN] pointer                                                                                                    |                                                                              |  |  |
|        | Address to where the driver will read the DMA channel configuration from. The configuration options<br>are described in Table 11.44.  |                                                                              |  |  |
| Return | int. Return code as indicated below.                                                                                                  |                                                                              |  |  |
|        | Value                                                                                                    | Description                                                                  |  |  |
|        | DRV_OK                                                                                                    | Success.                                                                     |  |  |
|        | DRV_FAIL                                                                                                    | Failure due to invalid input arguments or DMA has already been start-<br>ed. |  |  |

*Table 11.46.* grspw\_dma\_config\_read *function declaration*

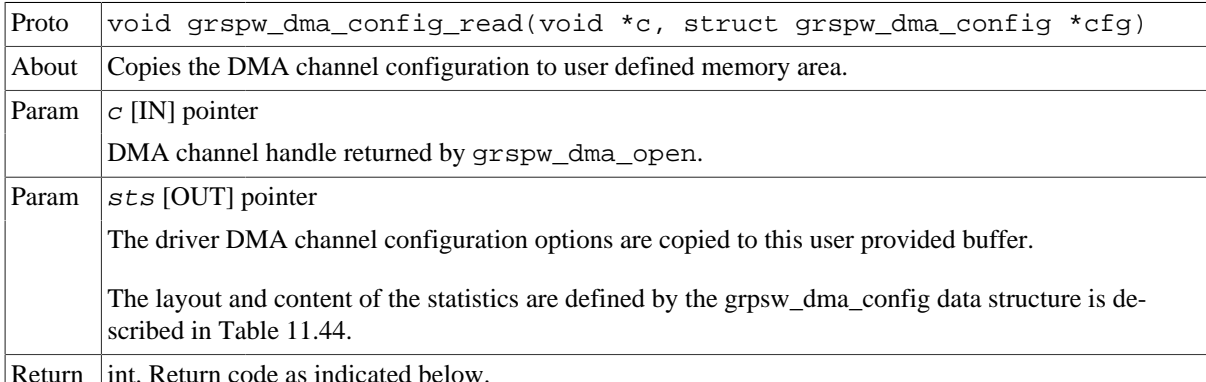

Return int. Return code as indicated below.

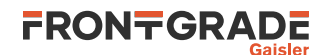

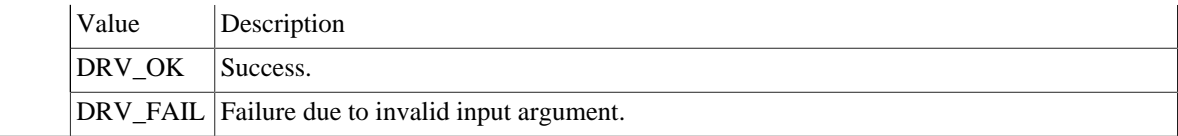

## <span id="page-99-0"></span>**11.4.11. DMA channel status**

Status information unique to a DMA channel is exported by the drivers DMA channel status interface. It reads and manipulates status bits available in the GRSPW DMA control register.

The following status information is available:

- Bus errors caused by the receive DMA channel (GRSPW\_DMA\_STATUS\_RA).
- Bus errors caused by the transmit DMA channel (GRSPW\_DMA\_STATUS\_TA).
- A packets has been received (GRSPW\_DMA\_STATUS\_PR).
- A packets has been sent (GRSPW\_DMA\_STATUS\_PS).

*Table 11.47.* grspw\_dma\_get\_status *function declaration*

| Proto  | uint32_t grspw_dma_get_status(void *c)                                |                                                                                                    |  |
|--------|-----------------------------------------------------------------------|----------------------------------------------------------------------------------------------------|--|
| About  | Get DMA channel status                                                |                                                                                                    |  |
|        |                                                                       | The function reads and returns status from the GRSPW DMA control register. Status bits in the regis-<br>ter are not cleared. Use function grspw_dma_clear_status to clear the status bits. |  |
| Param  | $C$ [IN] pointer                                                      |                                                                                                    |  |
|        | DMA channel handle returned by grspw_dma_open.                        |                                                                                                    |  |
| Return | $uint32$ t.                                                           |                                                                                                    |  |
|        | Mask of DMA channel status bits read from GRSPW DMA control register. |                                                                                                    |  |
|        | The return value shall be evaluated against the following bit masks:  |                                                                                                    |  |
|        | Mask                                                                  | Description                                                                                                    |  |
|        | GRSPW_DMA_STATUS_RA                                                   | <b>RX AHB Error</b>                                                                                                    |  |
|        | GRSPW_DMA_STATUS_TA                                                   | <b>TX AHB Error</b>                                                                                                    |  |
|        | GRSPW_DMA_STATUS_PR                                                   | Packet received                                                                                                    |  |
|        | GRSPW_DMA_STATUS_PS                                                   | Packet sent                                                                                                    |  |

*Table 11.48.* grspw\_dma\_clear\_status *function declaration*

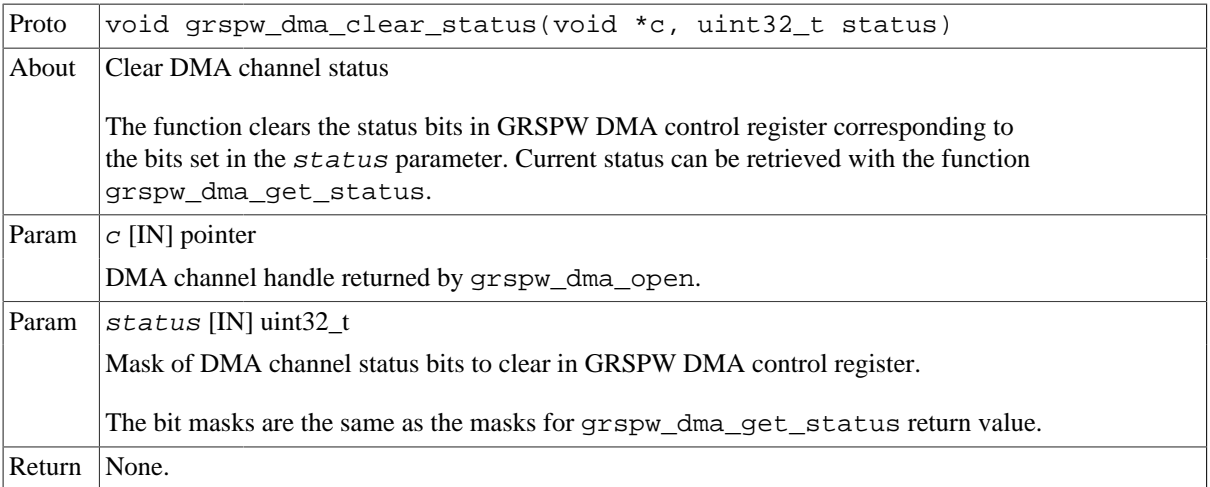

# **11.5. API reference**

This section lists all functions and data structures of the GRSPW driver API, and in which section(s) they are described.

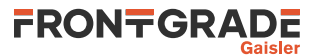

## **11.5.1. Data structures**

The data structures used together with the Device and/or DMA API are summarized in the table below.

*Table 11.49. Data structures reference*

| <b>Section</b><br>Data structure name |         |  |  |
|---------------------------------------|---------|--|--|
| struct grspw_pkt                      | 11.4.3  |  |  |
| 11.3.4<br>struct grspw_addr_config    |         |  |  |
| 11.3.2<br>struct grspw_hw_sup         |         |  |  |
| 11.4.9<br>struct grspw_dma_stats      |         |  |  |
| struct grspw_dma_config               | 11.4.10 |  |  |

## **11.5.2. Device functions**

The GRSPW device API. The functions listed in the table below operates on the GRSPW common registers and driver set up. Changes here typically affects all DMA channels and link properties .

*Table 11.50. Device function reference*

| <b>Prototype</b>                                             | <b>Section</b> |
|--------------------------------------------------------------|----------------|
| int grspw dev count(void)                                    | 11.3.1         |
| void *grspw open(int dev no)                                 | 11.3.1         |
| int grspw close(void *d)                                     | 11.3.1         |
| void grspw addr ctrl(void *d, struct grspw addr config *cfg) | 11.3.4,        |
| spw link state t grspw link state(void *d)                   | 11.3.3.        |
| uint32 t grspw get linkcfg(void *d)                          | 11.3.3,        |
| int grspw set linkcfg(void *d, uint32 t cfg)                 | 11.3.3,        |
| uint32 t grspw get clkdiv(void *d)                           | 11.3.3,        |
| int grspw set clkdiv(void *d, uint32 t clkdiv)               | 11.3.3,        |
| uint32_t grspw_get_status(void *d)                           | 11.3.3,        |
| void grspw clear status(void *d, uint32 t status)            | 11.3.3,        |
| uint32 t grspw get tccfg(void *d)                            | 11.3.5,        |
| void grspw set tccfg(void *d, uint32 t cfg)                  | 11.3.5,        |
| uint32 t grspw get tc(void $*d$ )                            | 11.3.5,        |

#### **11.5.3. DMA functions**

The GRSPW DMA channel API. The functions listed in the table below operates on one GRSPW DMA channel and its driver set up. This interface is used to send and receive SpaceWire packets.

GRSPW2 and GRSPW2\_DMA devices supports more than one DMA channel.

*Table 11.51. DMA channel function reference*

| Prototype<br><b>Section</b>                                                                                                    |                   |  |
|----------------------------------------------------------------------------------------------------|-------------------|--|
| void *grspw_dma_open(void *d, int chan_no)                                                                                                    | 11.4.1,<br>11.3.1 |  |
| void grspw dma close(void *c)                                                                                                    | 11.4.1,<br>11.3.1 |  |
| void *grspw_dma_open_userbuf(void *d, int chan_no, struct<br>grspw_ring *rx_ring, struct grspw_ring *tx_ring, struct grspw_rxbd<br>*rx bds, struct grspw txbd *tx bds) | 11.4.1,<br>11.3.1 |  |

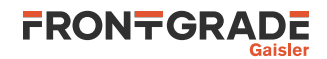

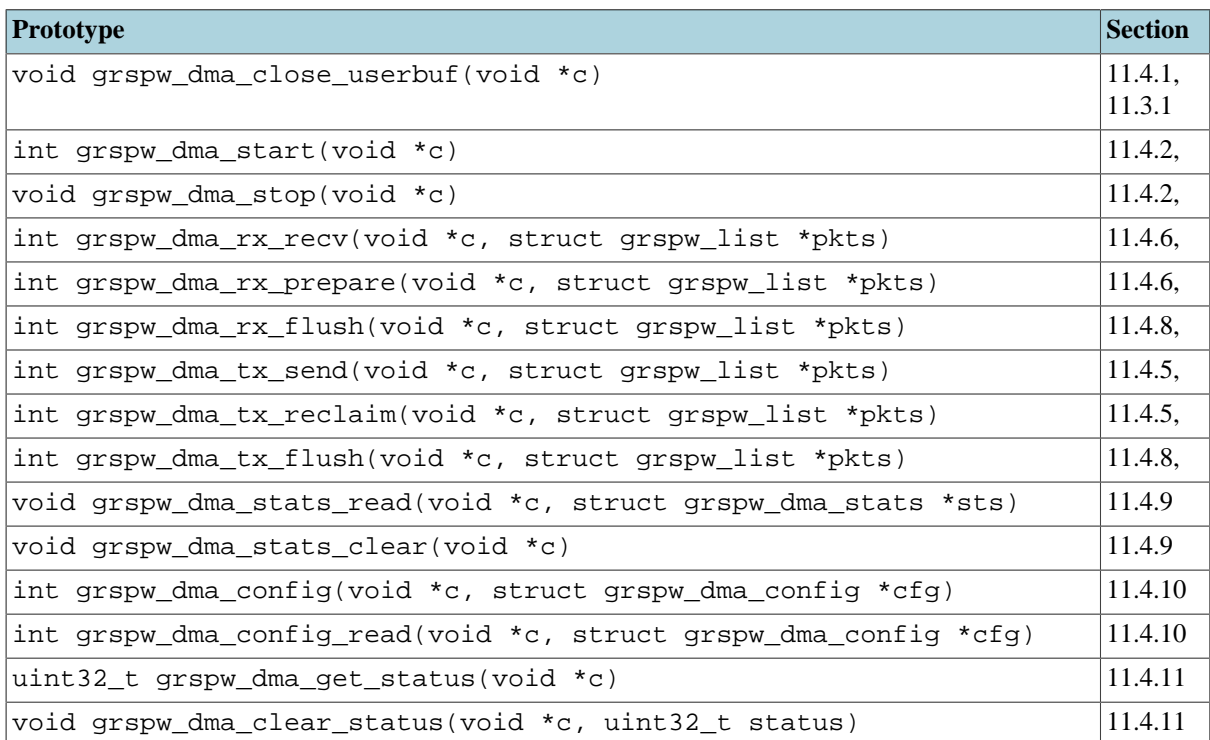

# <span id="page-101-0"></span>**11.6. Restrictions**

To process interrupt events, the user ISR should typically wake up a task which performs the driver API functions necessary. The following GRSPW Packet driver functions are allowed to be called from an ISR:

- grspw\_get\_status
- grspw\_link\_state
- grspw\_dma\_rx\_count
- grspw\_dma\_tx\_count
- grspw\_dev\_count
- grspw\_clear\_status
- grspw\_get\_clkdiv
- grspw\_get\_linkcfg
- grspw\_get\_tc
- grspw\_get\_tccfg
- grspw\_dma\_get\_status
- grspw\_dma\_clear\_status

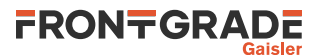

# **12. GRCAN CAN driver**

## **12.1. Introduction**

This section describes the driver used to control the GRLIB GRCAN and GRCANFD devices for CAN DMA operation.

## **12.1.1. User Interface**

This section covers how the driver can be interfaced to an application to control both the GRCAN and GRCANFD hardware.

Controlling the driver and device is done with functions provided by the driver prefixed with grcan\_. GR-CANFD specific functions are prefixed with grcanfd\_. All driver functions take a device handle returned by grcan\_open as the first parameter. All supported commands and their data structures are defined in the CAN driver's header file drv/grcan.h.

All driver functions are non-blocking.

## **12.1.2. Driver registration**

This driver uses the driver registration mechanism described in [Chapter 10.](#page-71-0)

*Table 12.1. Driver registration functions*

| <b>Registration method</b> | <b>Function</b>  |
|----------------------------|------------------|
| Automatic registration     | grcan autoinit() |
| Register one device        | grcan register() |
| Register many devices      | grcan_init()     |

#### **12.1.3. Examples**

Examples are available in the src/libdrv/examples/ directory in the BCC distribution.

## **12.1.4. Known driver limitations**

• The DMA buffers must be CPU accessible and within the same address space. No address translation is performed by the driver.

# **12.2. Opening and closing device**

A GRCAN device must first be opened before any operations can be performed using the driver. The number of devices registered to the driver can be retrieved using grcan dev count. A particular device can be opened using grcan\_open and closed grcan\_close. The functions are described below.

An opened device can not be reopened unless the device is closed first. When opening a device the device is marked opened by the driver. This procedure is thread-safe by protecting from other threads by using osal\_ldstub from the OSAL. Protection is used by all GRCAN devices on opening and closing.

During opening of a GRCAN device the following steps are taken:

- GRCAN device I/O registers are initialized, including masking all interrupts.
- The core is disabled (to allow configuration).
- Internal data structures are initialized.
- The device is marked opened to protect the caller from other users of the same device.

The example below prints the number of GRCAN devices to screen then opens and closes the first GRCAN device present in the system.

int print\_grcan\_devices(void) { struct grcan\_priv \*device;

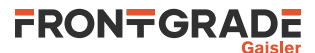

```
 int count;
 count = grcan_dev_count();
 printf("%d GRCAN device(s) present\n", count);
 device = grcan_open(0);
 if (!device) {
        return -1; /* Failure */
 }
 if (grcan_canfd_capable(device)) {
       printf("Device is CANFD capable!\n");
 }
 grcan_close(device);
return 0; /* success */
```
*Table 12.2.* grcan\_dev\_count *function declaration*

}

| $ $ Proto $ $ int grcan_dev_count (void)                                |  |
|-------------------------------------------------------------------------|--|
| About Retrieve number of GRCAN devices registered to the driver.        |  |
| Return int. Number of GRCAN devices registered in system, zero if none. |  |

*Table 12.3.* grcan\_open *function declaration*

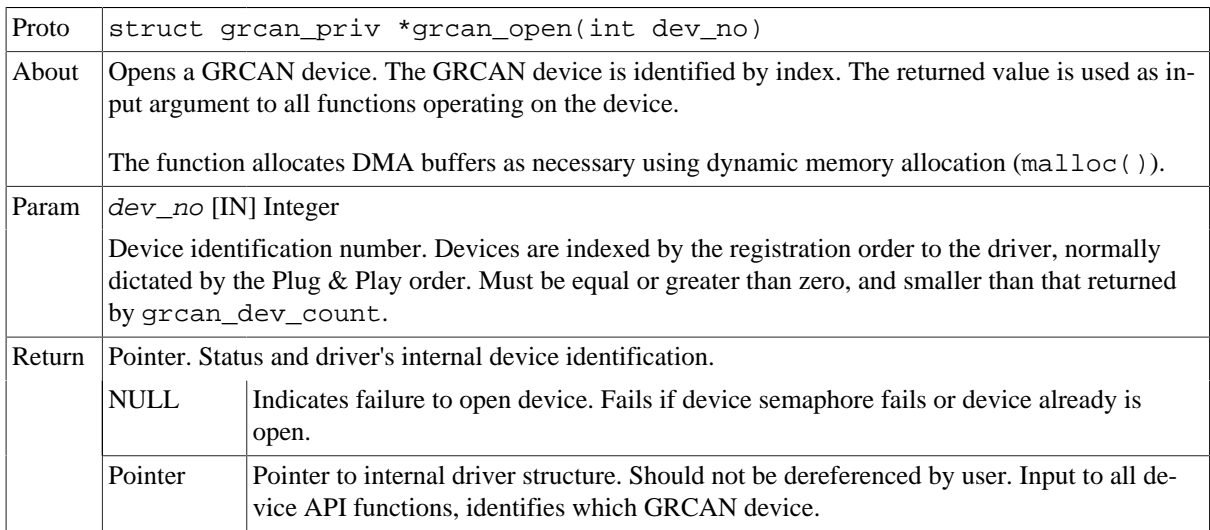

#### *Table 12.4.* grcan\_close *function declaration*

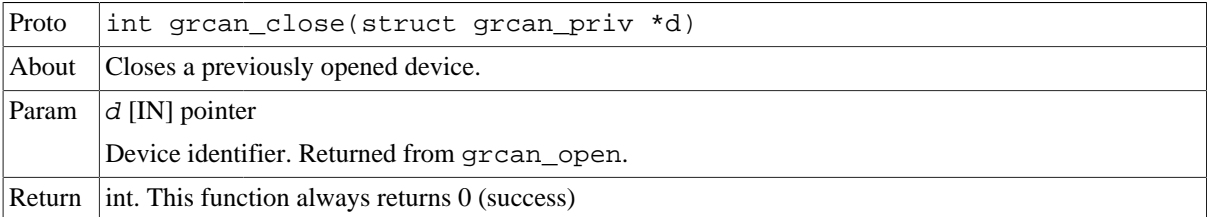

*Table 12.5.* grcan\_canfd\_capable *function declaration*

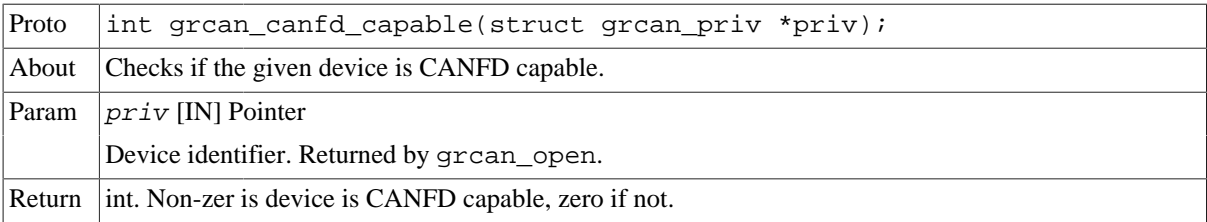

## **12.2.1. Static buffer allocation**

The function grcan open uses dynamic memory for allocating DMA buffers. An alternative is to use grcan\_open\_userbuf, which allows the user to provide the buffers instead. Note that the corresponding function for closing the DMA channel is grcan\_close\_userbuf in this case.

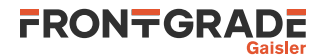

*Table 12.6.* grcan\_open\_userbuf *function declaration*

| Proto                                                                  | struct grcan_priv *grcan_open_userbuf(int dev_no, void *rxbuf, int<br>rxbuf_size, void *txbuf, int txbuf_size)                                                                                                    |                                                                                                    |  |
|------------------------------------------------------------------------|----------------------------------------------------------------------------------------------------|----------------------------------------------------------------------------------------------------|--|
| About                                                                  | Opens a GRCAN device. The GRCAN device is identified by index. The returned value is used as in-<br>put argument to all functions operating on the device.                                                                                                 |                                                                                                    |  |
|                                                                        |                                                                                                    | The function requires the caller to provide DMA buffers for the driver to use $(rxbu f$ and $txbu f$ ).<br>These memory areas shall not be referenced by the user as long as the driver channel is opened. The<br>areas can be reused when the driver has been closed with grcan close userbuf. |  |
| Param                                                                  | dev_no [IN] Integer<br>Device identification number. Devices are indexed by the registration order to the driver, normally<br>dictated by the Plug & Play order. Must be equal or greater than zero, and smaller than that returned<br>by grcan dev count. |                                                                                                    |  |
|                                                                        |                                                                                                    |                                                                                                    |  |
| Param                                                                  | rxbuf [IN] Pointer<br>RX DMA buffer address. Must be aligned to 1 KiB address boundary.                                                                                                    |                                                                                                    |  |
|                                                                        |                                                                                                    |                                                                                                    |  |
| Param                                                                  | $rxbut\_size$ [IN] Integer                                                                                                    |                                                                                                    |  |
|                                                                        | RX DMA buffer size in bytes. Must be a multiple of 64.                                                                                                    |                                                                                                    |  |
| Param                                                                  | txbuf [IN] Pointer                                                                                                    |                                                                                                    |  |
|                                                                        | TX DMA buffer address. Must be aligned to 1 KiB address boundary.                                                                                                    |                                                                                                    |  |
| Param<br>$txbuf\_size$ [IN] Integer                                    |                                                                                                    |                                                                                                    |  |
|                                                                        | TX DMA buffer size in bytes. Must be a multiple of 64.                                                                                                    |                                                                                                    |  |
| Pointer. Status and driver's internal device identification.<br>Return |                                                                                                    |                                                                                                    |  |
|                                                                        | <b>NULL</b>                                                                                                    | Indicates failure to open device. Fails if device semaphore fails or device already is<br>open.                                                                                                    |  |
|                                                                        | Pointer                                                                                                    | Pointer to internal driver structure. Should not be dereferenced by user. Input to all de-<br>vice API functions, identifies which GRCAN device.                                                                                                    |  |
|                                                                        |                                                                                                    |                                                                                                    |  |

*Table 12.7.* grcan\_close\_userbuf *function declaration*

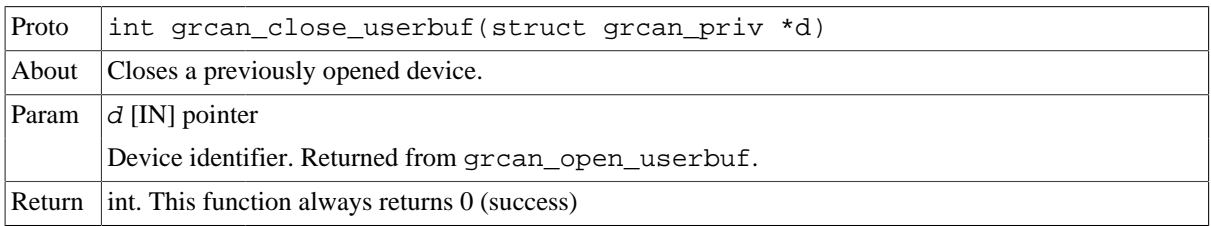

# **12.3. Operation mode**

The driver always operates in one of four modes: STATE\_STARTED, STATE\_STOPPED, STATE\_BUSOFF or STATE\_AHBERR. In STATE\_STOPPED mode, the DMA is disabled and the user is allowed to configure the device and driver. In STATE\_STARTED mode, the receive and transmit DMA can be active and only a limited number of configuration operations are possible.

The driver enters STATE\_BUSOFF mode if a bus-off condition is detected and STATE\_AHBERR if an AHB error is caused by the GRCAN DMA. When any of these two modes are entered, the user should call grcan\_stop() followed by grcan\_start() to put the driver in STATE\_STARTED again.

Transitions between started and stopped mode are normally caused by the users interaction with the driver API functions. In some situations, such CAN bus-off or DMA AHB error condition, the driver itself makes the transition from started to stopped.

# **12.3.1. Starting and stopping**

The grcan start() function places the CAN core in STATE\_STARTED mode. Configuration set by previous driver function calls are committed to hardware before started mode enters. It is necessary to enter started mode to

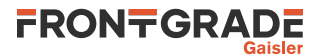

be able to receive and transmit messages on the CAN bus. The grcan\_start() function call will fail if receive or transmit buffers are not correctly allocated or if the CAN core is already is in started mode.

The function grcan\_stop() makes the CAN core leave the previous mode and enter STATE\_STOPPED mode. After calling this function, further calls to grcan\_read()/ grcanfd\_read() or grcan\_write() /grcanfd\_write() will fail. It is necessary to enter stopped mode to change operating parameters of the CAN core such as the baud rate and for the driver to safely change configuration such as FIFO buffer lengths. The function will fail if the CAN core already is in stopped mode.

Function grcan get state() is used to determine the driver operation mode.

*Table 12.8.* grcan\_get\_state *function declaration*

| Proto  | int grcan_get_state(struct grcan_priv *d)                                                                                       |                                                 |  |
|--------|----------------------------------------------------------------------------------------------------|-------------------------------------------------|--|
| About  | Get current GRCAN software state                                                                                                |                                                 |  |
|        | If STATE BUSOFF or STATE_AHBERR is returned then the function grcan_stop() shall be<br>called before continue using the driver. |                                                 |  |
| Param  | $d$ [IN] Pointer                                                                                                    |                                                 |  |
|        | Device identifier. Returned by grcan_open.                                                                                      |                                                 |  |
| Return | int. Status                                                                                                    |                                                 |  |
|        | Value                                                                                                    | Description                                     |  |
|        | <b>STATE STOPPED</b>                                                                                                    | Stopped                                         |  |
|        | STATE_STARTED                                                                                                    | <b>Started</b>                                  |  |
|        | STATE_BUSOFF                                                                                                    | Bus-off has been detected                       |  |
|        | <b>STATE AHBERR</b>                                                                                                    | AHB error has been detected                     |  |
|        | <b>GRCAN RET AHBERR</b>                                                                                                    | Similar to BUSOFF, but was caused by AHB error. |  |

## **12.4. Configuration**

The CAN core and driver are configured using function calls. Return values for most functions are 0 for success and non-zero on failure.

The function grcan\_set\_silent() sets the SILENT bit in the configuration register of the CAN hardware the next time the driver is started. If the SILENT bit is set the CAN core operates in listen only mode where grcan\_write()/ grcanfd\_write() calls fail and grcan\_read()/grcanfd\_read() calls proceed. This function fails and returns nonzero if called in started mode.

grcan set abort() sets the ABORT bit in the configuration register of the CAN hardware. The ABORT bit is used to cause the hardware to stop the receiver and transmitter when an AMBA AHB error is detected by hardware. This function fails and returns nonzero if called in started mode.

## **12.4.1. Channel selection**

grcan\_set\_selection() selects active channel used during communication. The function takes a second argument, a pointer to a grcan\_selection data structure described below. This function fails and returns nonzero if called in started mode.

The grcan\_selection data structure is used to select active channel. Each channel has one transceiver that can be activated or deactivated using this data structure. The hardware can however be configured active low or active high making it impossible for the driver to know how to set the configuration register in order to select a predefined channel.

```
struct grcan_selection {
         int selection;
         int enable0;
         int enable1;
```
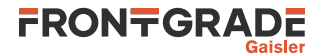

*Table 12.9. grcan\_selection member description*

| <b>Member</b> | <b>Description</b>                            |
|---------------|-----------------------------------------------|
| selection     | Select receiver input and transmitter output. |
| enable0       | Set value of output 1 enable                  |
| enable 1      | Set value of output 1 enable                  |

#### **12.4.2. GRCAN Timing parameters**

grcan\_set\_btrs() sets the timing registers manually. See the CAN hardware documentation for a detailed description of the timing parameters. The function takes a pointer to a grcan\_timing data structure containing all available timing parameters. The grcan\_timing data structure is described below. This function fails and returns nonzero if called in started mode.

The grcan timing data structure is used when setting GRCAN timing configuration registers manually. The parameters are used when hardware generates the baud rate and sampling points.

```
struct grcan_timing {
 unsigned char scaler;
 unsigned char ps1;
 unsigned char ps2;
 unsigned int rsj;
 unsigned char bpr;
};
```
*Table 12.10. grcan\_timing member description*

| <b>Member</b> | <b>Description</b>          |                                        |  |
|---------------|-----------------------------|----------------------------------------|--|
| scaler        | Prescaler                   |                                        |  |
| ps1           | Phase segment 1             |                                        |  |
| ps2           | Phase segment 2             |                                        |  |
| rsj           | Resynchronization jumps, 14 |                                        |  |
| bpr           |                             |                                        |  |
|               | <b>Value</b>                | <b>Baud rate</b>                       |  |
|               | $\mathbf{\Omega}$           | system clock / $(s\text{caler}+1)$ / 1 |  |
|               |                             | system clock / $(s\text{caler}+1)$ / 2 |  |
|               |                             | system clock / $(s\text{caler}+1)$ / 4 |  |
|               | 3                           | system clock / $(s\text{caler}+1)$ / 8 |  |
|               |                             |                                        |  |

The function grcan\_set\_speed() can be used to set the CAN bus frequency. It takes a parameter in Hertz and calculates the appropriate timing register parameters. If the timing register values could not be calculated, then a non-zero value is returned.

#### **12.4.3. GRCANFD Timing parameters**

grcanfd\_set\_btrs() sets the timing registers manually. See the CAN hardware documentation for a detailed description of the timing parameters. The function takes a pointer to two grcanfd\_timing data structure containing all available timing parameters. One for nominal bit-rate and one for fd bitrate. The grcanfd\_timing data structure is described below. This function fails and returns nonzero if called in started mode.

The grcanfd\_timing data structure is used when setting GRCAN timing configuration registers manually. The parameters are used when hardware generates the baud rate and sampling points.

```
struct greanfd timing {
  unsigned char scaler;
   unsigned char ps1;
   unsigned char ps2;
   unsigned char sjw;
 unsigned char resy zero;
};
```
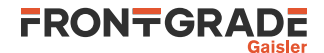

*Table 12.11. grcanfd\_timing member description*

| Member     | <b>Description</b>         |
|------------|----------------------------|
| scaler     | Prescaler                  |
| ps1        | Phase segment 1            |
| ps2        | Phase segment 2            |
| <b>rsw</b> | Synchronization Jump Width |
| resy zero  | Reserved.                  |

The function ground set speed() can be used to set the CAN bus frequency. It takes two parameters in Hertz, nominal and FD, and calculates the appropriate timing register parameters. If the timing register values could not be calculated, then a non-zero value is returned.

# **12.5. Receive filters**

#### **12.5.1. Data structures**

The grcan\_filter structure is used when changing acceptance filter of the CAN receiver and the SYNC Rx/Tx Filter using the functions grcan\_set\_afilter and grcan\_set\_sfilter. This data structure is used differently for different driver functions.

```
struct grcan_filter {
         unsigned long long mask;
         unsigned long long code;
```
};

*Table 12.12. grcan\_filter member description*

| <b>Member</b> | <b>Description</b>                                                                     |
|---------------|----------------------------------------------------------------------------------------|
| ∣mask         | Selects what bits in code will be used or not. A set bit is interpreted as don't care. |
| code          | Specifies the pattern to match, only the unmasked bits are used in the filter.         |

## **12.5.2. Acceptance filter**

grcan\_set\_afilter() sets acceptance filter which is matched for each message received. Let the second argument point to a grcan\_filter data structure or NULL to disable filtering and let all messages pass the filter. Messages matching the condition below are passed and possible to read from user space:

```
(id XOR code) AND mask = 0
```
grcan\_set\_afilter() can be called in any mode and never fails.

## **12.5.3. Sync filter**

grcan\_set\_sfilter() sets Rx/Tx SYNC filter which is matched by receiver for each message received. Let the second argument point to a grcan\_filter data structure or NULL to disable filtering and let all messages pass the filter. Messages matching the condition below are treated as SYNC messages:

```
(id XOR code) AND mask = 0
```
grcan set sfilter() can be called in any mode and never fails.

# **12.6. Driver statistics**

grcan\_get\_stats() copies the driver's internal counters to a user provided data area. The format of the data written is described below ( grcan\_stats). The function will fail if the user pointer is NULL.

grcan\_clr\_stats() clears the driver's collected statistics. This function never fails.

The grcan stats data structure contains various statistics gathered by the CAN hardware.

```
struct grcan_stats {
         unsigned int rxsync_cnt;
```
```
 unsigned int txsync_cnt;
 unsigned int ahberr_cnt;
unsigned int ints;
 unsigned int busoff_cnt;
```
};

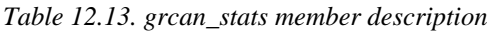

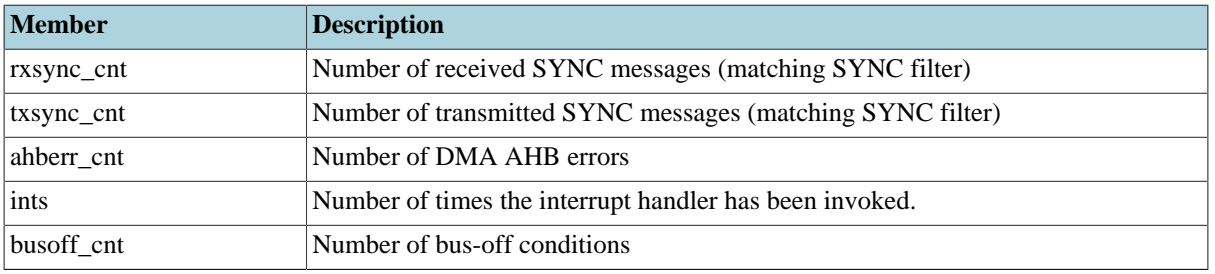

## **12.7. Device status**

grcan\_get\_status() stores the current status of the CAN core to the location pointed to by the second argument. This function is typically used to determine the error state of the CAN core. The 32-bit status word can be matched against the bit masks in the table below.

*Table 12.14. Device status word bit masks*

| Mask                       | <b>Description</b>                |
|----------------------------|-----------------------------------|
| <b>GRCAN_STAT_PASS</b>     | Error-passive condition           |
| <b>GRCAN STAT OFF</b>      | Bus-off condition                 |
| <b>GRCAN STAT OR</b>       | Overrun during reception          |
| <b>GRCAN STAT AHBERR</b>   | AMBA AHB error                    |
| <b>GRCAN STAT ACTIVE</b>   | Transmission ongoing              |
| <b>GRCAN STAT RXERRCNT</b> | Reception error counter, 8-bit    |
| <b>GRCAN_STAT_TXERRCNT</b> | Transmission error counter, 8-bit |

grcan\_get\_status() fails if the user pointer is NULL.

## **12.8. CAN bus transfers**

#### **12.8.1. Data structures**

The struct grcan\_canmsg type is used for GRCAN when transmitting and receiving CAN messages. For GR-CANFD the struct grcan\_canfdmsg type is used instead. The structure describes the drivers view of a CAN message. See the transmission and reception section for more information.

```
struct grcan_canmsg {
         char extended;
         char rtr;
         char unused;
         unsigned char len;
        unsigned char data[8];
         unsigned int id;
```
};

*Table 12.15. struct grcan\_canfdmsg member description*

| <b>Member</b> | <b>Description</b>                                                                           |
|---------------|----------------------------------------------------------------------------------------------|
| extended      | Indicates whether the CAN message has 29 or 11 bits ID tag. Extended or Stan-<br>dard frame. |
| <b>rtr</b>    | Remote Transmission Request bit.                                                             |
| len           | Length of data.                                                                              |
| data          | CAN message data, $data[0]$ is the most significant byte – the first byte.                   |

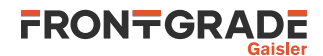

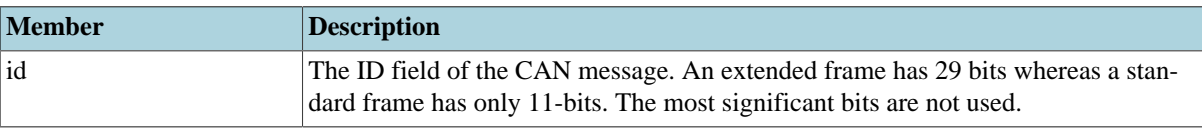

```
struct grcan_canfdmsg {
         uint8_t extended;
         uint8_t rtr;
         uint8_t fdopts;
         uint8_t len;
         uint32_t id;
         union {
                  uint64_t dwords[8];
                 uint8_t bytes[64];
         } data;
};
```
*Table 12.16. struct grcan\_canmsg member description*

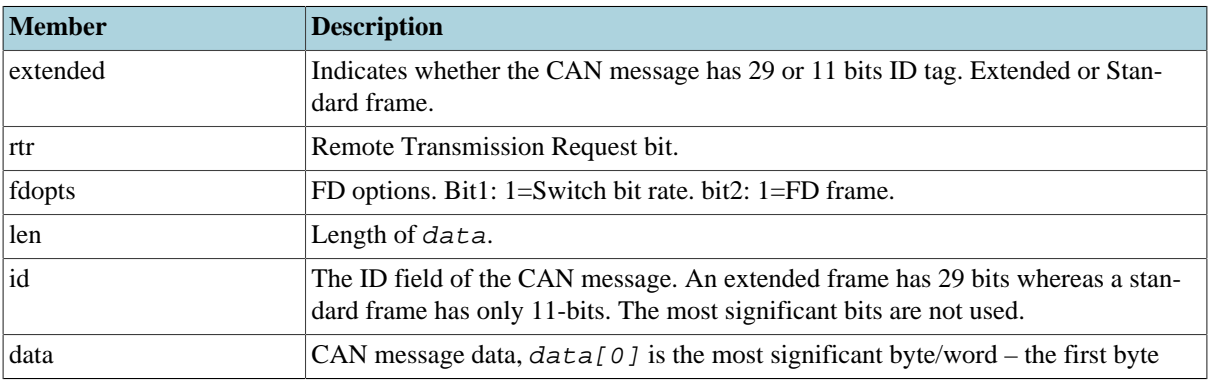

#### **12.8.2. Transmission**

Messages are transmitted using the grcan\_write() function for GRCAN cores and grcanfd\_write() for GRCANFD cores. It is possible to transmit multiple CAN messages in one call. An example transmission is shown below:

```
result = grcan_write(d, &tx_msgs[0], msgcnt);
```
On success the number of CAN messages transmitted is returned and on failure a GRCAN\_RET\_ value is returned. The parameter  $tx_{\text{mSS}}$  points to the beginning of a struct grcan\_canmsg structure which includes data, length and transmission parameters. The last function parameter specifies the total number of CAN messages to be transmitted. For grcanfd\_write() the parameter  $tx$ \_msgs points to the beginning of a struct grcan\_canfdmsg instead.

The transmit operation is non-blocking: grcan\_write()/grcanfd\_write() will return immediately with a return value indicating the number CAN messages scheduled.

Each message has an individual set of parameters controlled by the struct grcan\_canmsg or struct grcan\_canfdmsg type.

The user is responsible for checking the number of messages actually sent when in non-blocking mode. A 3 message transmission requests may end up in only 2 transmitted messages for example.

| Proto | int grean write struct grean priv *d, struct grean canmsg *msg,<br>size_t count) |
|-------|----------------------------------------------------------------------------------|
| About | Transmit CAN messages<br>Multiple CAN messages can be transmitted in one call.   |
| Param | $d$ [IN] Pointer<br>Device identifier. Returned by grcan_open.                   |

*Table 12.17.* grcan\_write *function declaration*

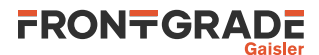

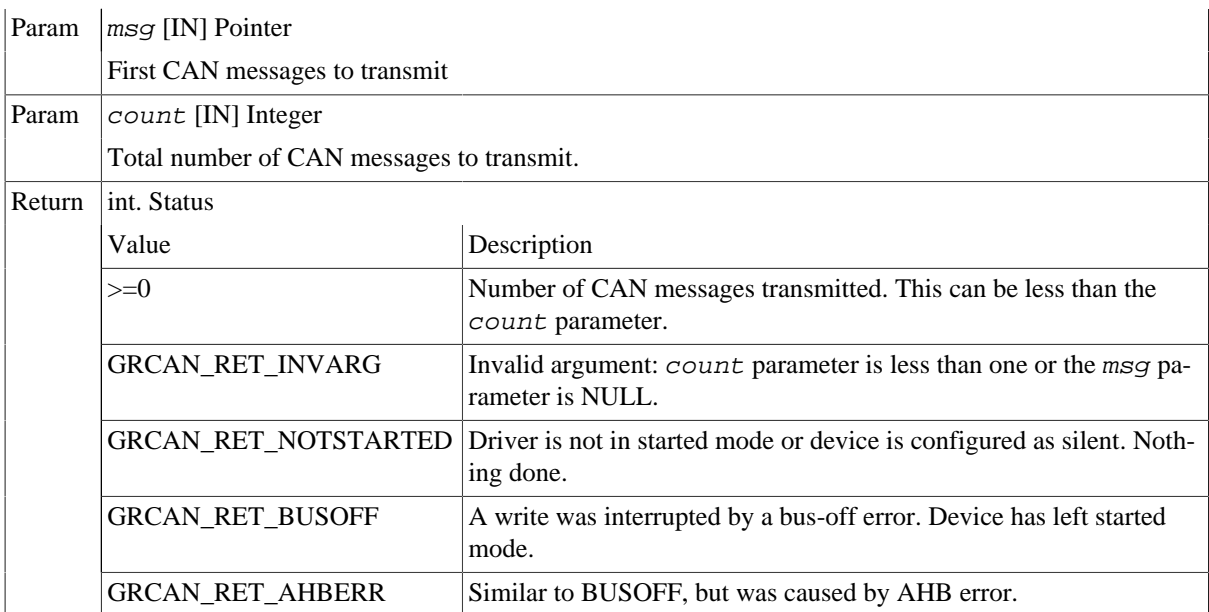

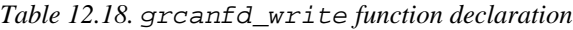

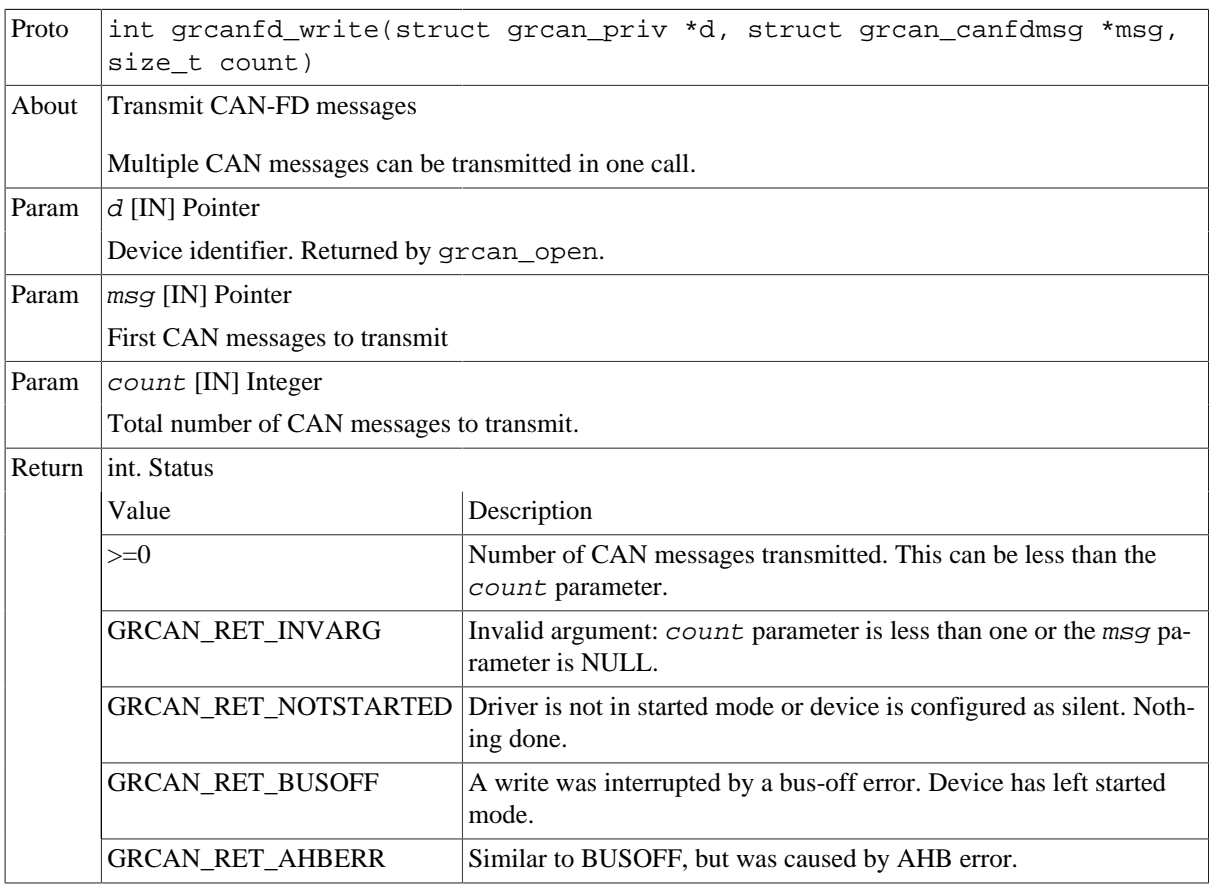

#### **12.8.3. Reception**

CAN messages are received using the grcan\_read() function for GRCAN and grcanfd\_read() for GR-CANFD. An example is shown below:

```
 enum { NUM_MSG = 5 };
 struct grcan_canmsg rx_msgs[NUM_MSG];
```
len = grcan\_read(d, &rx\_msgs[0], NUM\_MSG);

The requested number of CAN messages to be read is given in the third argument and messages are stored in rx\_msgs.

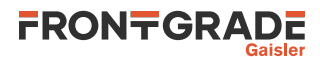

The actual number of CAN messages received is returned by the function on success. The function will fail and return a GRCAN\_RET\_ value if a NULL buffer pointer is passed, buffer length is invalid or if the CAN core is not started.

The receive operation is non-blocking: the function will return immediately with the number of messages received. If no message was available then 0 is returned.

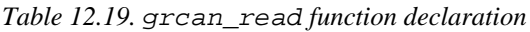

| Proto  | size t count)                                      | int grcan_read(struct grcan_priv *d, struct grcan_canmsg *msg,                        |
|--------|----------------------------------------------------|---------------------------------------------------------------------------------------|
| About  | Receive CAN messages                               |                                                                                       |
|        | Multiple CAN messages can be received in one call. |                                                                                       |
| Param  | $d$ [IN] Pointer                                   |                                                                                       |
|        | Device identifier. Returned by grcan_open.         |                                                                                       |
| Param  | msg [IN] Pointer                                   |                                                                                       |
|        | Buffer for received messages                       |                                                                                       |
| Param  | count [IN] Integer                                 |                                                                                       |
|        | Number of CAN messages to receive.                 |                                                                                       |
| Return | int. Status                                        |                                                                                       |
|        | Value                                              | Description                                                                           |
|        | $>=0$                                              | Number of CAN messages received. This can be less than the<br>count parameter.        |
|        | <b>GRCAN_RET_INVARG</b>                            | Invalid argument: count parameter is less than one or the msg pa-<br>rameter is NULL. |
|        | <b>GRCAN_RET_NOTSTARTED</b>                        | Driver is not in started mode. Nothing done.                                          |
|        | <b>GRCAN_RET_BUSOFF</b>                            | A read was interrupted by a bus-off error. Device has left started<br>mode.           |
|        | <b>GRCAN_RET_AHBERR</b>                            | Similar to BUSOFF, but was caused by AHB Error.                                       |

*Table 12.20.* grcanfd\_read *function declaration*

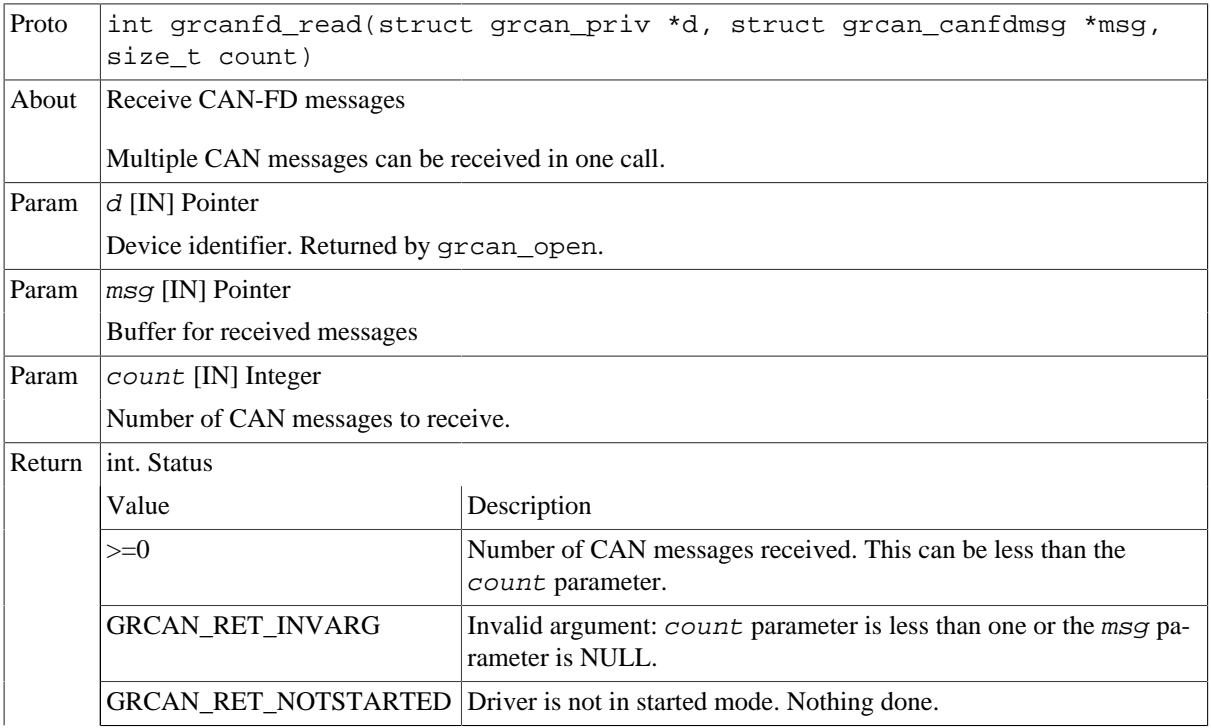

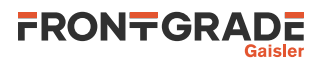

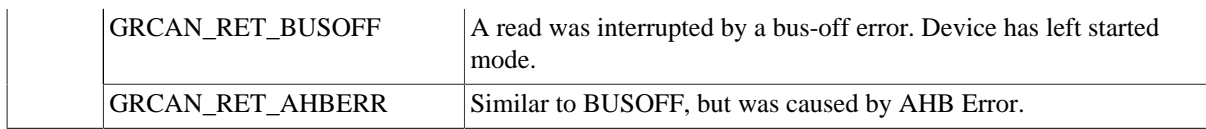

#### **12.8.4. Bus-off recovery**

If either grcan\_write()/grcanfd\_write() or grcan\_read()/grcanfd\_read() returns GRCAN\_RET\_BUSOFF, then a bus-off condition was detected and the driver has entered STATE\_BUSOFF mode. To continue using the driver, the user shall call grcan\_stop() followed by grcan\_start() to re-enter started mode.

#### **12.8.5. AHB error recovery**

Similar to the bus-off condition, an AHB error condition can be caused by the GRCAN DMA. The driver will enter STATE\_AHBERR and the recovery procedure is the same as for bus-off.

### **12.9. Interrupt API**

The GRCAN driver has its own interrupt service routine which may be engaged when the driver is in the started state. The main purpose of this ISR is to perform error-handling and to make sure the driver has an up-to-date view of bus errors. It also handles error conditions, statistics and sometimes transitions the driver out from the started the state. Actual CAN message RX and TX is done with DMA and is not controlled by the ISR.

The function grcan set isr() can be used to install a custom function which is called from the GRCAN driver ISR. A call to the callback will be done from the ISR context. Note that GRCAN driver functions should not be called from this callback since it may conflict with concurrent calls in non-interrupt context.

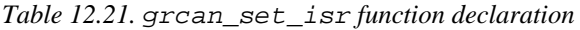

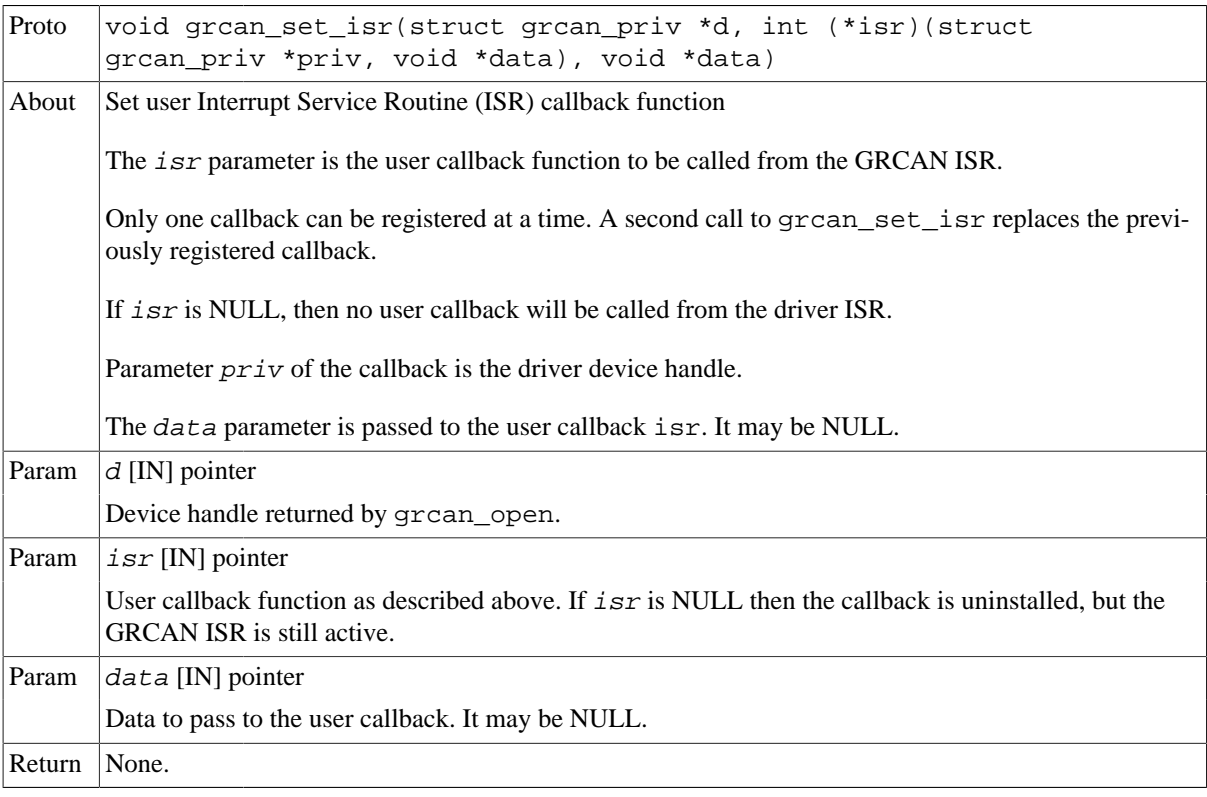

The GRCAN driver functions are in general not re-entrant for the same device context (struct grcan\_priv). That is a driver design choice to avoid extensive locking to protect driver software state.

#### **12.9.1. Interrupt generation**

CAN RX and TX interrupts are not generated by default. The user can control generation of RX and TX interrupts using the functions grcan\_txint and grcan\_rxint.

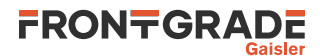

*Table 12.22.* grcan\_txint *function declaration*

| Proto  | int grean_txint(struct grean_priv *d, int n)                              |  |
|--------|---------------------------------------------------------------------------|--|
| About  | Generate TX interrupt                                                     |  |
|        |                                                                           |  |
|        | The parameter <i>n</i> specifies which events generate CAN TX interrupts: |  |
|        | $\bullet$ 0: never (default)                                              |  |
|        | • 1: every CAN message transmitted                                        |  |
|        | • -1: When all messages have been transmitted                             |  |
| Param  | $d$ [IN] Pointer                                                          |  |
|        | Device identifier. Returned by grcan open.                                |  |
| Param  | $n$ [IN] Integer                                                          |  |
|        | Specifies condition for generating TX interrupt.                          |  |
| Return | int. 0                                                                    |  |

*Table 12.23.* grcan\_rxint *function declaration*

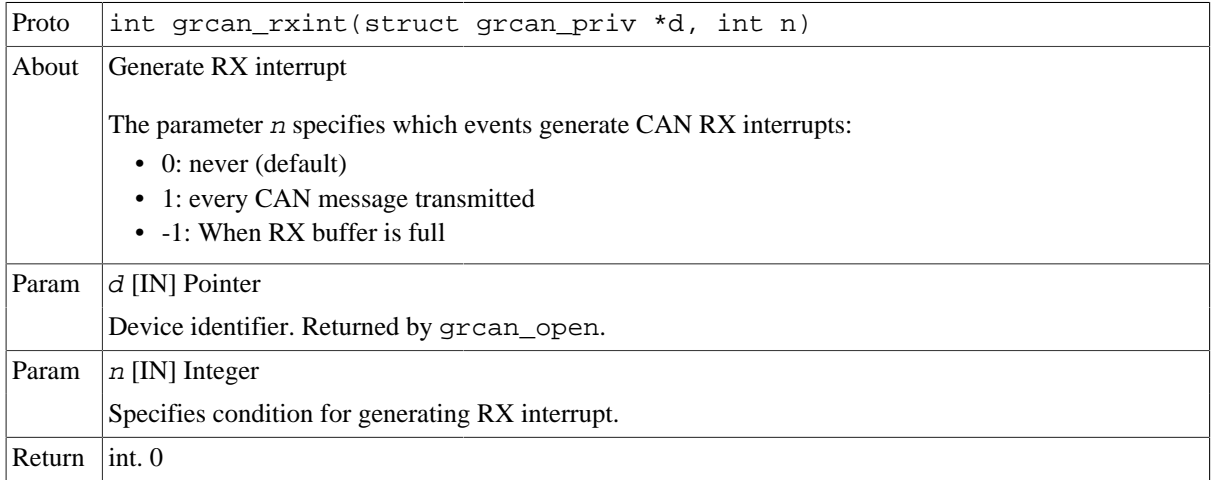

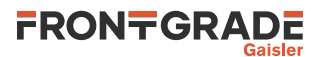

## **13. UART driver**

## **13.1. Introduction**

This section describes the driver used to control the APBUART devices. The driver supports operation in interrupt or non-interrupt mode.

All supported commands and their data structures are defined in the UART driver's header file drv/apbuart.h.

## **13.2. Driver registration**

This driver uses the driver registration mechanism described in [Chapter 10.](#page-71-0)

*Table 13.1. Driver registration functions*

| <b>Registration method</b> | <b>Function</b>    |
|----------------------------|--------------------|
| Automatic registration     | apbuart autoinit() |
| Register one device        | apbuart_register() |
| Register many devices      | $aphuart\_init()$  |

## **13.3. Opening and closing device**

An APBUART device must first be opened and configured before any operations can be performed using the driver. The number of devices registered to the driver can be retrieved using apbuart dev count. A particular device can be opened using apbuart\_open and closed using apbuart\_close. The functions are described below.

An opened device can not be reopened unless the device is closed first. When opening a device the device is marked opened by the driver. This procedure is thread-safe by protecting from other threads by using osal\_ldstub from the OSAL. Protection is used by all APBUART devices on opening and closing.

During opening of an APBUART device the following steps are taken:

- APBUART device I/O registers are initialized, including disabling interrupts generation and disabling transmitter and receiver.
- Internal data structures are initialized.
- The device is marked opened to protect the caller from other users of the same device.

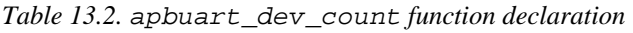

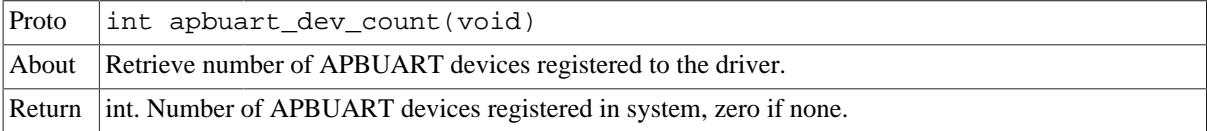

*Table 13.3.* apbuart\_open *function declaration*

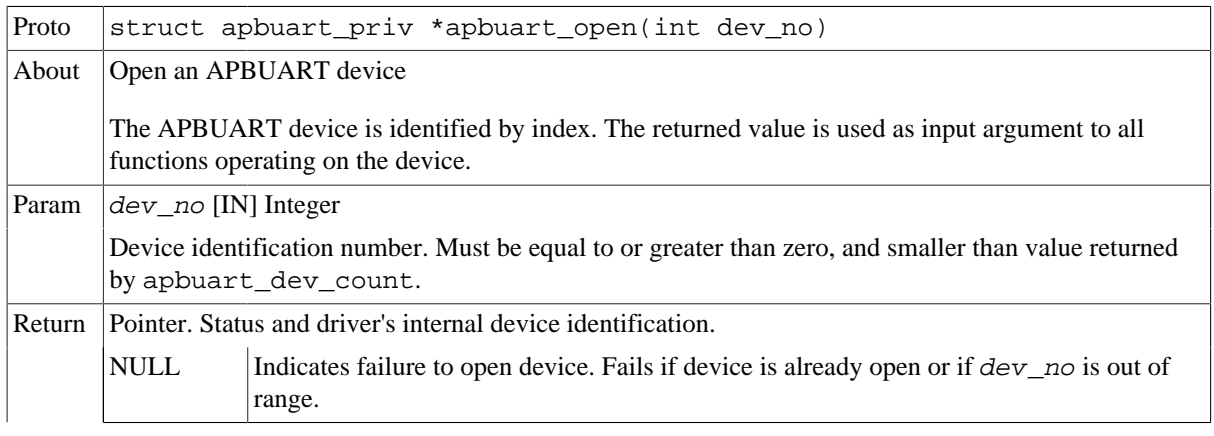

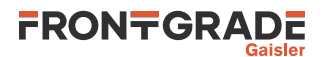

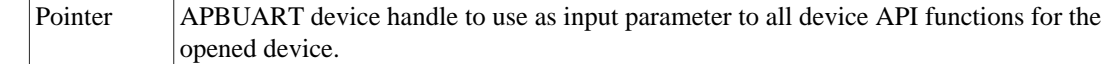

#### *Table 13.4.* apbuart\_close *function declaration*

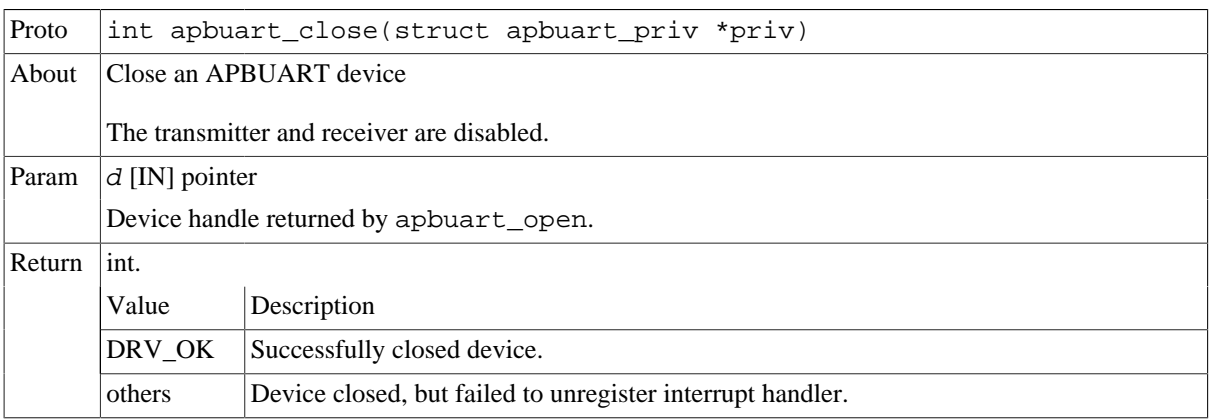

### **13.4. Status interface**

APBUART status can be read by calling the apbuart\_get\_status function. It returns a copy of the UART status register. The APBUART status register can be written with the function apbuart\_set\_status.

*Table 13.5.* apbuart\_get\_status *function declaration*

| Proto  | uint32_t apbuart_get_status(struct apbuart_priv *priv)                                                                                                    |
|--------|----------------------------------------------------------------------------------------------------|
| About  | Read APBUART status register                                                                                                    |
| Param  | $d$ [IN] pointer                                                                                                    |
|        | Device handler returned by apbuart_open.                                                                                                    |
| Return | uint $32$ t.                                                                                                    |
|        | Copy of UART status register for device $d$                                                                                                    |
|        | Register definitions for the APBUART status register are available in the file include/regs/ap-<br>buart-regs.h. The relevant defines are prefixed with APBUART_STATUS_. |

*Table 13.6.* apbuart\_set\_status *function declaration*

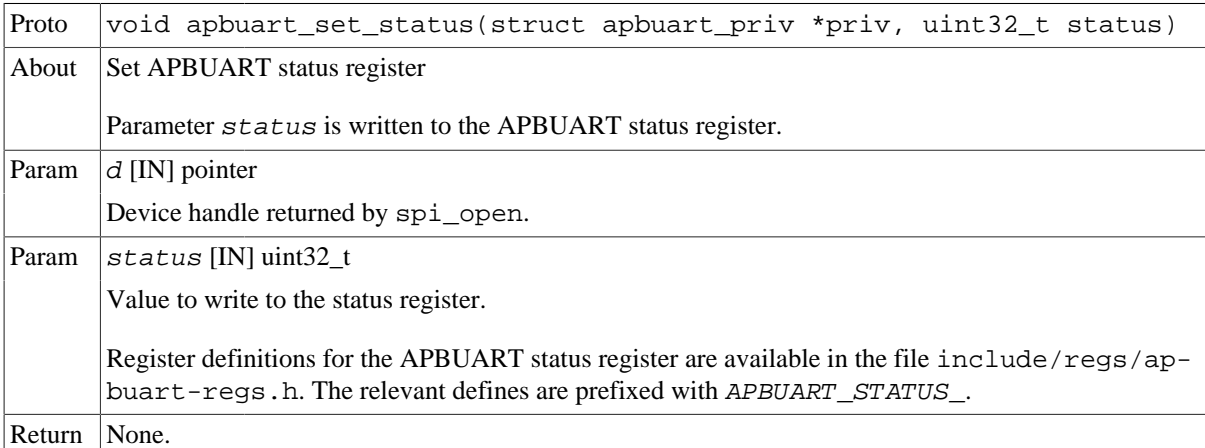

## **13.5. Configuration interface**

After opening the device, but before performing transfers, the UART device must be configured. The UART driver supports configuring baud, parity, flow control and interrupt operation mode individually for each device. UART receiver and transmitter is enabled when the device is configured with apbuart\_config.

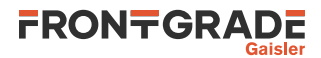

The baud, and parity and flow control configuration parameters are applicable to both non-interrupt and interrupt operation mode. Transmit and receive buffer configuration is only applicable when operating in interrupt mode, as described in [Section 13.7.](#page-118-0)

A device can only be configured once after it is opened. If the UART device needs reconfiguration, the device must first be closed, and then opened and then configured again. An attempt to reconfigure an already configured device will result in a defined return value from apbuart\_config

```
struct apbuart_config {
 int baud;
 int parity;
 int mode;
 int flow;
 uint8_t *txfifobuf;
 int txfifobuflen;
 uint8_t *rxfifobuf;
 int rxfifobuflen;
};
```
<span id="page-116-0"></span>*Table 13.7. apbuart\_config data structure declaration*

| baud         | UART baud, bits per second                                             |                                                                                                 |  |
|--------------|------------------------------------------------------------------------|-------------------------------------------------------------------------------------------------|--|
| parity       | Selects parity mode. Must be one of the following values:              |                                                                                                 |  |
|              | Value                                                                  | Description                                                                                     |  |
|              | <b>UART_PAR_NONE</b>                                                   | Disable parity bit generation and checking.                                                     |  |
|              | <b>UART_PAR_EVEN</b>                                                   | Enable even parity bit generation and checking.                                                 |  |
|              | <b>UART_PAR_ODD</b>                                                    | Enable odd parity bit generation and checking.                                                  |  |
| mode         |                                                                        | Selects between interrupt or non-interrupt operation mode. Must be one of the following values: |  |
|              | Value                                                                  | Description                                                                                     |  |
|              | UART_MODE_NONINT                                                       | Non-interrupt operation mode                                                                    |  |
|              | <b>UART_MODE_INT</b>                                                   | Interrupt operation mode                                                                        |  |
| flow         | Enables or disabled flow control. Must be one of the following values: |                                                                                                 |  |
|              | Value                                                                  | Description                                                                                     |  |
|              | $\theta$                                                               | Flow control disabled                                                                           |  |
|              |                                                                        | Flow control enabled                                                                            |  |
| txfifobuf    | Buffer area for TX SW FIFO                                             |                                                                                                 |  |
| txfifobuflen | Number of bytes allocated for TX SW FIFO                               |                                                                                                 |  |
| rxfifobuf    | Buffer area for RX SW FIFO                                             |                                                                                                 |  |
| rxfifobuflen | Number of bytes allocated for RX SW FIFO                               |                                                                                                 |  |

*Table 13.8.* apbuart\_config *function declaration*

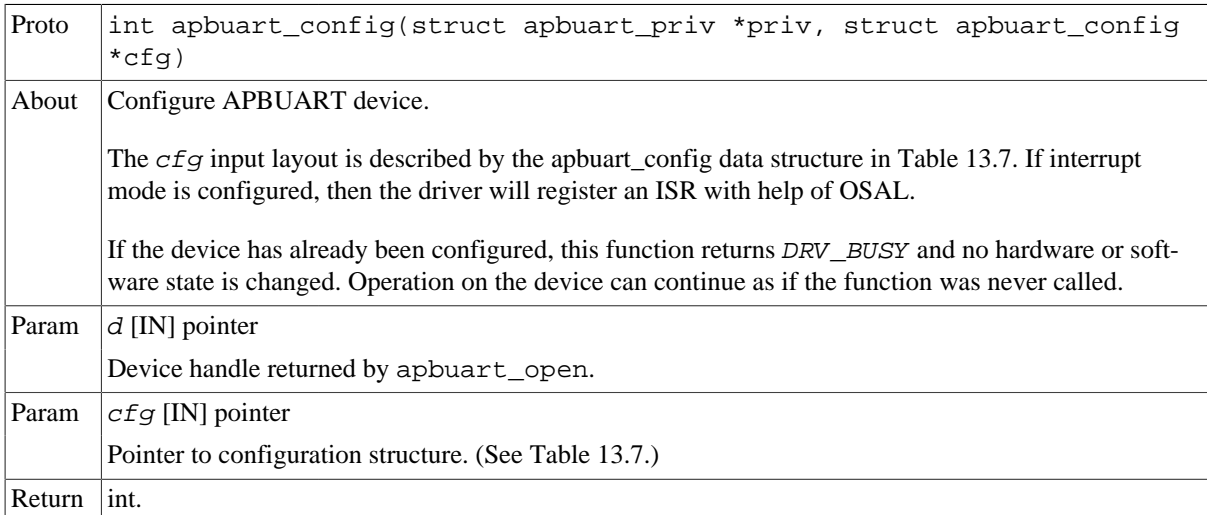

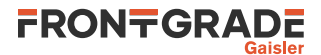

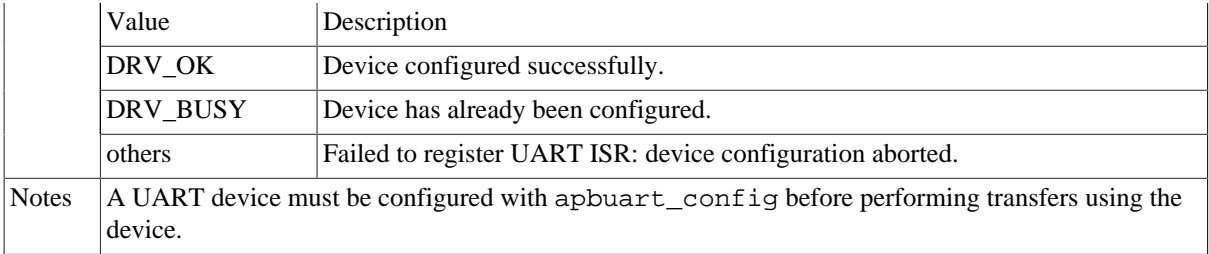

## **13.6. Non-interrupt interface**

One receive and one transmit function is available when operating in non-interrupt mode. Both are non-blocking and operate on one character per function call. apbuart\_outbyte is used to transmit one byte of data and apbuart inbyte is used to receive one byte. If the hardware transmit or receive FIFO is not ready then no data is transferred and the user is informed.

As the APBUART implements a hardware transmit FIFO, a successful return from apbuart\_outbyte does not guarantee that the data has been yet been sent on the medium. The apbuart\_get\_status service can be used to determine if all scheduled transmit bytes have left the APBUART controller.

For high performance transfers, or large transfers, the UART driver should be operated in interrupt mode.

The example below opens and configures the first APBUART device in non-interrupt mode. Then one data byte is written and one is read.

```
int apbuart_nonint_example()
{
   struct apbuart_priv *device;
   int count;
   int i;
   int data;
   struct apbuart_config cfg;
   count = apbuart_dev_count();
  printf("%d APBUART devices present\n", count);
   device = apbuart_open(0);
   if (!device)
   return -1; /* Failure */
  cfg.baud = 38400; cfg.parity = UART_PAR_NONE;
   cfg.flow = 0;
  cfg.mode = UART_MODE_NONINT;
   /* SW FIFO parameters are not used in non-interrupt mode. */
   apbuart_config(device, &cfg);
  i = 0; do {
    i = apbuart_outbyte(device, 'a');
   } while (1 != i);
   do {
    data = apbuart_inbyte(device);
   } while (data < 0);
   printf("Received 0x%x\n", data);
   apbuart_close(device);
  return 0; /* success */
\mathfrak{h}
```
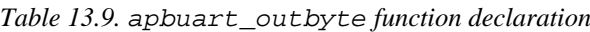

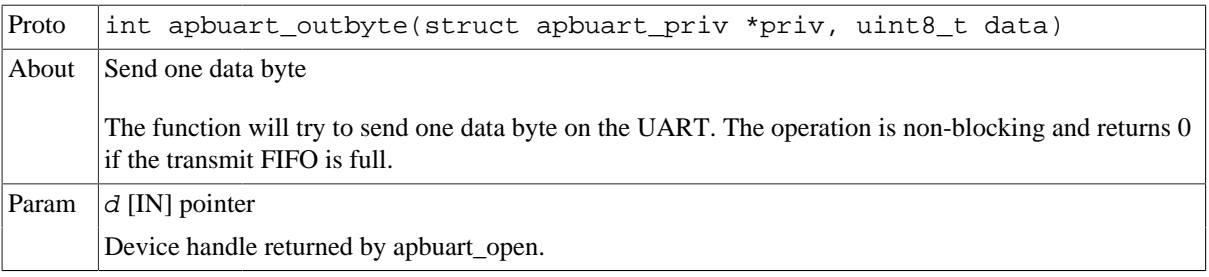

# FRONTGRADE

| Param  | $data$ [IN] uint8_t                                           |                             |
|--------|---------------------------------------------------------------|-----------------------------|
|        | Data byte to send                                             |                             |
| Return | int. Number of bytes copied to transmit FIFO.                 |                             |
|        | $\theta$                                                      | The data byte was not sent. |
|        |                                                               | The data byte was sent.     |
| Notes  | Transfer properties are set with the function apbuart_config. |                             |

*Table 13.10.* apbuart\_inbyte *function declaration*

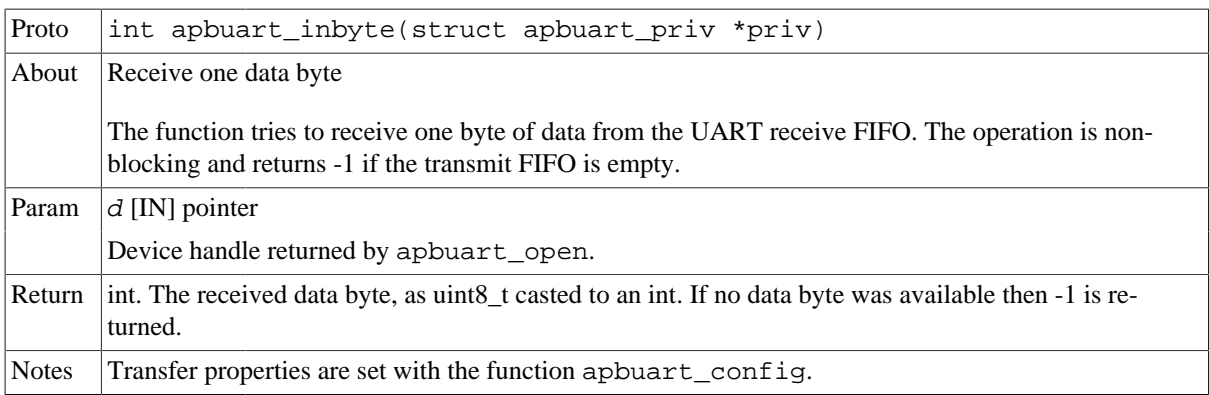

## <span id="page-118-0"></span>**13.7. Interrupt interface**

Multiple bytes can be handled at once when transmitting and receiving with the UART driver in interrupt mode. An interrupt service routine, provided by the driver, is responsible for maintaining the hardware FIFOs.

Sending data is done by calling apbuart\_write with a pointer to the data to be transmitted together with a count of bytes to send. The number of bytes accepted by the driver is returned by the function. The function does not block.

Receiving data is done by calling apbuart\_read with a pointer to the destination data location and the maximum number of bytes to send. The number of bytes written to the destination is returned by the function. The function does not block.

The function apbuart\_drain can be used to wait for the UART hardware to finish it's transmission.

The example below opens and configures the first APBUART device in interrupt mode. Then 4 data bytes are written and 4 are read.

```
int apbuart_int_example()
{
  static uint8_t txfifobuf[32];
  static uint8_t rxfifobuf[32];
  uint8 t userdata[4] = {'A', 'B', 'C', 'D'};
  struct apbuart_priv *device;
   int count;
   int i, j;
  struct apbuart_config cfg;
 device = apbuart open(0);
  if (!device)
   return -1; /* Failure */
  cfg.baud = 38400;
   cfg.parity = UART_PAR_NONE;
  cfg.flow = 0;cfg.mode = UART_MODE_INT;
  cfg.txfifobuflen = 32;
  cfg.txtifobuf = txfibobuf;
   cfg.rxfifobuflen = 32;
   cfg.rxfifobuf = rxfifobuf;
   apbuart_config(device, &cfg);
   i = apbuart_write(device, userdata, 4);
   j = apbuart_read(device, userdata, 4);
   printf("Sent %i bytes, received %i bytes\n", i, j);
```

```
 apbuart_close(device);
  return 0; /* success */
}
```
#### *Table 13.11.* apbuart\_write *function declaration*

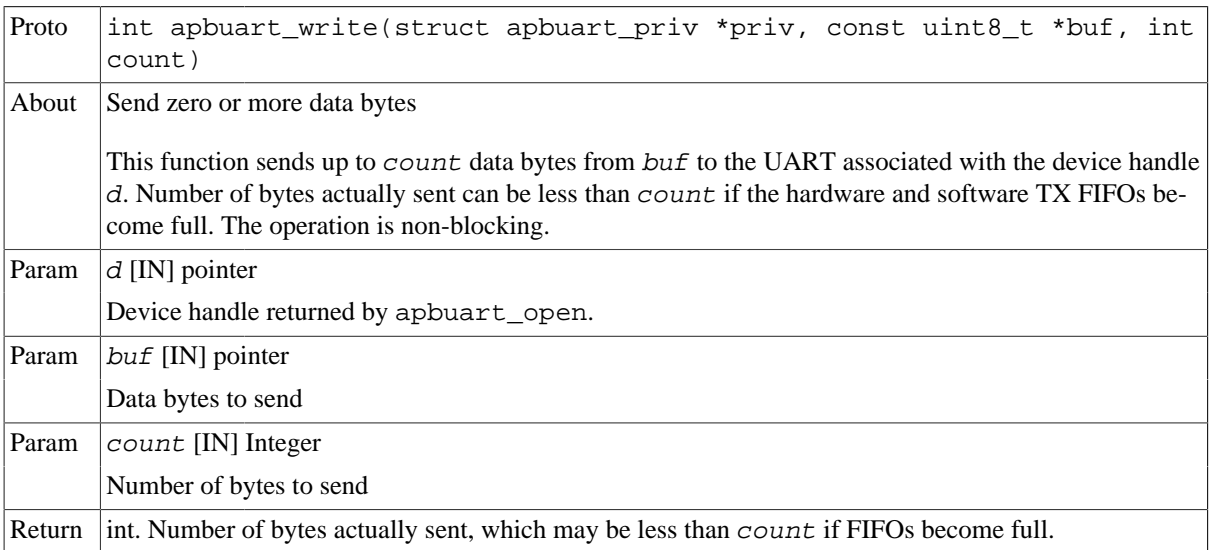

*Table 13.12.* apbuart\_read *function declaration*

| Proto  | int apbuart_read(struct apbuart_priv *priv, uint8_t *buf, int count)                                                                                                    |
|--------|----------------------------------------------------------------------------------------------------|
| About  | Receive zero or more data bytes                                                                                                    |
|        | This function receives up to count bytes from the UARTs associated with the device handle d and<br>stores the data at location buf. Number of bytes actually received can be less than count. The oper-<br>ation is non-blocking. |
| Param  | $d$ [IN] pointer                                                                                                    |
|        | Device handle returned by apbuart_open.                                                                                                    |
| Param  | $but$ [IN] pointer                                                                                                    |
|        | Receive buffer                                                                                                    |
| Param  | count [IN] Integer                                                                                                    |
|        | Number of bytes to receive                                                                                                    |
| Return | int. Number of bytes actually received, which may be less than count if FIFOs become empty.                                                                                                    |

*Table 13.13.* apbuart\_drain *function declaration*

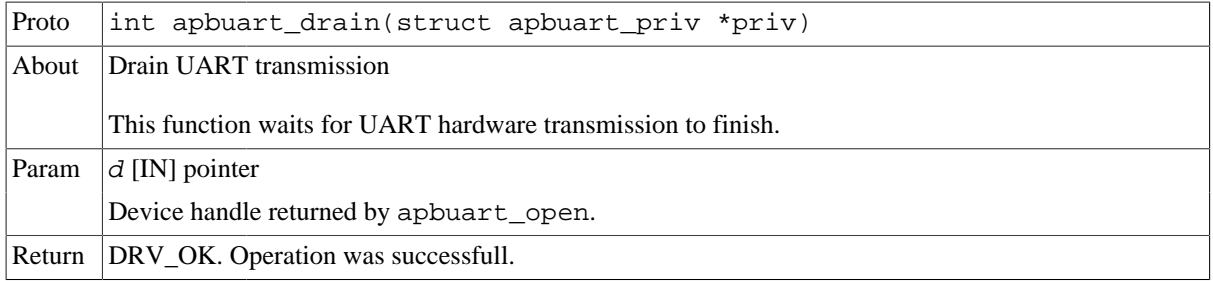

## **13.8. Restrictions**

The UART driver is designed to operate each opened device in one task only. One or more APBUART devices can be opened and operated by one task, but multiple tasks can not operate on the same APBUART device.

The following functions are always allowed to be called from any task:

• apbuart\_dev\_count

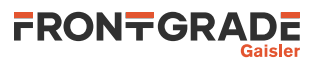

• apbuart\_open

As the UART driver implements its own ISR, it does not support custom user ISR:s.

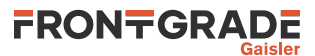

## **14. SPI driver**

## **14.1. Introduction**

This section describes the driver used to control the GRLIB SPICTRL device for SPI master operation.

## **14.2. Driver registration**

This driver uses the driver registration mechanism described in [Chapter 10.](#page-71-0)

*Table 14.1. Driver registration functions*

| <b>Registration method</b> | <b>Function</b>  |
|----------------------------|------------------|
| Automatic registration     | $spi$ autoinit() |
| Register one device        | spi register()   |
| Register many devices      | $spi$ init()     |

## **14.3. Opening and closing device**

A SPICTRL device must first be opened before any operations can be performed using the driver. The number of devices registered to the driver can be retrieved using spi\_dev\_count. A particular device can be opened using spi\_open and closed spi\_close. The functions are described below.

An opened device can not be reopened unless the device is closed first. When opening a device the device is marked opened by the driver. This procedure is thread-safe by protecting from other threads by using osal\_ldstub from the OSAL. Protection is used by all SPICTRL devices on opening and closing.

During opening of a SPICTRL device the following steps are taken:

- SPICTRL device I/O registers are initialized, including clearing the event register and masking all interrupts.
- The core is disabled (to allow configuration).
- Internal data structures are initialized.
- The device is marked opened to protect the caller from other users of the same device.

*Table 14.2.* spi\_dev\_count *function declaration*

| $ $ Proto $ $ int spi_dev_count(void)                                     |
|---------------------------------------------------------------------------|
| About Retrieve number of SPICTRL devices registered to the driver.        |
| Return int. Number of SPICTRL devices registered in system, zero if none. |

*Table 14.3.* spi\_open *function declaration*

| Proto  | struct spi_priv *spi_open(int dev_no)                                                                                                    |                                                                                                    |  |
|--------|----------------------------------------------------------------------------------------------------|----------------------------------------------------------------------------------------------------|--|
| About  | Opens a SPICTRL device. The SPICTRL device is identified by index. The returned value is used as<br>input argument to all functions operating on the device.                        |                                                                                                    |  |
| Param  | $dev\_no$ [IN] Integer                                                                                                    |                                                                                                    |  |
|        | Device identification number. Devices are indexed by the order registered to the driver. Must be equal<br>to or greater than zero, and smaller than that returned by spi_dev_count. |                                                                                                    |  |
| Return | Pointer. Status and driver's internal device identification.                                                                                                    |                                                                                                    |  |
|        | <b>NULL</b>                                                                                                    | Indicates failure to open device. Fails if device is already open, or invalid $dev\_no$ pa-<br>rameter.                                            |  |
|        | Pointer                                                                                                    | Pointer to internal driver structure. Should not be dereferenced by user. Input to all de-<br>vice API functions, identifies which SPICTRL device. |  |

*Table 14.4.* spi\_close *function declaration*

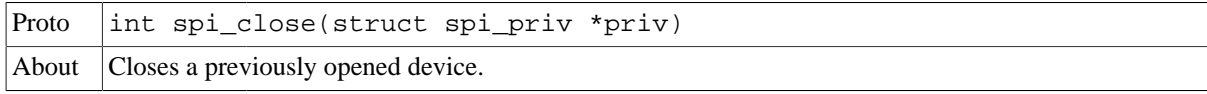

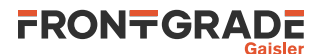

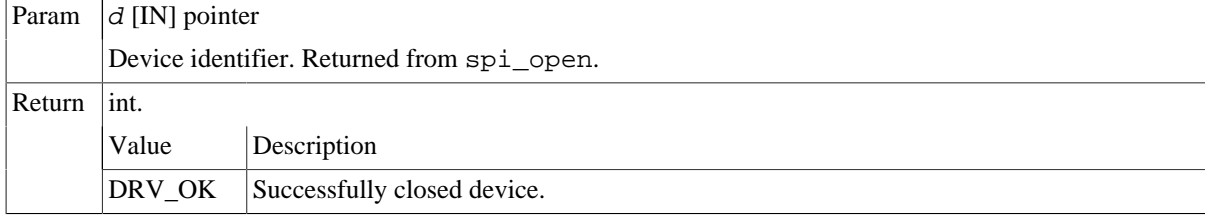

#### **14.4. Status service**

SPI controller event status can be read by calling the spi\_get\_event function. It returns a copy of the SPI controller event register which can be used for determining if a transfer has completed or if more data shall be written to or read. Bits in the event register can be cleared by calling spi\_clear\_event.

*Table 14.5.* spi\_get\_event *function declaration*

| Proto  | uint32_t spi_get_event(struct spi_priv *priv)                                                                                                    |
|--------|----------------------------------------------------------------------------------------------------|
| About  | Get event register value                                                                                                    |
|        | Bits in the event register can be cleared by calling spi_clear_event.                                                                                                 |
| Param  | $d$ [IN] pointer                                                                                                    |
|        | Device handle returned by spi_open.                                                                                                    |
| Return | uint $32$ t.                                                                                                    |
|        | Current value of the SPI event register.                                                                                                    |
|        | Register definitions for the SPICTRL event register are available in the file include/regs/<br>spictrl-regs.h. The relevant defines are prefixed with SPICTRL_EVENT_. |

*Table 14.6.* spi\_clear\_event *function declaration*

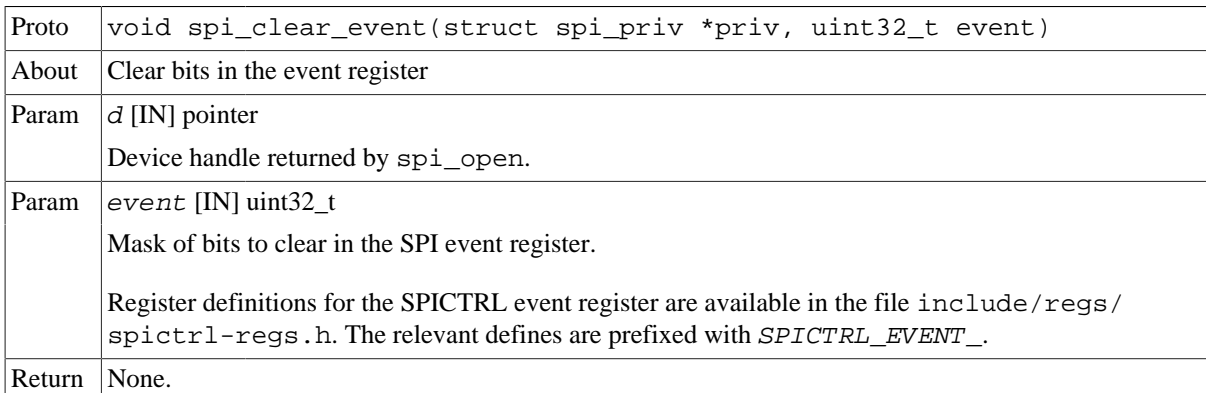

## **14.5. Transfer Configuration**

The SPI driver allows for configuring the SPI controller settings between transfers. This is useful when multiple SPI slaves are attached to the same SPICTRL device, and the slaves have different timing and transfer requirements. In this case, one configuration record can be associated with each slave device.

Interrupts can be enabled for transfers by configuring the SPI controller event mask register via the configuration service. This allows for user notification of when the transmit queue is empty or when the receive queue is nonempty.

The driver supports reconfiguration of the SPI controller at any time between calls to spi\_stop and spi\_start.

```
struct spi_config {
                                       /* SPI clock frequency, Hz */
        int mode; /* SPI mode */
       enum spi_wordlen wordlen;<br>int intmask;
       int intmask;<br>int msb_first;<br>\frac{1}{2} /* If true then send MSb first, els
                                       i^* If true then send MSb first, else LSb. */
```
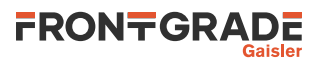

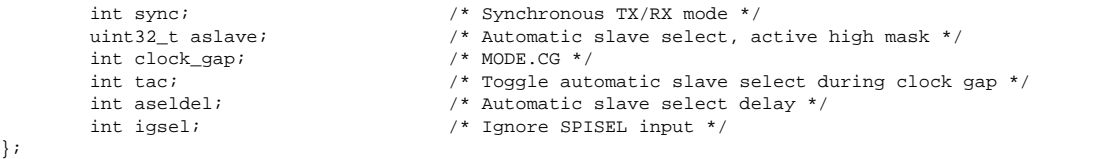

<span id="page-123-0"></span>*Table 14.7. spi\_config data structure declaration*

};

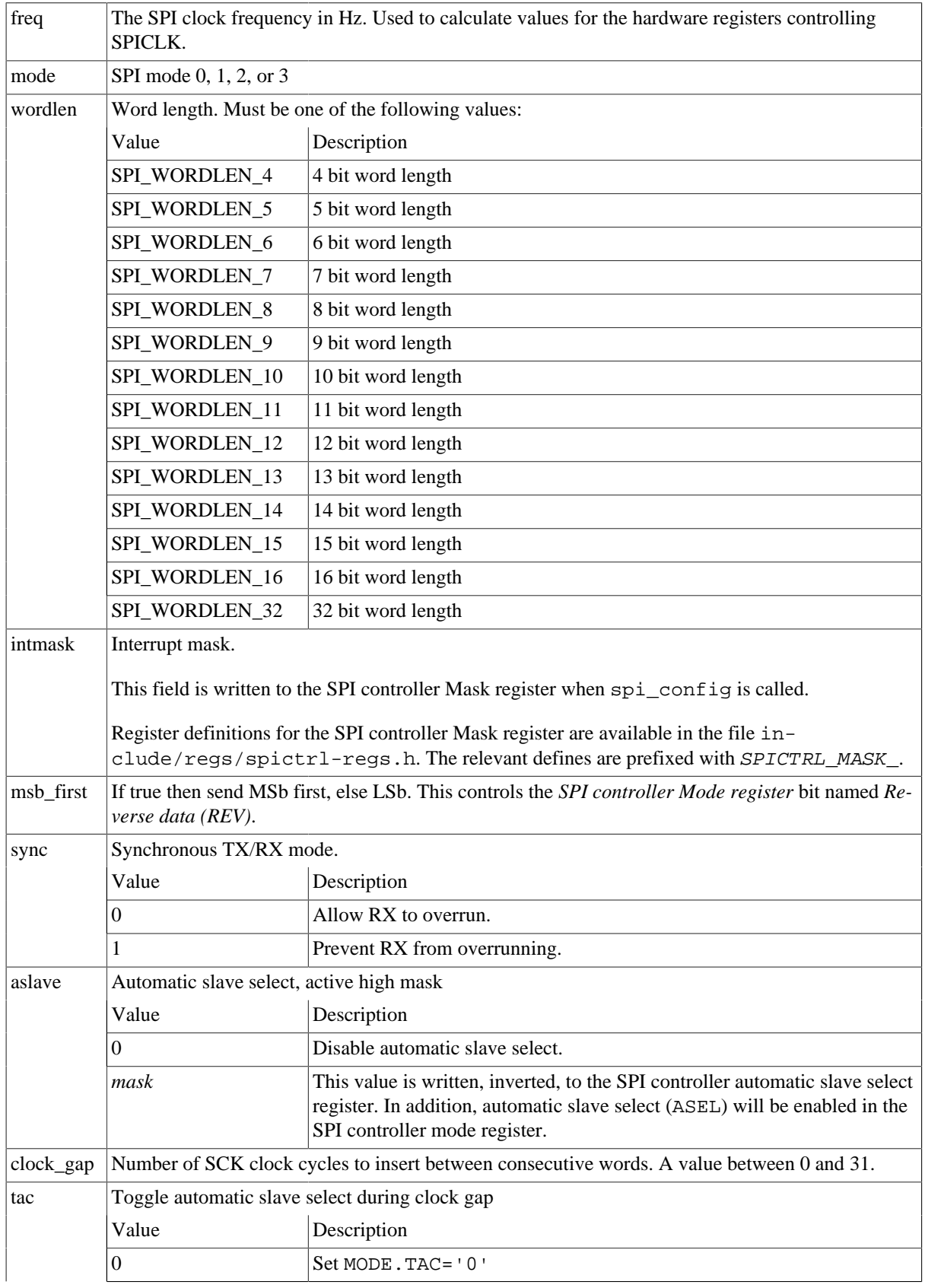

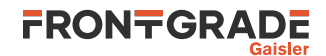

|         |                               | Set MODE.TAC='1'                                           |
|---------|-------------------------------|------------------------------------------------------------|
| aseldel | Automatic slave select delay. |                                                            |
|         |                               | A value in the range 03 which is written to MODE. ASELDEL. |
| igsel   | Ignore SPISEL input           |                                                            |
|         | Value                         | Description                                                |
|         | 0                             | Set MODE. IGSEL='0'                                        |
|         |                               | Set MODE. IGSEL='1'                                        |

*Table 14.8.* spi\_config *function declaration*

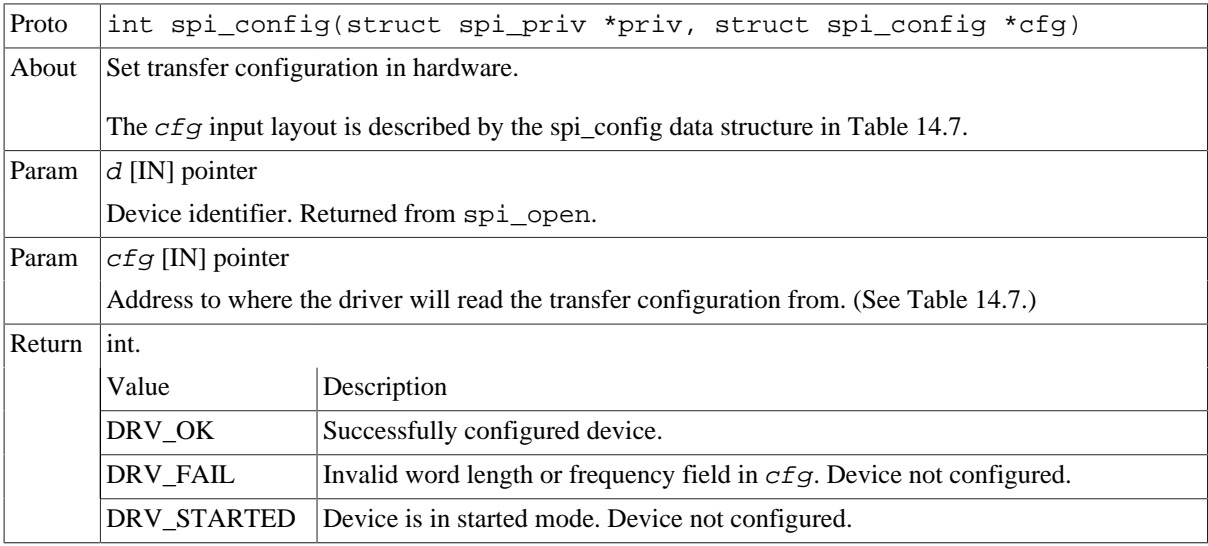

A default configuration is available in the symbol SPI\_CONFIG\_DEFAULT:

extern const struct spi\_config SPI\_CONFIG\_DEFAULT;

It can be used to derive default parameters.

## **14.6. Transfer Interface**

Two functions are available for performing SPI transfers. The spi\_write32 function writes words to the hardware transmit queue, and spi\_read32 reads words from the hardware receive queue. These functions never block and may return before the requested number of words have been processed. The transfer parameters set by the last call to spi\_config are used.

For the user to determine status of the transfer queues during transfers, the spigatus service can be used to read out the event register. Transmit queue status is obtained by observing the Not full (NF) and Last character (LT) flags. Likewise, existence of receive data is determined by testing bits Not empty (NE). In addition, the bit Transfer in progress (TIP) can be used to determine if a transfer has completed.

For high performance transfers, or large transfers, using a custom interrupt service routine can come in handy. It can be responsible for supplying the transmit queue with data and for reading out received data to a user receive buffer. When the transfer is considered complete, the user may be informed by for example unblocking it with a semaphore or an event. As the driver usage varies heavily with the application and the connected SPI slaves, no default interrupt service routine is provided by the SPI driver.

If the user has activated interrupts at configuration, the user must install an interrupt handler prior to calling spi\_write32 and spi\_read32.

Before the transfer functions can be used, the core must be configured with spi\_config and enabled with spi\_start. At end of transfers, the spi\_stop function can be called to disabled the SPI core. Disabling the core is only needed if it shall be reconfigured.

The example below opens, configures and enables the first SPICTRL device. Then 8 words are written and 8 words are read.

# FRONTGRADE

```
 int spi_transfers(void)
        {
               struct spi_priv *device;
                int i;
               int ret;
                struct spi_config cfg;
              uint32_t txbuf[8];
               uint32_t rxbuf[8];
               ret = spi_dev_count();
               printf("%d SPICTRL devices present\n", ret);
                device = spi_open(0);
                if (!device) {
               return -1; /* Failure */ }
                /* Base config on sane default */
                cfg = SPI_CONFIG_DEFAULT;
               cfg.freq = 125 * 1000; cfg.mode = 1;
                cfg.wordlen = SPI_WORDLEN_8;
               ret = spi\_config(device, & cfg);if (DRV_OK != ret) {
                      return -1;
 }
                spi_start();
               i = 0; do {
                       i += spi_write32(device, &txbuf[i], 8-i);
               } while (i<8)ii = 0; do {
                       i += spi_read32(device, &rxbuf[i], 8-i);
               } while (i<8);
                spi_stop();
                spi_close(device);
                return 0; /* success */
        }
```
*Table 14.9.* spi\_start *function declaration*

| Proto  | int spi_start(struct spi_priv *priv) |                                                    |  |
|--------|--------------------------------------|----------------------------------------------------|--|
| About  |                                      | Start SPI device. The SPICTRL core is enabled.     |  |
| Param  | $d$ [IN] pointer                     |                                                    |  |
|        | Device handle returned by spi_open.  |                                                    |  |
| Return | int.                                 |                                                    |  |
|        | Value                                | Description                                        |  |
|        | DRV OK                               | Device was started by the function call.           |  |
|        | DRV STARTED                          | Device already in started mode. Nothing performed. |  |

*Table 14.10.* spi\_stop *function declaration*

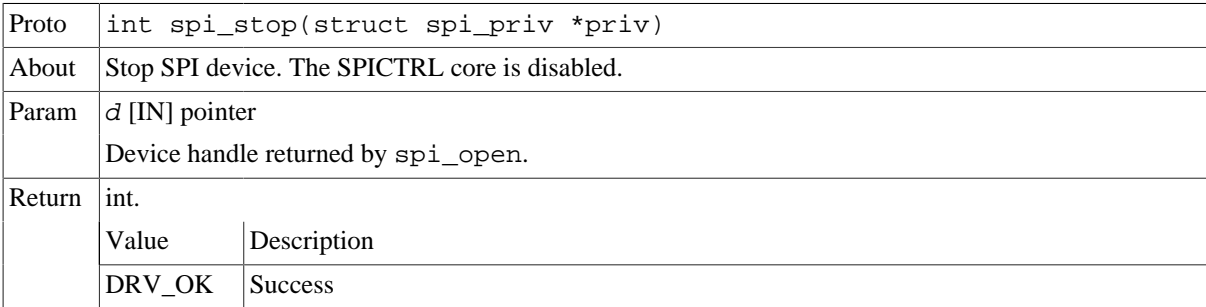

*Table 14.11.* spi\_write32 *function declaration*

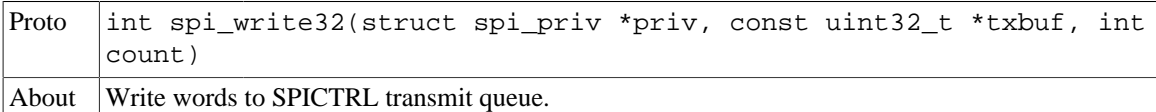

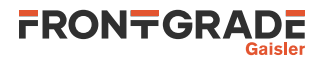

|        | The function tries to write <i>count</i> words of the configured word length to the transmit queue. Trans-<br>mission data is indicated by $txbuf$ . Each word is represented by an uint32_t, regardless of config-<br>ured word length. Words in txbuf shall be represented with its LSB at bit 0. |  |  |
|--------|----------------------------------------------------------------------------------------------------|--|--|
|        | If txbuf is NULL then zero valued bits will be shifted out on MOSI. The function returns as soon as<br>the transmit queue is full or the requested number of words have been installed.                                                                                                    |  |  |
|        | This function never blocks.                                                                                                    |  |  |
|        | Transfer properties are set with the the function spi_config.                                                                                                    |  |  |
| Param  | $d$ [IN] pointer                                                                                                    |  |  |
|        | Device handle returned by spi_open.                                                                                                    |  |  |
| Param  | $txbut$ [IN] pointer                                                                                                    |  |  |
|        | Transmit data. If $txbut$ is NULL then zero valued words are shifted out.                                                                                                    |  |  |
| Param  | count [IN] Integer                                                                                                    |  |  |
|        | Number of words to transmit                                                                                                    |  |  |
| Return | int. Number of words written to transmit queue, zero if none.                                                                                                    |  |  |

*Table 14.12.* spi\_read32 *function declaration*

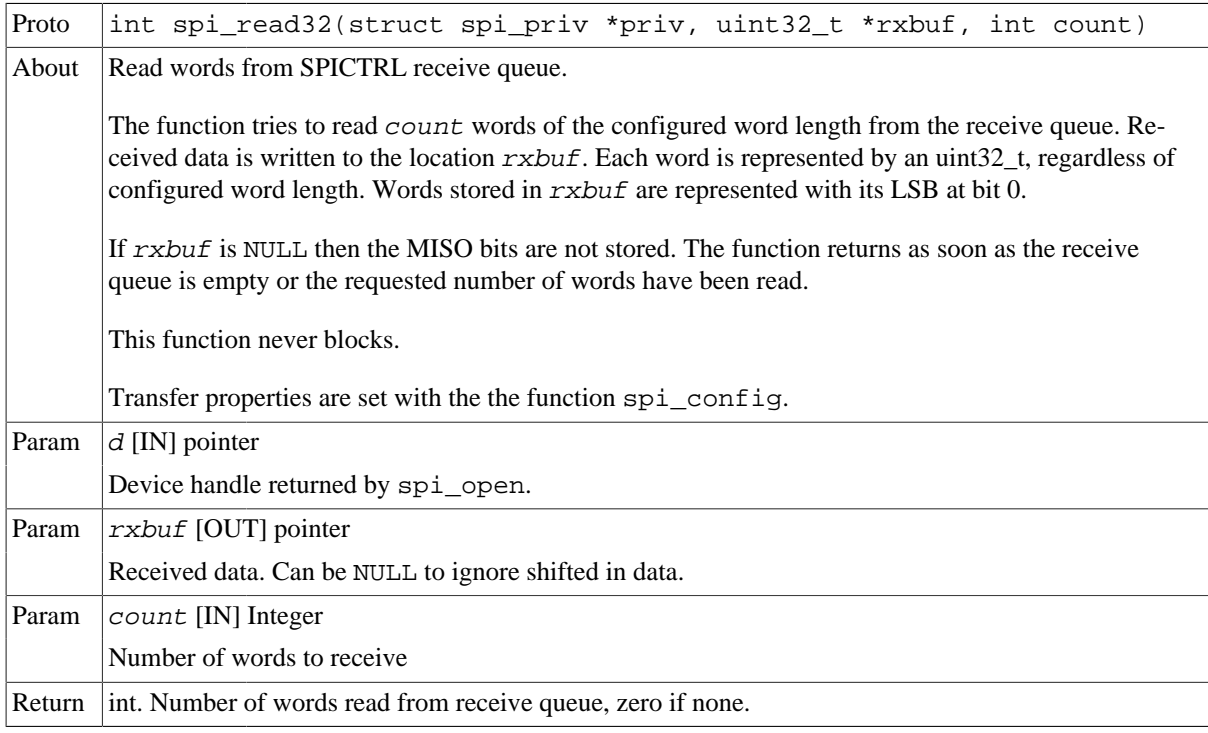

## **14.7. Synchronous TX/RX mode**

The SPI configuration option  $cfg$ . sync is used to determine the behaviour when an spi\_write32 operation would cause the SPI receive queue to become full. The sync option is set and remembered when the SPI driver is configured using spi\_config.

When  $cfq$ , sync=0, calls to spi\_write32 will write words to the SPI transmit queue as long as there is room in the SPI transmit queue. The receive queue may overrun. It is up to the driver user to empty the SPI receive queue. Typically this involves user knowledge of how many SPI words are outstanding and restricts calling spi write32 to when it will not cause the receive queue to overrun. One scenario is when the SPI slave is an output device, only capable of receiving commands but never sends anything back to the SPI master.

If  $cfq$ . sync=1, then calls to spi write32 will only write words to the SPI transmit queue when it is guaranteed that the receive queue will not overrun. This relaxes the restrictions on how calls to spi\_write32 and

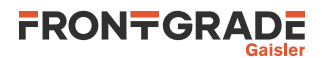

spi\_read32 can be combined. It means that the user does not have to maintain the number of outstanding words and the receive queue will never overrun.

For both settings of the cfg. sync option, the spi\_write32 function writes at most count words to the transmit queue and returns the number of words actually written. The difference is when spi\_write32 is allowed to write to the queue.

#### **14.8. Slave select**

When performing SPI transfers, the user may want to select and deselect SPI slaves. This can be done with the the function spi\_slave\_select. Another option is to use a dedicated GPIO signal.

*Table 14.13.* spi\_slave\_select *function declaration*

| Proto  | int spi_slave_select(struct spi_priv *priv, uint32_t mask) |                                                                                                    |  |
|--------|------------------------------------------------------------|----------------------------------------------------------------------------------------------------|--|
| About  | Select SPI slave                                           |                                                                                                    |  |
|        |                                                            | This function writes the inverted value of slavemask parameter to the SPICTRL SLVSEL register.<br>This function shall not be called when a transfer is in progress. |  |
| Param  | $d$ [IN] pointer                                           |                                                                                                    |  |
|        | Device identifier. Returned from spi open.                 |                                                                                                    |  |
| Param  | $mask$ [IN] uint32_t                                       |                                                                                                    |  |
|        | Slave mask                                                 |                                                                                                    |  |
| Return | int.                                                       |                                                                                                    |  |
|        | Value                                                      | Description                                                                                                    |  |
|        | DRV OK                                                     | <b>Success</b>                                                                                                    |  |
|        | DRV NOIMPL                                                 | Slave select not available in SPICTRL or mask out of range.                                                                                                    |  |
|        | DRV WOULDBLOCK                                             | Transfer in progress                                                                                                    |  |

The driver functions  $\text{spl\_read32}()$  and  $\text{spl\_write32}()$  do not automatically perform slave select.

#### **14.9. Restrictions**

The SPI driver is designed to operate each opened device in one task only. One or more SPI devices can be opened and operated by one task, but multiple tasks can not operate on the same SPI device.

The following functions are always allowed to be called from any task:

- spi\_dev\_count
- spi\_open

The following functions are allowed to be called from an ISR.

- spi qet event
- spi\_clear\_event

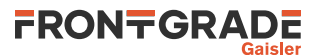

## **15. I2C master driver**

### **15.1. Introduction**

This section describes the driver used to control the GRLIB I2CMST device for I2C master operation.

#### **15.1.1. User Interface**

This section covers how the driver can be interfaced to an application to control the I2CMST hardware.

Controlling the driver and device is done with functions provided by the driver prefixed with i2cmst. All driver functions take a device handle returned by  $i2cmst\_open$  as the first parameter. All supported commands and their data structures are defined in the driver's header file drv/i2cmst.h.

#### **15.1.2. Features**

- All driver functions are non-blocking.
- Optionally interrupt driven
- User supplies I2C requests to the driver by lists of of packets.
- Automatic retry operation

### **15.2. Driver registration**

This driver uses the driver registration mechanism described in [Chapter 10.](#page-71-0)

*Table 15.1. Driver registration functions*

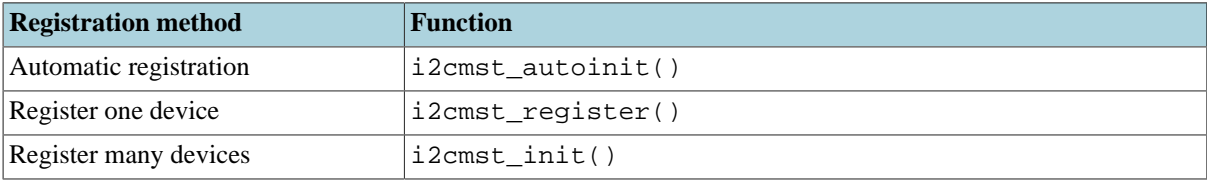

## **15.3. Examples**

Examples are available in the src/libdrv/examples directory in the BCC distribution.

#### **15.4. Opening and closing device**

A I2CMST device must first be opened before any operations can be performed using the driver. The number of devices registered to the driver can be retrieved using i2cmst\_dev\_count. A particular device can be opened using i2cmst\_open and closed i2cmst\_close. The functions are described below.

An opened device can not be reopened unless the device is closed first. When opening a device the device is marked opened by the driver. This procedure is thread-safe by protecting from other threads by using osal\_ldstub from the OSAL. Protection is used by all I2CMST devices on opening and closing. It is assumed that at most one thread operates on one I2CMST device at a time.

During opening of a I2CMST device the following steps are taken:

- The device is marked opened to protect the caller from other users of the same device.
- Internal data structures are initialized.
- The driver is set to stopped operation mode.

The example below prints the number of I2CMST devices to screen then opens and closes the first I2CMST device present in the system.

```
int print_i2cmst_devices(void)
{
         struct i2cmst_priv *device;
         int count;
        count = i2cmst dev count();
         printf("%d I2CMST device(s) present\n", count);
```
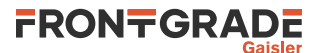

```
device = i2cmst\_open(0); if (!device) {
               return -1; /* Failure */
 }
        i2cmst_close(device);
        return 0; /* success */
```
}

*Table 15.2.* i2cmst\_dev\_count *function declaration*

| Proto $\vert$ int i2cmst dev count (void)                                |
|--------------------------------------------------------------------------|
| About Retrieve number of I2CMST devices registered to the driver.        |
| Return int. Number of I2CMST devices registered in system, zero if none. |

*Table 15.3.* i2cmst\_open *function declaration*

| Proto  | struct i2cmst_priv *i2cmst_open(int dev_no)                                                                                                    |                                                                                                    |  |
|--------|----------------------------------------------------------------------------------------------------|----------------------------------------------------------------------------------------------------|--|
| About  | Opens a I2CMST device. The I2CMST device is identified by index. The returned value is used as in-<br>put argument to all functions operating on the device.                                                                         |                                                                                                    |  |
| Param  | $dev\_no$ [IN] Integer                                                                                                    |                                                                                                    |  |
|        | Device identification number. Devices are indexed by the registration order to the driver, normally<br>dictated by the Plug & Play order. Must be equal or greater than zero, and smaller than that returned<br>by i2cmst_dev_count. |                                                                                                    |  |
| Return | Pointer. Status and driver's internal device identification.                                                                                                    |                                                                                                    |  |
|        | <b>NULL</b>                                                                                                    | Indicates failure to open device. Fails if device semaphore fails or device already is<br>open.                                                   |  |
|        | Pointer                                                                                                    | Pointer to internal driver structure. Should not be dereferenced by user. Input to all de-<br>vice API functions, identifies which I2CMST device. |  |

*Table 15.4.* i2cmst\_close *function declaration*

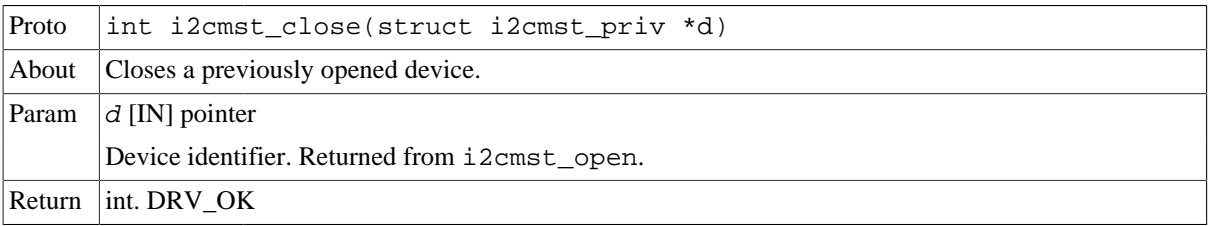

No device I/O registers are modified by the open and close functions.

## **15.5. Operation mode**

The driver always operates in one of two modes: *started* or *stopped*,

In stopped mode, bus operation is disabled and the user is allowed to configure the device and driver. Interrupts are never used in stopped mode.

In started mode, bus operations can be active. Functions for configuring the driver are not available in stopped mode.

Only the functions i2cmst\_start() and i2cmst\_stop() changes the operation mode while the device is open. The driver does not transfer between started and stopped by itself.

#### **15.5.1. Starting and stopping**

The i2cmst start() function places the driver in started mode. Configuration set by previous driver function calls are committed to hardware and statistics are cleared before started mode enters. It is necessary to enter started mode to be able to generate transactions on the I2C bus.

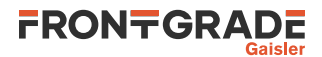

The function i2cmst\_stop() makes the driver core leave the started mode and enter stopped mode. After calling this function, further calls to i2cmst\_request() will return DRV\_BUSY and do not generate any side effects. It is necessary to enter stopped mode to change operating parameters of the device such as bitrate, retries, interrupt mode and address length The function will return DRV\_BUSY if the driver is already stopped.

Function i2cmst\_isstarted() is used to determine the driver operation mode.

*Table 15.5.* i2cmst\_start *function declaration*

| Proto  | int i2cmst start(struct i2cmst priv *priv) |                                                    |  |
|--------|--------------------------------------------|----------------------------------------------------|--|
| About  | Start driver.                              |                                                    |  |
| Param  | $d$ [IN] pointer                           |                                                    |  |
|        |                                            | Device handle returned by i2cmst_open.             |  |
| Return | int.                                       |                                                    |  |
|        | Value                                      | Description                                        |  |
|        | DRV OK                                     | Device was started by the function call.           |  |
|        | DRV BUSY                                   | Device already in started mode. Nothing performed. |  |

*Table 15.6.* i2cmst\_stop *function declaration*

| Proto  | int i2cmst_stop(struct i2cmst_priv *priv) |                                                    |  |
|--------|-------------------------------------------|----------------------------------------------------|--|
| About  | Stop driver.                              |                                                    |  |
| Param  | $d$ [IN] pointer                          |                                                    |  |
|        |                                           | Device handle returned by i2cmst_open.             |  |
| Return | int.                                      |                                                    |  |
|        | Value                                     | Description                                        |  |
|        | DRV OK                                    | Device was stopped by the function call.           |  |
|        | DRV_BUSY                                  | Device already in stopped mode. Nothing performed. |  |

*Table 15.7.* i2cmst\_isstarted *function declaration*

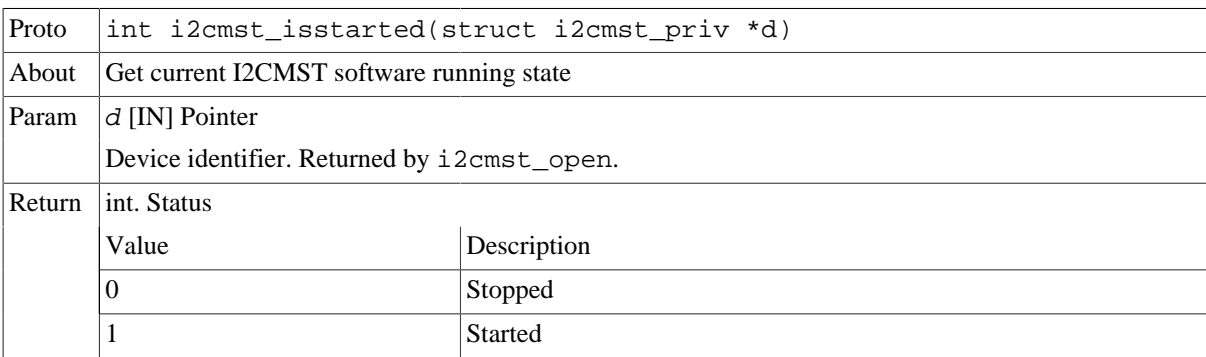

## **15.6. Configuration**

The driver is configured using function calls which are available only when in stopped operation mode. Return value for most of the functions is DRV\_OK for success and non-zero on failure.

#### **15.6.1. Transaction retries**

i2cmst\_set\_retries() configures the number of retries per transaction.

*Table 15.8.* i2cmst\_set\_retries *function declaration*

| Proto int i2cmst set retries (struct i2cmst priv *d, int retries) |
|-------------------------------------------------------------------|
| About Set number of retries per transaction                       |

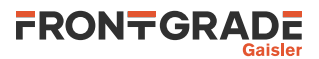

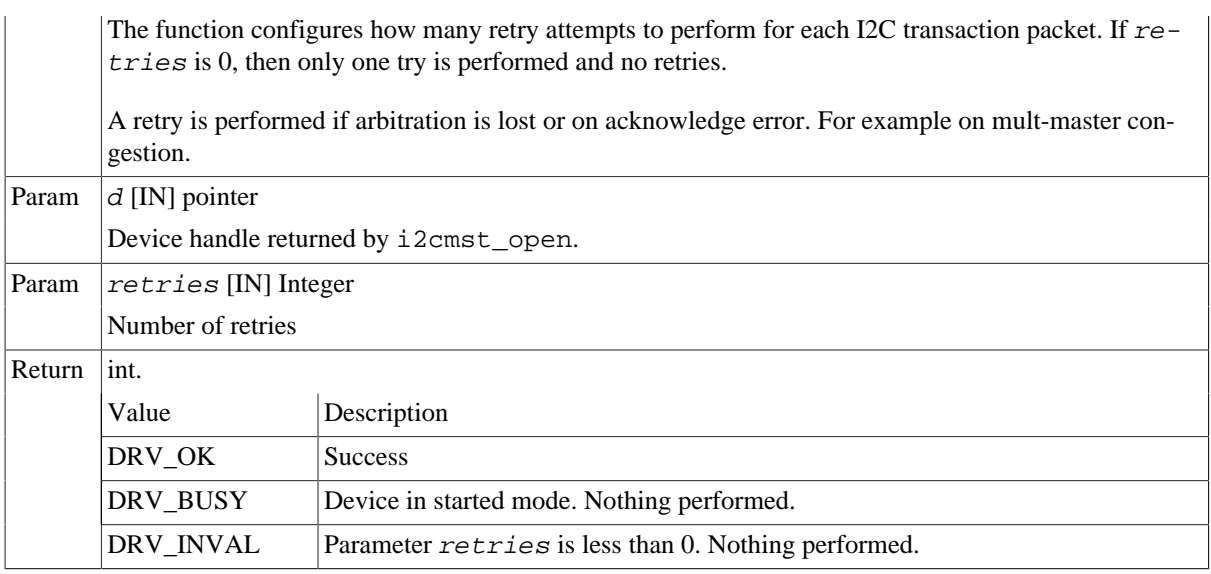

#### **15.6.2. Speed**

The function i2cmst\_set\_speed() can be used to set the I2C bus bitrate. It takes a parameter in bit/s and calculates the appropriate scaler register parameters. Commit to registers is performed the next time started mode is entered.

Two constants are predefined in drv/i2cmst.h:

```
\begin{tabular}{lllll} $ {\tt enum} \left\{ & $ {\tt I2CMST\_SPEED\_STD} $ & $=100000 \, , $ \\ $ {\tt I2CMST\_SPEED\_FAST} $ & $=400000 \, , $ \\ \end{tabular} \right. }/* Standard speed (100 kbit/s) */
                                                                                             1* Fast speed (400 kbit/s) */
 };
```
*Table 15.9.* i2cmst\_set\_speed *function declaration*

| Proto  |                    | int i2cmst_set_speed(struct i2cmst_priv *d, int speed)   |
|--------|--------------------|----------------------------------------------------------|
| About  | Set I2C bus speed  |                                                          |
|        |                    | The function configures speed in bit/s for bus accesses. |
| Param  | $d$ [IN] pointer   |                                                          |
|        |                    | Device handle returned by i2cmst_open.                   |
| Param  | speed [IN] Integer |                                                          |
|        | speed in bit/s     |                                                          |
| Return | int.               |                                                          |
|        | Value              | Description                                              |
|        | DRV_OK             | <b>Success</b>                                           |
|        | DRV_BUSY           | Device in started mode. Nothing performed.               |
|        | DRV INVAL          | Parameter speed is less than 0. Nothing performed.       |

#### **15.6.3. Interrupt driven operation**

The driver can operate in interrupt driven or non-interrupt driven mode. Both are non-blocking.

When operating in interrupt driven mode, all I2C transfer operations are triggered by interrupt requests from the I2CMST device to the processor.

When interrupt driven mode is disabled, then the I2C bus operations are triggered by the user calling i2cmst\_request() or i2cmst\_reclaim().

*Table 15.10.* i2cmst\_set\_interrupt\_mode *function declaration*

Proto int i2cmst\_set\_interrupt\_mode(struct i2cmst\_priv \*d, int enable)

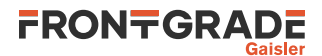

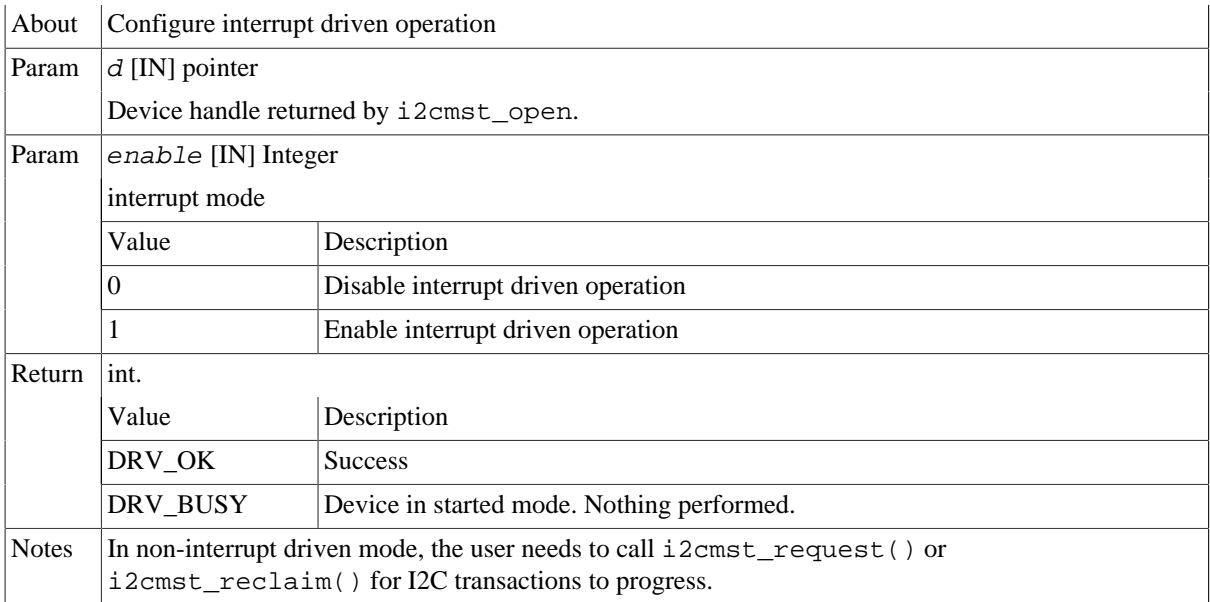

#### **15.6.4. I2C address width**

I2C address width of 7 and 10 bits is supported. i2cmst\_set\_ten\_bit\_addr() is used to configure address width.

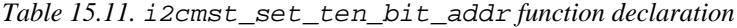

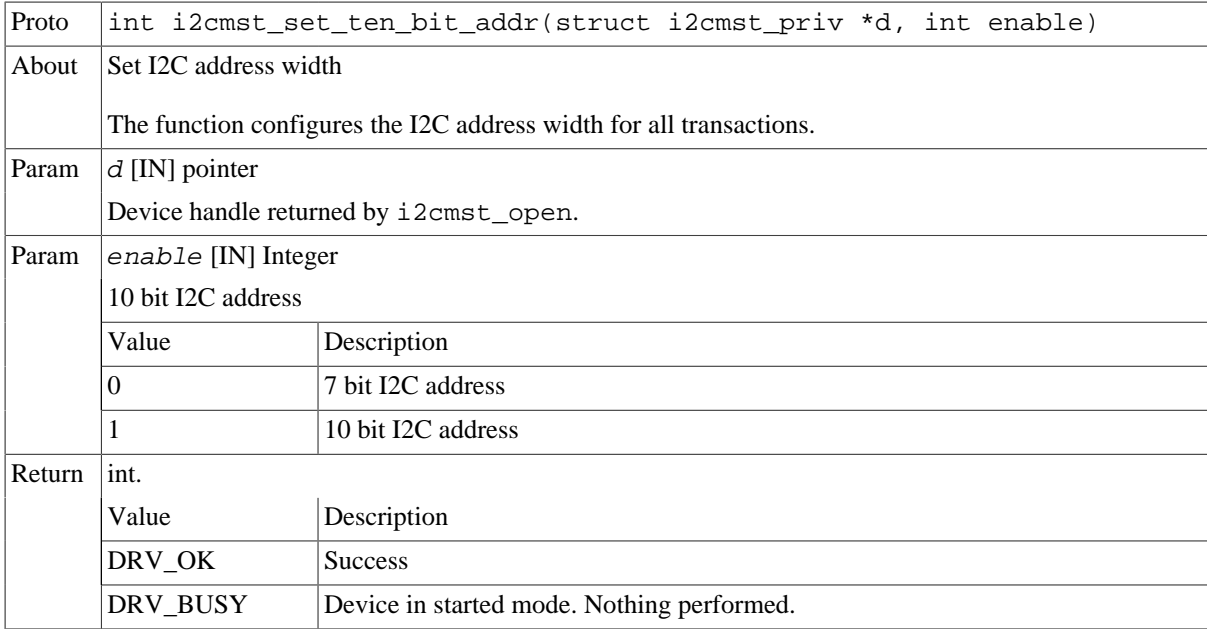

### **15.7. Driver statistics**

The driver maintains driver statistics as described by the data structure struct i2cmst\_stats:

```
struct i2cmst_stats {
         uint32_t packets_sent;
         uint32_t arbitration_lost;
         uint32_t packets_nack;
```
};

*Table 15.12. i2cmst\_stats data structure declaration*

| packets_sent     | Number of successful I2C transactions |
|------------------|---------------------------------------|
| arbitration lost | Number of arbitration lost events     |
| packets nack     | Number of acknowledge error events    |

BCC-UM Frontgrade Gaisler AB | Kungsgatan 12 | SE-411 19 | Göteborg | Sweden | [frontgrade.com/gaisler](https://www.frontgrade.com/gaisler)

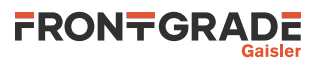

i2cmst\_get\_stats() copies the driver's internal statistics to a user buffer. i2cmst\_clr\_stats() clears the driver's collected statistics.

| Proto                                                                                                    | int i2cmst get stats(struct i2cmst priv *d, struct i2cmst stats<br>*stats)                                                                                                    |
|----------------------------------------------------------------------------------------------------|----------------------------------------------------------------------------------------------------|
| Reads the current driver statistics collected from earlier events. The statistics are stored to the ad-<br>About<br>dress given by the second argument. The layout and content of the statistics are defined by the<br>i2cmst stats data structure. |                                                                                                    |
|                                                                                                    | Note that the snapshot is taken without lock protection. As a consequence the statistics may not be<br>synchonized with each other. This could be caused if the function is interrupted by a the driver inter-<br>rupt. Calling this function when the driver is in stopped mode will always give consitent statistics. |
| Param                                                                                                    | $d$ [IN] pointer                                                                                                    |
|                                                                                                    | Device handle returned by i2cmst_open.                                                                                                    |
| Param                                                                                                    | $stats$ [OUT] pointer                                                                                                    |
|                                                                                                    | A snapshot of the current driver statistics are copied to this user provided buffer.                                                                                                    |
| Return                                                                                                    | None.                                                                                                    |

*Table 15.13.* i2cmst\_get\_stats *function declaration*

*Table 15.14.* i2cmst\_clr\_stats *function declaration*

| Proto | int i2cmst_clr_stats(struct i2cmst_priv *d) |
|-------|---------------------------------------------|
| About | Resets statistic counters to 0.             |
|       | $\vert$ Param $\vert d$ [IN] pointer        |
|       | Device handle returned by i2cmst_open.      |
|       | Return lint. DRV OK                         |
|       |                                             |

## **15.8. I2C bus transfer**

#### **15.8.1. Data structures**

#### **15.8.1.1. Packet**

struct i2cmst\_packet is used by the application to describe I2C bus transfers. The structure is available in drv/i2cmst.h and describes how the drivers shall perform a transfer. See the request and reclaim sections for more information.

```
/* Driver representation of an I2C bus transfer */
struct i2cmst_packet {
            struct i2cmst_packet *next; /* Next packet in list */
           /* Options and status */<br>uint32_t flags;
          uint32_t flags; \frac{1}{x} flags; \frac{1}{x} Modifiers and status */<br>int slave; \frac{1}{x} Slave address */
           int slave; /* Slave address */<br>uint32_t addr: /* Slave address */<br>addr: /* Use with I2CMST_I
                                                         % Winter address and the set of the Second Muslim (* /
           int length; /* Size of payload */<br>uint8 t *payload; /* Read or write data
                                            *payload; /* Read or write data */
```

```
};
```
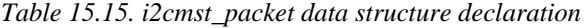

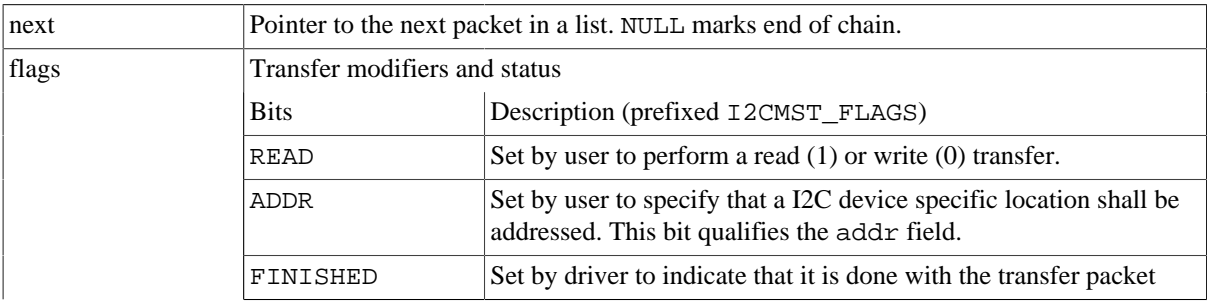

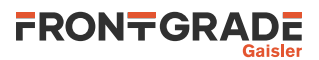

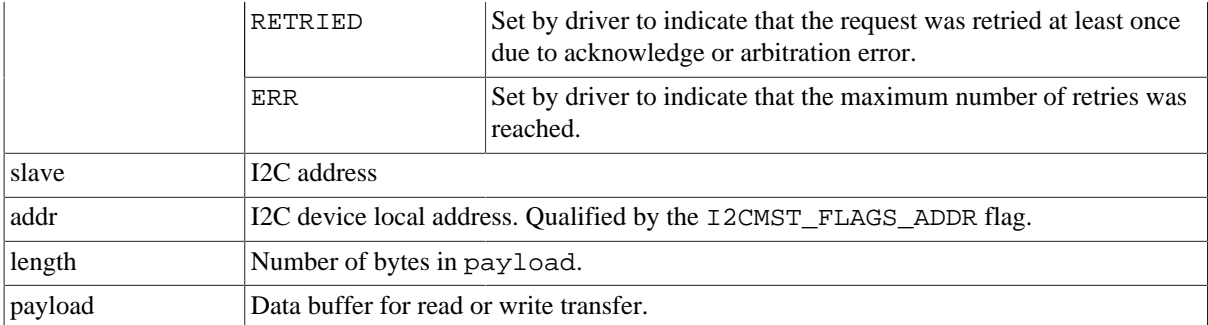

#### **15.8.1.2. List**

Packets are chained together on a single linked list, represented by struct i2cmst\_list, when the user and driver communicates. A packet list has a head and a tail node which points to the first and last packet on the list respectively. Each packets next field points to the next packet in the list. An empty list is represented by a struct i2cmst\_list where both head and tail is NULL.

```
 struct i2cmst_list {
 struct i2cmst_packet *head; /* First packet in list */
 struct i2cmst_packet *tail; /* Last packet in list */
  };
```
## **15.8.2. Request**

Transfers are generated using the i2cmst\_request() function. It is possible to schedule multiple I2C transfer requests in one call. An example is shown below:

```
 struct i2cmst_list mylist;
struct i2cmst_packet wpkt = \{ 0 \};
struct i2cmst_packet rpkt = \begin{cases} 0 \end{cases};
 uint8_t buf[2];
 /* Write the byte value 0xa to device at I2C address 0x70 */
buf[0] = 0xa;
 wpkt.slave = 0x70;
 wpkt.payload = &buf[0];
 wpkt.next = &rpkt;
 /* Read a byte from device at I2C address 0x50 */
 rpkt.flags = I2CMST_FLAGS_READ;
 rpkt.slave = 0x50;
 rpkt.payload = &buf[1];
 mylist.head = &wpkt;
 mylist.tail = &rpkt;
 result = i2cmst_request(d, &mylist);
```
The transmit operation is non-blocking: i2cmst\_request() will return immediately.

On success, the transfers are scheduled to the driver. The parameter mylist points to the list header (struct i2cmst\_list) which contains the individual requests.

Each request has an individual set of parameters controlled by the struct i2cmst\_packet type.

The driver never copies user data, so the packet nodes and payload must be valid until they have been reclaimed back from the driver. Packets must not be modified by the user while they are under control of the driver.

| Proto | int i2cmst_request(struct i2cmst_priv *d, struct i2cmst_list *chain) |
|-------|----------------------------------------------------------------------|
| About | Request I2C transfer                                                 |
|       |                                                                      |
|       | Multiple transfers can be scheduled in one call.                     |
| Param | $d$ [IN] Pointer                                                     |
|       | Device identifier. Returned by i2cmst_open.                          |
| Param | $chain$ [IN] Pointer                                                 |

*Table 15.16.* i2cmst\_request *function declaration*

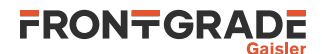

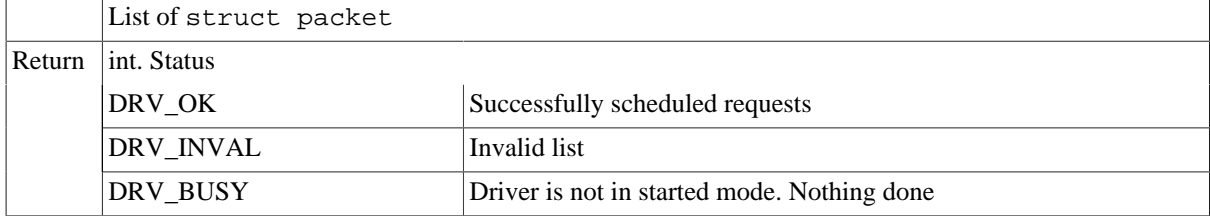

#### **15.8.3. Reclaim**

I2C transfer requests are brought back to the user using the i2cmst\_reclaim() function. An example is shown below:

```
int cnt = 0;
 /* Reclaim at least two packets */
while (cnt < 2) \{struct i2cmst_list mylist = \{ 0 \};
   struct i2cmsg_packet *pkt;
   int result;
   result = i2cmst_reclaim(d, &mylist);
  if (DRV_OK != result) {
    continue;
   ]
   pkt = mylist.head;
   while (pkt) {
    /* Do something with the pkt */
   cnt++; pkt = pkt->next;
   }
 }
```
The actual number of transfer requests reclaimed can be calculated by iterating the list.

The reclaim operation is non-blocking: the function will return immediately with either an empty or populated list.

*Table 15.17.* i2cmst\_reclaim *function declaration*

| Proto  |                                                   | int i2cmst_reclaim(struct i2cmst_priv *d, struct i2cmst_list *chain)                                                                                                    |
|--------|---------------------------------------------------|----------------------------------------------------------------------------------------------------|
| About  | Reclam I2C transfer requests back from the driver |                                                                                                    |
|        |                                                   | Finished requests are put on <i>chain</i> . The user has ownership of the reclaimed packets of these pack-<br>ets and the driver will no longer reference them, including the payload. |
| Param  | $d$ [IN] Pointer                                  |                                                                                                    |
|        | Device identifier. Returned by i2cmst_open.       |                                                                                                    |
| Param  | $chain$ [IN] Pointer                              |                                                                                                    |
|        | List of struct packet reclaimed by the driver.    |                                                                                                    |
| Return | int. Status                                       |                                                                                                    |
|        | DRV OK                                            | At least one request was reclaimed                                                                                                    |
|        | DRV WOULDBLOCK                                    | No request was reclaimed                                                                                                    |

#### **15.9. Synchronous example**

Single synchronous I2C transfers can be performed with the following example functions i2cwrite() and i2cread().

```
 /* Write buf on I2C bus and return when done */
 int i2cwrite(
         struct i2cmst_priv *dev,
         int devaddr,
         uint8_t *buf,
         int length
 )
 {
```
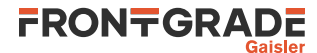

```
 return dosimple(dev, 0, devaddr, 0, buf, length);
       }
       /* Read from I2C bus to buf and return when done */
       int i2cread(
               struct i2cmst_priv *dev,
               int devaddr,
               uint8_t *buf,
               int length
       )
       {
               return dosimple(dev, I2CMST_FLAGS_READ, devaddr, 0, buf, length);
       }
      \prime^* Self-contained synchronous request and reclaim \prime int dosimple(
              struct i2cmst_priv *dev,
               int uflags,
               int devaddr,
               uint16_t memaddr,
               uint8_t *payload,
               int length
       )
      \overline{\mathcal{E}} struct i2cmst_packet pkt;
               struct i2cmst_list pkts;
               int ret;
               pkt.next = NULL;
               pkt.flags = uflags;
               pkt.slave = devaddr;
              pkt.addr = memaddr; pkt.length = length;
               pkt.payload = payload;
               pkts.head = &pkt;
              pkts.tail = <math>\epsilon</math>pkt; i2cmst_request(dev, &pkts);
               if (ret) {
              return 1;<br>}
 }
               struct i2cmst_packet *ptr = NULL;
              while (ptr == NULL) {
                       i2cmst_reclaim(dev, &pkts);
              ptr = \overline{\text{pkts.head}} }
               return ptr->flags & I2CMST_FLAGS_ERR;
       }
```
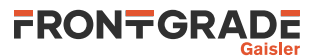

## **16. Timer driver**

## **16.1. Introduction**

This section describes the driver used to control the GPTIMER and GRTIMER devices. Each GPTIMER/GR-TIMER device can host multiple subtimers. The timer driver allows for opening timer devices using the timer device API. When a timer device is open, its subtimers can be opened using the subtimer API.

## **16.2. Driver registration**

This driver uses the driver registration mechanism described in [Chapter 10.](#page-71-0)

*Table 16.1. Driver registration functions*

| <b>Registration method</b> | <b>Function</b>  |
|----------------------------|------------------|
| Automatic registration     | timer autoinit() |
| Register one device        | timer_register() |
| Register many devices      | $timer\_init()$  |

## **16.3. Device interface**

The device interface handles device level operations such as scaler and latch configuration.

## **16.3.1. Opening and closing device**

A timer must first be opened before any operations can be performed using the driver. The number of timer devices (GPTIMER/GRTIMER) registered to the driver can be retrieved using timer\_dev\_count. A particular timer device can be opened using timer\_open and closed using timer\_close. The functions are described below.

An opened timer device can not be reopened unless it is closed first. When opening a device the device is marked opened by the driver. This open and close operations are thread-safe by protecting from other threads by using osal\_ldstub from the OSAL.

During opening of a timer device the following steps are taken:

- Device I/O registers are initialized, including disabling timer latching.
- Internal data structures are initialized.
- The device is marked opened to protect the caller from other users of the same device.

The timer device open operation does not affect the state of the device subtimers.

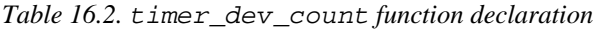

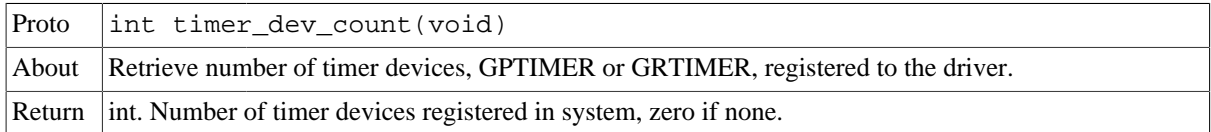

*Table 16.3.* timer\_open *function declaration*

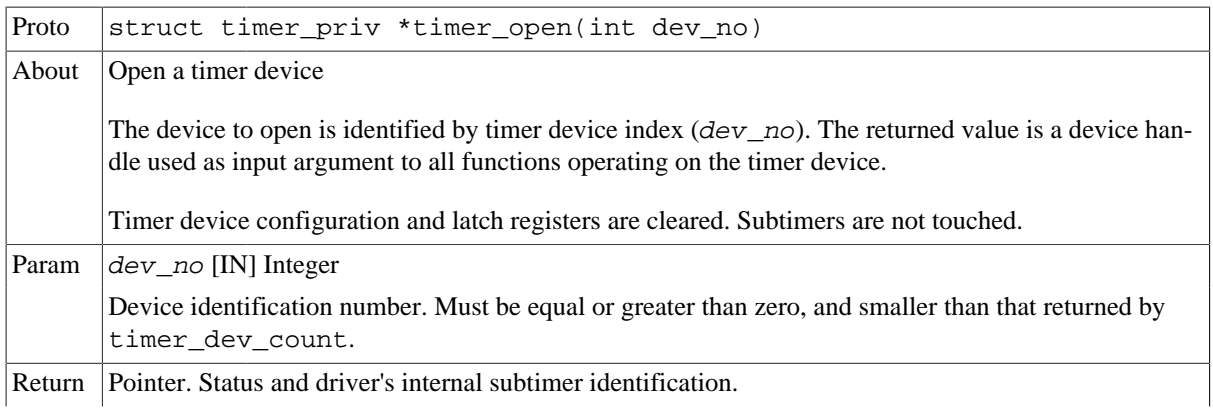

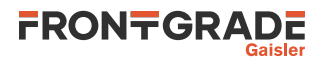

| Value       | Description                                                                                              |
|-------------|----------------------------------------------------------------------------------------------------|
| <b>NULL</b> | Indicates failure to open subtimer. Fails if subtimer is already open of if $dev$ no is out<br>of range. |
| Pointer     | Device handle used to access the timer device API functions.                                             |

*Table 16.4.* timer\_close *function declaration*

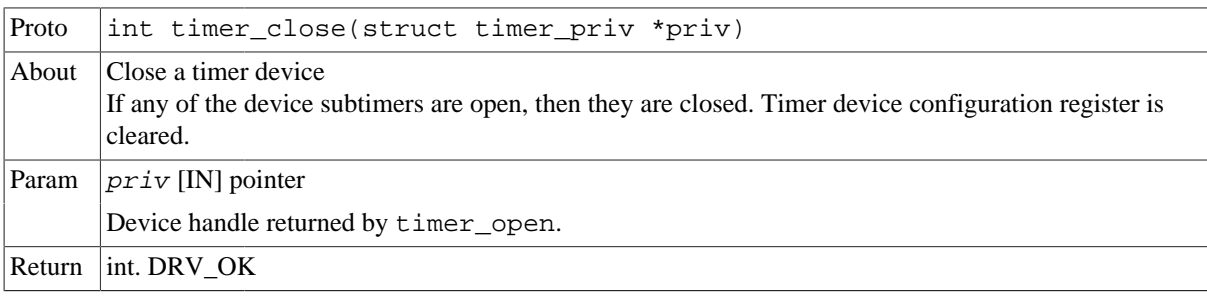

#### **16.3.2. Device control**

The timer driver exports the timer device global registers to the user. Setter and getter function is defined for these registers. For information on the registers available, see the component User's Manual.

*Table 16.5.* timer\_set\_scaler *function declaration*

| Proto  | void timer_set_scaler(struct timer_priv *priv, uint32_t value) |
|--------|----------------------------------------------------------------|
| About  | Set scaler value register                                      |
| Param  | $ priv $ [IN] pointer                                          |
|        | Device handle returned by timer_open.                          |
| Param  | $\forall$ value [IN] uint32_t                                  |
|        | Value to write to the timer Scaler value register.             |
| Return | None.                                                          |

#### *Table 16.6.* timer\_set\_scaler\_reload *function declaration*

| Proto  | void timer_set_scaler_reload(struct timer_priv *priv, uint32_t val-<br>ue) |
|--------|----------------------------------------------------------------------------|
|        |                                                                            |
| About  | Set scaler_reload value register                                           |
| Param  | $ priv $ [IN] pointer                                                      |
|        | Device handle returned by timer_open.                                      |
| Param  | value [IN] uint32 t                                                        |
|        | Value to write to the timer Scaler reload value register.                  |
| Return | None.                                                                      |

*Table 16.7.* timer\_get\_cfg *function declaration*

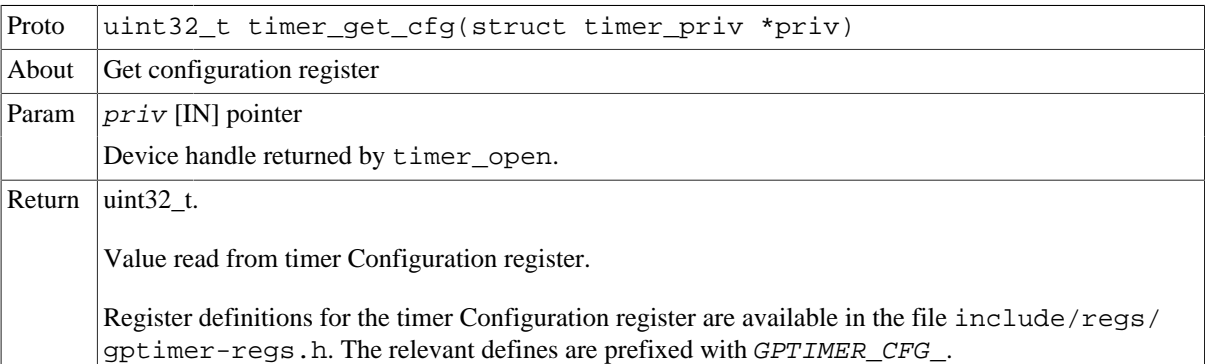

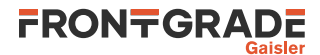

*Table 16.8.* timer\_set\_cfg *function declaration*

| Proto  | void timer_set_cfg(struct timer_priv *priv, uint32_t value)                                                                                                    |
|--------|----------------------------------------------------------------------------------------------------|
| About  | Set configuration register                                                                                                    |
| Param  | $priv$ [IN] pointer                                                                                                    |
|        | Device handle returned by timer_open.                                                                                                    |
| Param  | $\forall$ alue [IN] uint32_t                                                                                                    |
|        | Value to write to timer Configuration register.                                                                                                    |
|        | Register definitions for the timer Configuration register are available in the file include/regs/<br>gptimer-regs.h. The relevant defines are prefixed with GPTIMER_CFG_. |
| Return | None.                                                                                                    |

#### *Table 16.9.* timer\_set\_latch\_cfg *function declaration*

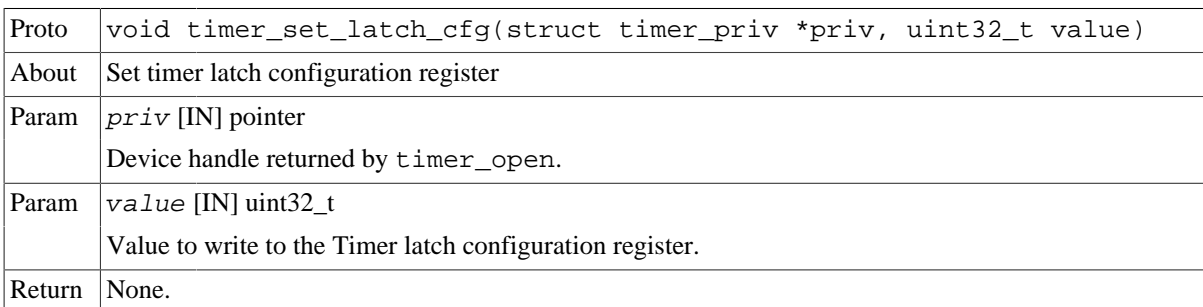

## **16.4. Subtimer interface**

The subtimer API operates on individual subtimers of a timer device.

### **16.4.1. Opening and closing subtimer**

A subtimer must be opened before any operations can be performed on it using the driver. The number of subtimers hosted by a timer device can be read from the timer device configuration register using timer\_get\_cfg. A subtimer is opened using timer\_sub\_open and closed using timer\_sub\_close. The functions are described below.

An opened subtimer can not be reopened unless it is closed first. When opening a subtimer the subtimer is marked opened by the driver. This procedure is thread-safe by protecting from other threads by using osal\_ldstub from the OSAL. Protection is used by all subtimers on opening and closing.

During opening of a subtimer with timer\_sub\_open the following steps are taken:

No register initialization is performed by timer sub open.

• The device is marked opened to protect the caller from other users of the same device.

*Table 16.10.* timer\_sub\_open *function declaration*

| Proto  | void *timer_sub_open(struct timer_priv *priv, int sub_no)                                                                                                    |
|--------|----------------------------------------------------------------------------------------------------|
| About  | Open a subtimer                                                                                                    |
|        | Subtimer $sub\_no$ on device $d$ is opened. No registers are affected. The returned value is used as in-<br>put argument to all functions operating on the subtimer. |
| Param  | $priv$ [IN] pointer                                                                                                    |
|        | Device handle returned by timer_open.                                                                                                    |
| Param  | $sub$ no [IN] Integer                                                                                                    |
|        | Subtimer identification number.                                                                                                    |
| Return | Pointer. Status or subtimer handle                                                                                                    |

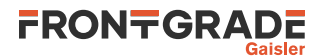

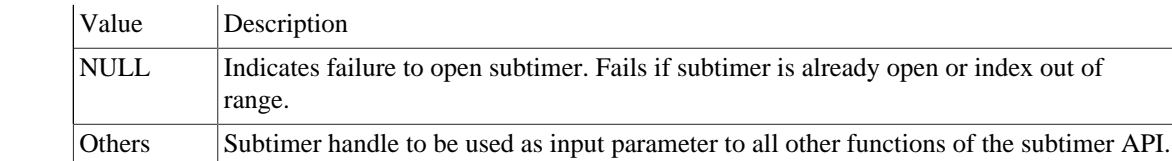

*Table 16.11.* timer\_sub\_close *function declaration*

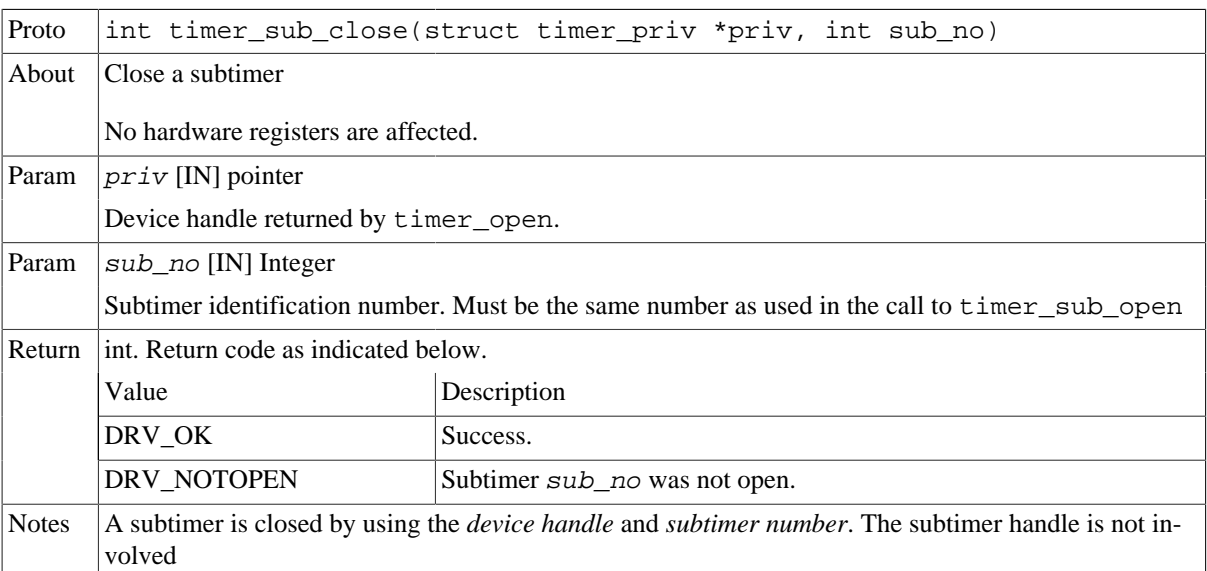

#### **16.4.2. Subtimer control**

The timer driver exports the subtimer register space to the user by providing setter and getter functions. Full register descriptions can be found in the component User's Manual.

The example below opens the second subtimer of the first timer device. Then it is started and then read.

```
int timer_example()
{
  const int SUBNO = 1;
   struct timer_priv *device;
   void *sub;
   int count;
  uint32_t val;
   count = timer_dev_count();
  printf("%d timer devices present\n", count);
   device = timer_open(0);
   if (NULL == device) {
   return -1; /* Failure */
 }
   sub = timer_sub_open(device, SUBNO);
   timer_set_reload(sub, 0xffff);
   timer_set_ctrl(sub, GPTIMER_CTRL_LD | GPTIMER_CTRL_RS | GPTIMER_CTRL_EN);
   val = timer_get_counter(sub);
  printf("Counter value is %u.\n", val);
  val = timer_get_counter(sub);
  printf("Counter value is %u.\n", val);
  timer_set_ctrl(sub, 0);
   timer_sub_close(device, SUBNO);
   timer_close(device);
  return 0; /* success */
```

```
}
```
*Table 16.12. Subtimer getter function declarations*

```
Proto |uint32_t timer_get_counter(void *s)
       uint32_t timer_get_reload(void *s)
      uint32_t timer_get_ctrl(void *s)
```
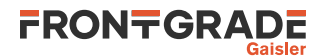

|        | uint32_t timer_get_latch(void *s)                                                                                                    |
|--------|----------------------------------------------------------------------------------------------------|
| About  | Get subtimer counter value register.                                                                                                    |
|        | Get subtimer reload value register.                                                                                                    |
|        | Get subtimer control register.                                                                                                    |
|        | Gets subtimer latch register.                                                                                                    |
|        | The functions returns the value of the corresponding subtimer register.                                                                                                    |
| Param  | $s$ [IN] pointer                                                                                                    |
|        | Subtimer handle returned by timer_sub_open.                                                                                                    |
| Return | uint32_t. Value read from register.                                                                                                    |
|        | timer_get_counter returns subtimer counter value register.                                                                                                    |
|        | timer_get_reload returns subtimer reload value register.                                                                                                    |
|        | timer_get_ctrl returns subtimer control register. Register definitions for the subtimer control<br>register are available in the file include/regs/gptimer-regs.h. The relevant defines are<br>prefixed with GPTIMER_CTRL_. |
|        | timer_get_latch returns subtimer latch register.                                                                                                    |

*Table 16.13. Subtimer setter function declarations*

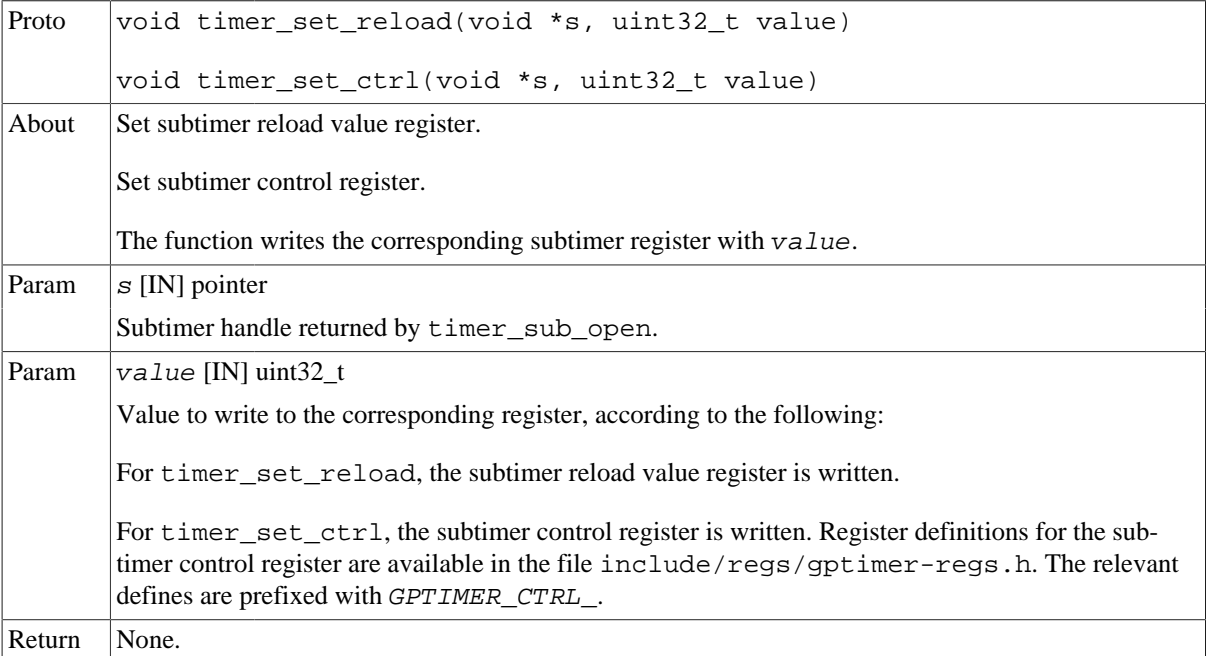

#### **16.4.3. Watchdog support**

The timer driver has support functionality for operating a watchdog subtimer. A watchdog subtimer is opened and started as any other subtimer, and should always be programmed to generate interrupt on underflow.

```
int watchdog_example()
{
  const int WATCHDOG_SUB = 3;
  struct timer_priv *device;
   void *wdsub;
  device = timer\_open(0);if (NULL == device) \left\{ return -1; /* Failure */
   }
   wdsub = timer_sub_open(device, WATCHDOG_SUB);
```
# FRONTGRADE

```
 /* Set watchdog timeout. */
  timer_set_reload(wdsub, 0xffff);
  timer_set_ctrl(wdsub, GPTIMER_CTRL_IE);
  /* Start watchdog by kicking it */
  timer_kick(wdsub);
  [...]
  /* Kick the watchdog again*/
  timer_kick(wdsub);
 [...]
 /* Temporarily disable watchdog. */
  timer_stop(wdsub);
  /* Start it again by activating interrupt and kick it. */
  timer_set_ctrl(wdsub, GPTIMER_CTRL_IE);
  timer_kick(wdsub);
  [...]
  puts("Restarting system using watchdog.");
  watchdog_system_restart(wdsub);
  /* We never return to here */
  return -1;
```
*Table 16.14.* timer\_stop *function declaration*

}

| Proto  | void timer_stop(void *s)                                                                                                    |
|--------|----------------------------------------------------------------------------------------------------|
| About  | Stop subtimer                                                                                                    |
|        | The function stops a subtimer by clearing the control register (setting it to zero value). This function<br>can be used to temporarily stop the watchdog timer. |
| Param  | $\sigma$ [IN] pointer                                                                                                    |
|        | Subtimer handle returned by timer_sub_open.                                                                                                    |
| Return | None.                                                                                                    |

*Table 16.15.* timer\_kick *function declaration*

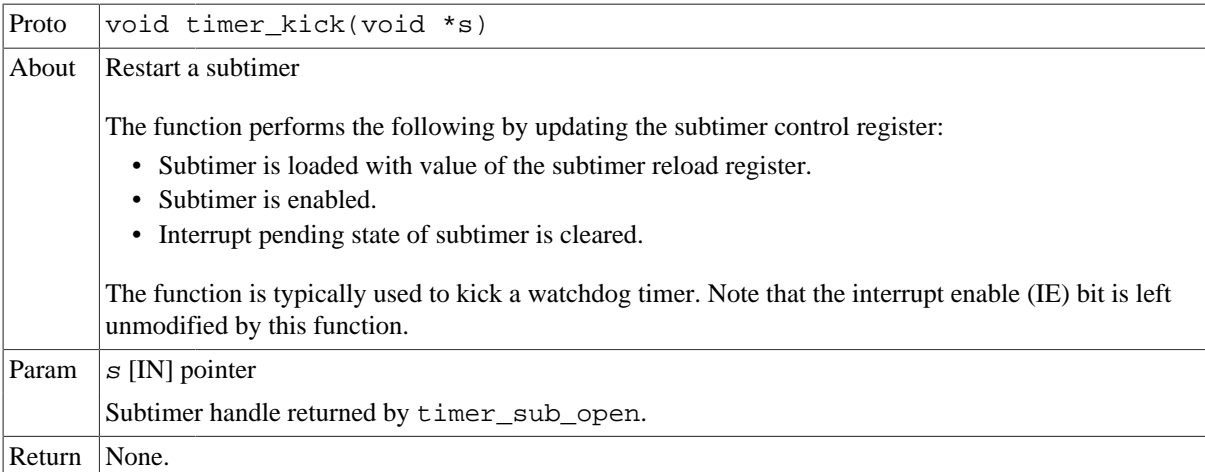

#### *Table 16.16.* watchdog\_system\_restart *function declaration*

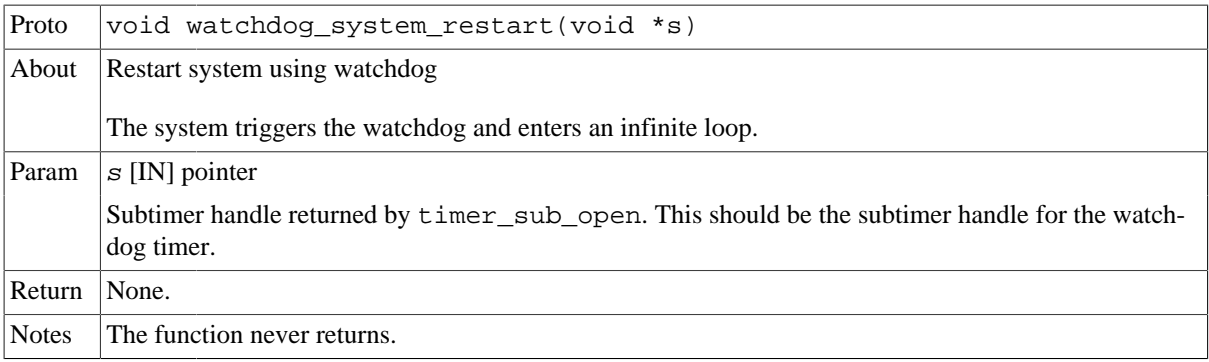

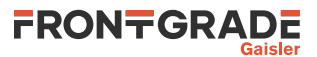

## **16.5. Restrictions**

The timer driver is designed to operate each opened GPTIMER/GRTIMER device in multiple tasks, with some restrictions:

- One or more devices can be opened and operated on by one task.
- Any timer device or any subtimer of any device can be operated on by any task, but only the task which opened the device may close the device and open/close its subtimers.

The following functions are allowed to be called from any task or from an ISR, provided that the associated timer device or subtimer is open:

- timer\_dev\_count
- timer\_set\_scaler
- timer\_set\_scaler\_reload
- timer\_get\_cfg
- timer\_set\_cfg
- timer\_set\_latch\_cfg
- timer\_get\_counter
- timer\_get\_reload
- timer\_set\_reload
- timer\_get\_ctrl
- timer\_set\_ctrl
- timer\_get\_latch
- timer\_stop
- watchdog\_system\_restart
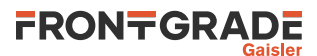

# **17. GPIO driver**

# **17.1. Introduction**

This section describes the driver used to control the GRGPIO devices available on component.

# **17.2. Driver registration**

This driver uses the driver registration mechanism described in [Chapter 10.](#page-71-0)

*Table 17.1. Driver registration functions*

| <b>Registration method</b> | Function        |
|----------------------------|-----------------|
| Automatic registration     | gpio_autoinit() |
| Register one device        | gpio_register() |
| Register many devices      | gpio_init()     |

# **17.3. Opening and closing device**

The driver operates on GRGPIO devices, which typically consists of multiple GPIO in/out ports. The control interface, [Section 17.4,](#page-145-0) allows for setting and getting values for multiple ports at a time.

For GRGPIO devices implemented with interrupt map support, the interrupt map interface described in [Sec](#page-147-0)[tion 17.5](#page-147-0) can be used.

A GRGPIO device must first be opened before any operations can be performed using the driver. The number of devices registered to the driver can be retrieved using gpio\_dev\_count. A particular device can be opened using gpio\_open and closed gpio\_close. The functions are described below.

An opened device can not be reopened unless the device is closed first. When opening a device the device is marked opened by the driver. The gpio\_open function is thread-safe by protecting from other threads by using osal\_ldstub from the OSAL. Protection is used by all GRGPIO devices on opening.

During opening of a GRGPIO device the following steps are taken:

- All GPIO ports are configured as inputs and interrupts are disabled.
- Internal data structures are initialized.
- The device is marked opened to protect the caller from other users of the same device.

*Table 17.2.* gpio\_dev\_count *function declaration*

| $ $ Proto | int gpio_dev_count(void)                                                 |  |
|-----------|--------------------------------------------------------------------------|--|
|           | About Retrieve number of GRGPIO devices registered to the driver.        |  |
|           | Return int. Number of GRGPIO devices registered in system, zero if none. |  |

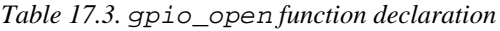

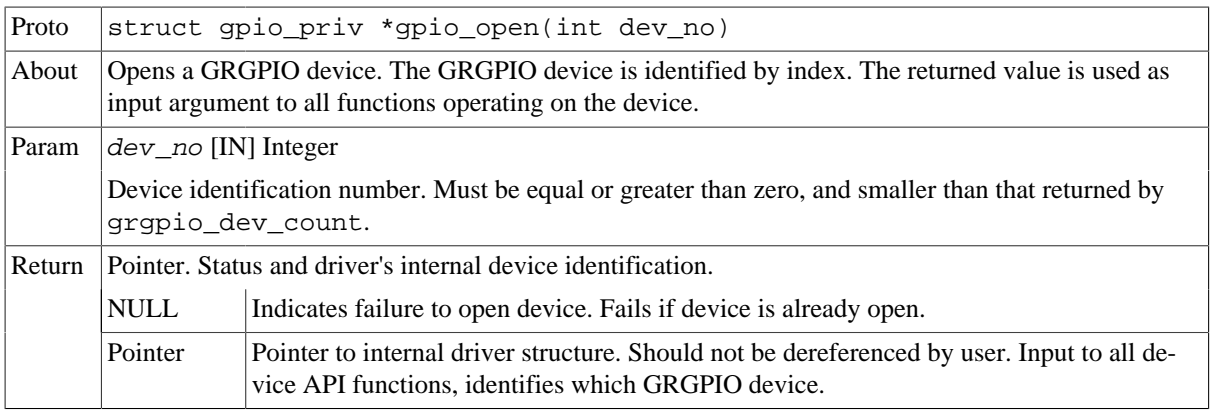

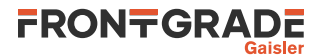

*Table 17.4.* gpio\_close *function declaration*

| Proto | int gpio_close(struct gpio_priv *priv)                                                                       |  |  |
|-------|----------------------------------------------------------------------------------------------------|--|--|
| About | Closes a previously opened device. All ports are configured as inputs and GPIO interrupts are dis-<br>abled. |  |  |
| Param | $ priv $ [IN] pointer                                                                                        |  |  |
|       | Device identifier. Returned from gpio_open.                                                                  |  |  |
|       | Return int. DRV OK                                                                                           |  |  |

# <span id="page-145-0"></span>**17.4. Control interface**

The GPIO driver exports the full GRGPIO register space to the user. One function is defined per GRGPIO register.

Before enabling GPIO interrupt by configuring the interrupt mask register with the function gpio\_intmask, the user must register an interrupt handler on the corresponding interrupt source. This can be done by calling the function bcc\_isr\_register().

The example below opens the last GRGPIO device. Its third port signal is configured as output and driven high.

```
#include <drv/gpio.h>
int gpio_example(void)
{
         struct gpio_priv *device;
         int count;
        count = gpio_dev_count();
        printf("%d GRGPIO devices present\n", count);
         device = gpio_open(count-1);
         if (!device) {
                return -1; /* Failure */
         }
         gpio_direction(device, 1, 1<<2);
         gpio_output(device, 1, 1<<2);
         /* Outputs are disabled when the device is closed. */
         gpio_close(device);
         return 0; /* success */
}
```
*Table 17.5. GPIO control function declarations*

| Proto | uint32 t qpio data(struct qpio priv *priv)                                   |
|-------|------------------------------------------------------------------------------|
|       | uint32_t gpio_output(struct gpio_priv *priv, int set, uint32_t new-<br>val)  |
|       | uint32_t gpio_direction(struct gpio_priv *priv, int set, uint32_t<br>newyal) |
|       | uint32_t gpio_intmask(struct gpio_priv *priv, int set, uint32_t<br>newyal)   |
|       | uint32_t gpio_intpol(struct gpio_priv *priv, int set, uint32_t new-<br>val)  |
|       | uint32_t gpio_intedge(struct gpio_priv *priv, int set, uint32_t<br>newyal)   |
|       | uint32_t gpio_intflag(struct gpio_priv *priv, int set, uint32_t<br>newyal)   |
|       | uint32_t gpio_pulse(struct gpio_priv *priv, int set, uint32_t new-<br>val)   |
|       |                                                                              |

About  $\int$ Get I/O port data register.

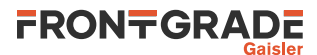

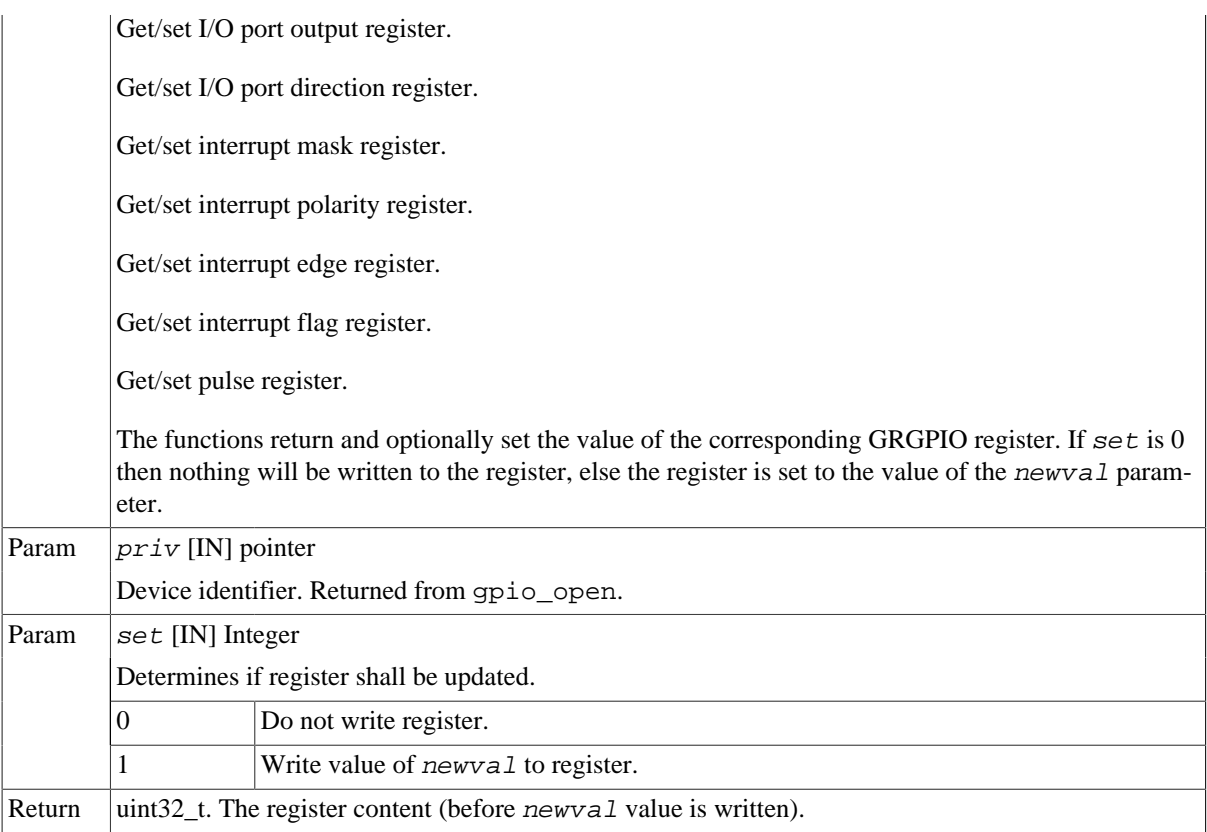

The easiest way to write and read GPIO is to use the gpio\_write() and gpio\_read() functions.

*Table 17.6.* gpio\_write *function declaration*

| Proto  | static inline int gpio_write(struct gpio_priv *priv, uint32_t val) |  |  |
|--------|--------------------------------------------------------------------|--|--|
| About  | Write GPIO output register                                         |  |  |
| Param  | $ priv $ [IN] pointer                                              |  |  |
|        | Device handle returned by gpio_open.                               |  |  |
| Param  | $\vert v a$ [OUT] uint32_t                                         |  |  |
|        | Value to write to output register.                                 |  |  |
| Return | $\vert$ int. DRV OK                                                |  |  |

*Table 17.7.* gpio\_read *function declaration*

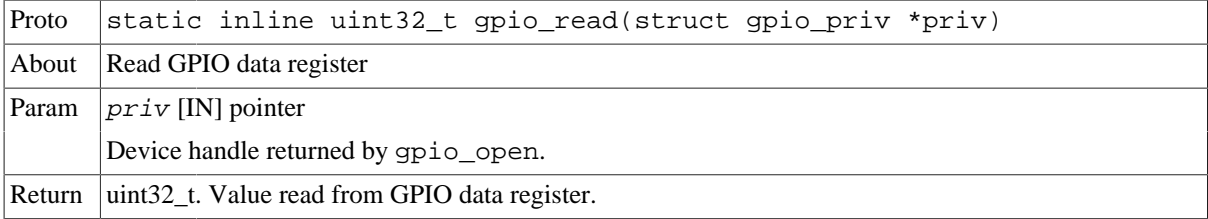

# **17.4.1. Logical bit operations**

The functions described in [Table 17.8](#page-146-0) perform atomic set/get operations on the GPIO registers. It allows different tasks to independently set and clear individual bits in the output, direction and interrupt mask registers.

<span id="page-146-0"></span>*Table 17.8. GPIO logical function declarations*

Proto int gpio\_output\_or(struct gpio\_priv \*priv, uint32\_t mask) int gpio\_output\_and(struct gpio\_priv \*priv, uint32\_t mask) int gpio\_direction\_or(struct gpio\_priv \*priv, uint32\_t mask)

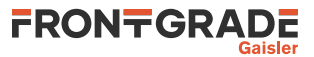

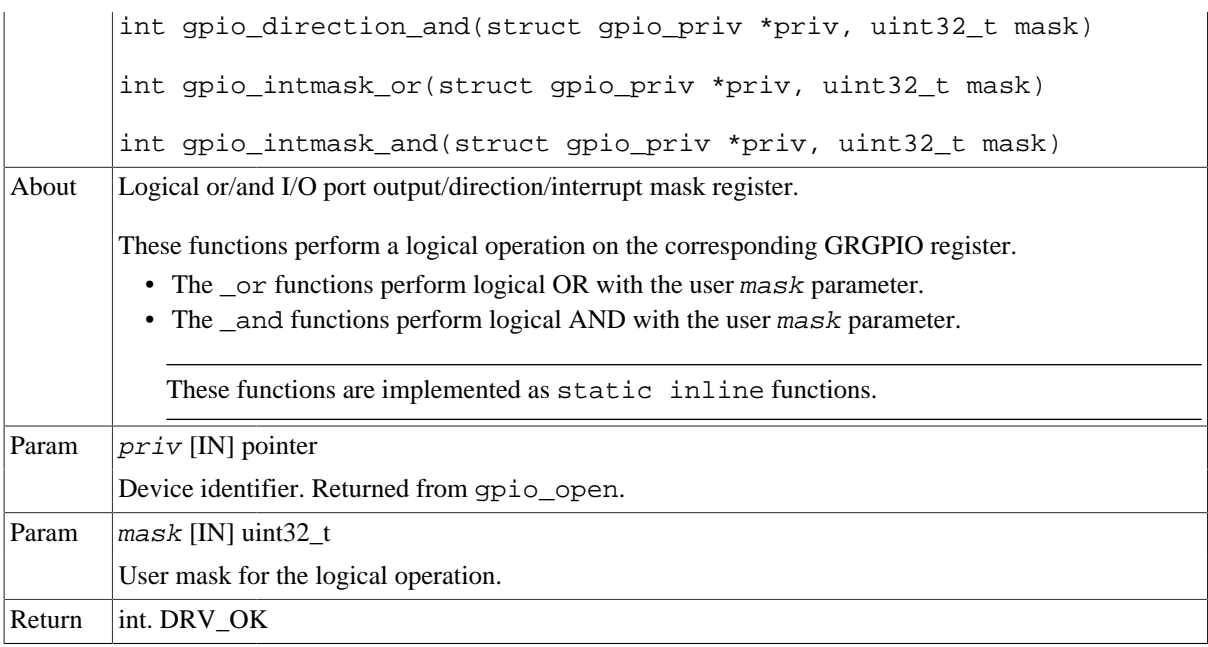

# <span id="page-147-0"></span>**17.5. Interrupt map interface**

The function gpio\_get\_interrupt\_number() can be used with all versions and configurations of the GRGPIO.

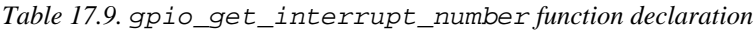

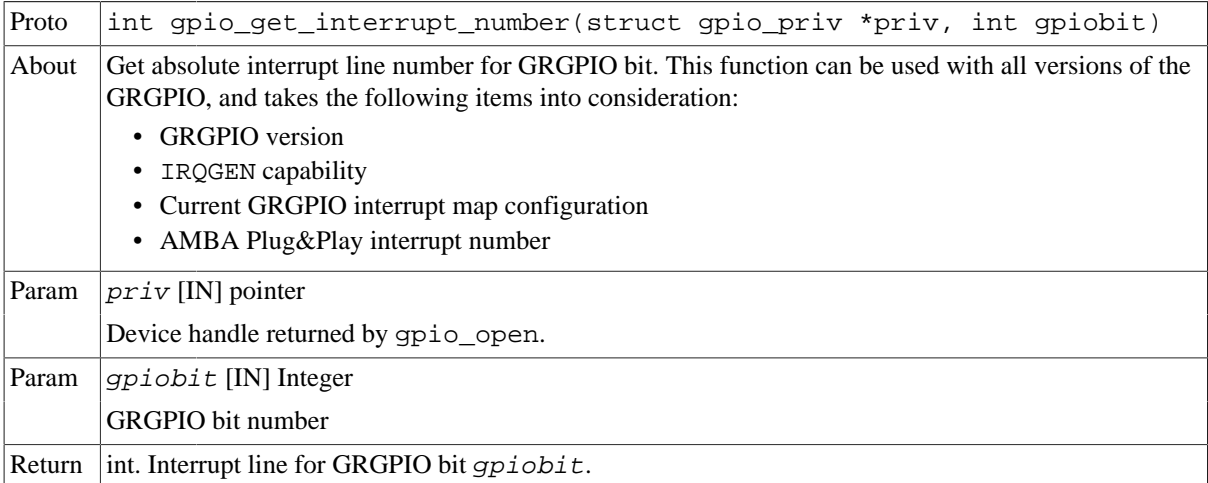

The following functions can be used if interrupt map is enabled in the GRPGIO.

*Table 17.10.* gpio\_intmap\_set *function declaration*

| Proto | int gpio_intmap_set(struct gpio_priv *priv, int gpiobit, int intli-<br>neoffset)                                                                                                    |  |  |  |
|-------|----------------------------------------------------------------------------------------------------|--|--|--|
| About | Configure GRGPIO bit <i>gpiobit</i> to generate interrupt on interrupt line offset <i>intlineoffset</i> .<br>The absolute interrupt line number is the offset plus the base interrupt line number of the GRGPIO<br>controller. |  |  |  |
| Param | $priv$ [IN] pointer                                                                                                    |  |  |  |
|       | Device handle returned by gpio_open.                                                                                                    |  |  |  |
| Param | $qpjobit$ [IN] Integer                                                                                                    |  |  |  |
|       | <b>GRGPIO</b> bit number                                                                                                    |  |  |  |
| Param | intline of f set [IN] Integer                                                                                                    |  |  |  |
|       | Interrupt line offset.                                                                                                    |  |  |  |

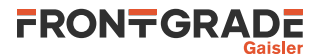

 $\kappa$ eturn  $\int$ int. DRV\_OK

Notes This function assumes that the user parameters are valid.

#### *Table 17.11.* gpio\_intmap\_get *function declaration*

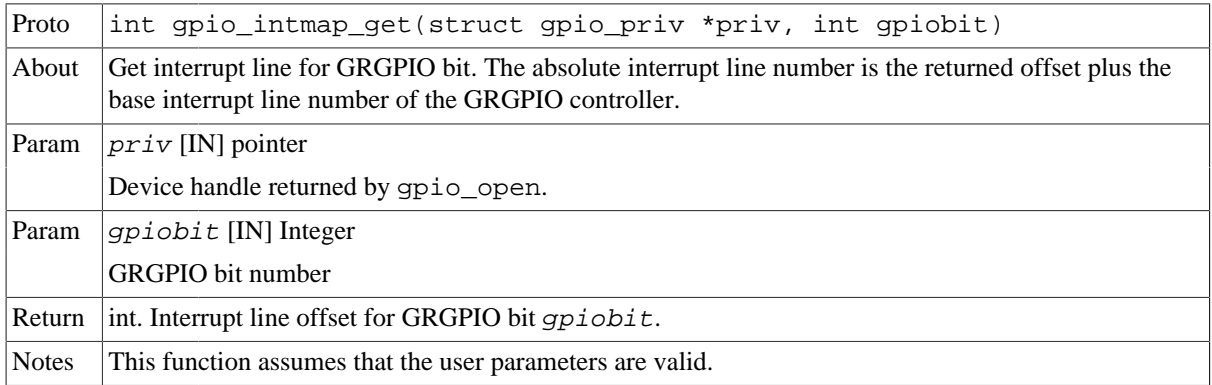

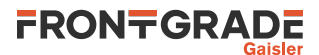

# **18. AHB Status Register driver**

# **18.1. Introduction**

This section describes the driver used to control the AHBSTAT device, commonly known as the *AHB status register*.

# **18.2. Driver registration**

This driver uses the driver registration mechanism described in [Chapter 10.](#page-71-0)

*Table 18.1. Driver registration functions*

| <b>Registration method</b> | <b>Function</b>    |
|----------------------------|--------------------|
| Automatic registration     | ahbstat autoinit() |
| Register one device        | ahbstat_register() |
| Register many devices      | ahbstat init()     |

# **18.3. Opening and closing device**

An AHBSTAT device must first be opened before any operations can be performed using the driver. The number of devices registered to the driver can be retrieved using ahbstat\_dev\_count. A particular device can be opened using ahbstat\_open and closed ahbstat\_close. The functions are described below.

When opened, the device can not be reopened unless the device is closed first. When opening the device it is marked opened by the driver. This procedure is thread-safe by protecting from other threads by using osal\_ldstub from the OSAL. Protection is used by the AHBSTAT device on opening and closing.

During opening of an AHBSTAT device the following steps are taken:

- AHB status register is initialized to start monitoring AMBA AHB bus transactions and correctable errors.
- Internal data structures are initialized.
- The device is marked opened to protect the caller from other users of the device.

*Table 18.2.* ahbstat\_dev\_count *function declaration*

| $ $ Proto $ $ int ahbstat dev count(void)                                 |  |  |
|---------------------------------------------------------------------------|--|--|
| About Retrieve number of AHBSTAT devices registered to the driver.        |  |  |
| Return int. Number of AHBSTAT devices registered to driver, zero if none. |  |  |

*Table 18.3.* ahbstat\_open *function declaration*

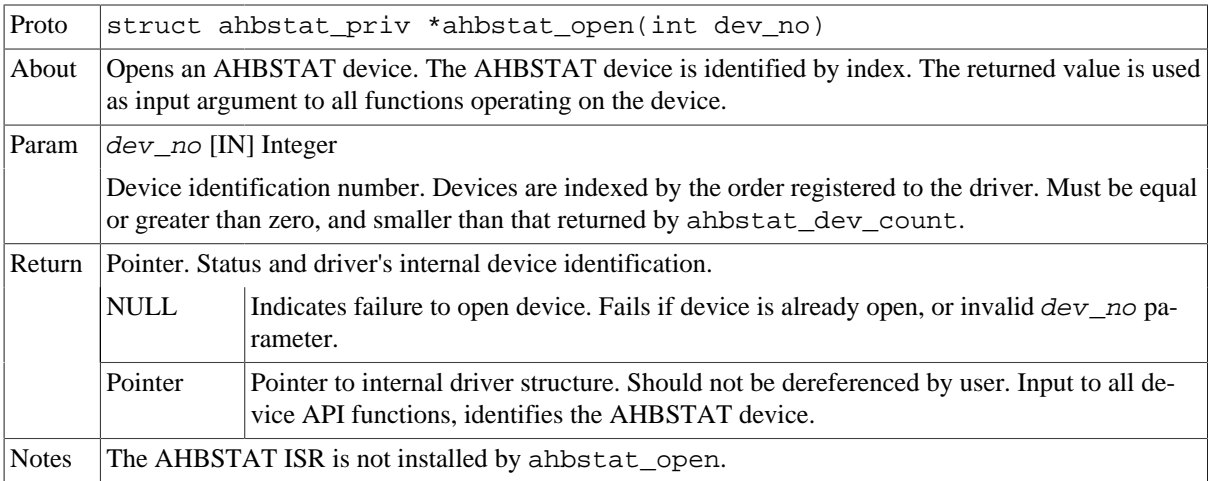

*Table 18.4.* ahbstat\_close *function declaration*

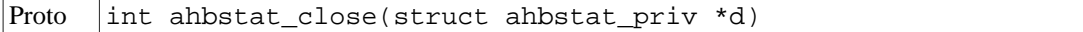

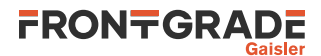

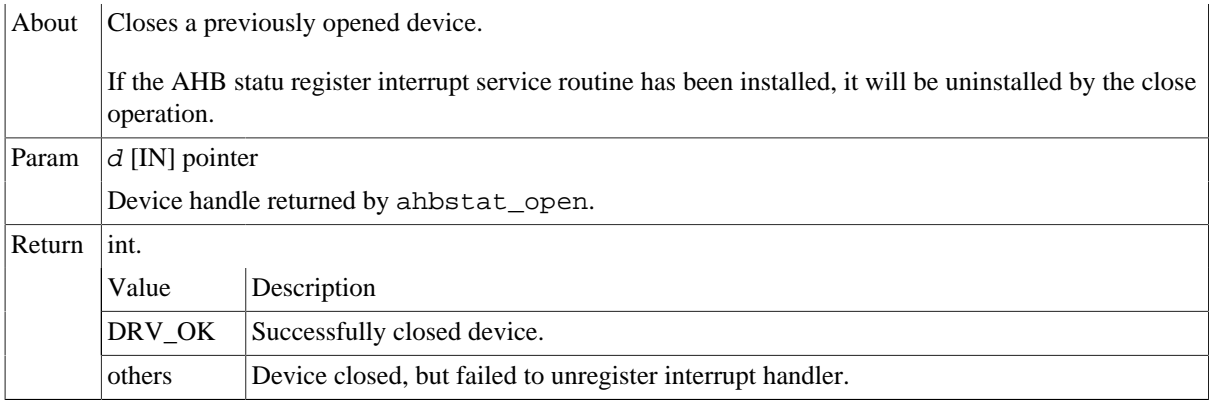

# **18.4. Register interface**

The AHB status registers base address can be retrieved using the ahbstat\_get\_regs function. Registers and bit definitions are provided in the C header file drv/regs/ahbstat.h. Individual bits are described in the GRLIB IP Core User's Manual (GRIP).

*Table 18.5.* ahbstat\_get\_regs *function declaration*

| Proto  | volatile struct ahbstat regs *ahbstat get regs(struct ahbstat priv<br>$*d$           |  |  |
|--------|--------------------------------------------------------------------------------------|--|--|
| About  | Get AHBSTAT registers base address                                                   |  |  |
|        | Register definitions for AHBSTAT are provided by the header file drv/regs/ahbstat.h. |  |  |
| Param  | $d$ [IN] pointer                                                                     |  |  |
|        | Device handle returned by ahbstat open.                                              |  |  |
| Return | Pointer. Address of AHBSTAT register area.                                           |  |  |

# **18.5. Interrupt service routine**

An interrupt service routine is provided by the driver which is installed by calling the driver function ahbstat set user. The user can provide a callback function which is called by the interrupt routine, using function. When a user callback is installed, the drivers interrupt routine will re-enable bus monitoring only if the user callback returns 0. If the user callback returns a value other than 0, then the callback itself should reenable AHBSTAT monitoring by clearing the NE bit. The callback is called with a custom argument as selected by ahbstat\_set\_user.

The example below defines and enables an ISR callback which rewrites the failing location in case of correctable error.

```
#include <drv/ahbstat.h>
#include <drv/regs/ahbstat.h>
volatile int user ncerr = 0;
int user(
  volatile struct ahbstat_regs *regs,
  uint32_t status,
  uint32_t failing_address,
  void *userdata
)
{
   if (!(status & AHBSTAT_STS_CE)) {
    /* Not correctable so this callback can't handle it. */
    return 0;
 }
 int *ncerr;
  ncerr = (int *) userdata;
   (*ncerr)++;
   volatile uint32_t *data = (volatile uint32_t *) failing_address;
  uint32t tmp;
```
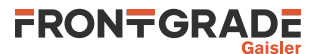

```
 /* Read and write back */
  tmp = *data;*data = tmp; /* Reenable AHBSTAT probing */
  regs->status = 0;
   /* Returns 1 to prevent driver ISR to reenable AHBSTAT probing */
  return 1;
}
int user_example(void)
{
    const int DEVNO = 0;
     struct ahbstat_priv *device;
    int ret;
     device = ahbstat_open(DEVNO);
    if (NULL == device) \{ return -1; /* Failure */
     }
     ret = ahbstat_set_user(device, user, (void *) &user_ncerr);
    if (DRV_OK != ret) {
      return -2; /* Failure */
     }
     /* Force correctable errors etc... */
     [...]
    printf("Number of correctable errors detected and corrected: %d\n", user_ncerr);
     ret = ahbstat_close(device);
     if (DRV_OK != ret) {
     return -3; /* Failure */
     }
     return 0; /* success */
}
```
*Table 18.6.* ahbstat\_set\_user *function declaration*

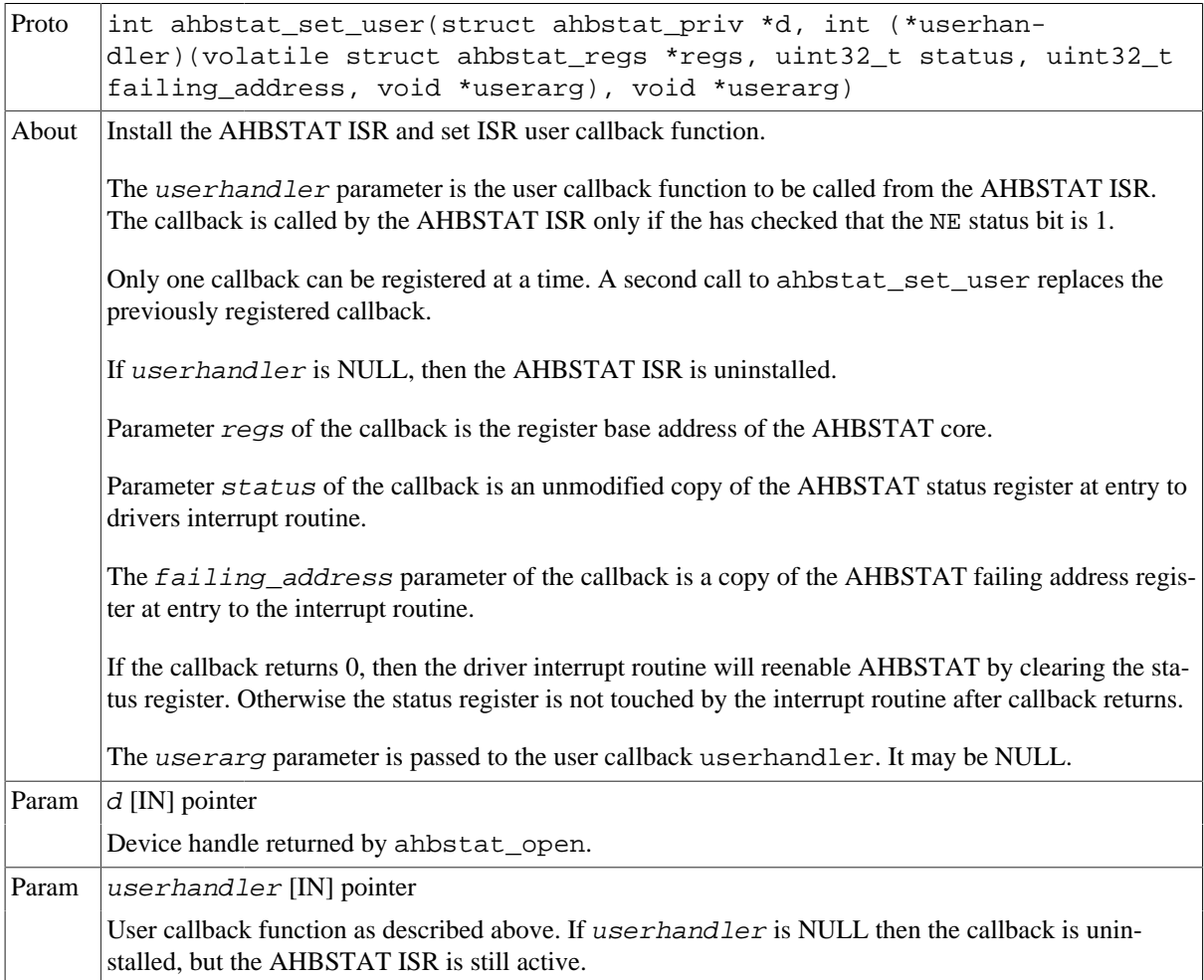

BCC-UM Frontgrade Gaisler AB | Kungsgatan 12 | SE-411 19 | Göteborg | Sweden | [frontgrade.com/gaisler](https://www.frontgrade.com/gaisler)

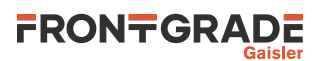

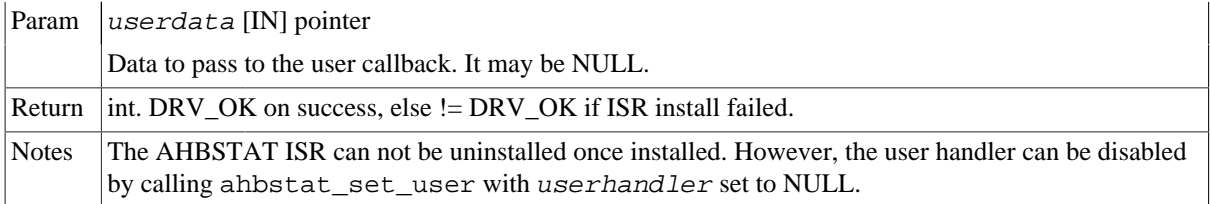

# **19. Clock gating unit driver**

# **19.1. Introduction**

This section describes the driver used to control the GRLIB clock gating unit, also known as CLKGATE or GR-CLKGATE.

# **19.2. Driver registration**

This driver uses the driver registration mechanism described in [Chapter 10.](#page-71-0)

*Table 19.1. Driver registration functions*

| <b>Registration method</b> | <b>Function</b>    |
|----------------------------|--------------------|
| Automatic registration     | clkgate autoinit() |
| Register one device        | clkgate_register() |
| Register many devices      | clkgate_init()     |

# **19.3. Opening and closing device**

An device must first be opened before any operations can be performed using the driver. The number of devices registered to the driver can be retrieved using clkgate\_dev\_count. A particular device can be opened using clkgate\_open and closed clkgate\_close. The functions are described below.

When opened, the device can not be reopened unless the device is closed first. When opening the device it is marked opened by the driver. This procedure is thread-safe by protecting from other threads by using osal\_ldstub from the OSAL. Protection is used by the driver on opening and closing.

During opening of a clock gating unit, the following steps are performed:

- Internal data structures are initialized.
- The device is marked opened to protect the caller from other users of the device.

*Table 19.2.* clkgate\_dev\_count *function declaration*

| Proto | int clkgate_dev_count(void)                                             |  |  |
|-------|-------------------------------------------------------------------------|--|--|
|       | About Retrieve number of clock gating devices registered to the driver. |  |  |
|       | Return int. Number of devices registered to driver, zero if none.       |  |  |

*Table 19.3.* clkgate\_open *function declaration*

| Proto  | struct clkgate_priv *clkgate_open(int dev_no)                                                                                                    |                                                                                                    |  |
|--------|----------------------------------------------------------------------------------------------------|----------------------------------------------------------------------------------------------------|--|
| About  | Opens an clock gating unit device, identified by index. The returned value is used as input argument<br>to all functions operating on the device.<br>This function does not change any device state. |                                                                                                    |  |
|        |                                                                                                    |                                                                                                    |  |
| Param  | $dev\_no$ [IN] Integer                                                                                                    |                                                                                                    |  |
|        | Device identification number. Devices are indexed by the order registered to the driver. Must be equal<br>or greater than zero, and smaller than that returned by clkgate_dev_count.                 |                                                                                                    |  |
| Return | Pointer. Status and driver's internal device identification.                                                                                                    |                                                                                                    |  |
|        | <b>NULL</b>                                                                                                    | Indicates failure to open device. Fails if device is already open, or invalid dev_no pa-<br>rameter.                                                |  |
|        | Pointer                                                                                                    | Pointer to internal driver structure. Should not be dereferenced by user. Input to all de-<br>vice API functions, identifies the clock gating unit. |  |

*Table 19.4.* clkgate\_close *function declaration*

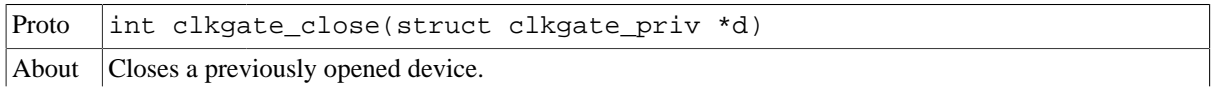

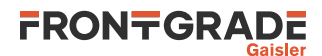

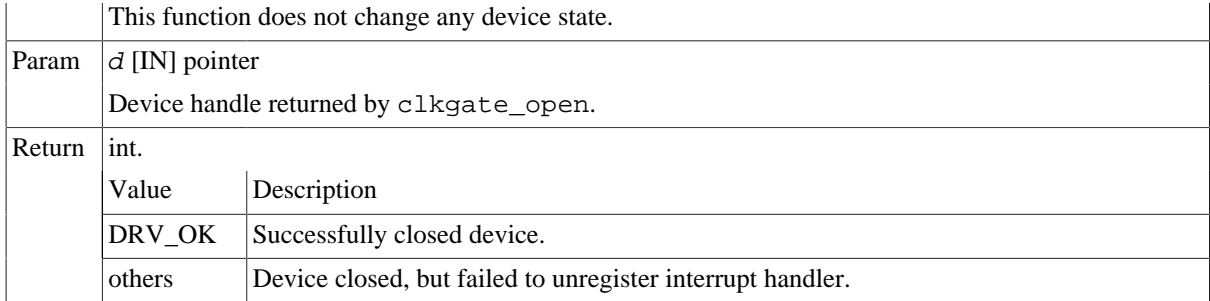

# **19.4. Operation**

Each core supported by the clock gating unit can be individually clock gated or enabled by the function clkgate\_gate and clkgate\_enable. The sequences performed by these functions are identical to the gate and enable procedures described in component User's Manual, Clock Gating Unit section.

Core to bit mappings are defined in the C header file  $drv/regs/clkgate\_bits.h$  with names prefixed by CLKGATE  $\leq$  component > . Any number of the defines can be use (OR:ed) together when calling the driver functions.

A core which is enabled with clkgate\_enable will also be reset.

The driver does not arbitrate for the device. Protecting the driver from concurrent calls can be done on application level if needed.

The example below, applicable to GR740, gates all cores and then enables the SpaceWire subsystem and the second GRETH core.

```
#include <drv/clkgate.h>
int clkgate_example(struct clkgate_priv *d)
{
  int ret;
   /* Gate all cores. */
   ret = clkgate_gate(d, CLKGATE_GR740_ALL);
   if (DRV_OK != ret) {
    return ret;
  \lambda /* Enable and reset SpaceWire, GRETH1 */
   ret = clkgate_enable(d, CLKGATE_GR740_GRSPW2 | CLKGATE_GR740_GRETH);
   if (DRV_OK != ret) {
    return ret;
   }
  return 0; /* success */
}
```
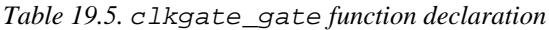

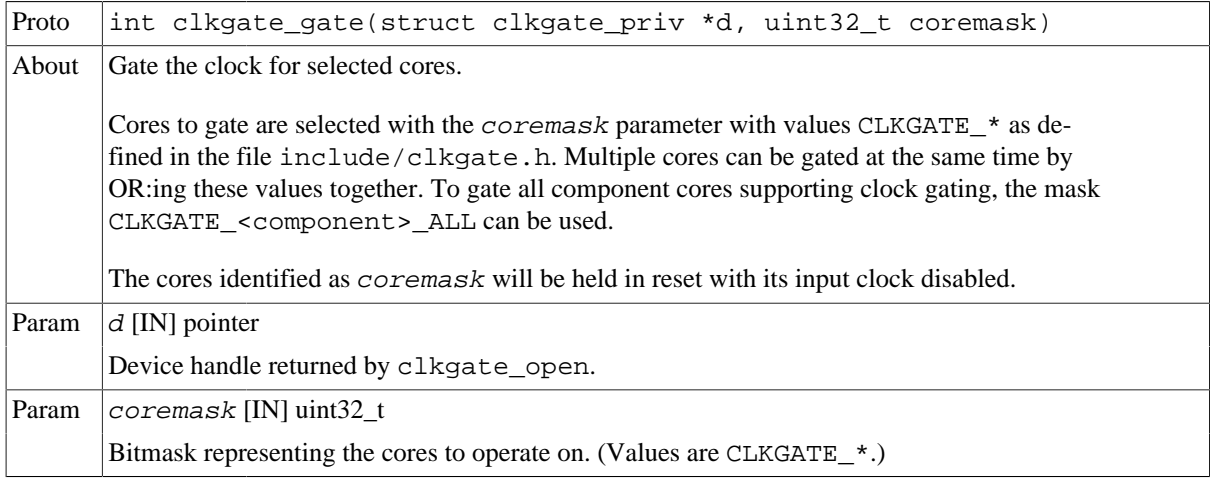

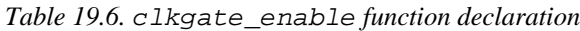

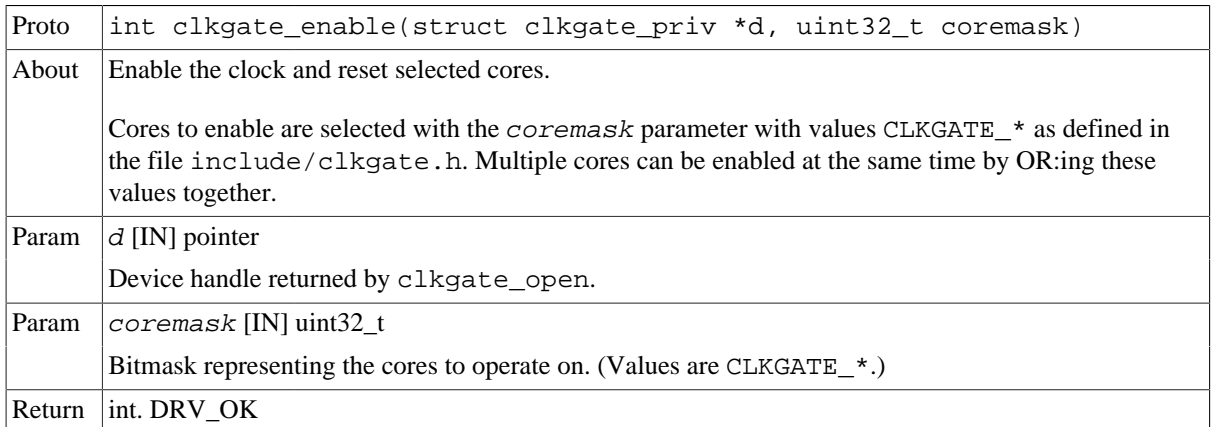

# **19.5. Core reset**

A core can be reset by calling clkgate\_gate() followed by clkgate\_enable() with the same coremask parameter. For example:

```
void clkgate_reset(struct clkgate_priv *priv, uint32_t coremask)
{
         clkgate_gate(priv, coremask);
         clkgate_enable(priv, coremask);
}
```
# **19.6. Probe clock gating status**

A function is available to read the current state of the clock gating unit registers. It provides the caller with information on which cores are gated and which are enabled.

*Table 19.7.* clkgate\_status *function declaration*

| Proto  | int clkgate_status(struct clkgate_priv *d, uint32_t *enabled,<br>uint32 t *disabled)          |  |  |
|--------|-----------------------------------------------------------------------------------------------|--|--|
| About  | Get enable status of cores                                                                    |  |  |
|        | The function determines enabled and disbled state by reading the clock gating unit registers. |  |  |
| Param  | $d$ [IN] pointer                                                                              |  |  |
|        | Device identifier. Returned from clkgate open.                                                |  |  |
| Param  | enabled [IN] Pointer                                                                          |  |  |
|        | Output mask of cores which are enabled.                                                       |  |  |
| Param  | disabled [IN] Pointer                                                                         |  |  |
|        | Output mask of cores which are disabled.                                                      |  |  |
| Return | uint 32_t. The register content (before new value is written).                                |  |  |

# **19.7. CPU override**

The driver provides an interface to control the clock gating unit *CPU/FPU override register*, available in some implementations.

*Table 19.8.* clkgate\_override *function declaration*

| newval)                                                                   |
|---------------------------------------------------------------------------|
| Proto uint32_t clkgate_override(struct clkgate_priv *d, int set, uint32_t |

About Get/set CPU/FPU override register

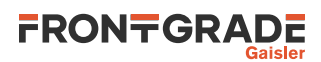

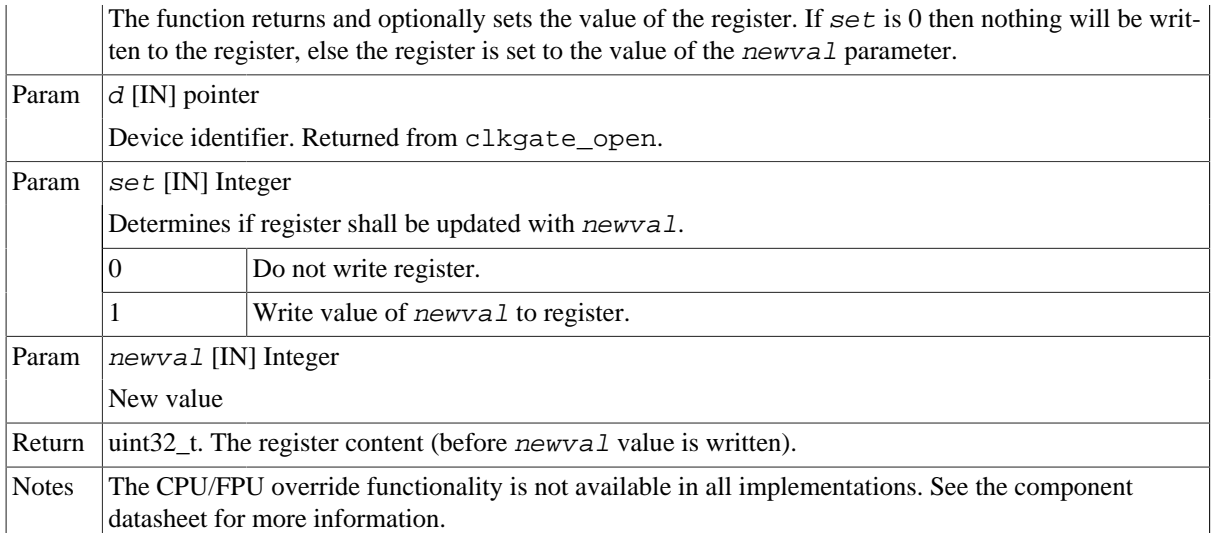

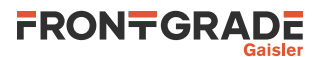

# <span id="page-157-0"></span>**20. GR1553B Driver**

# **20.1. Introduction**

This document describes the device drivers specific to the GRLIB GR1553B core. The Remote Terminal(RT), Bus Monitor (BM and Bus Controller (BC) functionality are supported by the driver. Device discovery and resource sharing are commonly controlled by the GR1553B driver described in this chapter. Each 1553 mode is supported by a separate driver, the drivers are documented in separate chapters.

This section gives an brief introduction to the GRLIB GR1553B device allocation driver used internally by the BC, BM and RT device drivers. This driver controls the GR1553B device regardless of interfaces supported (BC, RT and/or BM). The device can be located at an on-chip AMBA or an AMBA-over-PCI bus. The driver provides an interface for the BC, RT and BM drivers.

Since the different interfaces (BC, BM and RT) are accessed from the same register interface on one core, the APB device must be shared among the BC, BM and RT drivers. The GR1553B driver provides an easy function interface that allows the APB device to be shared safely between the BC, BM and RT device drivers.

Any combination of interface functionality is supported, but the RT and BC functionality cannot be used simultaneously (limited by hardware).

The interface towards to the BC, BM and RT drivers is used internally by the device drivers and is not documented here. See respective driver for an interface description.

# **20.1.1. Considerations and limitations**

Note that the following items must be taken into consideration when using the GR1553B drivers:

- The driver uses only Physical addressing, i.e it does not do MMU translation or memory mapping for the user. The user is responsible for mapping DMA memory buffers provided to the 1553 drivers 1:1.
- Physical buffers addresses (assigned by user) must be located at non-cacheable areas or D-Cache snooping must be present in hardware. If D-cache snooping is not present the user must edit the GR1553\*\_READ\_MEM() macros in respective driver.
- SMP locking (spin-locks) has not been implemented, it does however not mean that SMP mode can not be used. The CPU handling the IRQ (CPU0 unless configured otherwise) must be the CPU and only CPU using the driver API. Only one CPU can use respective driver API at a time.

The above restrictions should not cause any problems for the AT697 + GR-RASTA-IO (RASTA-101) systems or similar.

# **20.1.2. GR1553B Hardware**

The GRLIB GR1553B core may support up to three modes depending on configuration, Bus Controller (BC), Remote Terminal (RT) or Bus Monitor (BM). The BC and RT functionality may not be used simultaneously, but the BM may be used together with BC or RT or separately. All three modes are supported by the driver.

Interrupts generated from BC, BM and RT result in the same system interrupt, interrupts are shared.

### **20.1.3. Software driver**

The driver provides an interface used internally by the BC, BM and RT device drivers, see respective driver for an interface declaration. The driver sources and definitions are listed in the table below, the path is given relative to the toolchains root directory.

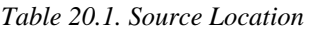

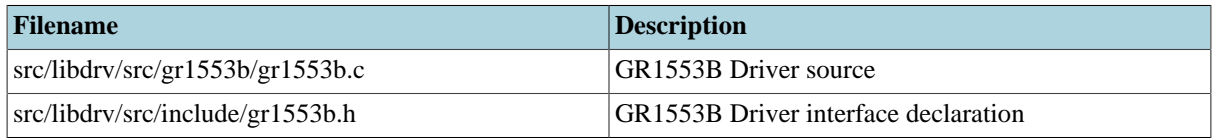

# **20.1.4. Driver Registration**

This driver uses the driver registration mechanism described in [Chapter 10.](#page-71-0)

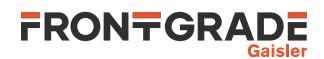

*Table 20.2. Driver registration functions*

| <b>Registration method</b> | <b>Function</b>           |
|----------------------------|---------------------------|
| Automatic registration     | $ $ qr1553 $b$ autoinit() |
| Register one device        | $gr1553b\_register()$     |
| Register many devices      | gr1553b init()            |

The registration of the driver is crucial for the user to be able to access the driver application programming interfaces. The drivers use a classic C-language API.

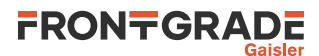

# **21. GR1553B Bus Controller Driver**

# **21.1. Introduction**

This section describes the GRLIB GR1553B Bus Controller (BC) device driver interface. The driver relies on the GR1553B driver. The reader is assumed to be well acquainted with MIL-STD-1553 and the GR1553B core.

# **21.1.1. GR1553B Bus Controller Hardware**

The GR1553B core supports any combination of the Bus Controller (BC), Bus Monitor (BM) and Remote Terminal (RT) functionality. This driver supports the BC functionality of the hardware, it can be used simultaneously with the Bus Monitor (BM) functionality. When the BM is used together with the BC, interrupts are shared between the drivers.

The three functions (BC, BM, RT) are accessed using the same register interface, but through separate registers. In order to share hardware resources between the three GR1553B drivers, the three depends on a lower level GR1553B driver, see [Chapter 20](#page-157-0).

The driver supports the on-chip AMBA bus and the AMBA-over-PCI bus.

# **21.1.2. Software driver**

The BC driver is split in two parts, one where the driver access the hardware device and one part where the descriptors are managed. The two parts are described in two separate sections below.

Transfer and conditional descriptors are collected into a descriptor list. A descriptor list consists of a set of Major Frames, which consist of a set of Minor Frames which in turn consists of up to 32 descriptors (also called Slots). The composition of Major/Minor Frames and slots is configured by the user, and is highly dependent of application.

The Major/Minor/Slot construction can be seen as a tree, the tree does not have to be symmetrically, i.e. Major frames may contain different numbers of Minor Frames and Minor Frames may contain different numbers of Slot.

GR1553B BC descriptor lists are generated by the list API available in  $qr1553bc$  list.h.

The driver provides the following services:

- Start, Stop, Pause and Resume descriptor list execution
- Synchronous and asynchronous descriptor list management
- Interrupt handling
- BC status
- Major/Minor Frame and Slot (descriptor) model of communication
- Current Descriptor (Major/Minor/Slot) Execution Indication
- Software External Trigger generation, used mainly for debugging or custom time synchronization
- Major/Minor Frame and Slot/Message ID
- Minor Frame time slot management

The driver sources and definitions are listed in the table below, the path is given relative to the extracted distribution archive.

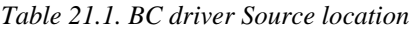

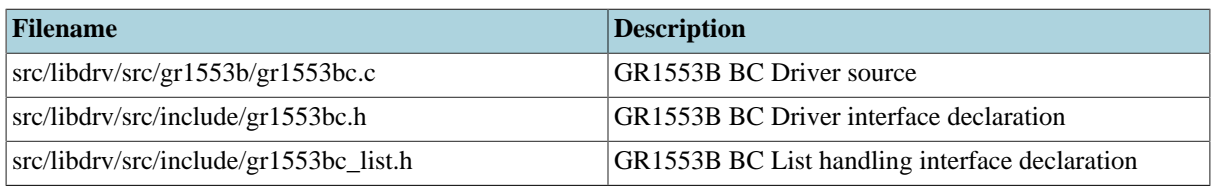

# **21.1.3. Driver registration**

The driver registration is handled by the GR1553B driver, see [Chapter 20](#page-157-0).

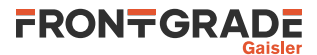

# **21.2. BC Device Handling**

The BC device driver's main purpose is to start, stop, pause and resume the execution of descriptor lists. Lists are described in the Descriptor List section. In this section services related to direct access of BC hardware registers and Interrupt are described. The function API is declared in gr1553bc.h.

# **21.2.1. Device API**

The device API consists of the functions in the table below.

*Table 21.2. Device API function prototypes*

| <b>Prototype</b>                                                                                 | <b>Description</b>                                                                                                    |
|--------------------------------------------------------------------------------------------------|----------------------------------------------------------------------------------------------------|
| void *qr1553bc open(int minor)                                                                   | Open a BC device by minor number. Private handle re-<br>turned used in all other device API functions.                                                                                                    |
| void gr1553bc_close(void *bc)                                                                    | Close a previous opened BC device.                                                                                                    |
| int gr1553bc_start(void *bc,<br>struct gr1553bc_list *list,<br>struct gr1553bc_list *list_async) | Schedule a synchronous and/or a asynchronous BC<br>descriptor Lists for execution. This will unmask BC<br>interrupts and start executing the first descriptor in<br>respective List. This function can be called multiple<br>times. |
| int gr1553bc_pause(void *bc)                                                                     | Pause the synchronous List execution.                                                                                                    |
| int gr1553bc restart(void *bc)                                                                   | Restart the synchronous List execution.                                                                                                    |
| int gr1553bc_stop(void *bc, int options)                                                         | Stop Synchronous and/or asynchronous list.                                                                                                    |
| int gr1553bc_indication(void *bc, int async,<br>int *mid)                                        | Get the current BC hardware execution position (MID)<br>of the synchronous or asynchronous list.                                                                                                    |
| void gr1553bc_status(void *bc,<br>struct gr1553bc_status *status)                                | Get the BC hardware status and time.                                                                                                    |
| void gr1553bc_ext_trig(void *bc, int trig)                                                       | Trigger an external trigger by writing to the BC action<br>register.                                                                                                    |
| int gr1553bc irg setup(void *bc,<br>bcirq_func_t func, void *data)                               | Generic interrupt handler configuration. Handler will<br>be called in interrupt context on errors and interrupts<br>generated by transfer descriptors.                                                                              |

### **21.2.1.1. Data Structures**

The gr1553bc\_status data structure contains the BC hardware status sampled by the function gr1553bc\_status().

```
struct gr1553bc_status {
    unsigned int status;
     unsigned int time;
};
```
<span id="page-160-0"></span>*Table 21.3. gr1553bc\_status member descriptions*

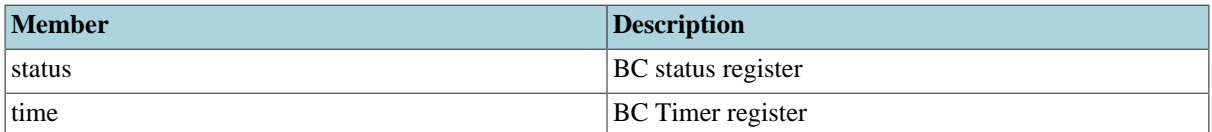

### **21.2.1.2. gr1553bc\_open**

Opens a GR1553B BC device by device instance index. The minor number relates to the order in which a GR1553B BC device is found in the Plug&Play information. A GR1553B core which lacks BC functionality does not affect the minor number.

If a BC device is successfully opened a pointer is returned. The pointer is used internally by the GR1553B BC driver, it is used as the input parameter bc to all other device API functions.

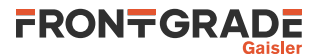

If the driver failed to open the device, NULL is returned.

#### **21.2.1.3. gr1553bc\_close**

Closes a previously opened BC device. This action will stop the BC hardware from processing descriptors/lists, disable BC interrupts, and free dynamically memory allocated by the driver.

#### **21.2.1.4. gr1553bc\_start**

Calling this function starts the BC execution of the synchronous list and/or the asynchronous list. At least one list pointer must be non-zero to affect BC operation. The BC communication is enabled depends on list, and Interrupts are enabled.

This function can be called multiple times. If a list (of the same type) is already executing it will be replaced with the new list.

#### **21.2.1.5. gr1553bc\_pause**

Pause the synchronous list. It may be resumed by  $gr1553bc$  resume (). See hardware documentation.

#### **21.2.1.6. gr1553bc\_resume**

Resume the synchronous list, must have been previously paused by gr1553bc\_pause(). See hardware documentation.

#### **21.2.1.7. gr1553bc\_stop**

Stop synchronous and/or asynchronous list execution. The second argument is a 2-bit bit-mask which determines the lists to stop, see table below for a description.

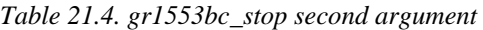

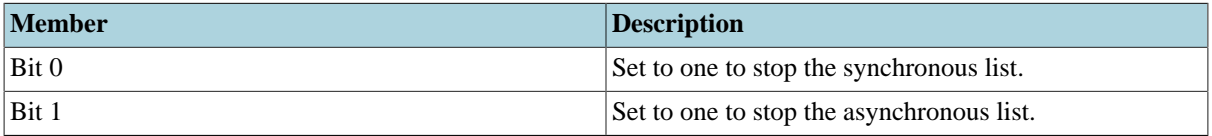

#### **21.2.1.8. gr1553bc\_indication**

Retrieves the current Major/Minor/Slot (MID) position executing into the location indicated by mid. The async argument determines which type of list is queried, the Synchronous (async=0) list or the Asynchronous  $(async=1)$ .

Note that since the List API internally adds descriptors the indication may seem to be out of bounds.

#### **21.2.1.9. gr1553bc\_status**

This function retrieves the current BC hardware status. Second argument determine where the hardware status is stored, the layout of the data stored follows the gr1553bc\_status data structure. The data structure is described in [Table 21.3.](#page-160-0)

### **21.2.1.10. gr1553bc\_ext\_trig**

The BC supports an external trigger signal input which can be used to synchronize 1553 transfers. If used, the external trigger is normally generated by some kind of Time Master. A message slot may be programmed to wait for an external trigger before being executed, this feature allows the user to accurate send time synchronize messages to RTs. However, during debugging or when software needs to control the time synchronization behaviour the external trigger pulse can be generated from the BC core itself by writing the BC Action register.

This function sets the external trigger memory to one by writing the BC action register.

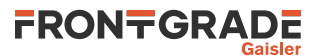

#### **21.2.1.11. gr1553bc\_irq\_setup**

Install a generic handler for BC device interrupts. The handler will be called on Errors (DMA errors etc.) resulting in interrupts or transfer descriptors resulting in interrupts. The handler is not called when an IRQ is generated by a condition descriptor. Condition descriptors have their own custom handler.

Condition descriptors are inserted into the list by user, each condition may have a custom function and data assigned to it, see gr1553bc slot irg prepare(). Interrupts generated by condition descriptors are not handled by this function.

The third argument is custom data which will be given to the handler on interrupt.

# **21.3. Descriptor List Handling**

The BC device driver can schedule synchronous and asynchronous lists of descriptors. The list contains a descriptor table and a software description to make certain operations possible, for example translate descriptor address into descriptor number (MID).

The BC stops execution of a list when a END-OF-LIST (EOL) marker is found. Lists may be configured to jump to the start of the list (the first descriptor) by inserting an unconditional jump descriptor. Once a descriptor list is setup the hardware may process the list without the need of software intervention. Time distribution may also be handled completely in hardware, by setting the "Wait for External Trigger" flag in a transfer descriptor the BC will wait until the external trigger is received or proceed directly if already received. See hardware manual.

### **21.3.1. Overview**

This section describes the Descriptor List Application Programming Interface (API). It provides functionality to create and manage BC descriptor lists.

A list is built up by the following building blocks:

- Major Frame (Consists of N Minor Frames)
- Minor Frame (Consists of up to 32 1553 Slots)
- Slot (Transfer/Condition BC descriptor), also called Message Slot

The user can configure lists with different number of Major Frames, Minor Frames and slots within a Minor Frame. The List manages a strait descriptor table and a Major/Minor/Slot tree in order to easily find it's way through all descriptor created.

Each Minor frame consist of up to 32 slot and two extra slots for time management and descriptor find operations, see figure below. In the figure there are three Minor frames with three different number of slots 32, 8 and 4. The List manage time slot allocation per Minor frame, for example a minor frame may be programmed to take 8ms and when the user allocate a message slot within that Minor frame the time specified will be subtracted from the 8ms, and when the message slot is freed the time will be returned to the Minor frame again.

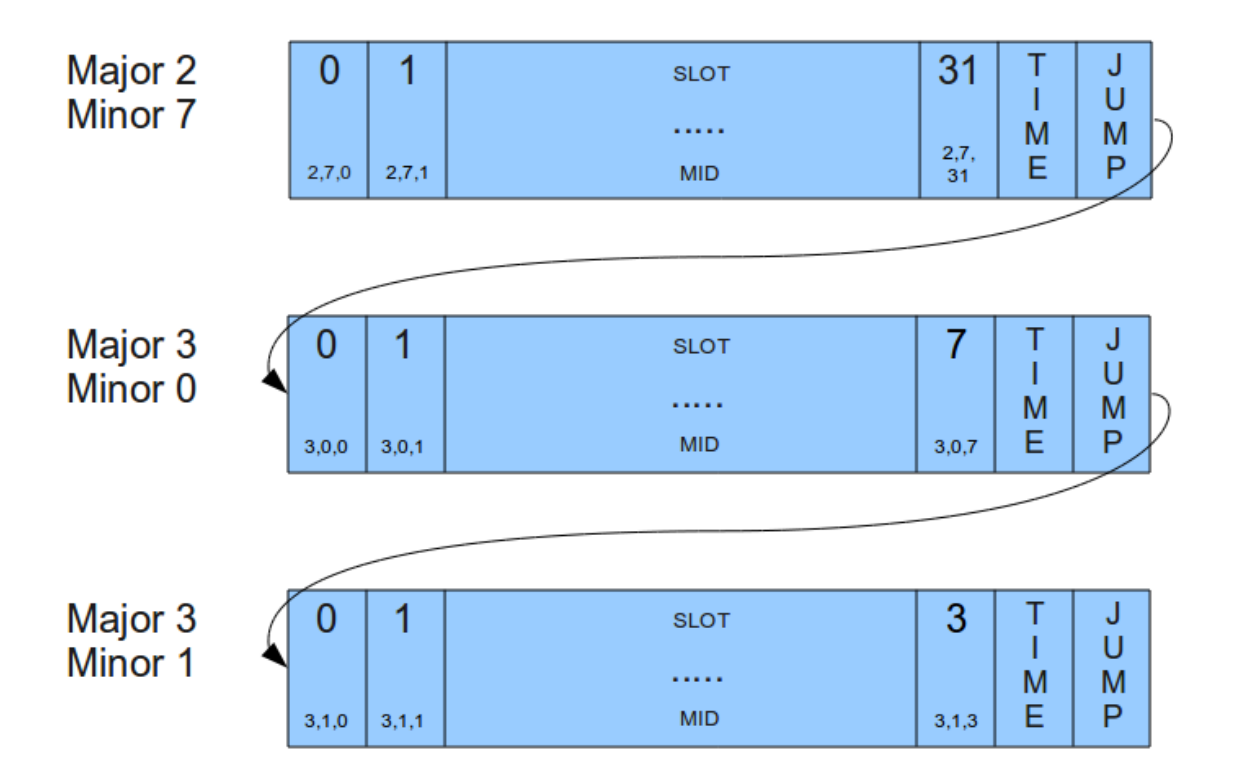

### *Figure 21.1. Three consecutive Minor Frames*

A specific Slot [Major, Minor, Slot] is identified using a MID (Message-ID). The MID consist of three numbers Major Frame number, Minor Frame number and Slot Number. The MID is a way for the user to avoid using descriptor pointers to talk with the list API. For example a condition Slot that should jump to a message Slot can be created by knowing "MID and Jump-To-MID". When allocating a Slot (with or without time) in a List the user may specify a certain Slot or a Minor frame, when a Minor frame is given then the API will find the first free Slot as early in the Minor Frame as possible and return it to the user.

A MID can also be used to identify a certain Major Frame by setting the Minor Frame and Slot number to 0xff. A Minor Frame can be identified by setting Slot Number to 0xff.

A MID can be created using the macros in the table below.

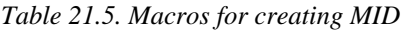

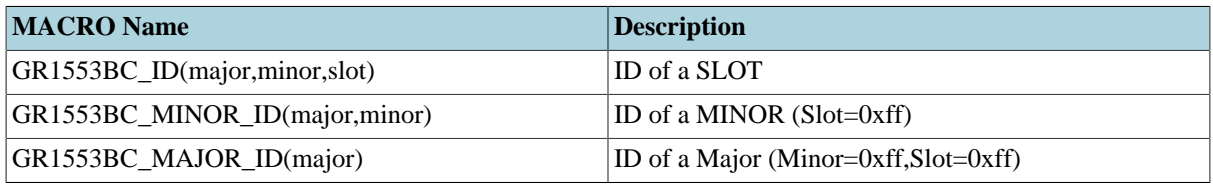

# **21.3.2. Example: steps for creating a list**

The typical approach when creating lists and executing it:

- gr1553bc list alloc(&list, MAJOR CNT)
- gr1553bc\_list\_config(list, &listcfg)
- Create all Major Frames and Minor frame, for each major frame:
	- 1. gr1553bc\_major\_alloc\_skel(&major, &major\_minor\_cfg)
	- 2. gr1553bc\_list\_set\_major(list, &major, MAJOR\_NUM)
- Link last and first Major Frames together:
- 1. gr1553bc list set major(&major7, &major0)
- gr1553bc\_list\_table\_alloc() (Allocate Descriptor Table)
- gr1553bc\_list\_table\_build() (Build Descriptor Table from Majors/Minors)
- Allocate and initialize Descriptors predefined before starting:

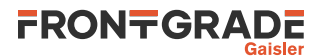

- 1. gr1553bc slot alloc(list, &MID, TIME REQUIRED, ..)
- 2. gr1553bc\_slot\_transfer(MID, ..)
- START BC HARDWARE BY SCHEDULING ABOVE LIST
- Application operate on executing List

### **21.3.3. Major Frame**

Consists of multiple Minor frames. A Major frame may be connected/linked with another Major frame, this will result in a Jump Slot from last Minor frame in the first Major to the first Minor in the second Major.

### **21.3.4. Minor Frame**

Consists of up to 32 Message Slots. The services available for Minor Frames are Time-Management and Slot allocation.

Time-Management is optional and can be enabled per Minor frame. A Minor frame can be assigned a time in microseconds. The BC will not continue to the next Minor frame until the time specified has passed, the time includes the 1553 bus transfers. See the BC hardware documentation. Time is managed by adding an extra Dummy Message Slot with the time assigned to the Minor Frame. Every time a message Slot is allocated (with a certain time: Slot-Time) the Slot-Time will be subtracted from the assigned time of the Minor Frame's Dummy Message Slot. Thus, the sum of the Message Slots will always sum up to the assigned time of the Minor Frame, as configured by the user. When a Message Slot is freed, the Dummy Message Slot's Slot-Time is incremented with the freed Slot-Time. See figure below for an example where 6 Message Slots has been allocated Slot-Time in a 1 ms Time-Managed Minor Frame. Note that in the example the Slot-Time for Slot 2 is set to zero in order for Slot 3 to execute directly after Slot 2.

| Major 3 |                  |                 |           |           |                  | 5                  | 6                |                    | TIME                         |        |
|---------|------------------|-----------------|-----------|-----------|------------------|--------------------|------------------|--------------------|------------------------------|--------|
| Minor 0 | 200<br><b>US</b> | 60<br><b>us</b> | <b>us</b> | 220<br>us | 120<br><b>US</b> | free<br><b>Ous</b> | 120<br><b>US</b> | free<br><b>Ous</b> | <b>DUMMY</b><br><b>280us</b> | Μ<br>D |

*Figure 21.2. Time-Managed Minor Frame of 1ms*

The total time of all Minor Frames in a Major Frame determines how long time the Major Frame is to be executed.

Slot allocation can be performed in two ways. A Message Slot can be allocated by identifying a specific free Slot (MID identifies a Slot) or by letting the API allocate the first free Slot in the Minor Frame (MID identifies a Minor Frame by setting Slot-ID to 0xff).

# **21.3.5. Slot (Descriptor)**

The GR1553B BC core supports two Slot (Descriptor) Types:

- Transfer descriptor (also called Message Slot)
- Condition descriptor (Jump, unconditional-IRO)

See the hardware manual for a detail description of a descriptor (Slot).

The BC Core is unaware of lists, it steps through executing each descriptor as the encountered, in a sequential order. Conditions resulting in jumps gives the user the ability to create more complex arrangements of buffer descriptors (BD) which is called lists here.

Transfer Descriptors (TBD) may have a time slot assigned, the BC core will wait until the time has expired before executing the next descriptor. Time slots are managed by Minor frames in the list. See Minor Frame section. A Message Slot generating a data transmission on the 1553 bus must have a valid data pointer, pointing to a location from which the BC will read or write data.

A Slot is allocated using the gr1553bc\_slot\_alloc() function, and configured by calling one of the function described in the table below. A Slot may be reconfigured later. Note that a conditional descriptor does not have a time slot, allocating a time for a conditional times slot will lead to an incorrect total time of the Minor Frame.

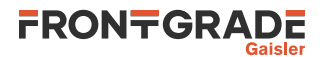

*Table 21.6. Slot configuration*

| <b>Function Name</b>      | <b>Description</b>                        |
|---------------------------|-------------------------------------------|
| gr1553bc_slot_irq_prepare | Unconditional IRQ slot                    |
| gr1553bc_slot_jump        | Unconditional jump                        |
| gr1553bc_slot_exttrig     | Dummy transfer, wait for EXTERNAL-TRIGGER |
| gr1553bc_slot_transfer    | Transfer descriptor                       |
| gr1553bc_slot_empty       | Create Dummy Transfer descriptor          |
| gr1553bc_slot_raw         | <b>Custom Descriptor handling</b>         |

Existing configured Slots can be manipulated with the following functions.

*Table 21.7. Slot manipulation*

| <b>Function Name</b>     | Description                                                                           |
|--------------------------|---------------------------------------------------------------------------------------|
| $ gr1553bc_slot_dumm$    | Set existing Transfer descriptor to Dummy. No 1553<br>bus transfer will be performed. |
| $gr1553bc\_slot\_update$ | Update Data Pointer and/or Status of a TBD                                            |

# **21.3.6. Changing a scheduled BC list (during BC-runtime)**

Changing a descriptor that is being executed by the BC may result in a race between hardware and software. One of the problems is that a descriptor contains multiple words, which can not be written simultaneously by the CPU. To avoid the problem one can use the INDICATION service to avoid modifying a descriptor currently in use by the BC core. The indication service tells the user which Major/Minor/ Slot is currently being executed by hardware, from that information an knowing the list layout and time slots the user may safely select which slot to modify or wait until hardware is finished.

In most cases one can do descriptor initialization in several steps to avoid race conditions. By initializing (allocating and configuring) a Slot before starting the execution of the list, one may change parts of the descriptor which are ignored by the hardware. Below is an example approach that will avoid potential races between software and hardware:

- 1. Initialize Descriptor as Dummy and allocated time (often done before starting/ scheduling list)
- 2. The list is started, as a result descriptors in the list are executed by the BC
- 3. Modify transfer options and data-pointers, but maintain the Dummy bit.
- 4. Clear the Dummy bit in one atomic data store.

# **21.3.7. Custom Memory Setup**

For designs where dynamically memory is not an option, or the driver is used on an AMBA-over-PCI bus (where malloc() does not work), the API allows the user to provide custom addresses for the descriptor table and object descriptions (lists, major frames, minor frames).

Being able to configure a custom descriptor table may for example be used to save space or put the descriptor table in on-chip memory. The descriptor table is setup using the function gr1553bc\_list\_table\_alloc(list, CUSTOM\_ADDRESS).

Object descriptions are normally allocated during initialization procedure by providing the API with an object configuration, for example a Major Frame configuration enables the API to dynamically allocate the software description of the Major Frame and with all it's Minor frames. Custom object allocation requires internal understanding of the List management parts of the driver, it is not described in this document.

# **21.3.8. Interrupt handling**

There are different types of interrupts, Error IRQs, transfer IRQs and conditional IRQs. Error and transfer Interrupts are handled by the general callback function of the device driver. Conditional descriptors that cause Interrupts may be associated with a custom interrupt routine and argument.

Transfer Descriptors can be programmed to generate interrupt, and condition descriptors can be programmed to generate interrupt unconditionally (there exists other conditional types as well). When a Transfer descriptor causes

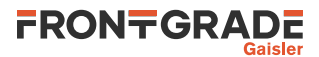

interrupt the general ISR callback of the BC driver is called to let the user handle the interrupt. Transfers descriptor IRQ is enabled by configuring the descriptor.

When a condition descriptor causes an interrupt a custom IRQ handler is called (if assigned) with a custom argument and the descriptor address. The descriptor address my be used to look up the MID of the descriptor. The API provides functions for placing unconditional IRQ points anywhere in the list. Below is an pseudo example of adding an unconditional IRQ point to a list:

```
void funcSetup()
{
     int MID;
     /* Allocate Slot for IRQ Point */
    gr1553bc_slot_alloc(&MID, TIME=0, ..);
     /* Prepare unconditional IRQ at allocated SLOT */
    gr1553bc_slot_irq_prepare(MID, funcISR, data);
     /* Enabling the IRQ may be done later during list
      * execution */
    gr1553bc_slot_irq_enable(MID);
}
void funcISR(*bd, *data)
{
     /* HANDLE ONE OR MULTIPLE DESCRIPTORS
     *(MULTIPLE IN THIS EXAMPLE): */
    int MID;
     /* Lookup MID from descriptor address */
    gr1553bc_mid_from_bd(bd, &MID, NULL);
     /* Print MID which caused the Interrupt */
    printk("IRQ ON %06x\n", MID);
}
```
### **21.3.9. List API**

*Table 21.8. List API function prototypes*

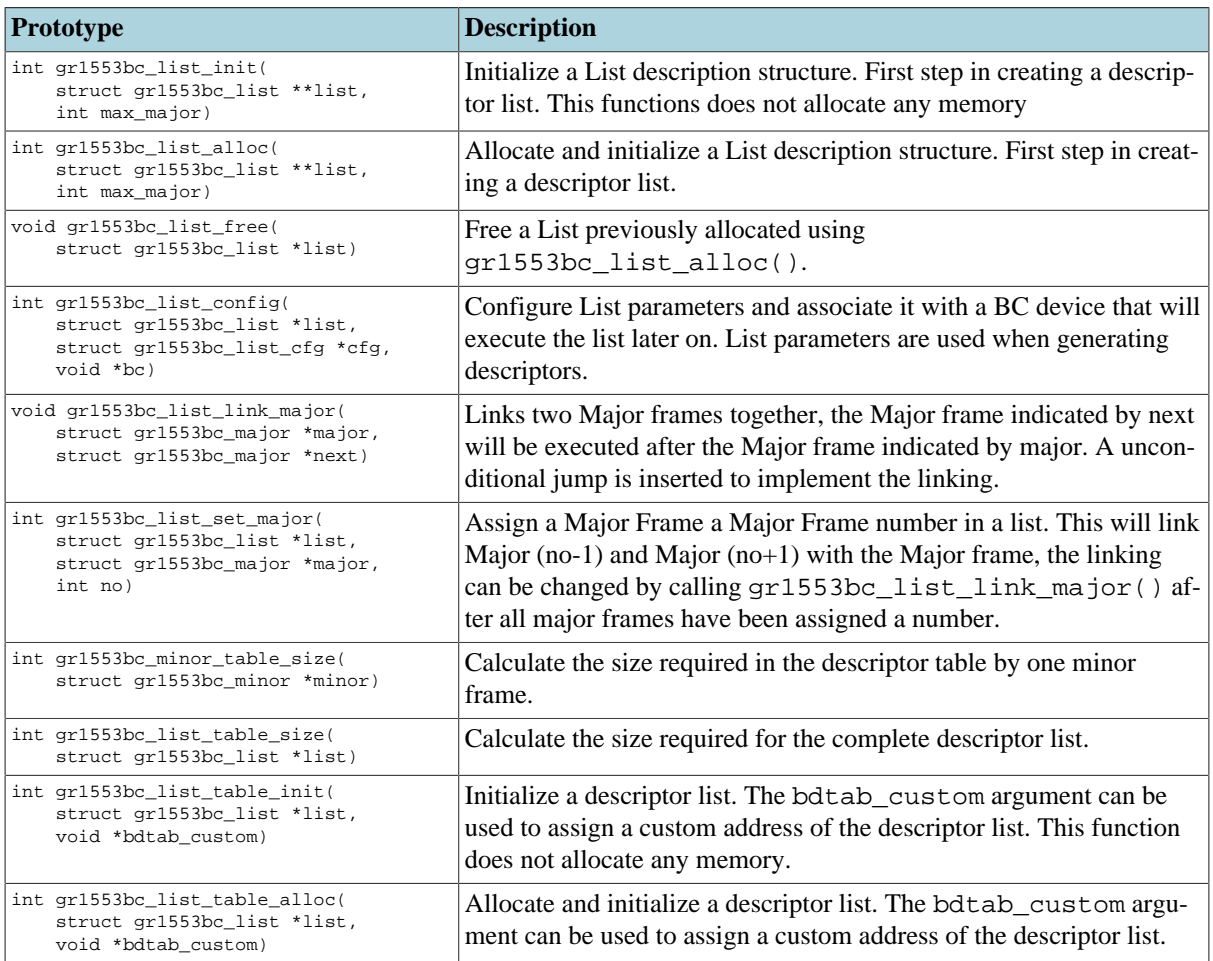

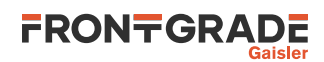

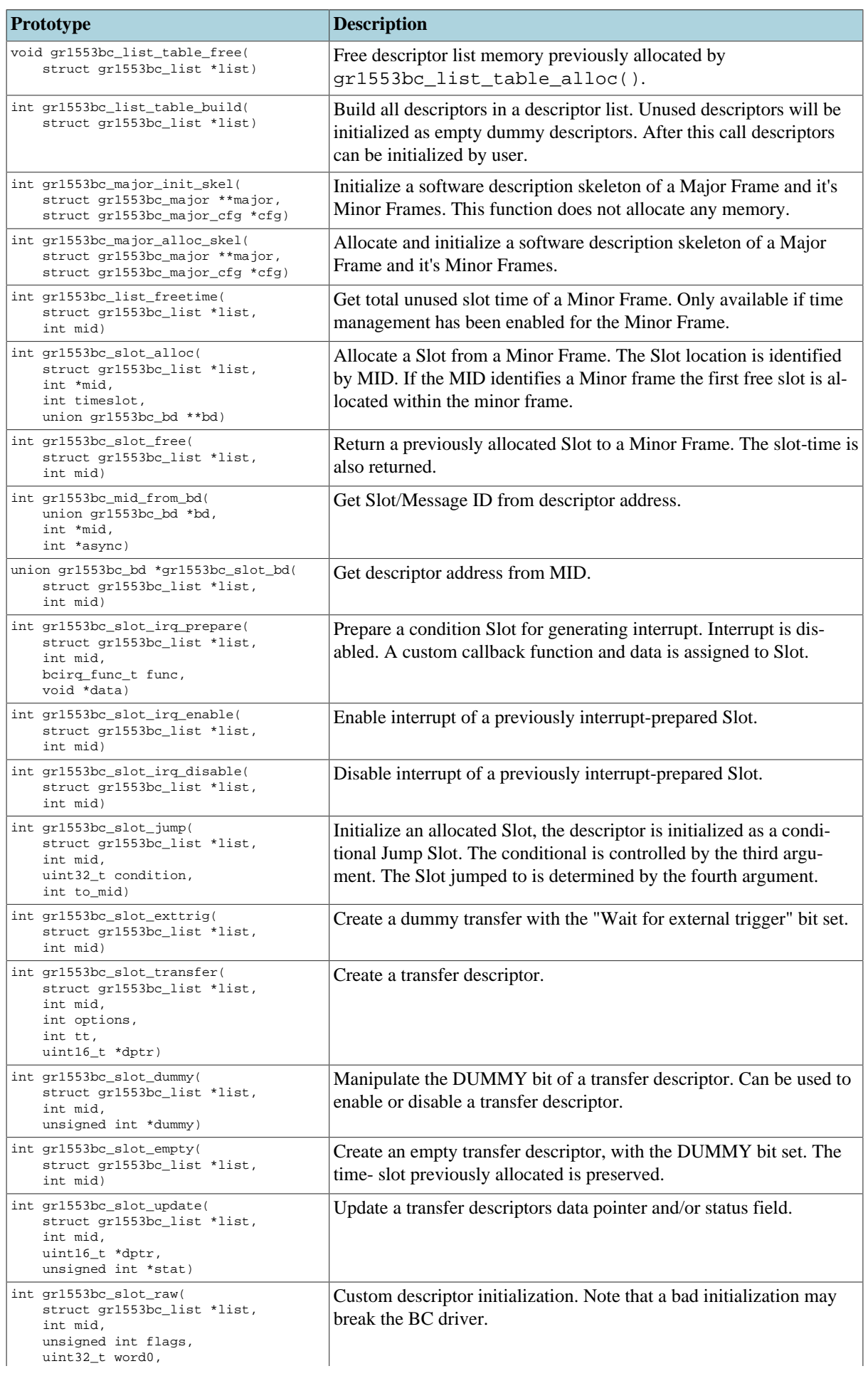

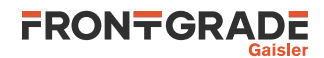

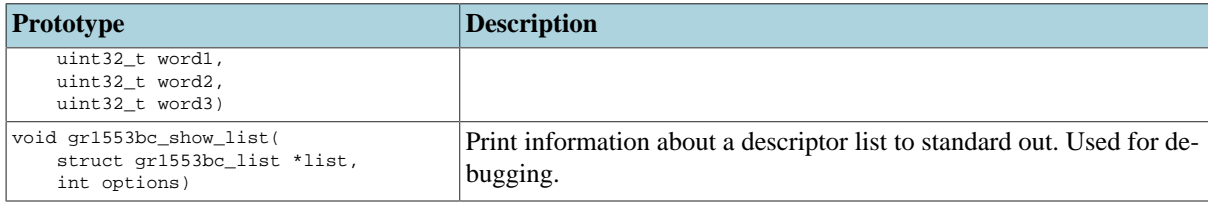

#### **21.3.9.1. Data structures**

The gr1553bc\_major\_cfg data structure hold the configuration parameters of a Major frame and all it's Minor frames. The gr1553bc\_minor\_cfg data structure contain the configuration parameters of one Minor Frame.

```
struct gr1553bc_minor_cfg {
     int slot_cnt;
     int timeslot;
};
struct gr1553bc_major_cfg {
     int minor_cnt;
     struct gr1553bc_minor_cfg minor_cfgs[1];
};
```
*Table 21.9. gr1553bc\_minor\_cfg member descriptions.*

| <b>Member</b> | Description                         |
|---------------|-------------------------------------|
| slot cnt      | Number of Slots in Minor Frame      |
| timeslot      | Total time-slot of Minor Frame [us] |

<span id="page-168-1"></span>*Table 21.10. gr1553bc\_major\_cfg member descriptions.*

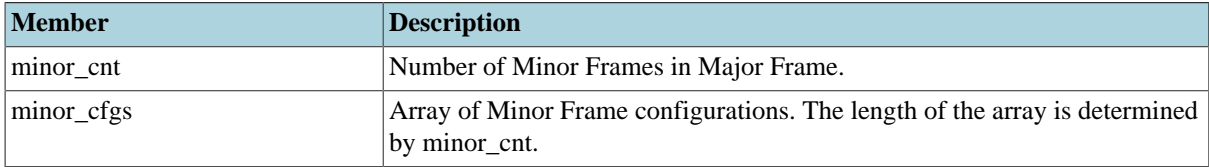

The gr1553bc\_list\_cfg data structure hold the configuration parameters of a descriptor List. The Major and Minor Frames are configured separately. The configuration parameters are used when generating descriptor.

```
struct gr1553bc_list_cfg {
     unsigned char rt_timeout[31];
     unsigned char bc_timeout;
     int tropt_irq_on_err;
     int tropt_pause_on_err;
     int async_list;
};
```
<span id="page-168-0"></span>*Table 21.11. gr1553bc\_list\_cfg member descriptions.*

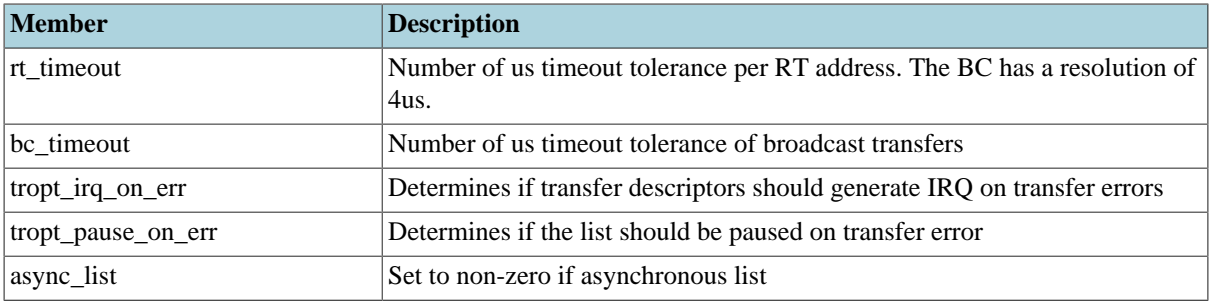

### **21.3.9.2. gr1553bc\_list\_init**

Initialize a List structure (no descriptors) with a maximum number of Major frames supported. The first argument is a pointer to where the newly allocated list pointer will be stored. The second argument determines the maximum number of major frames the List will be able to support.

The list is initialized according to the default configuration.

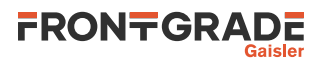

This function will not allocate any memory. Replace this function call with gr1553bc\_list\_alloc() if you want the driver to allocate the memory.

If a NULL pointer is provided, a negative result will be returned.

### **21.3.9.3. gr1553bc\_list\_alloc**

Dynamically allocate and initialize a List structure (no descriptors) with a maximum number of Major frames supported. The first argument is a pointer to where the newly allocated list pointer will be stored. The second argument determines the maximum number of major frames the List will be able to support.

The list is initialized according to the default configuration.

If the list allocation fails, a negative result will be returned.

### **21.3.9.4. gr1553bc\_list\_free**

Free a List that has been previously allocated with  $gr1553bc\_list\_alloc()$ .

### **21.3.9.5. gr1553bc\_list\_config**

This function configures List parameters and associate the list with a BC device. The BC device may be used to translate addresses from CPU address to addresses the GR1553B core understand, therefore the list must not be scheduled on another BC device.

Some of the List parameters are used when generating descriptors, as global descriptor parameters. For example all transfer descriptors to a specific RT result in the same time out settings.

The first argument points to a list that is configure. The second argument points to the configuration description, the third argument identifies the BC device that the list will be scheduled on. The layout of the list configuration is described in [Table 21.11](#page-168-0).

### **21.3.9.6. gr1553bc\_list\_link\_major**

At the end of a Major Frame a unconditional jump to the next Major Frame is inserted by the List API. The List API assumes that a Major Frame should jump to the following Major Frame, however for the last Major Frame the user must tell the API which frame to jump to. The user may also connect Major frames in a more complex way, for example Major Frame 0 and 1 is executed only once so the last Major frame jumps to Major Frame 2.

The Major frame indicated by next will be executed after the Major frame indicated by major. A unconditional jump is inserted to implement the linking.

### **21.3.9.7. gr1553bc\_list\_set\_major**

Major Frames are associated with a number, a Major Frame Number. This function creates an association between a Frame and a Number, all Major Frames must be assigned a number within a List.

The function will link Major[no-1] and Major[no+1] with the Major frame, the linking can be changed by calling gr1553bc\_list\_link\_major() after all major frames have been assigned a number.

### **21.3.9.8. gr1553bc\_minor\_table\_size**

This function is used internally by the List API, however it can also be used in an application to calculate the space required by descriptors of a Minor Frame.

The total size of all descriptors in one Minor Frame (in number of bytes) is returned. Descriptors added internally by the List API are also counted.

### **21.3.9.9. gr1553bc\_list\_table\_size**

This function is used internally by the List API, however it can also be used in an application to calculate the total space required by all descriptors of a List.

The total descriptor size of all Major/Minor Frames of the list (in number of bytes) is returned.

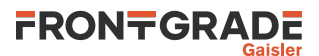

#### **21.3.9.10. gr1553bc\_list\_table\_init**

The List is initialized with the new descriptor table, i.e. the software's internal representation is initialized. The descriptors themselves are not initialized.

The second argument  $bdtab_cu$ stom is the memory area. If NULL the function will fail, if non-zero the value will be taken as the base descriptor address. If bit zero is set the address is assumed to be readable by the GR1553B core, if bit zero is cleared the address is assumed to be readable by the CPU and translated for the GR1553B core. Bit zero makes sense to use on a GR1553B core located on a AMBA-over-PCI bus.

This function will not allocate any memory. Replace this function call with gr1553bc\_list\_table\_alloc() if you want the driver to allocate the memory.

### **21.3.9.11. gr1553bc\_list\_table\_alloc**

This function allocates all descriptors needed by a List, either dynamically or by a user provided address. The List is initialized with the new descriptor table, i.e. the software's internal representation is initialized. The descriptors themselves are not initialized.

The second argument bdtab custom determines the allocation method. If NULL the API will allocate memory using malloc(), if non-zero the value will be taken as the base descriptor address. If bit zero is set the address is assumed to be readable by the GR1553B core, if bit zero is cleared the address is assumed to be readable by the CPU and translated for the GR1553B core. Bit zero makes sense to use on a GR1553B core located on a AMBA-over-PCI bus.

#### **21.3.9.12. gr1553bc\_list\_table\_free**

Free previously allocated descriptor table memory.

#### **21.3.9.13. gr1553bc\_list\_table\_build**

This function builds all descriptors in a descriptor list. Unused descriptors will be initialized as empty dummy descriptors. Jumps between Minor and Major Frames will be created according to user configuration.

After this call descriptors can be initialized by user.

#### **21.3.9.14. gr1553bc\_major\_init\_skel**

Initialize a Major Frame and it's Minor Frames according to the configuration pointed to by the second argument.

This function will not allocate any memory. Replace this function call with gr155bc\_major\_alloc\_skel() if you want the driver to allocate the memory.

The configuration of the Major Frame is determined by the gr1553bc\_major\_cfg structure, described in [Ta](#page-168-1)[ble 21.10](#page-168-1).

On success zero is returned, on failure a negative value is returned.

#### **21.3.9.15. gr1553bc\_major\_alloc\_skel**

Allocate and initialize a Major Frame and it's Minor Frames according to the configuration pointed to by the second argument.

The pointer to the allocated Major Frame is stored into the location pointed to by the major argument.

The configuration of the Major Frame is determined by the gr1553bc\_major\_cfg structure, described in [Ta](#page-168-1)[ble 21.10](#page-168-1).

On success zero is returned, on failure a negative value is returned.

#### **21.3.9.16. gr1553bc\_list\_freetime**

Minor Frames can be configured to handle time slot allocation. This function returns the number of microseconds that is left/unused. The second argument mid determines which Minor Frame.

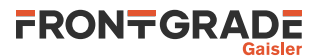

#### **21.3.9.17. gr1553bc\_slot\_alloc**

Allocate a Slot from a Minor Frame. The Slot location is identified by mid. If the MID identifies a Minor frame the first free slot is allocated within the minor frame.

The resulting MID of the Slot is stored back to  $mid$ , the MID can be used in other function call when setting up the Slot. The mid argument is thus of in and out type.

The third argument,  $t \text{ }$  imeslot, determines the time slot that should be allocated to the Slot. If time management is not configured for the Minor Frame a time can still be assigned to the Slot. If the Slot should step to the next Slot directly when finished (no assigned time-slot), the argument must be set to zero. If time management is enabled for the Minor Frame and the requested time-slot is longer than the free time, the call will result in an error (negative result).

The fourth and last argument can optionally be used to get the address of the descriptor used.

#### **21.3.9.18. gr1553bc\_slot\_free**

Return Slot and timeslot allocated from the Minor Frame.

#### **21.3.9.19. gr1553bc\_mid\_from\_bd**

Looks up the Slot/Message ID (MID) from a descriptor address. This function may be useful in the interrupt handler, where the address of the descriptor is given.

#### **21.3.9.20. gr1553bc\_slot\_bd**

Looks up descriptor address from MID.

#### **21.3.9.21. gr1553bc\_slot\_irq\_prepare**

Prepares a condition descriptor to generate interrupt. Interrupt will not be enabled until gr1553bc\_slot\_irq\_enable() is called. The descriptor will be initialized as an unconditional jump to the next descriptor. The Slot can be associated with a custom callback function and an argument. The callback function and argument is stored in the unused fields of the descriptor.

Once enabled and interrupt is generated by the Slot, the callback routine will be called from interrupt context.

The function returns a negative result if failure, otherwise zero is returned.

### **21.3.9.22. gr1553bc\_slot\_irq\_enable**

Enables interrupt of a previously prepared unconditional jump Slot. The Slot is expected to be initialized with gr1553bc\_slot\_irq\_prepare(). The descriptor is changed to do a unconditional jump with interrupt.

The function returns a negative result if failure, otherwise zero is returned.

#### **21.3.9.23. gr1553bc\_slot\_irq\_disable**

Disable unconditional IRQ point, the descriptor is changed to unconditional JUMP to the following descriptor, without generating interrupt. After disabling the Slot it can be enabled again, or freed.

The function returns a negative result if failure, otherwise zero is returned.

#### **21.3.9.24. gr1553bc\_slot\_jump**

Initialize a Slot with a custom jump condition. The arguments are declared in the table below.

*Table 21.12. gr1553bc\_list\_cfg member descriptions.*

| <b>Argument</b> | Description                       |
|-----------------|-----------------------------------|
| list            | List that the Slot is located at. |

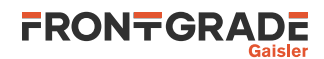

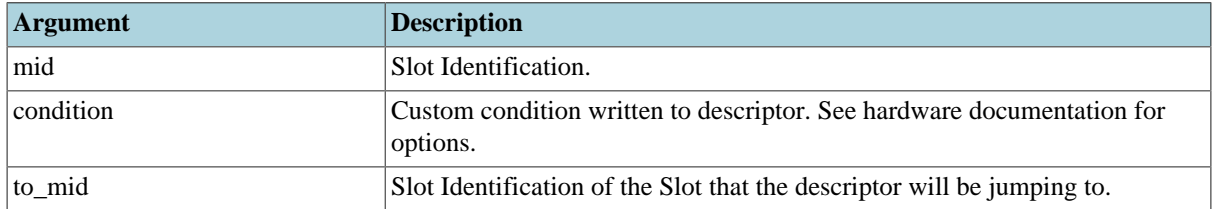

Returns zero on success.

### **21.3.9.25. gr1553bc\_slot\_exttrig**

The BC supports an external trigger signal input which can be used to synchronize 1553 transfers. If used, the external trigger is normally generated by some kind of Time Master. A message slot may be programmed to wait for an external trigger before being executed, this feature allows the user to accurate send time synchronize messages to RTs.

This function initializes a Slot to a dummy transfer with the "Wait for external trigger" bit set.

Returns zero on success.

### **21.3.9.26. gr1553bc\_slot\_transfer**

Initializes a descriptor to a transfer descriptor. The descriptor is initialized according to the function arguments an the global List configuration parameters. The settings that are controlled on a global level (and not by this function):

- IRQ after transfer error
- IRQ after transfer (not supported, insert separate IRQ slot after this)
- Pause schedule after transfer error
- Pause schedule after transfer (not supported)
- Slot time optional (set when MID allocated), otherwise 0
- (OPTIONAL) Dummy Bit, set using slot\_empty() or ...\_TT\_DUMMY
- RT time out tolerance (managed per RT)

The arguments are declared in the table below.

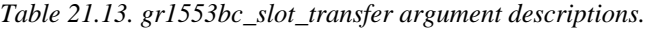

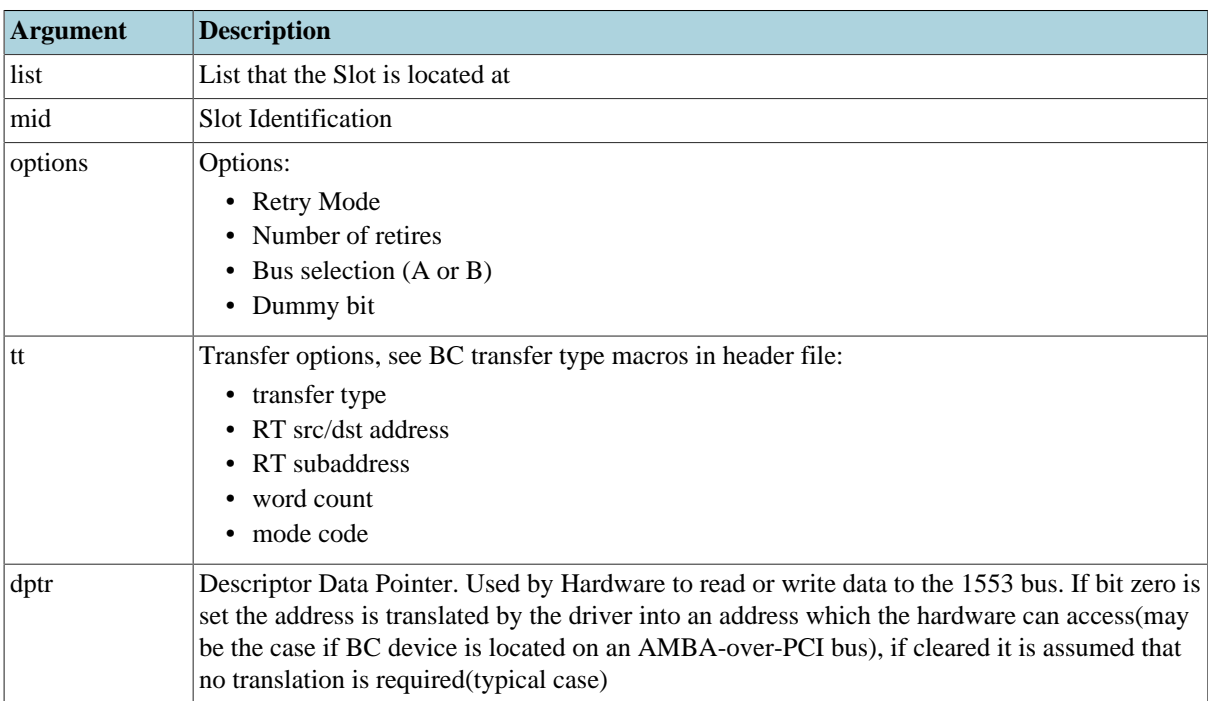

Returns zero on success.

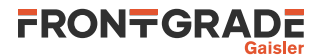

#### **21.3.9.27. gr1553bc\_slot\_dummy**

Manipulate the DUMMY bit of a transfer descriptor. Can be used to enable or disable a transfer descriptor.

The dummy argument points to an area used as input and output, as input bit 31 is written to the dummy bit of the descriptor, as output the old value of the descriptors dummy bit is written.

Returns zero on success.

#### **21.3.9.28. gr1553bc\_slot\_empty**

Create an empty transfer descriptor, with the DUMMY bit set. The time-slot previously allocated is preserved.

Returns zero on success.

#### **21.3.9.29. gr1553bc\_slot\_update**

This function will update a transfer descriptors status and/or update the data pointer.

If the  $dptr$  pointer is non-zero the Data Pointer word of the descriptor will be updated with the value of  $dptr$ . If bit zero is set the driver will translate the data pointer address into an address accessible by the BC hardware. Translation is an option only for AMBA-over-PCI.

If the stat pointer is non-zero the Status word of the descriptor will be updated according to the content of stat. The old Status will be stored into stat. The lower 24-bits of the current Status word may be cleared, and the dummy bit may be set:

bd->status = \*stat & (bd->status 0xffffff) | (\*stat & 0x80000000);

Note that the status word is not written (only read) when value pointed to by  $stat$  is zero.

Returns zero on success.

#### **21.3.9.30. gr1553bc\_slot\_raw**

Custom descriptor initialization. Note that a bad initialization may break the BC driver.

The arguments are declared in the table below.

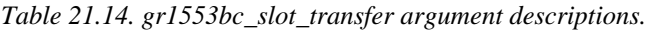

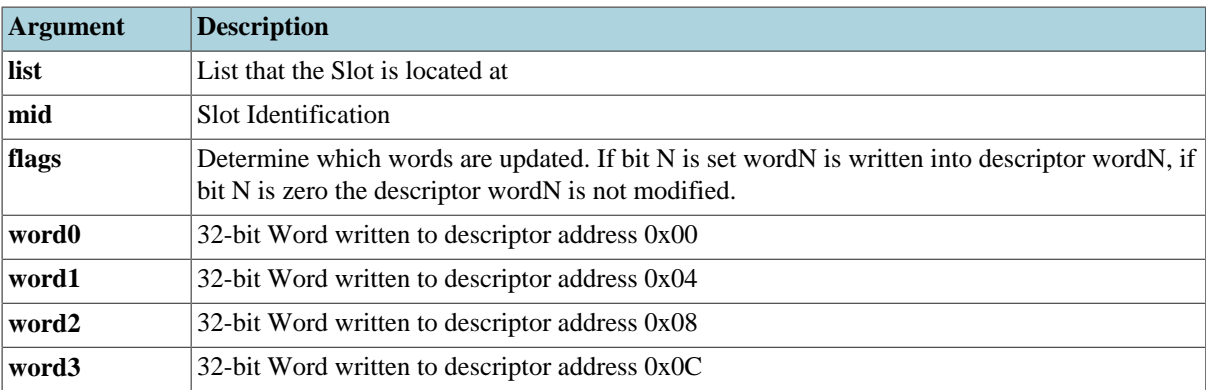

Returns zero on success.

#### **21.3.9.31. gr1553bc\_show\_list**

Print information about a List to standard out. Each Major Frame's first descriptor for example is printed. This function is used for debugging only.

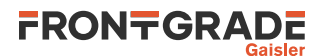

# **22. GR1553B Remote Terminal Driver**

# **22.1. Introduction**

This section describes the GRLIB GR1553B Remote Terminal (RT) device driver interface. The driver relies on the GR1553B driver. The reader is assumed to be well acquainted with MIL-STD-1553 and the GR1553B core.

### **22.1.1. GR1553B Remote Terminal Hardware**

The GR1553B core supports any combination of the Bus Controller (BC), Bus Monitor (BM) and Remote Terminal (RT) functionality. This driver supports the RT functionality of the hardware, it can be used simultaneously with the Bus Monitor (BM) functionality. When the BM is used together with the RT interrupts are shared between the drivers.

The three functions (BC, BM, RT) are accessed using the same register interface, but through separate registers. In order to shared hardware resources between the three GR1553B drivers, the three depends on a lower level GR1553B driver, see GR1553B driver section.

The driver supports the on-chip AMBA bus and the AMBA-over-PCI bus.

# **22.1.2. Driver registration**

The driver registration is handled by the GR1553B driver, see [Chapter 20](#page-157-0).

# **22.2. User Interface**

### **22.2.1. Overview**

The RT software driver provides access to the RT core and help with creating memory structures accessed by the RT core. The driver provides the services list below,

- Basic RT functionality (RT address, Bus and RT Status, Enabling core, etc.)
- Event logging support
- Interrupt support (Global Errors, Data Transfers, Mode Code Transfer)
- DMA-Memory configuration
- Sub Address configuration
- Support for Mode Codes
- Transfer Descriptor List Management per RT sub address and transfer type (RX/TX)

The driver sources and definitions are listed in the table below, the path is given relative to the extracted distribution archive.

*Table 22.1. RT driver Source location*

| Filename                          | Description                                    |
|-----------------------------------|------------------------------------------------|
| src/libdrv/src/gr1553b/gr1553rt.c | GR1553B RT Driver source                       |
| src/libdrv/src/include/gr1553rt.h | <b>GR1553B RT Driver interface declaration</b> |

### **22.2.1.1. Accessing an RT device**

In order to access an RT core, a specific core must be identified (the driver support multiple devices). The core is opened by calling  $gr1553rt$  open(), the open function allocates an RT device by calling the lower level GR1553B driver and initializes the RT by stopping all activity and disabling interrupts. After an RT has been opened it can be configured gr1553rt\_config\_init(), SA-table configured, descriptor lists assigned to SA, interrupt callbacks registered, and finally communication started by calling  $\frac{qr1553rt}{sr}$  start(). Once the RT is started interrupts may be generated, data may be transferred and the event log filled. The communication can be stopped by calling gr1553rt stop().

When the application no longer needs to access the RT core, the RT is closed by calling  $gr1553rt$  close().

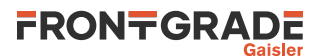

#### **22.2.1.2. Introduction to the RT Memory areas**

For the RT there are four different types of memory areas. The access to the areas is much different and involve different latency requirements. The areas are:

- Sub Address (SA) Table
- Buffer Descriptors (BD)
- Data buffers referenced from descriptors (read or written)
- Event (EV) logging buffer

The memory types are described in separate sections below. Generally three of the areas (controlled by the driver) can be dynamically allocated by the driver or assigned to a custom location by the user. Assigning a custom address is typically useful when for example a low-latency memory is required, or the GR1553B core is located on an AMBA-over- PCI bus where memory accesses over the PCI bus will not satisfy the latency requirements by the 1553 bus, instead a memory local to the RT core can be used to shorten the access time. Note that when providing custom addresses the alignment requirement of the GR1553B core must be obeyed, which is different for different areas and sizes. The memory areas are configured using the gr1553rt\_config\_init() function.

#### **22.2.1.3. Sub Address Table**

The RT core provides the user to program different responses per sub address and transfer type through the sub address table (SA-table) located in memory. The RT core consult the SA-table for every 1553 data transfer command on the 1553 bus. The table includes options per sub address and transfer type and a pointer to the next descriptor that let the user control the location of the data buffer used in the transaction. See hardware manual for a complete description.

The SA-table is fixed size to 512 bytes.

Since the RT is required to respond to BC request within a certain time, it is vital that the RT has enough time to look up user configuration of a transfer, i.e. read SA-table and descriptor and possibly the data buffer as well. The driver provides a way to let the user give a custom address to the sub address table or dynamically allocate it for the user. The default action is to let the driver dynamically allocate the SA-table, the SA-table will then be located in the main memory of the CPU. For RT core's located on an AMBA-over- PCI bus, the default action is not acceptable due to the latency requirement mentioned above.

The SA-table can be configured per SA by calling the gr1553rt\_sa\_setopts() function. The mask argument makes it possible to change individual bit in the SA configuration. This function must be called to enable transfers from/to a sub address. See hardware manual for SA configuration options. Descriptor Lists are assigned to a SA by calling gr1553rt\_list\_sa().

The indication service can be used to determine the descriptor used in the next transfer, see [Section 22.2.1.8.](#page-176-0)

### **22.2.1.4. Descriptors**

A GR1553B RT descriptor is located in memory and pointed to by the SA-table. The SA-table points out the next descriptor used for a specific sub address and transfer type. The descriptor contains three input fields: Control/Status Word determines options for a specific transfer ans status of a completed transfer; Data buffer pointer, 16-bit aligned; Pointer to next descriptor within sub address and transfer type, or end-of-list marker.

All descriptors are located in the same range of memory, which the driver refers to as the BD memory. The BD memory can by dynamically allocated (located in CPU main memory) by the driver or assigned to a custom location by the user. From the BD memory descriptors for all sub addresses are allocated by the driver. The driver works internally with 16-bit descriptor identifiers allowing 65k descriptor in total. A descriptor is allocated for a specific descriptor List. Each descriptor takes 32 bytes of memory.

The user can build and initialize descriptors using the API function gr1553rt\_bd\_init() and update the descriptor and/or view the status and time of a completed transfer.

Descriptors are managed by a data structure named  $gr1553rt$  list. A List is the software representation of a chain of descriptors for a specific sub address and transfer type. Thus, 60 lists in total (two lists per SA, SA0 and SA31 are for mode codes) per RT. The List simplifies the descriptor handling for the user by introducing descriptor numbers (entry no) used when referring to descriptors rather than the descriptor address. Up to 65k descriptors are supported per List by the driver. A descriptor list is assigned to a SA and transfer type by calling gr1553rt\_list\_sa().

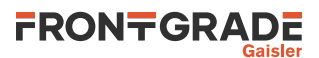

When a List is created and configured a maximal number of descriptors are given, giving the API a possibility to allocate the descriptors from the descriptor memory area configured.

Circular buffers can be created by a chain of descriptors where each descriptors data buffer is one element in the circular buffer.

#### **22.2.1.5. Data Buffers**

Data buffers are not accessed by the driver at all, the address is only written to descriptor upon user request. It is up to the user to provide the driver with valid addresses to data buffers of the required length.

Note that addresses given must be accessible by the hardware. If the RT core is located on a AMBA-over-PCI bus for example, the address of a data buffer from the RT core's point of view is most probably not the same as the address used by the CPU to access the buffer.

### **22.2.1.6. Event Logging**

Transfer events (Transmission, Reception and Mode Codes) may be logged by the RT core into a memory area for (later) processing. The events logged can be controlled by the user at a SA transfer type level and per mode code through the Mode Code Control Register.

The driver API access the eventlog on two occasions, either when the user reads the eventlog buffer using the gr1553rt\_evlog\_read() function or from the interrupt handler, see the interrupt section for more information. The gr1553rt\_evlog\_read() function is called by the user to read the eventlog, it simply copies the current logged entries to a user buffer. The user must empty the driver eventlog in time to avoid entries to be overwritten. A certain descriptor or SA may be logged to help the application implement communication protocols.

The eventlog is typically sized depending the frequency of the log input (logged transfers) and the frequency of the log output (task reading the log). Every logged transfer is described with a 32-bit word, making it quite compact.

The memory of the eventlog does not require as tight latency requirement as the SA-table and descriptors. However the user still is provided the ability to put the eventlog at a custom address, or letting the driver dynamically allocate it. When providing a custom address the start address is given, the area must have room for the configured number of entries and have the hardware required alignment.

Note that the alignment requirement of the eventlog varies depending on the eventlog length.

#### <span id="page-176-1"></span>**22.2.1.7. Interrupt service**

The RT core can be programmed to interrupt the CPU on certain events, transfers and errors (SA-table and DMA). The driver divides transfers into two different types of events, mode codes and data transfers. The three types of events can be assigned custom callbacks called from the driver's interrupt service routine (ISR), and custom argument can be given. The callbacks are registered per RT device using the functions  $gr1553rt_irq_error()$ , gr1553rt\_irq\_mc(), gr1553rt\_irq\_sa(). Note that the three different callbacks have different arguments.

Error interrupts are discovered in the ISR by looking at the IRQ event register, they are handled first. After the error interrupt has been handled by the user (user interaction is optional) the RT core is stopped by the driver.

Data transfers and Mode Code transfers are logged in the eventlog. When a transfer-triggered interrupt occurs the ISR starts processing the event log from the first event that caused the IRQ (determined by hardware register) calling the mode code or data transfer callback for each event in the log which has generated an IRQ (determined by the IRQSR bit). Even though both the ISR and the eventlog read function r1553rt\_evlog\_read() processes the eventlog, they are completely separate processes - one does not affect the other. It is up to the user to make sure that events that generated interrupt are not double processed. The callback functions are called in the same order as the event was generated.

Is is possible to configure different callback routines and/or arguments for different sub addresses (1..30) and transfer types (RX/TX). Thus, 60 different callback handlers may be registered for data transfers.

#### <span id="page-176-0"></span>**22.2.1.8. Indication service**

The indication service is typically used by the user to determine how many descriptors have been processed by the hardware for a certain SA and transfer type. The  $qr1553rt$  indication() function returns the next

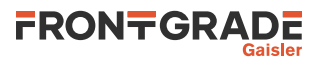

descriptor number which will be used next transfer by the RT core. The indication function takes a sub address and an RT device as input, By remembering which descriptor was processed last the caller can determine how many and which descriptors have been accessed by the BC.

#### **22.2.1.9. Mode Code support**

The RT core a number of registers to control and interact with mode code commands. See hardware manual which mode codes are available. Each mode code can be disabled or enabled. Enabled mode codes can be logged and interrupt can be generated upon transmission events. The  $\alpha$  1553rt configuring init() function is used to configure the aforementioned mode code options. Interrupt caused by mode code transmissions can be programmed to call the user through an callback function, see the interrupt [Section 22.2.1.7.](#page-176-1)

The mode codes "Synchronization with data", "Transmit Bit word" and "Transmit Vector word" can be interacted with through a register interface. The register interface can be read with the gr1553rt\_status() function and selected (or all) bits of the bit word and vector word can be written using gr1553rt\_set\_vecword() function.

Other mode codes can interacted with using the Bus Status Register of the RT core. The register can be read using the gr1553rt\_status() function and written selectable bit can be written using gr1553rt\_set\_bussts().

#### **22.2.1.10. RT Time**

The RT core has an internal time counter with a configurable time resolution. The finest time resolution of the timer counter is one microsecond. The resolution is configured using the  $gr1553rt_{\text{cond}}$  init() function. The current time is read by calling the gr1553rt\_status() function.

# **22.2.2. Application Programming Interface**

The RT driver API consists of the functions in the table below.

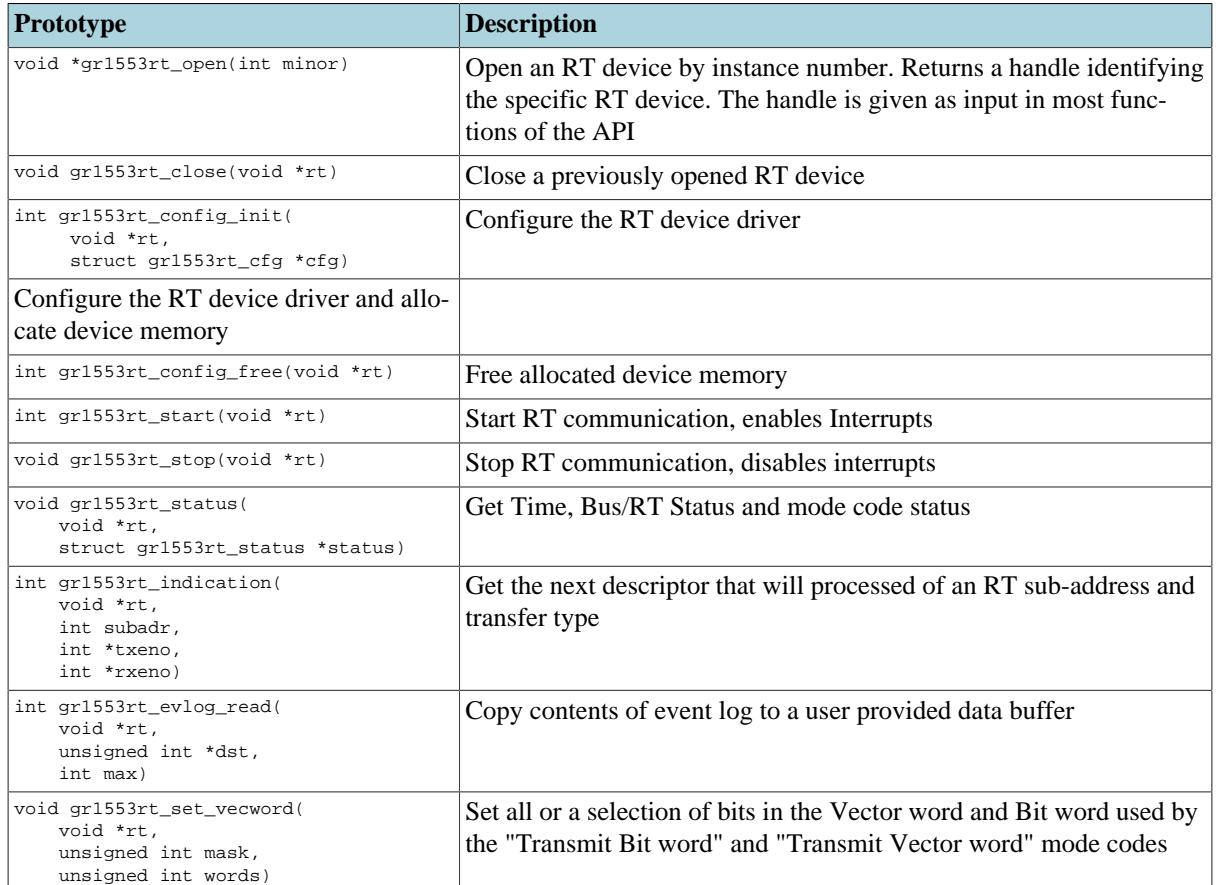

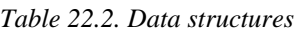

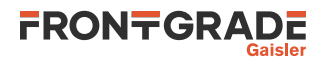

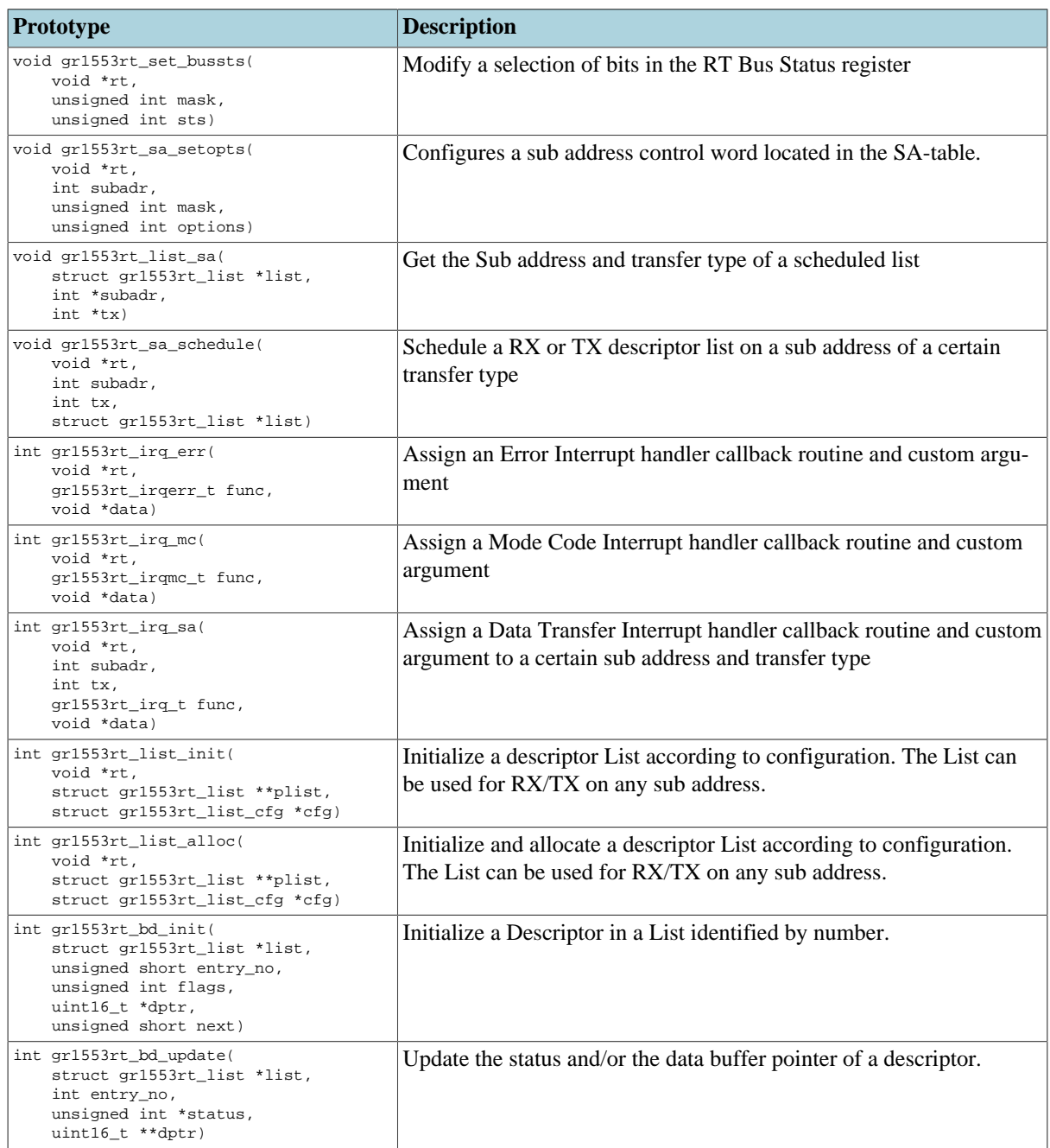

#### **22.2.2.1. Data structures**

The gr1553rt\_cfg data structure is used to configure an RT device. The configuration parameters are described in the table below.

```
struct gr1553rt_cfg {
 unsigned char rtaddress;
    unsigned int modecode;
    unsigned short time_res;
 void *satab_buffer;
 void *evlog_buffer;
    int evlog_size;
    int bd_count;
    void *bd_buffer;
     void *bd_sw_buffer;
};
```
*Table 22.3. gr1553rt\_cfg member descriptions*

| <b>Member</b> | <b>Description</b>                  |
|---------------|-------------------------------------|
| rtaddress     | <b>RT</b> Address on 1553 bus [030] |

BCC-UM Frontgrade Gaisler AB | Kungsgatan 12 | SE-411 19 | Göteborg | Sweden | [frontgrade.com/gaisler](https://www.frontgrade.com/gaisler)

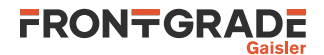

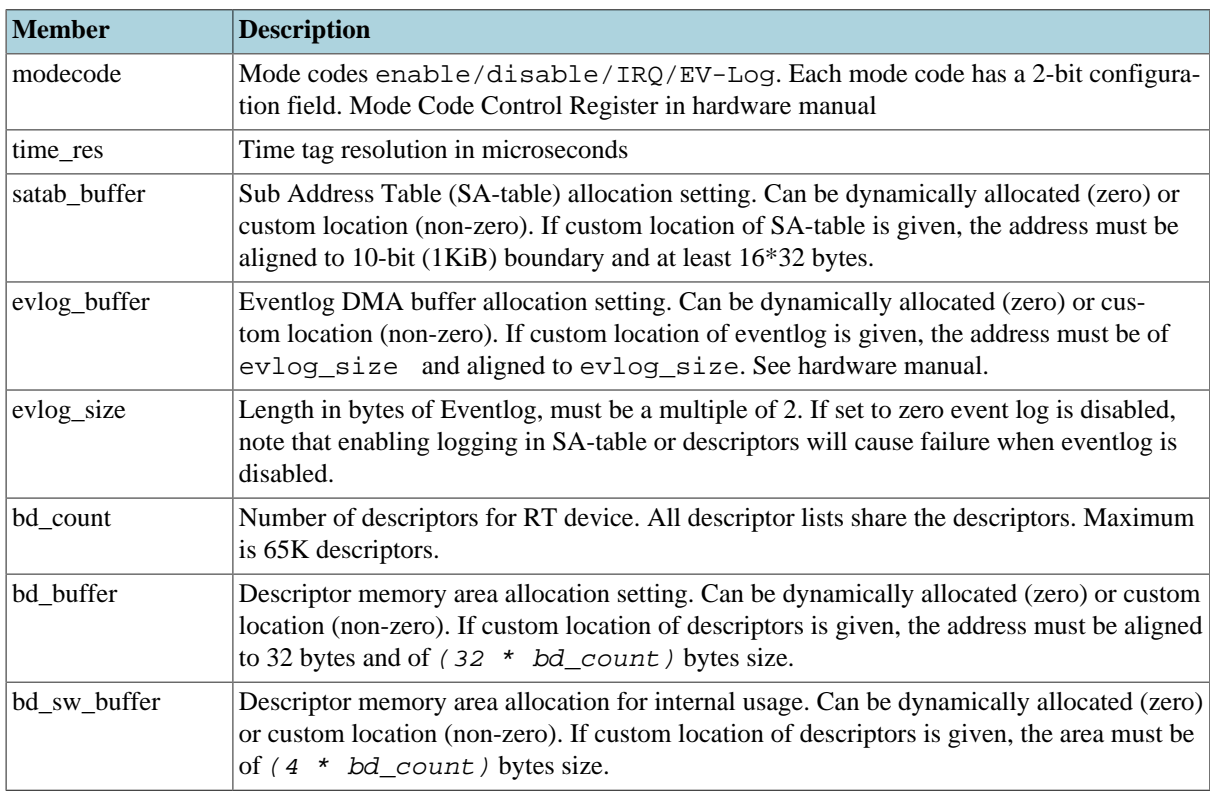

The gr1553rt\_list\_cfg data structure hold the configuration parameters of a descriptor List.

```
struct gr1553rt_list_cfg {
   unsigned int bd_cnt;
};
```
*Table 22.4. gr1553rt\_list\_cfg member descriptions*

| <b>Member</b>     | <b>Description</b>            |
|-------------------|-------------------------------|
| $ bd \rangle$ cnt | Number of descriptors in List |

The current status of the RT core is stored in the  $qr1553rt$  status data structure by the function **gr1553rt\_status()**. The fields are described below.

```
struct gr1553rt_status {
    unsigned int status;
    unsigned int bus_status;
    unsigned short synctime;
    unsigned short syncword;
    unsigned short time_res;
    unsigned short time;
```
};

*Table 22.5. gr1553rt\_status member descriptions*

| Member     | <b>Description</b>                                                                                  |
|------------|----------------------------------------------------------------------------------------------------|
| status     | Current value of RT Status Register                                                                 |
| bus status | Current value of RT Bus Status Register                                                             |
| synctime   | Time Tag when last synchronize with data was received                                               |
| syncword   | Data of last mode code synchronize with data                                                        |
| time_res   | Time resolution in microseconds (set by config)                                                     |
| time       | Current Time Tag. (time_res * time) gives the number of microsec-<br>onds since last time overflow. |

#### **22.2.2.2. gr1553rt\_open**

Opens a GR1553B RT device identified by instance number, minor. The instance number is determined by the order in which GR1553B cores with RT functionality are found, the order of the Plug & Play.
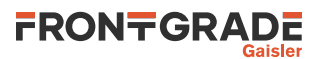

A handle is returned identifying the opened RT device, the handle is used internally by the RT driver, it is used as an input parameter rt to all other functions that manipulate the hardware.

Close and Stop an RT device identified by input argument rt previously returned by **gr1553rt\_open()**.

### **22.2.2.3. gr1553rt\_close**

Close and Stop an RT device identified by input argument rt previously returned by **gr1553rt\_open()**.

### **22.2.2.4. gr1553rt\_config\_init**

Configure memory for an RT device. The configuration parameters are stored in the location pointed to by  $cf\sigma$ . The layout of the parameters must follow the gr1553rt\_cfg data structure, described in [Table 22.3](#page-178-0).

This function will not allocate any memory. Replace this function call with gr1553rt\_config\_alloc() if you want the driver to allocate memory. If any of the data pointers are NULL, then this function will return a negative result. On success zero is returned.

### **22.2.2.5. gr1553rt\_config\_alloc**

Configure and allocate memory for an RT device. The configuration parameters are stored in the location pointed to by  $cfg$ . The layout of the parameters must follow the gr1553rt\_cfg data structure, described in [Table 22.3.](#page-178-0)

If memory allocation fails (in case of dynamic memory allocation) the function return a negative result, on success zero is returned.

### **22.2.2.6. gr1553bm\_config\_free**

Free allocated memory.

### **22.2.2.7. gr1553rt\_start**

Starts RT communication by enabling the core and enabling interrupts. The user must have configured the driver (RT address, Mode Code, SA-table, lists, descriptors, etc.) before calling this function.

After the RT has been started the configuration function can not be called.

On success this function returns zero, on failure a negative result is returned.

### **22.2.2.8. gr1553rt\_stop**

Stops RT communication by disabling the core and disabling interrupts. Further 1553 commands to the RT will be ignored.

### **22.2.2.9. gr1553rt\_status**

Read current status of the RT core. The status is written to the location pointed to by status in the format determined by the gr1553rt\_status structure described in [Table 22.5](#page-179-0).

### **22.2.2.10. gr1553rt\_indication**

Get the next descriptor that will be processed for a specific sub address. The descriptor number is looked up from the descriptor address found the SA-table for the sub address specified by subadr argument.

The descriptor number of respective transfer type (RX/TX) will be written to the address given by txeno and/or rxeno. If end-of-list has been reached, -1 is stored into txeno or rxeno.

If the request is successful zero is returned, otherwise a negative number is returned (bad sub address or descriptor).

### **22.2.2.11. gr1553rt\_evlog\_read**

Copy up to max number of entries from eventlog into the address specified by  $\frac{d}{dt}$ . The actual number of entries read is returned. It is important to read out the eventlog entries in time to avoid data loss, the eventlog can be sized so that data loss can be avoided.

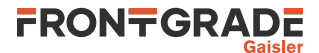

Zero is returned when entries are available in the log, negative on failure.

### **22.2.2.12. gr1553rt\_set\_vecword**

Set a selection of bits in the RT Vector and/or Bit word. The words are used when,

- Vector Word is used in response to "Transmit vector word" BC commands
- Bit Word is used in response to "Transmit bit word" BC commands

The argument mask determines which bits are written, and words determines the value of the bits written. The lower 16-bits are the Vector Word, the higher 16-bits are the Bit Word.

### **22.2.2.13. gr1553rt\_set\_bussts**

Set a selection of bits of the Bus Status Register. The bits written is determined by the mask bit-mask and the values written is determined by sts. Operation:

bus\_status\_reg = (bus\_status\_reg & ~mask) | (sts & mask)

#### **22.2.2.14. gr1553rt\_sa\_setopts**

Configure individual bits of the SA Control Word in the SA-table. One may for example Enable or Disable a SA RX and/or TX. See hardware manual for SA-Table configuration options.

The mask argument is a bit-mask, it determines which bits are written and *options* determines the value written.

The subadr argument selects which sub address is configured.

Note that SA-table is all zero after configuration, every SA used must be configured using this function.

#### **22.2.2.15. gr1553rt\_list\_sa**

This function looks up the SA and the transfer type of the descriptor list given by list. The SA is stored into subadr, the transfer type is written into  $tx(TX=1, RX=0)$ .

#### **22.2.2.16. gr1553rt\_sa\_schedule**

This function associates a descriptor list with a sub address (given by  $subadv$ ) and a transfer type (given by  $tx$ ). The first descriptor in the descriptor list is written to the SA-table entry of the SA.

### **22.2.2.17. gr1553rt\_irq\_err**

his function registers an interrupt callback handler of the Error Interrupt. The handler func is called with the argument data when a DMA error or SA-table access error occurs. The callback must follow the prototype of gr1553rt\_irqerr\_t :

typedef void (\*gr1553rt\_irqerr\_t)(int err, void \*data);

Where  $err$  is the value of the GR1553B IRQ register at the time the error was detected, it can be used to determine what kind of error occurred.

### **22.2.2.18. gr1553rt\_irq\_mc**

This function registers an interrupt callback handler for Logged Mode Code transmission Interrupts. The handler func is called with the argument data when a Mode Code transmission event occurs, note that interrupts must be enabled per Mode Code using **gr1553rt\_config\_init()**. The callback must follow the prototype of gr1553rt\_irqmc\_t:

```
typedef void (*gr1553rt_irqmc_t)(
     int mcode,
     unsigned int entry,
     void *data
     );
```
Where mcode is the mode code causing the interrupt, entry is the raw event log entry.

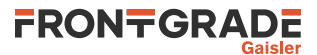

### **22.2.2.19. gr1553rt\_irq\_sa**

Register an interrupt callback handler for data transfer triggered Interrupts, it is possible to assign a unique function and/or data for every SA (given by  $subadr)$  and transfer type (given by  $tx$ ). The handler  $func$  is called with the argument data when a data transfer interrupt event occurs. Interrupts is configured on a descriptor or SA basis. The callback routine must follow the prototype of gr1553rt\_irq\_t:

```
typedef void (*gr1553rt_irq_t)(
     struct gr1553rt_list *list, 
     unsigned int entry,
     int bd_next,
     void *data
     );
```
Where  $list$  indicates which descriptor list (Sub Address, transfer type) caused the interrupt event, entry is the raw event log entry, bd\_next is the next descriptor that will be processed by the RT for the next transfer of the same sub address and transfer type.

### **22.2.2.20. gr1553rt\_list\_init**

Configure a list structure according to configuration given in  $cfg$ , see the gr1553rt\_list\_cfg data structure in [Table 22.4](#page-179-1). Assign the list to an RT device, however not to a sub address yet. The  $rt$  handle is stored within list.

This function will not allocate any memory. Replace this function call with gr1553rt list alloc() if you want the driver to allocate the memory.

Note that descriptor are allocated from the RT device, so the RT device itself must be configured using gr1553rt\_config\_init() before calling this function.

A negative number is returned on failure, on success zero is returned.

### **22.2.2.21. gr1553rt\_list\_alloc**

Allocate and configure a list structure according to configuration given in  $cfg$ , see the gr1553rt\_list\_cfg data structure in [Table 22.4](#page-179-1). Assign the list to an RT device, however not to a sub address yet. The  $rt$  handle is stored within list.

The resulting descriptor list is written to the location indicated by the *plist* argument.

Note that descriptor are allocated from the RT device, so the RT device itself must be configured using gr1553rt\_config\_alloc() before calling this function.

A negative number is returned on failure, on success zero is returned.

### **22.2.2.22. gr1553rt\_bd\_init**

Initialize a descriptor entry in a list. This is typically done prior to scheduling the list. The descriptor and the next descriptor is given by descriptor indexes relative to the list (entry\_no and next), see table below for options on next. Set bit 30 of the argument  $f \, \text{lags}$  in order to set the IRQEN bit of the descriptors Control/Status Word. The argument  $dptr$  is written to the descriptors Data Buffer Pointer Word.

Note that the data pointer is accessed by the GR1553B core and must therefore be a valid address for the core. This is only an issue if the GR1553B core is located on a AMBA- over-PCI bus, the address may need to be translated from CPU accessible address to hardware accessible address.

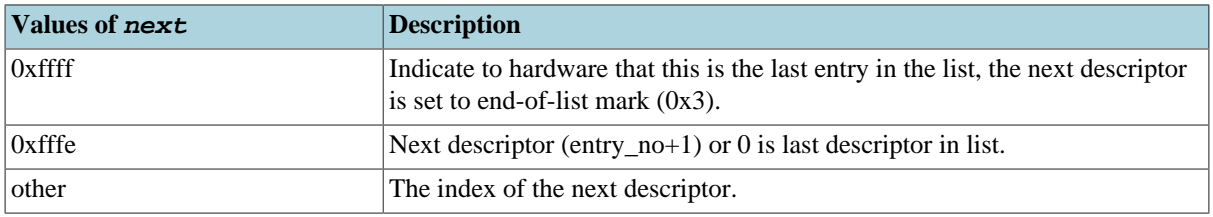

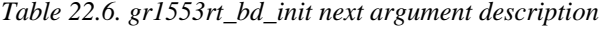

A negative number is returned on failure, on success a zero is returned.

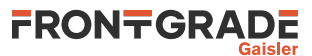

### **22.2.2.23. gr1553rt\_bd\_update**

Manipulate and read the Control/Status and Data Pointer words of a descriptor.

If status is non-zero, the Control/Status word is swapped with the content pointed to by status.

If  $dptr$  is non-zero, the Data Pointer word is swapped with the content pointed to by  $dptr$ .

A negative number is returned on failure, on success a zero is returned.

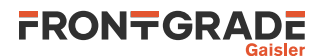

# **23. GR1553B Bus Monitor Driver**

## **23.1. Introduction**

This section describes the GRLIB GR1553B Bus Monitor (BM) device driver interface. The driver relies on the GR1553B driver. The reader is assumed to be well acquainted with MIL-STD-1553 and the GR1553B core.

## **23.1.1. GR1553B Remote Terminal Hardware**

The GR1553B core supports any combination of the Bus Controller (BC), Bus Monitor (BM) and Remote Terminal (RT) functionality. This driver supports the BM functionality of the hardware, it can be used simultaneously with the RT or BC functionality, but not both simultaneously. When the BM is used together with the RT or BC interrupts are shared between the drivers.

The three functions (BC, BM, RT) are accessed using the same register interface, but through separate registers. In order to shared hardware resources between the three GR1553B drivers, the three depends on a lower level GR1553B driver, see GR1553B driver section.

The driver supports the on-chip AMBA bus and the AMBA-over-PCI bus.

### **23.1.2. Driver registration**

The driver registration is handled by the GR1553B driver, see [Chapter 20](#page-157-0).

## **23.2. User Interface**

### **23.2.1. Overview**

The BM software driver provides access to the BM core and help with accessing the BM log memory buffer. The driver provides the services list below,

- Basic BM functionality (Enabling/Disabling, etc.)
- Filtering options
- Interrupt support (DMA Error, Timer Overflow)
- 1553 Timer handling
- Read BM log

The driver sources and definitions are listed in the table below, the path is given relative to the extracted distribution archive.

### *Table 23.1. BM driver Source location*

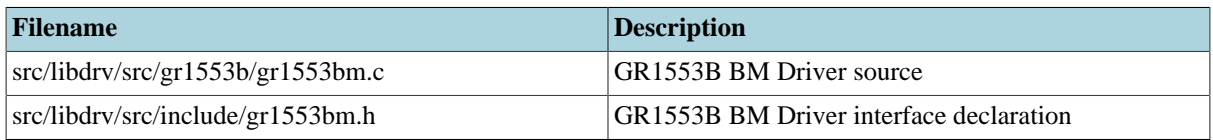

### **23.2.1.1. Accessing a BM device**

In order to access a BM core a specific core must be identified (the driver support multiple devices). The core is opened by calling gr1553bm\_open(), the open function allocates a BM device by calling the lower level GR1553B driver and initializes the BM by stopping all activity and disabling interrupts. After a BM has been opened it can be configured gr1553bm\_config\_init() and then started by calling gr1553bm\_start(). Once the BM is started the log is filled by hardware and interrupts may be generated. The logging can be stopped by calling gr1553bm\_stop().

When the application no longer needs to access the BM driver services, the BM is closed by calling gr1553bm\_close().

### **23.2.1.2. BM Log memory**

The BM log memory is written by the BM hardware when transfers matching the filters are detected. Each command, Status and Data 16-bit word takes 64-bits of space in the log, into the first 32-bits the current 24-bit 1553

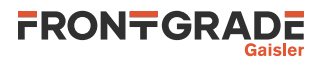

timer is written and to the second 32-bit word status, word type, Bus and the 16-bit data is written. See hardware manual.

The BM log DMA-area can be dynamically allocated by the driver or assigned to a custom location by the user. Assigning a custom address is typically useful when the GR1553B core is located on an AMBA-over-PCI bus where memory accesses over the PCI bus will not satisfy the latency requirements by the 1553 bus, instead a memory local to the BM core can be used to shorten the access time. Note that when providing custom addresses the 8-byte alignment requirement of the GR1553B BM core must be obeyed. The memory areas are configured using the gr1553bm config() function.

### **23.2.1.3. Accessing the BM Log memory**

The BM Log is filled as transfers are detected on the 1553 bus, if the log is not emptied in time the log may overflow and data loss will occur. The BM log can be accessed with the functions listed below.

- gr1553bm available()
- gr1553bm\_read()

A custom handler responsible for copying the BM log can be assigned in the configuration of the driver. The custom routine can be used to optimize the BM log read, for example one may not perhaps not want to copy all entries, search the log for a specific event or compress the log before storing to another location.

### **23.2.1.4. Time**

Th BM core has a 24-bit time counter with a programmable resolution through the gr1553bm\_config\_init() function. The finest resolution is a microsecond. The BM driver maintains a 64 bit 1553 time. The time can be used by an application that needs to be able to log for a long time. The driver must detect every overflow in order maintain the correct 64-bit time, the driver gives users two different approaches. Either the timer overflow interrupt is used or the user must guarantee to call the gr1553bm\_time() function at least once before the second time overflow happens. The timer overflow interrupt can be enabled from the gr1553bm\_config\_init() function.

The current 64-bit time can be read by calling gr1553bm\_time().

The application can determine the 64-bit time of every log entry by emptying the complete log at least once per timer overflow.

### **23.2.1.5. Filtering**

The BM core has support for filtering 1553 transfers. The filter options can be controlled by fields in the configuration structure given to gr1553bm\_config\_init().

### **23.2.1.6. Interrupt service**

The BM core can interrupt the CPU on DMA errors and on Timer overflow. The DMA error is unmasked by the driver and the Timer overflow interrupt is configurable. For the DMA error interrupt a custom handler may be installed through the gr1553bm\_config\_init() function. On DMA error the BM logging will automatically be stopped by a call to gr1553bm\_stop() from within the ISR of the driver.

### **23.2.2. Application Programming Interface**

The BM driver API consists of the functions in the table below.

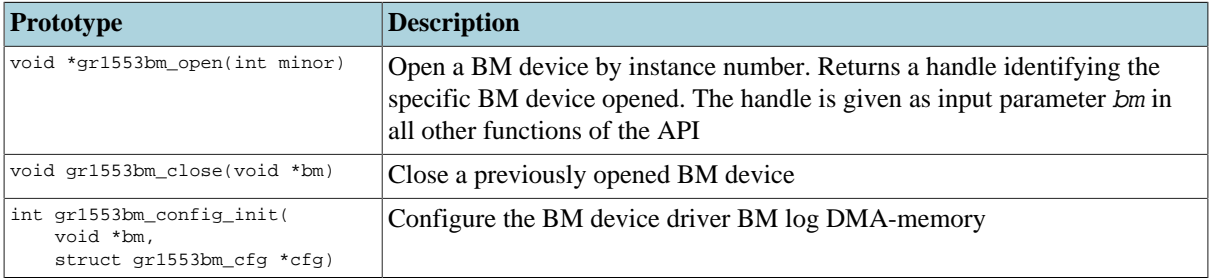

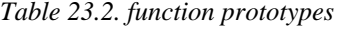

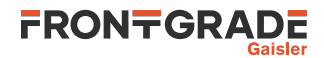

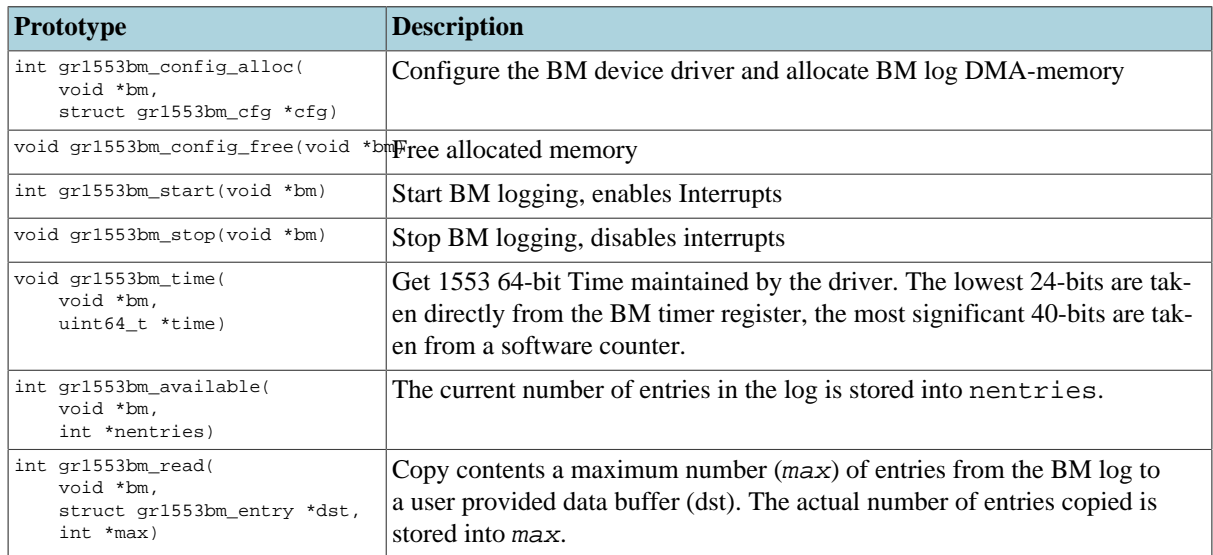

### **23.2.2.1. Data structures**

The gr1553bm\_cfg data structure is used to configure the BM device and driver. The configuration parameters are described in the table below.

```
struct gr1553bm_config {
    uint8_t time_resolution;
     int time_ovf_irq;
     unsigned int filt_error_options;
     unsigned int filt_rtadr;
     unsigned int filt_subadr;
     unsigned int filt_mc;
     unsigned int buffer_size;
     void *buffer_custom;
    bmcopy_func_t copy_func;
     void *copy_func_arg;
     bmisr_func_t dma_error_isr;
     void *dma_error_arg;
};
```
<span id="page-186-0"></span>*Table 23.3. gr1553bm\_config member descriptions.*

| Member             | <b>Description</b>                                                                                                    |
|--------------------|----------------------------------------------------------------------------------------------------|
| time_resolution    | 8-bit time resolution, the BM will update the time according to this setting. 0 will make<br>the time tag be of highest resolution (no division), 1 will make the BM increment the time<br>tag once for two time ticks (div with 2), etc.                                                                                                    |
| $time\_ovf_irq$    | Enable Time Overflow IRQ handling. Setting this to 1 makes the driver to update the 64-<br>bit time by it self, it will use time overflow IRQ to detect when the 64-bit time counter<br>must be incremented. If set to zero, the driver expect the user to call gr1553bm_time()<br>regularly, it must be called more often than the time overflows to avoid an incorrect time. |
| filt_error_options | Bus error log options:<br>bit0,4-31 = reserved, set to zero Bit1 = Enables logging of Invalid mode code errors Bit2<br>$=$ Enables logging of Unexpected Data errors Bit3 $=$ Enables logging of Manchester/pari-<br>tyerrors                                                                                                    |
| filt_rtadr         | RT Subaddress filtering bit mask, bit definition:<br>31: Enables logging of mode commands on subadr 31 130: BitN enables/disables log-<br>ging of RT subadr N 0: Enables logging of mode commands on subadr 0                                                                                                    |
| filt_mc            | Mode code Filter, is written into "BM RT Mode code filter" register, please see hardware<br>manual for bit declarations.                                                                                                    |
| buffer_size        | Size of buffer in bytes, must be aligned to 8-byte boundary.                                                                                                    |
| buffer_custom      | Custom BM log buffer location, must be aligned to 8-byte and be of buffer_size length. If<br>NULL dynamic memory allocation is used.                                                                                                    |

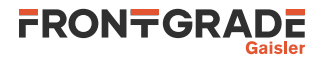

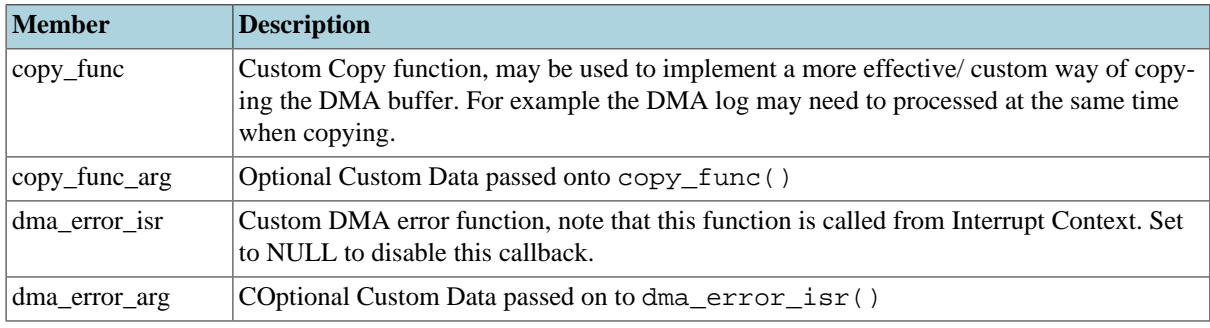

struct gr1553bm\_entry { uint32\_t time; uint32\_t data;

};

*Table 23.4. gr1553bm\_entry member descriptions.*

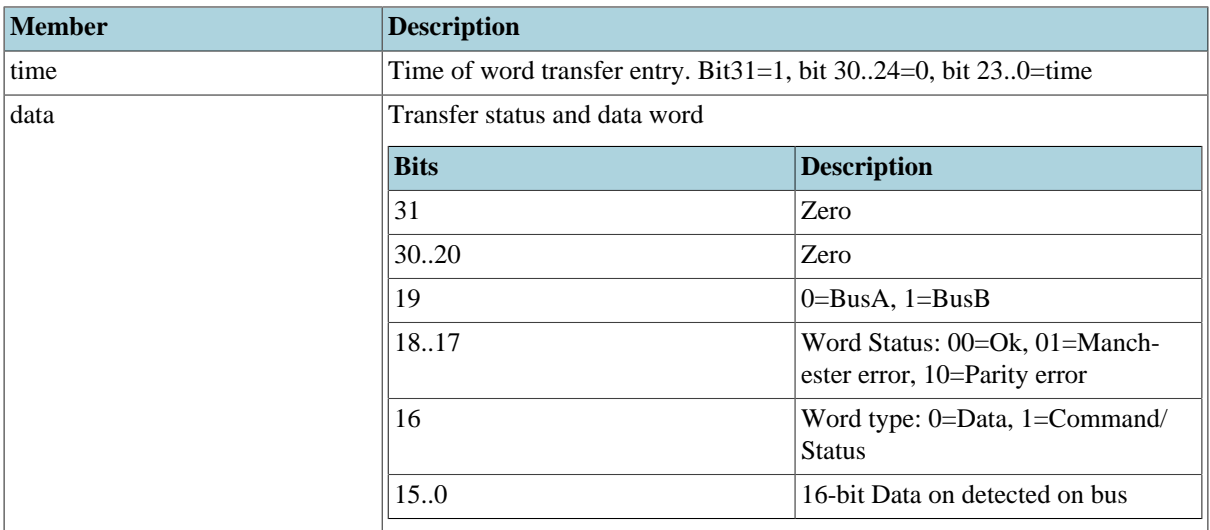

### **23.2.2.2. gr1553bm\_open**

Opens a GR1553B BM device identified by instance number, minor. The instance number is determined by the order in which GR1553B cores with BM functionality are found, the order of the Plug & Play.

A handle is returned identifying the opened BM device, the handle is used internally by the driver, it is used as an input parameter bm to all other functions that manipulate the hardware.

This function initializes the BM hardware to a stopped/disable level.

### **23.2.2.3. gr1553bm\_close**

Close and Stop a BM device identified by input argument bm previously returned by gr1553bm\_open().

### **23.2.2.4. gr1553bm\_config\_init**

Configure the log DMA-memory for a BM device. The configuration parameters are stored in the location pointed to by  $cfg$ . The layout of the parameters must follow the  $gr1553bm$  config data structure, described in [Table 23.3.](#page-186-0)

This function will not allocate any memory. Replace this function call with gr1553bm\_config\_alloc() if you want the driver to allocate memory. If BM device is started or any of the data pointers are NULL, then this function will return a negative result. On success zero is returned.

### **23.2.2.5. gr1553bm\_config\_alloc**

Configure and allocate the log DMA-memory for a BM device. The configuration parameters are stored in the location pointed to by  $cfq$ . The layout of the parameters must follow the  $qr1553bm$  config data structure, described in [Table 23.3.](#page-186-0)

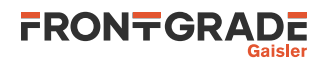

If BM device is started or memory allocation fails (in case of dynamic memory allocation), then this function will return a negative result. On success zero is returned.

### **23.2.2.6. gr1553bm\_config\_free**

Free allocated memory.

### **23.2.2.7. gr1553bm\_start**

Starts 1553 logging by enabling the core and enabling interrupts. The user must have configured the driver (log buffer, timer, filtering, etc.) before calling this function.

After the BM has been started the configuration function can not be called.

On success this function returns zero, on failure a negative result is returned.

### **23.2.2.8. gr1553bm\_stop**

Stops 1553 logging by disabling the core and disabling interrupts. Further 1553 transfers will be ignored.

### **23.2.2.9. gr1553bm\_time**

This function reads the driver's internal 64-bit 1553 Time. The low 24-bit time is acquired from BM hardware, the MSB is taken from a software counter internal to the driver. The counter is incremented every time the Time overflows by:

- using "Time overflow" IRQ if enabled in user configuration
- by checking "Time overflow" IRQ flag (IRQ is disabled), it is required that user calls this function before the next timer overflow. The software can not distinguish between one or two timer overflows. This function will check the overflow flag and increment the driver internal time if overflow has occurred since last call.

This function update software time counters and store the current time into the address indicated by the argument time.

### **23.2.2.10. gr1553bm\_available**

Copy up to max number of entries from BM log into the address specified by dst. The actual number of entries read is returned in the location of max (zero when no entries available). The max argument is thus in/out. It is important to read out the log entries in time to avoid data loss, the log can be sized so that data loss can be avoided.

Zero is returned on success, on failure a negative number is returned.

### **23.2.2.11. gr1553bm\_read**

Copy up to max number of entries from BM log into the address specified by dst. The actual number of entries read is returned in the location of max (zero when no entries available). The max argument is thus in/out. It is important to read out the log entries in time to avoid data loss, the log can be sized so that data loss can be avoided.

Zero is returned on success, on failure a negative number is returned.

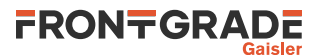

# **24. GR716 memory protection unit driver**

## **24.1. Introduction**

This section describes the driver used to control the two memory protection units (MEMPROT) available in GR716.

### **24.1.1. User Interface**

This section covers how the driver can be interfaced to an application to control the MEMPROT hardware.

Controlling the driver and device is done with functions provided by the driver prefixed with memprot\_. All driver functions take a device handle returned by memprot\_open as the first parameter. All supported functions and their data structures are defined in the driver's header file drv/memprot.h.

### **24.1.2. Features**

- Global enable and disable
- Per-segment configuration
- Automatic locking and unlocking

### **24.1.3. Limitations**

The GR716 master-to-APB *grant* interface is not directly supported by the driver. Register structures definitions are available in the header file.

## **24.2. Driver registration**

This driver uses the driver registration mechanism described in [Chapter 10.](#page-71-0)

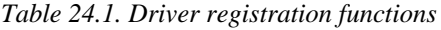

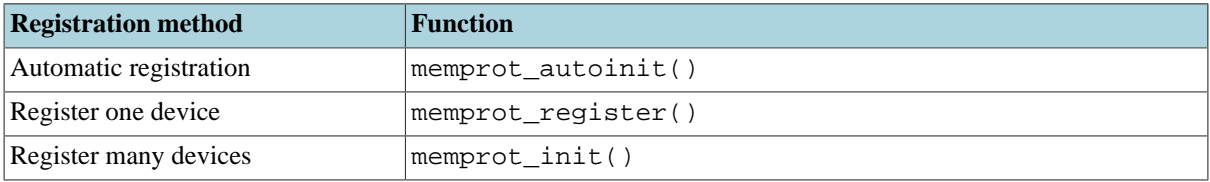

## **24.3. Examples**

Examples are available in the src/libdrv/examples directory in the BCC distribution.

## **24.4. Opening and closing device**

A MEMPROT device must first be opened before any operations can be performed using the driver. The number of devices registered to the driver can be retrieved using memprot\_dev\_count. A particular device can be opened using memprot\_open and closed memprot\_close. The functions are described below.

An opened device can not be reopened unless the device is closed first. When opening a device the device is marked opened by the driver. This procedure is thread-safe by protecting from other threads by using osal\_ldstub from the OSAL. Protection is used by all MEMPROT devices on opening and closing. It is assumed that at most one thread operates on one MEMPROT device at a time.

During opening of a MEMPROT device the following steps are taken:

- The device is marked opened to protect the caller from other users of the same device.
- Internal data structures are initialized.
- The device is locked using the PCR.PROT field.

The example below prints the number of MEMPROT devices to screen then opens and closes the first MEMPROT device present in the system.

int print\_memprot\_devices(void) { struct memprot\_priv \*device;

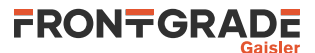

```
 int count;
        count = memprot_dev_count();
        printf("%d MEMPROT device(s) present\n", count);
       device = memberot open(0); if (!device) {
       return -1; /* Failure */ }
        memprot_close(device);
       return 0; /* success */
```
}

*Table 24.2.* memprot\_dev\_count *function declaration*

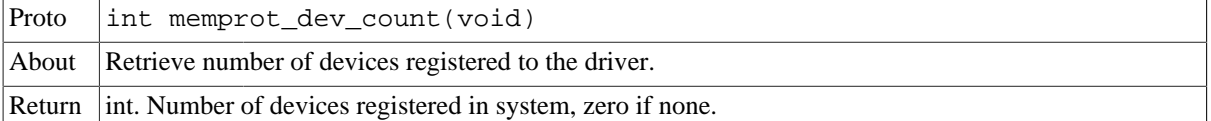

*Table 24.3.* memprot\_open *function declaration*

| Proto                                                                                                    | struct memprot priv *memprot open(int dev no)                                                                                                    |                                                                                                    |
|----------------------------------------------------------------------------------------------------|----------------------------------------------------------------------------------------------------|----------------------------------------------------------------------------------------------------|
| About                                                                                                    | Opens a MEMPROT device. The device is identified by index. The returned value is used as input ar-<br>gument to all functions operating on the device. |                                                                                                    |
| Param                                                                                                    | $dev\_no$ [IN] Integer                                                                                                    |                                                                                                    |
| Device identification number. Devices are indexed by the registration order to the driver, normally<br>dictated by the Plug & Play order. Must be equal or greater than zero, and smaller than that returned<br>by memprot_dev_count. |                                                                                                    |                                                                                                    |
| Return                                                                                                    | Pointer. Status and driver's internal device identification.                                                                                           |                                                                                                    |
|                                                                                                    | <b>NULL</b>                                                                                                    | Indicates failure to open device. Fails if device semaphore fails or device already is<br>open.                                                    |
|                                                                                                    | Pointer                                                                                                    | Pointer to internal driver structure. Should not be dereferenced by user. Input to all de-<br>vice API functions, identifies which MEMPROT device. |

*Table 24.4.* memprot\_close *function declaration*

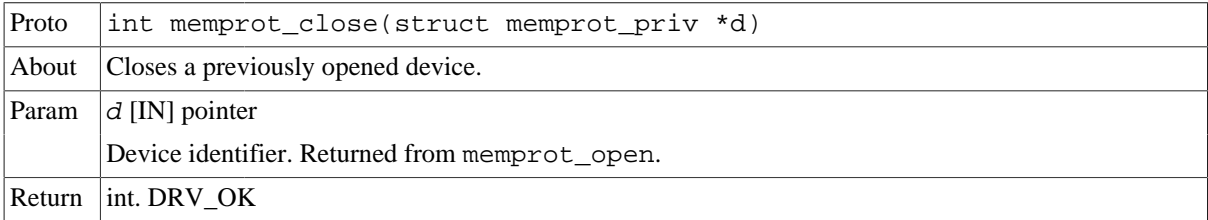

Memory protection configuration is not changed by the open and close functions. In particular, memory protection is not disabled by close.

## **24.5. Operation mode**

The driver always operates in one of two modes: *started* or *stopped*,

This translates directly to whether the memory protection unit is enabled or disabled.

- *Started* is equivalent to PCR. EN=1. It means that the memory protection unit is enabled.
- *Stopped* is equivalent to PCR. EN=0. It means that the memory protection unit is disabled.

All API functions are available in both operation modes.

## **24.5.1. Starting and stopping**

The memprot  $start()$  function places the driver in started mode. The function memprot  $stop()$  makes the driver core leave the started mode and enter stopped mode. memprot\_isstarted() is used to determine the driver operation mode.

### *Table 24.5.* memprot\_start *function declaration*

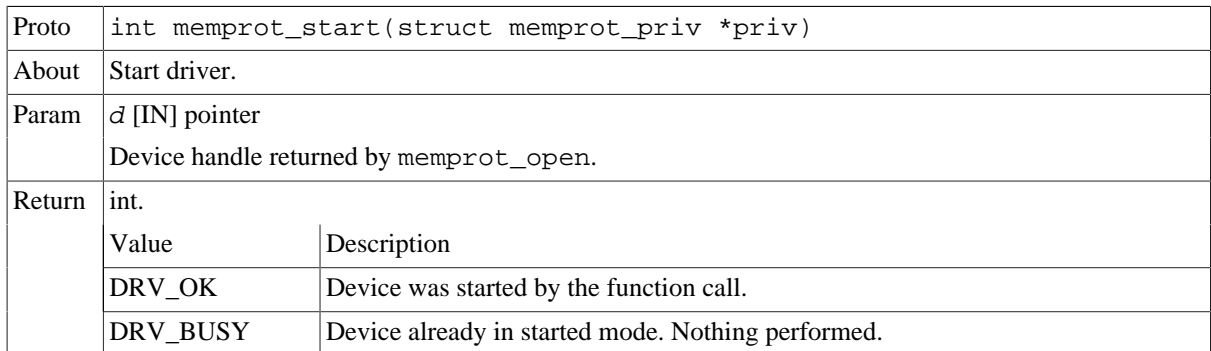

### *Table 24.6.* memprot\_stop *function declaration*

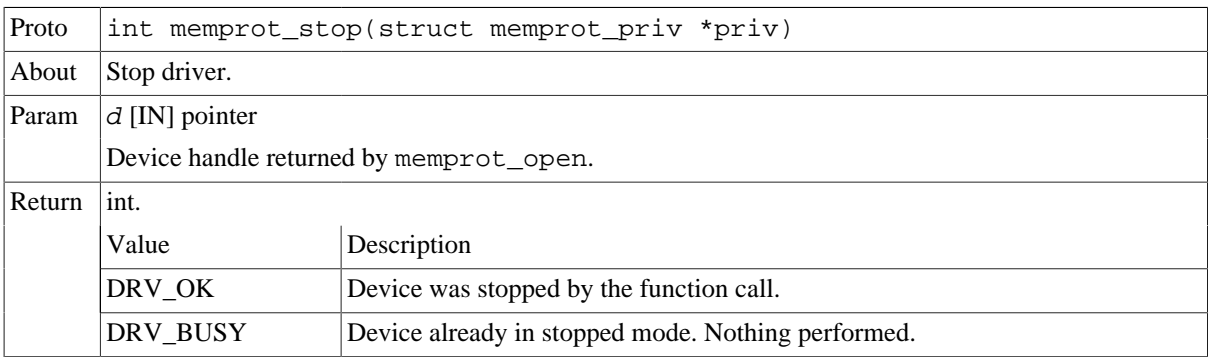

### *Table 24.7.* memprot\_isstarted *function declaration*

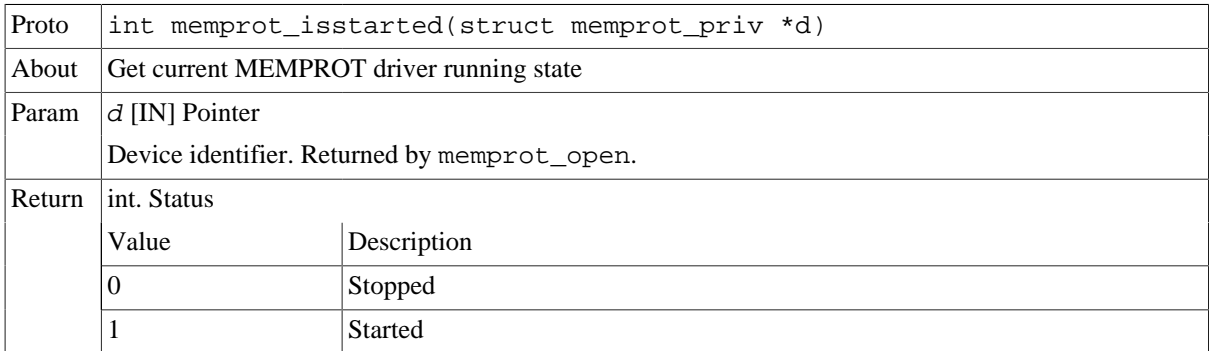

## **24.6. Reset**

Opening the driver does not change any of the units configuration. To reset the memory protection unit to a known accept-all state, the function memprot\_reset() can be used.

*Table 24.8.* memprot\_reset *function declaration*

| Proto  | int memprot reset(struct memprot priv *d)                                |
|--------|--------------------------------------------------------------------------|
| About  | Reset memory protection unit.                                            |
|        | This function disables the unit and disables all segment configurations. |
| Param  | $d$ [IN] Pointer                                                         |
|        | Device identifier. Returned by memprot_open.                             |
| Return | int. DRV OK                                                              |

## **24.7. Segment configuration**

## **24.7.1. Number of segments**

The number of implemented segments can be retrieved with the function memprot\_nseg().

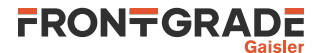

*Table 24.9.* memprot\_nseg *function declaration*

| Proto  | int memprot_nseg(struct memprot_priv *d)                                                                 |
|--------|----------------------------------------------------------------------------------------------------|
| About  | Retrieve number of implemented memory segments for memory protection device.                             |
| Param  | $\vert d$ [IN] Pointer                                                                                   |
|        | Device identifier. Returned by memprot_open.                                                             |
| Return | int. Number of memory segments supported. This is the value of the constant register field<br>PCR.NSGEG. |

## **24.7.2. Data structures**

struct memprot\_seginfo is used by the application to describe individual memory protection segments. The structure is available in drv/memprot.h and describes how the driver shall configure the segment.

```
/* User representation of one memory protection segment */
struct memprot_seginfo{
         uintptr_t start;
         uintptr_t end;
         uint32_t g;
         int en;
};
```
*Table 24.10. memprot\_seginfo data structure declaration*

| start | Start address                                                                                                    |                                                      |  |
|-------|----------------------------------------------------------------------------------------------------|------------------------------------------------------|--|
| end   | End address                                                                                                    |                                                      |  |
| g     | Exclusive write grant $G\dot{\imath}$ . This is a bit mask. See GR716-DS-UM for bit definitions of $G\dot{\imath}$ . |                                                      |  |
|       | <b>Bit</b>                                                                                                    | Description                                          |  |
|       | $\Omega$                                                                                                    | G0 - Grant master 0 exclusive write access.          |  |
|       | 1                                                                                                    | G1 - Grant master 1 exclusive write access.          |  |
|       | í                                                                                                    | $Gi$ - Grant master <i>i</i> exclusive write access. |  |
| en    | Disable or enable segment.                                                                                           |                                                      |  |
|       | Value                                                                                                    | Description                                          |  |
|       | $\Omega$                                                                                                    | Disable this segment.                                |  |
|       | 1                                                                                                    | Enable this segment.                                 |  |

## **24.7.3. Set**

An individual memory segment can be configured by calling the function memprot\_set() with a user supplied as struct memprot\_seginfo parameter. The following example configures segment 2.

```
 struct memprot_seginfo si;
\sin 3x \arct = 0 \times 80004000;\begin{array}{lll} \text{s}_1 \text{.end} & = & 0 \times 800040 \text{ f f}; \\ \text{s}_1 \text{.q} & = & 1 < & 2; \end{array}= 1 \le 2i<br>= 1;
si.en
 memprot_reset(dev);
memprot set(dev, 2, \&si);
memprot_start(dev);
```
For any segment configuration to be in effect, the device must be in started operation mode.

Closing the driver does not cancel the configured memory protections.

*Table 24.11.* memprot\_set *function declaration*

Proto int memprot\_set(struct memprot\_priv \*d, int segment, const struct memprot\_seginfo \*seginfo)

About Configure a memory protection segment.

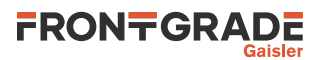

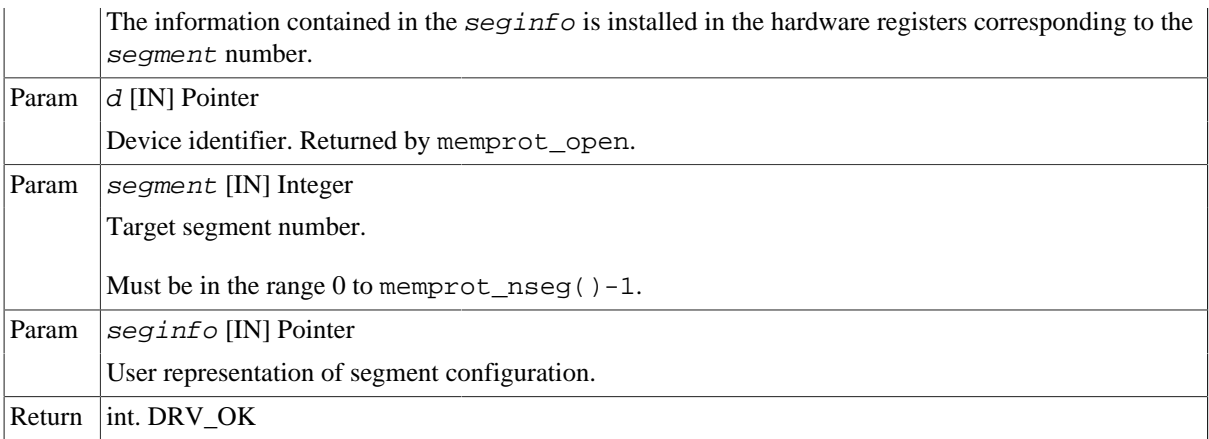

### **24.7.4. Get**

Memory protection segments can be read back from hardware into a struct memprot\_seginfo record with the function memprot\_get(). Everything in the record is qualified with the en field.

Protection segments are not affected when opening the driver which means that the previous configuration can be read out.

*Table 24.12.* memprot\_get *function declaration*

| Proto  | int memprot_get(struct memprot_priv *d, int segment, struct<br>memprot seginfo *seginfo)                                                   |
|--------|----------------------------------------------------------------------------------------------------|
| About  | Read back memory protection segment configuration from hardware.                                                                           |
|        | The configuration contained in the hardware registers corresponding segment indexed by segment is<br>read back and written to the seginfo. |
| Param  | $d$ [IN] Pointer                                                                                                    |
|        | Device identifier. Returned by memprot_open.                                                                                               |
| Param  | segment [IN] Integer                                                                                                    |
|        | Target segment number.                                                                                                    |
|        | Must be in the range 0 to memprot $nseq() - 1$ .                                                                                           |
| Param  | seginfo [OUT] Pointer                                                                                                    |
|        | User representation of segment configuration.                                                                                              |
| Return | int. DRV OK                                                                                                    |

### **24.7.4.1. Example**

The following example function printall() prints information on all memory protection segment of a particular device. In addition to the en field, isstarted () can be used as a global qualifier to determine if a segment is in effect.

```
static void printsi(const struct memprot_seginfo *si)
{
 printf(" start = %08x\n", (unsigned) si->start);
printf(" end = 808x\n", (unsigned) si->end);
printf(" g = 808x \n\pi, (unsigned) si->g);
       printf(" en = d (s)\n", si->en, si->en ? "enabled" : "disabled");
}
void printall(struct memprot_priv *dev)
{
        const int nseg = memprot_nseg(dev);
       for (int i = 0; i < nseq; i++) {
               struct memprot_seginfo si;
               printf("SEGMENT %d\n", i);
               memprot_get(dev, i, &si);
                printsi(&si);
               puts("");
```
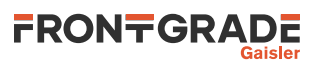

 } }

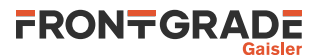

# **25. Memory scrubber**

## **25.1. Introduction**

This section describes the Memory Scrubber (MEMSCRUB) driver for SPARC/LEON processors.

### **25.1.1. Hardware Support**

The MEMSCRUB core hardware interface is documented in the GRIP Core User's manual. The MEMSCRUB core is used to monitor the memory AHB bus and can be programmed to scrub a memory area.

### <span id="page-195-0"></span>**25.1.2. Driver sources**

The driver sources and definitions are listed in the table below, the path is given relative to the driver source tree src/libdrv.

*Table 25.1. MEMSCRUB driver source location*

| <i>Location</i>            | <i>Description</i>                    |
|----------------------------|---------------------------------------|
| src/include/drv/memscrub.h | MEMSCRUB user interface definition    |
| src/memscrub               | <b>MEMSCRUB</b> driver implementation |

### **25.1.3. Examples**

There is an example available that uses the MEMSCRUB driver to scrub a memory area and log the different events. The example is part of the driver distribution, it can be found under examples/memscrub.

## **25.2. Software design overview**

The driver provides a function interface, an API, to the user.

The API is not designed for multi-threading, i.e. multiple threads operating on the driver independently. The driver does not contain any lock or protection for SMP environments. Changing the MEMSCRUB configuration is not intended to be done extensively at runtime or independently of the rest of the system, since it usually has a system-level impact. Therefore the user must take care of any impact that the different actions might have on other parts of the system (such as threads, CPUs, DMAs, ...).

## **25.2.1. Driver usage**

The driver provides a set of functions that allow to start and stop the scrubber in different modes. The first step is to setup the memory range (or memory ranges) in which the scrubber is going to act (see [Section 25.3.3\)](#page-197-0).

After setting up the range we can start the scrubber in one of the three modes available (see [Section 25.3.4](#page-198-0)):

- Init mode: Initialize the memory area.
- Scrub mode: Scrub the memory area.
- Regen mode: Regenerate the memory area. Similar to scrub mode, but has an optimized access pattern for correcting many errors.

Note that scrub and regen mode can be changed on the fly.

The driver provides functions to check if the scrubber is active and to stop it (see [Section 25.3.4\)](#page-198-0).

When dealing with errors, the drivers provides two different interfaces:

- Interrupts (see [Section 25.3.6\)](#page-202-0): Allows the user to install an Interrupt Service Routine (ISR) that will be executed whenever an error exceeds its corresponding threshold. Also the MEMSCRUB core allows to generate an interrupt when its done.
- Polling (see [Section 25.3.7\)](#page-202-1): Allows the user to poll the error status to check if an error have occurred.

Only one of these interfaces can be used at a given time.

The different errors that the MEMSCRUB can report are:

- AHB correctable error.
- AHB uncorrectable error.

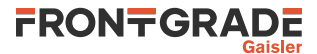

- Scrubber run count errors.
- Scrubber block count errors.

There are functions that allow to configure the error count thresholds for each type of error individually (see [Section 25.3.5\)](#page-201-0). When the error count for a certain type exceeds the threshold, the error status is updated and an interrupt is generated. If a threshold is disabled, the error status is not updated and no interrupt is generated.

### **25.3. Memory scrubber user interface**

### <span id="page-196-0"></span>**25.3.1. Return values**

 MEMSCRUB\_ERR\_OK MEMSCRUB\_ERR\_EINVAL MEMSCRUB\_ERR\_ERROR

All the driver function calls return the following values when an error occurred:

- MEMSCRUB ERR OK Successful execution.
- MEMSCRUB ERR EINVAL Invalid input parameter. One of the input values checks failed.
- MEMSCRUB\_ERR\_ERROR Internal error. Can have different causes.

### **25.3.2. Opening and closing device**

A MEMSCRUB device must first be opened before any operations can be performed using the driver. The number of devices registered to the driver can be retrieved using memscrub\_dev\_count. A particular device can be opened using memscrub\_open and closed memscrub\_close. The functions are described below.

An opened device can not be reopened unless the device is closed first. When opening a device the device is marked opened by the driver. This procedure is thread-safe by protecting from other threads by using osal\_ldstub from the OSAL. Protection is used by all MEMSCRUB devices on opening and closing. It is assumed that at most one thread operates on one MEMSCRUB device at a time.

During opening of a MEMSCRUB device the following steps are taken:

- The device is marked opened to protect the caller from other users of the same device.
- Internal data structures are initialized.
- Error and interrupt status is cleared.

The example below prints the number of MEMSCRUB devices to standard output. It then opens and closes the first MEMSCRUB device present in the system.

```
int print_memscrub_devices(void)
{
         struct memscrub_priv *device;
         int count;
         count = memscrub_dev_count();
         printf("%d MEMPROT device(s) present\n", count);
         device = memscrub_open(0);
         if (!device) {
                 return -1; /* Failure */
         }
         memscrub_close(device);
        return 0; /* success */
```
}

*Table 25.2.* memscrub\_dev\_count *function declaration*

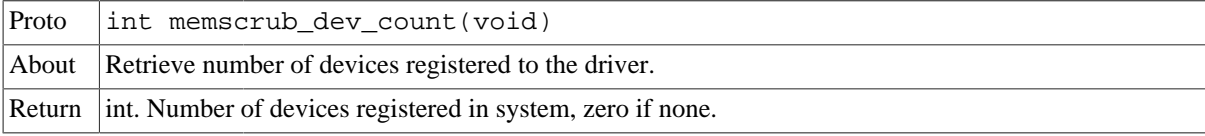

*Table 25.3.* memscrub\_open *function declaration*

Proto struct memscrub priv \*memscrub open(int dev no)

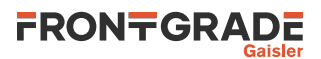

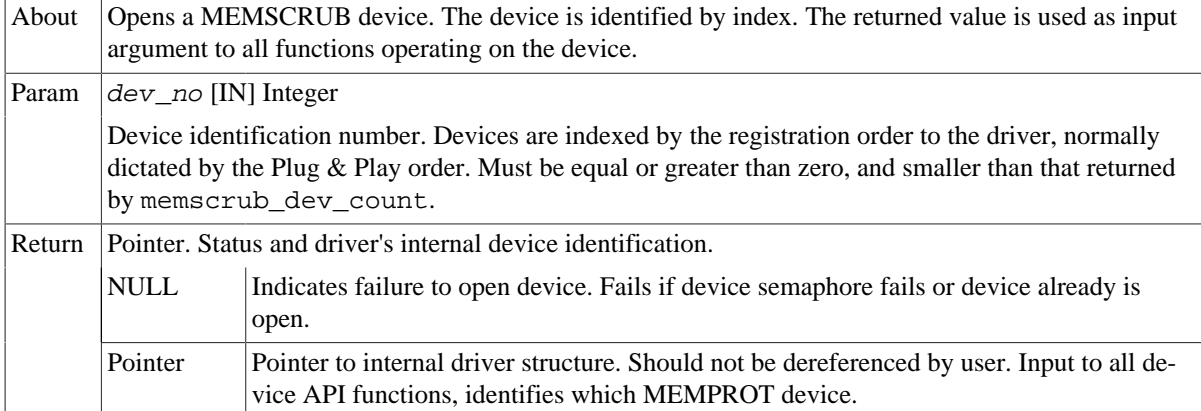

### *Table 25.4.* memscrub\_close *function declaration*

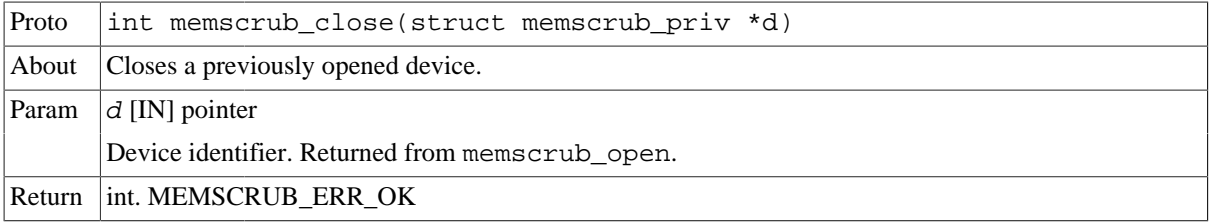

Hardware configuration is not changed by the memscrub\_open() function, apart from clearing the error and interrupt status at open. memscrub close() does not change the current hardware configuration.

### <span id="page-197-0"></span>**25.3.3. Configuring the memory range**

```
 int memscrub_range_set( struct memscrub_priv *priv, uint32_t start, uint32_t end )
```

```
 int memscrub_range_get( struct memscrub_priv *priv, uint32_t * start, uint32_t * end )
  int memscrub_secondary_range_set( struct memscrub_priv *priv, uint32_t start, uint32_t end )
```

```
 int memscrub_secondary_range_get( struct memscrub_priv *priv, uint32_t * start, uint32_t * end )
```
int memscrub\_scrub\_position( struct memscrub\_priv \*priv, uint32\_t \* position )

The driver uses these functions to setup the primary and secondary memory ranges of the MEMSCRUB core. The scrubber will act on the range from address start to end, both inclusive.

The position function shows the actual position of the MEMSCRUB within the memory range.

These functions return a negative value if something went wrong, as explained in [Section 25.3.1.](#page-196-0) Otherwise, the function returns MEMSCRUB\_ERR\_OK when successful.

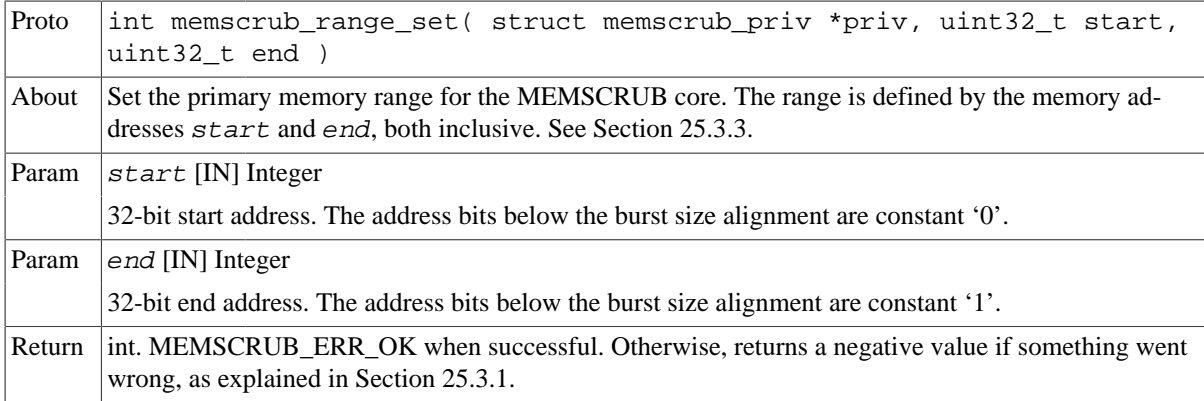

*Table 25.5.* memscrub\_range\_set *function declaration*

*Table 25.6.* memscrub\_range\_get *function declaration*

Proto int memscrub\_range\_get( struct memscrub\_priv \*priv, uint32\_t \* start, uint32\_t \* end )

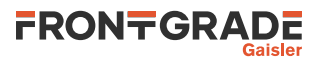

| About  | Get the primary memory range for the MEMSCRUB core. The range is defined by the memory ad-<br>dresses start and end, both inclusive. See Section 25.3.3. |
|--------|----------------------------------------------------------------------------------------------------|
| Param  | start [IN] Pointer                                                                                                    |
|        | Pointer to the 32-bit start address. The address bits below the burst size alignment are constant '0'.                                                   |
| Param  | end [IN] Pointer                                                                                                    |
|        | Pointer to the 32-bit end address. The address bits below the burst size alignment are constant '1'.                                                     |
| Return | int. MEMSCRUB ERR OK when successful. Otherwise, returns a negative value if something went<br>wrong, as explained in Section 25.3.1.                    |

*Table 25.7.* memscrub\_secondary\_range\_set *function declaration*

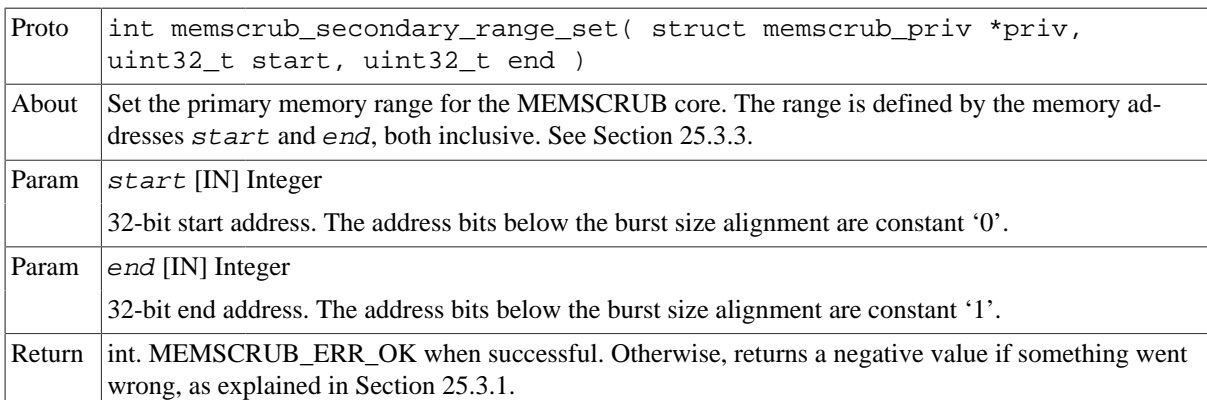

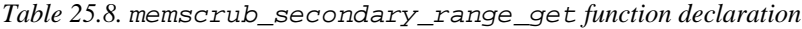

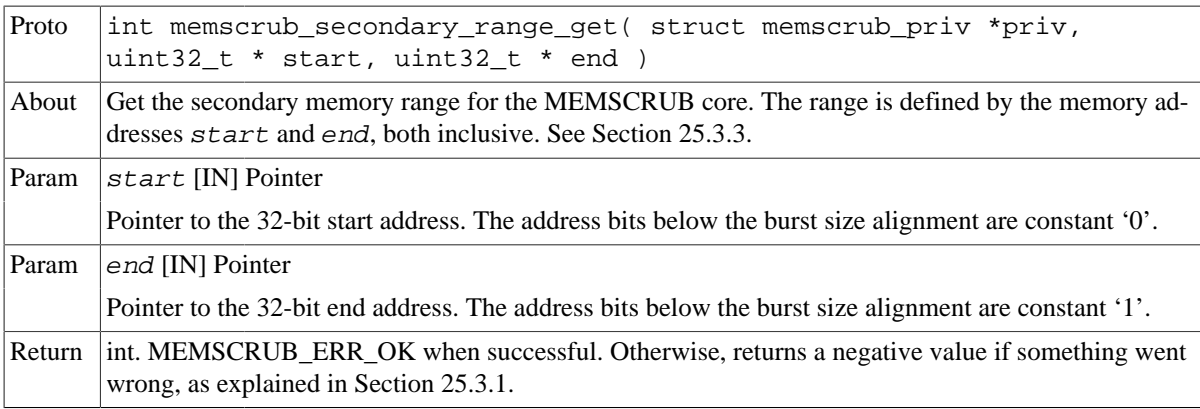

*Table 25.9.* memscrub\_scrub\_position *function declaration*

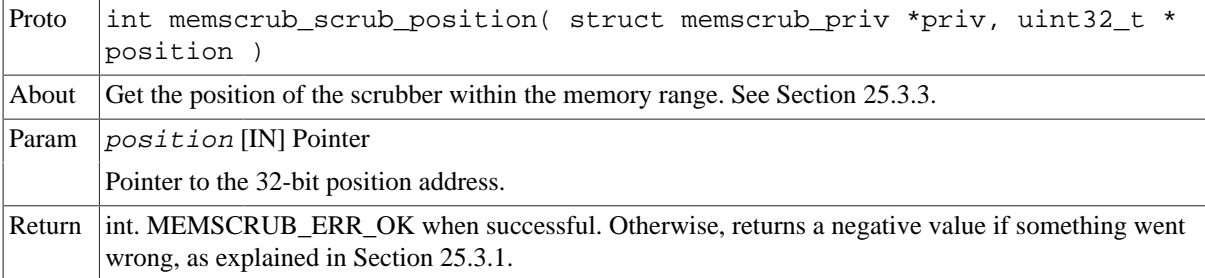

### <span id="page-198-0"></span>**25.3.4. Starting/stopping different modes.**

```
 int memscrub_init_start( struct memscrub_priv *priv, uint32_t value, uint8_t delay, int options )
 int memscrub_scrub_start( struct memscrub_priv *priv, uint8_t delay, int options )
 int memscrub_regen_start( struct memscrub_priv *priv, uint8_t delay, int options )
  int memscrub_stop( struct memscrub_priv *priv )
  int memscrub_active( struct memscrub_priv *priv )
```
The driver uses these functions to start or stop the different modes of the MEMSCRUB core:

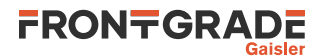

- Init mode: Initialize the memory area.
- Scrub mode: Scrub the memory area.
- Regen mode: Regenerate the memory area. Similar to scrub mode, but has an optimized access pattern for correcting many errors.

All the modes act on the configured memory range (see [Section 25.3.3](#page-197-0)).

The active functions checks if the scrubber is currently running.

These functions return a negative value if something went wrong, as explained in [Section 25.3.1.](#page-196-0) Otherwise, the function returns MEMSCRUB\_ERR\_OK when successful.

*Table 25.10.* memscrub\_init\_start *function declaration*

| Proto  | int memscrub_init_start( struct memscrub_priv *priv, uint32_t value,<br>uint8_t delay, int options )                                  |                                              |
|--------|----------------------------------------------------------------------------------------------------|----------------------------------------------|
| About  | Start the initialization mode of the scrubber. See Section 25.3.4.                                                                    |                                              |
| Param  | value [IN] Integer                                                                                                    |                                              |
|        | 32-bit value to be written into each memory position.                                                                                 |                                              |
| Param  | de lay [IN] Integer                                                                                                    |                                              |
|        | 8-bit delay value. Processor cycles delay time between processed blocks.                                                              |                                              |
| Param  | options [IN] Integer                                                                                                    |                                              |
|        | Options.                                                                                                    |                                              |
|        | Value                                                                                                    | Description                                  |
|        | MEMSCRUB_OPTIONS_INTERRUPTDONE_ENABLE                                                                                                 | Enable interrupt when done.                  |
|        | MEMSCRUB_OPTIONS_INTERRUPTDONE_DISABLE                                                                                                | Disable interrupt when done<br>(default).    |
|        | MEMSCRUB_OPTIONS_EXTERNALSTART_ENABLE                                                                                                 | Enable external start.                       |
|        | MEMSCRUB_OPTIONS_EXTERNALSTART_DISABLE                                                                                                | Disable external start (de-<br>fault).       |
|        | MEMSCRUB_OPTIONS_LOOPMODE_ENABLE                                                                                                    | Enable loop mode.                            |
|        | MEMSCRUB OPTIONS LOOPMODE DISABLE                                                                                                    | Disable loop mode (default).                 |
|        | MEMSCRUB_OPTIONS_SECONDARY_MEMRANGE_ENABLE                                                                                            | Enable secondary memory<br>range.            |
|        | MEMSCRUB_OPTIONS_SECONDARY_MEMRANGE_DISABLE                                                                                           | Disable secondary memory<br>range (default). |
| Return | int. MEMSCRUB_ERR_OK when successful. Otherwise, returns a negative value if something went<br>wrong, as explained in Section 25.3.1. |                                              |

*Table 25.11.* memscrub\_scrub\_start *function declaration*

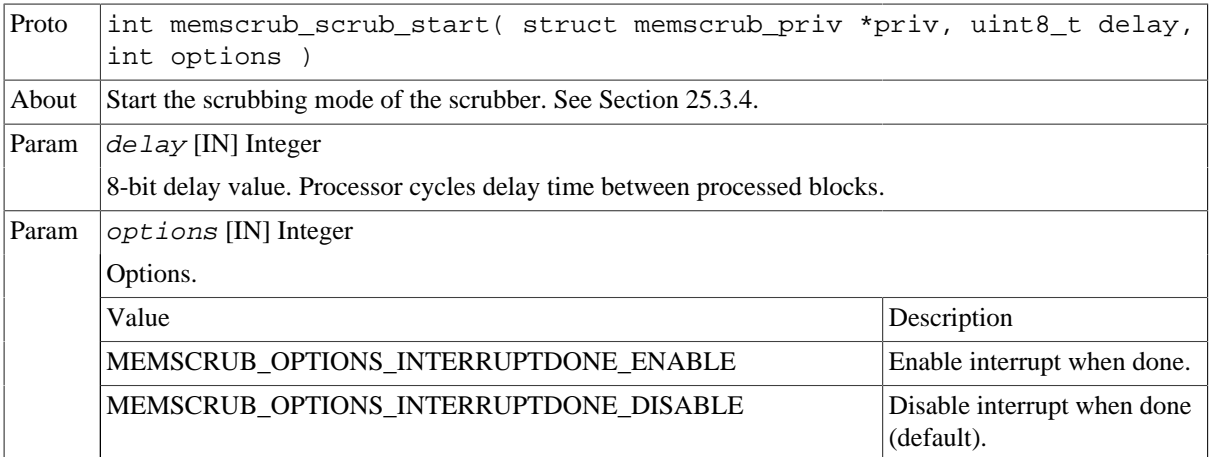

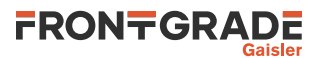

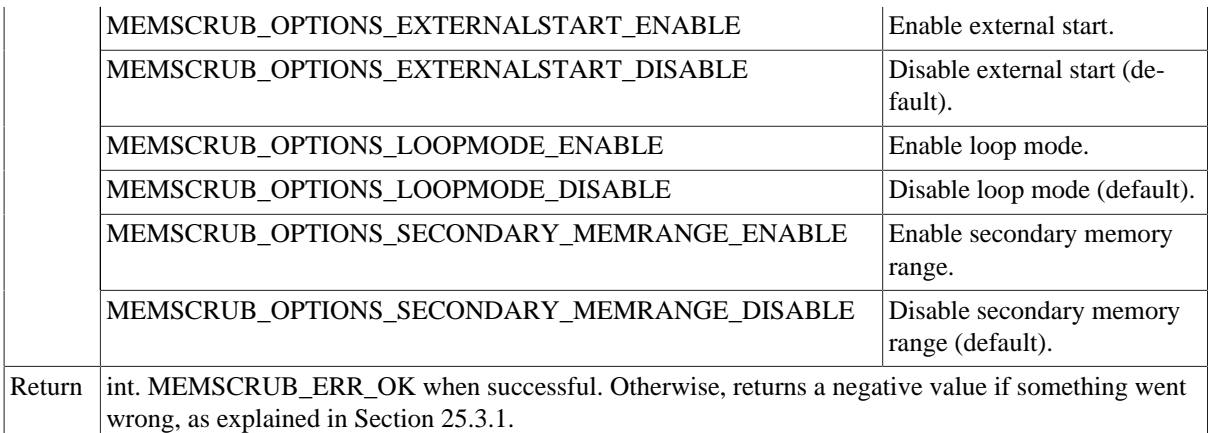

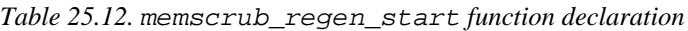

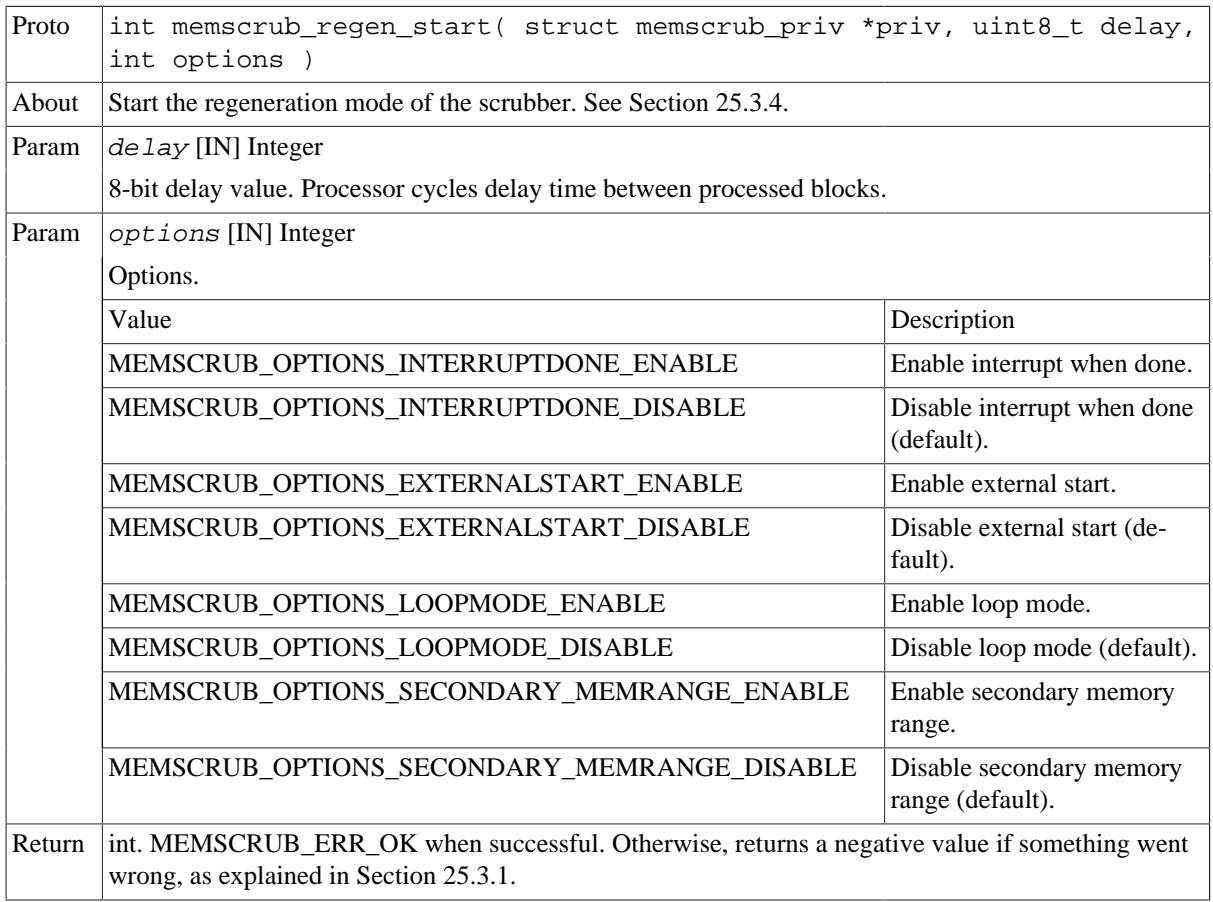

*Table 25.13.* memscrub\_stop *function declaration*

| Proto | int memscrub_stop( struct memscrub_priv *priv                                                                                                |
|-------|----------------------------------------------------------------------------------------------------|
|       | About Stop the scrubber. See Section 25.3.4.                                                                                                 |
|       | Return int. MEMSCRUB ERR OK when successful. Otherwise, returns a negative value if something went<br>wrong, as explained in Section 25.3.1. |

*Table 25.14.* memscrub\_active *function declaration*

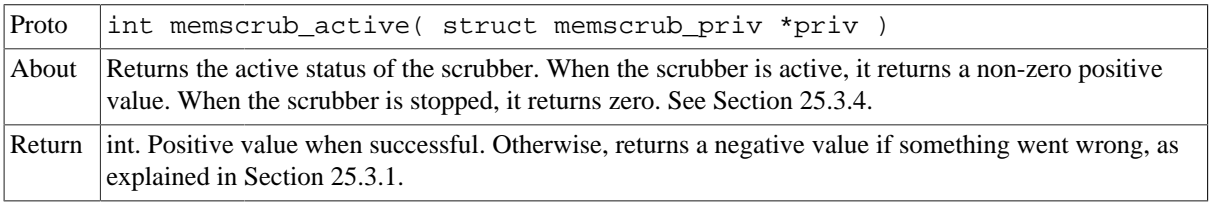

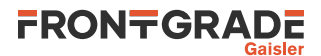

## <span id="page-201-0"></span>**25.3.5. Setting up error thresholds**

```
 int memscrub_ahberror_setup(struct memscrub_priv *priv, int uethres, int cethres, int options)
 int memscrub_scruberror_setup(struct memscrub_priv *priv, int blkthres, int runthres, int options)
```
The driver uses these functions to setup the thresholds for AHB and scrub errors respectively. The following thresholds can be enabled or disabled:

- AHB correctable error.
- AHB uncorrectable error.
- Scrubber run count errors.
- Scrubber block count errors.

If a threshold is disabled, no error status or interrupt will be generated for that type of error. If a threshold is enabled, the error status or interrupt will be triggered when the error count exceeds the threshold value.

These functions return a negative value if something went wrong, as explained in [Section 25.3.1.](#page-196-0) Otherwise, the function returns MEMSCRUB\_ERR\_OK when successful.

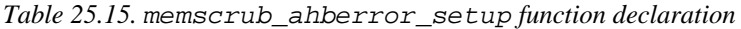

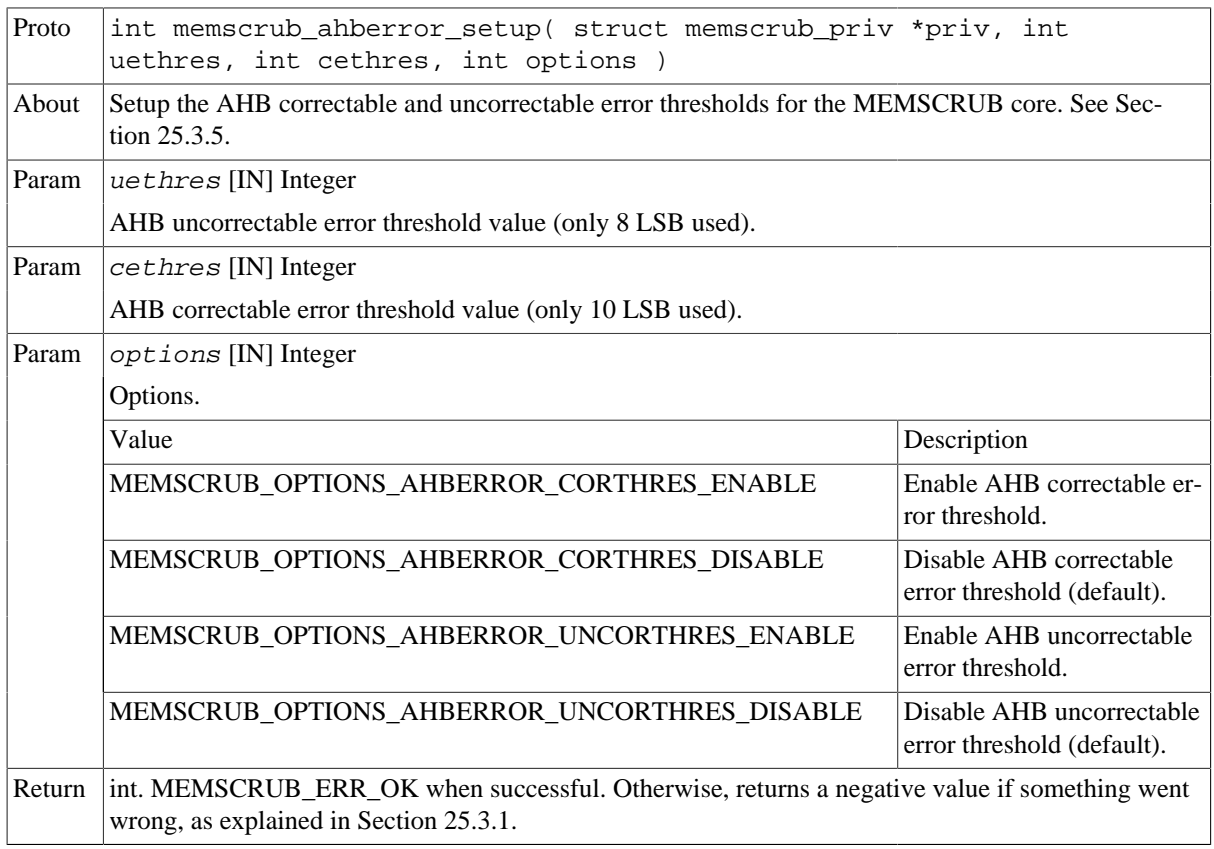

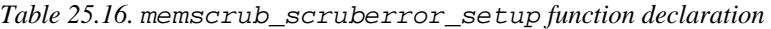

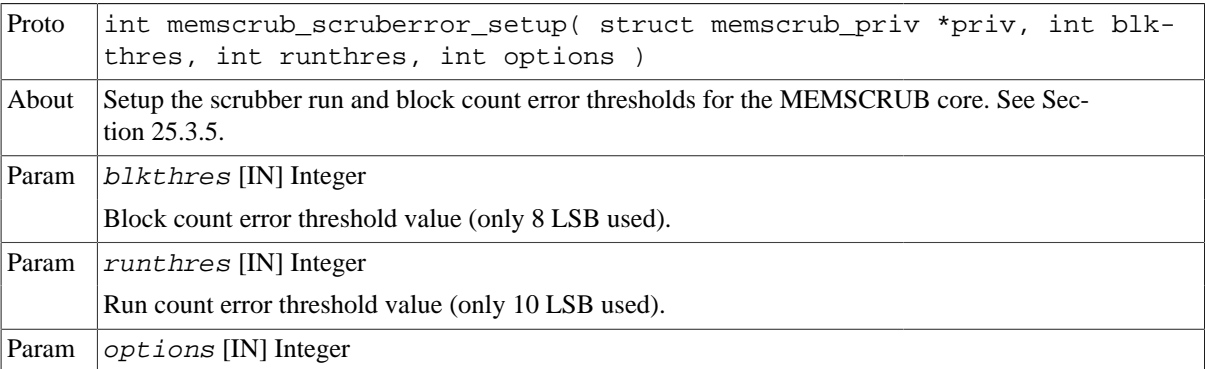

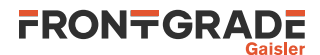

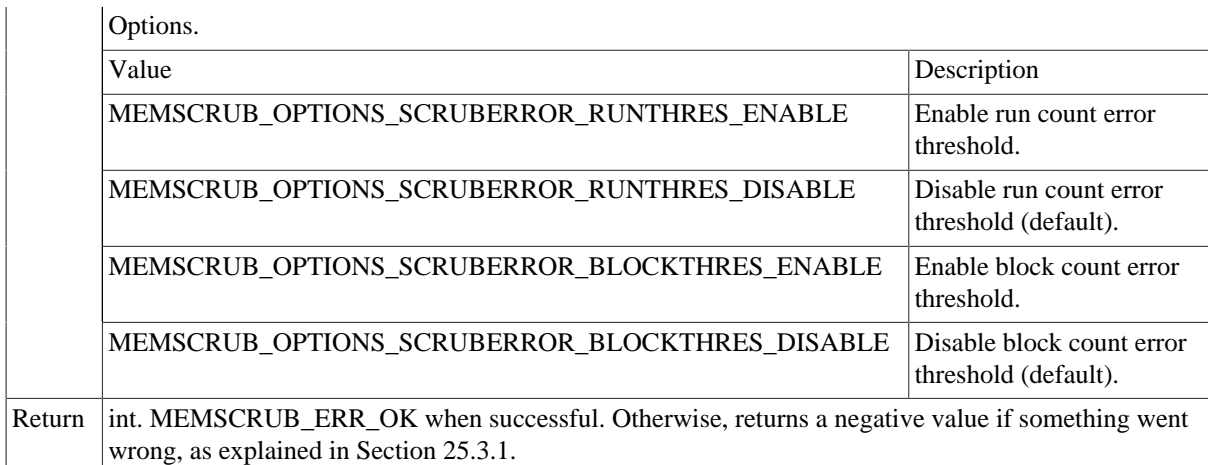

### <span id="page-202-0"></span>**25.3.6. Registering an ISR**

```
 typedef void (*memscrub_isr_t) (
           void *arg,
           uint32_t ahbaccess,
           uint32_t ahbstatus,
           uint32_t scrubstatus
\qquad \qquad int memscrub_isr_register( struct memscrub_priv *priv, memscrub_isr_t isr, void * data )
  int memscrub_isr_unregister( struct memscrub_priv *priv )
```
The driver uses these functions to register and unregister an ISR for error interrupts. When registering an ISR, interrupts are enabled. To set the error thresholds that trigger interrupts use the functions described in [Section 25.3.5.](#page-201-0)

These functions return a negative value if something went wrong, as explained in [Section 25.3.1.](#page-196-0) Otherwise, the function returns MEMSCRUB\_ERR\_OK when successful.

*Table 25.17.* memscrub\_isr\_register *function declaration*

| Proto  | int memscrub isr register( struct memscrub priv *priv,<br>memscrub_isr_t isr, void * arg )                                            |
|--------|----------------------------------------------------------------------------------------------------|
| About  | Registers an ISR for the MEMSCRUB core. See Section 25.3.6.                                                                           |
| Param  | $isr$ [IN] Pointer                                                                                                    |
|        | The ISR function pointer.                                                                                                    |
| Param  | $arg$ [IN] Pointer                                                                                                    |
|        | The ISR argument pointer.                                                                                                    |
| Return | int. MEMSCRUB_ERR_OK when successful. Otherwise, returns a negative value if something went<br>wrong, as explained in Section 25.3.1. |

*Table 25.18.* memscrub\_isr\_unregister *function declaration*

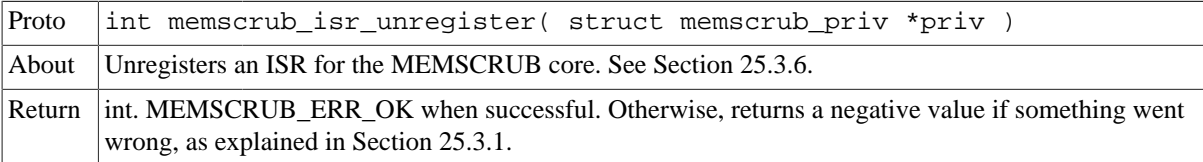

## <span id="page-202-1"></span>**25.3.7. Polling the error status**

int memscrub\_error\_status( struct memscrub\_priv \*priv, uint32\_t \* ahbaccess, uint32\_t \* ahbstatus, uint32\_t \* scrubstatus )

The driver uses this function to poll the error status and clear the error status in case an error is found. To set the error thresholds that trigger error status use the functions described in [Section 25.3.5](#page-201-0).

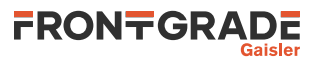

This function returns a negative value if something went wrong, as explained in [Section 25.3.1.](#page-196-0) Otherwise, the function returns MEMSCRUB\_ERR\_OK when successful.

| Proto  | int memscrub_error_status( struct memscrub_priv *priv, uint32_t *<br>ahbaccess, uint32 t * ahbstatus, uint32 t * scrubstatus )                                                                                                    |
|--------|----------------------------------------------------------------------------------------------------|
| About  | Poll the state of the error status registers. Returns the status registers and the AHB failing access reg-<br>ister. If a error has been detected the function automatically clears the status in order to catch new er-<br>rors. See Section 25.3.7. |
| Param  | ahbaccess [OUT] Pointer                                                                                                    |
|        | The value pointed will be updated with the AHB failing access.                                                                                                    |
| Param  | ahbstatus [OUT] Pointer                                                                                                    |
|        | The value pointed will be updated with the AHB error status register content.                                                                                                    |
| Param  | scrubstatus [OUT] Pointer                                                                                                    |
|        | The value pointed will be updated with the scrub error status register content.                                                                                                    |
| Return | int. MEMSCRUB_ERR_OK when successful. Otherwise, returns a negative value if something went<br>wrong, as explained in Section 25.3.1.                                                                                                    |

*Table 25.19.* memscrub\_error\_status *function declaration*

## **25.4. API reference**

This section lists all functions part of the MEMSCRUB driver API, and in which section(s) they are described. The API is also documented in the source header file of the driver, see [Section 25.1.2.](#page-195-0)

*Table 25.20. MEMSCRUB function reference*

| Prototype                                                                                               | <b>Section</b> |
|----------------------------------------------------------------------------------------------------|----------------|
| int memscrub_range_get(struct memscrub_priv *priv, uint32_t *start,<br>$uint32_t * end)$                | 25.3.3         |
| int memscrub range set (struct memscrub priv *priv, uint32 t start,<br>uint32_t end)                    | 25.3.3         |
| int memscrub_secondary_range_get(struct memscrub_priv *priv,<br>uint32 t *start, uint32 t *end)         | 25.3.3         |
| int memscrub_secondary_range_set(struct memscrub_priv *priv,<br>uint32_t start, uint32_t end)           | 25.3.3         |
| int memscrub_scrub_position(struct memscrub_priv *priv, uint32_t<br>*position)                          | 25.3.3         |
| int memscrub_init_start(struct memscrub_priv *priv, uint32_t value,<br>uint8_t delay, int options)      | 25.3.4         |
| int memscrub_scrub_start(struct memscrub_priv *priv, uint8_t delay,<br>int options)                     | 25.3.4         |
| int memscrub_regen_start(struct memscrub_priv *priv, uint8_t delay,<br>int options)                     | 25.3.4         |
| int memscrub_stop(struct memscrub_priv *priv)                                                           | 25.3.4         |
| int memscrub_active(struct memscrub_priv *priv)                                                         | 25.3.4         |
| int memscrub_ahberror_setup(struct memscrub_priv *priv, int<br>uethres, int cethres, int options)       | 25.3.5         |
| int memscrub_scruberror_setup(struct memscrub_priv *priv, int blk-<br>thres, int runthres, int options) | 25.3.5         |
| int memscrub_isr_register(struct memscrub_priv *priv,<br>memscrub_isr_t isr, void * data)               | 25.3.6         |
| int memscrub_isr_unregister(struct memscrub_priv *priv)                                                 | 25.3.6         |

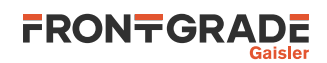

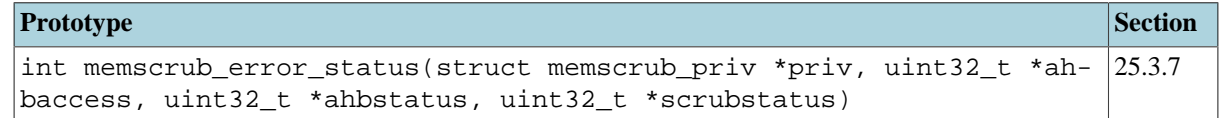

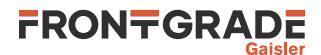

# **26. SpaceWire Router Driver**

## **26.1. Introduction**

The SpaceWire router connects external SpaceWire ports and internal AMBA ports together using a non-blocking switch matrix which can connect any input port to any output port. A single routing table is used for the whole router. This chapter describes the API used configure the router. The AMBA port interfaces are controlled by the SpaceWire driver [\(Chapter 11](#page-73-0)).

## **26.2. Driver sources**

The driver sources and definitions are listed in [Table 26.1.](#page-205-0) The path is given relative to the driver source tree at src/libdrv.

<span id="page-205-0"></span>*Table 26.1. SpaceWire Router driver source location*

| Location                      | <i>Description</i>                     |  |
|-------------------------------|----------------------------------------|--|
| src/include/drv/grspwrouter.h | SpaceWire Router driver interface      |  |
| src/grspwrouter               | SpaceWire Router driver implementation |  |

## **26.3. Routing**

Packets can enter into the router from either the external SpaceWire ports or the internal AMBA ports. The router looks at the first byte of the packet, the destination address, to determine where the package shall be routed. If it is below 32, it is treated as a physical address and will be routed to either a SpaceWire port, an AMBA port, or be spilled if there is no port available at the address. For logical addresses (32 and above), the router needs to be provided route information to know to which port the packet shall be routed.

It is also possible to configure the router to do static routing, where all incoming packets on a specific port are routed to a specific output port, regardless of the destination address in the packet.

When routing a packet, the router can be instructed to drop the address byte (called header deletion). This can for example be used to do path addressing, where the packet starts with the entire path through the network and the first address in the path is dropped after every link to reveal the next step in the path.

## **26.4. Register and access driver**

This driver uses the driver registration mechanism described in [Chapter 10.](#page-71-0)

*Table 26.2.* grspwrouter\_autoinit *function declaration*

| Name   | $\gamma$ grspwrouter_autoinit()                                                           |
|--------|-------------------------------------------------------------------------------------------|
| Proto  | int grspwrouter_autoinit()                                                                |
| About  | Register SpaceWire router devices using Plug-n-Play                                       |
|        | Registers any available SpaceWire router devices and returns the number of devices found. |
| Return | int - The number of devices found and registered                                          |

*Table 26.3.* grspwrouter\_register *function declaration*

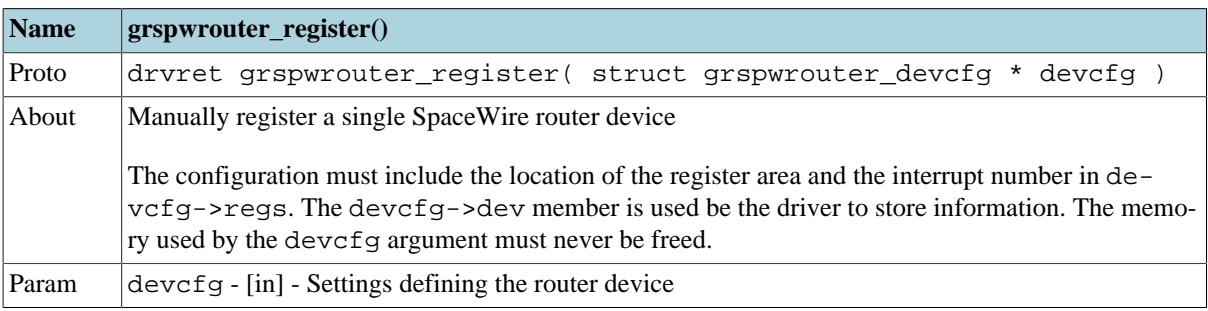

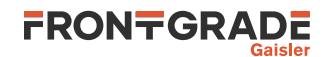

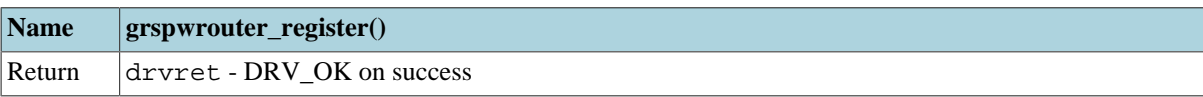

When the driver has been registered a device can be accessed by calling grspwrouter\_open(). The function needs to be provided the system and SpaceWire frequency (in MHz) to be able to configure the scalers used to set up the correct link rate used for initialisation and optional timeouts. The function will configure the timer prescaler so that all router timers operate at 10KHz. This is done to be able to set reasonable timeout values using the API.

*Table 26.4.* grspwrouter\_open *function declaration*

| <b>Name</b> | grspwrouter_open()                                                                                                    |
|-------------|----------------------------------------------------------------------------------------------------|
| Proto       | grspwrouter_dev * grspwrouter_open( uint32_t index, uint32_t<br>spw_freq, int32_t sys_freq )                                                                                                    |
| About       | Initialize handle to SpaceWire router driver                                                                                                    |
|             | This function returns a handle to SpaceWire router driver for the device specified by index.                                                                                                    |
|             | The spw_freq argument shall specify the SpaceWire clock frequency (in MHz) provided to the<br>router. This value is used to configure the initialization bit rate for the all the SpaceWire links. It is<br>also used by grspwrouter_port_link_start to set the run state speed of individual links.<br>Use the value 0 to keep the existing value. |
|             | The sys_freq arguments shall specify the system clock frequency (in MHz). This value is used to<br>configure the various timeout functionality provided by the router. This function will set the timer<br>scaler so that all timers run at 10KHz. Use the value 0 to keep the existing value.                                                      |
|             | For the GR740 the default internal SpaceWire clock frequency is 400MHz. This corresponds to an<br>external clock frequency for a SPW_CLK of 50 MHz if the default PLL configuration of 8x is used.                                                                                                    |
| Param       | index - Index of the SpaceWire router device                                                                                                    |
| Param       | spw_freq - SpaceWire clock frequency                                                                                                    |
| Param       | sys_freq - System clock frequency                                                                                                    |
| Return      | grspwrouter_dev *<br>· grspwrouter_dev - on success<br>• NULL - if no device with the provided index, or if already opened                                                                                                    |

*Table 26.5.* grspwrouter\_close *function declaration*

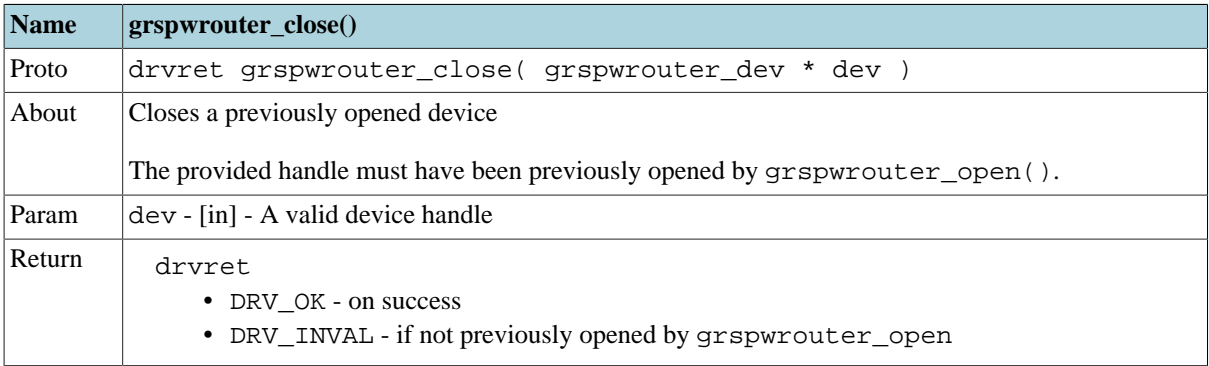

## **26.5. Setup routing table**

The router looks at the address of each incoming packet and uses that as an index in a routing table with information on where to route the packet. The routing information for a specific address is set using the grspwrouter\_route\_set(). It is possible to specify one or multiple target ports.

For each route it is possible to set the following options:

• Enable/disable header deletion

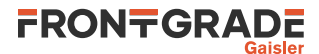

- Spill or wait if output port's link interface is not in run-state
- Set normal / high priority
- Enable packet distribution or group adaptive

*Table 26.6.* grspwrouter\_route\_set *function declaration*

| <b>Name</b> | grspwrouter_route_set()                                                                                                    |
|-------------|----------------------------------------------------------------------------------------------------|
| Proto       | drvret grspwrouter_route_set( grspwrouter_dev * dev, uint8_t ad-<br>dress, uint32_t to_mask, bool header_deletion, bool spill_packet,<br>uint32_t options )                                                                                             |
| About       | Set up a route for incoming packets based on destination address                                                                                                    |
|             | Incoming packets with the destination address address will be routed to the first available output<br>port of the ones specified in the to_mask. If packet distribution has been enabled the same packet<br>will be sent on all specified output ports. |
|             | The to_mask argument can be built using a mask where each bit index corresponds to the<br>SpaceWire port with the same index. The GRSPWROUTER_PORT () define can be used for this:                                                                      |
|             | $to\_mask = GRSPWROUTER_PORT(3)$ $GRSPWROUTER_PORT(4)$                                                                                                    |
|             | On the GR740 the following defines can be used:                                                                                                    |
|             | • AMBA port 0 (GRSPWROUTER_GR740_AMBA_0)                                                                                                    |
|             | • AMBA port 1 (GRSPWROUTER_GR740_AMBA_1)                                                                                                    |
|             | • AMBA port 2 (GRSPWROUTER_GR740_AMBA_2)                                                                                                    |
|             | AMBA port 3 (GRSPWROUTER_GR740_AMBA_3)                                                                                                    |
|             | SpaceWire port 1 (GRSPWROUTER_GR740_SPW_1)                                                                                                    |
|             | SpaceWire port 2 (GRSPWROUTER_GR740_SPW_2)                                                                                                    |
|             | • SpaceWire port 3 (GRSPWROUTER_GR740_SPW_3)<br>• SpaceWire port 4 (GRSPWROUTER_GR740_SPW_4)                                                                                                    |
|             | • SpaceWire port 5 (GRSPWROUTER_GR740_SPW_5)                                                                                                    |
|             | SpaceWire port 6 (GRSPWROUTER_GR740_SPW_6)                                                                                                    |
|             | SpaceWire port 7 (GRSPWROUTER_GR740_SPW_7)                                                                                                    |
|             | SpaceWire port 8 (GRSPWROUTER_GR740_SPW_8)                                                                                                    |
|             | Packets sent to the AMBA ports are handled by the SpaceWire driver.                                                                                                    |
|             | The router can be configured to automatically remove the first byte of the packet, the byte that con-<br>tains the destination address. This is called header deletion.                                                                                 |
|             | If the output port's link interface is not in run-state the router can be ordered to wait until the link is<br>up or to spill the packet.                                                                                                    |
|             | The options argument can be built by oring the following defines:                                                                                                    |
|             | • Set high priority when more than one packet is competing for the same output port<br>(GRSPWROUTER_ROUTE_PRIORITY)                                                                                                    |
|             | • Enable packet distribution (default group adaptive) (GRSPWROUTER_PACKET_DIST)                                                                                                    |
| Param       | dev - [in] - Valid router device handle                                                                                                    |
| Param       | address - Route incoming packets with this destination address                                                                                                    |
| Param       | to_mask - Route packets to these output ports                                                                                                    |
| Param       | header_deletion - Remove the first byte of the packet when routing it                                                                                                    |
| Param       | spill_packet - Spill the packet if the output port's link interface is not in run-state                                                                                                    |
| Param       | options - Enable high priority (GRSPWROUTER_ROUTE_PRIORITY) and/or packet distribu-<br>tion (GRSPWROUTER_PACKET_DIST)                                                                                                    |
| Return      | drvret<br>• DRV_OK - on success                                                                                                    |

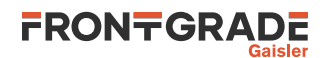

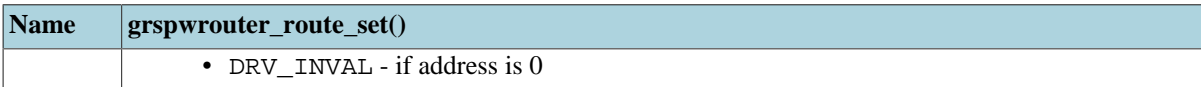

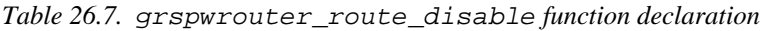

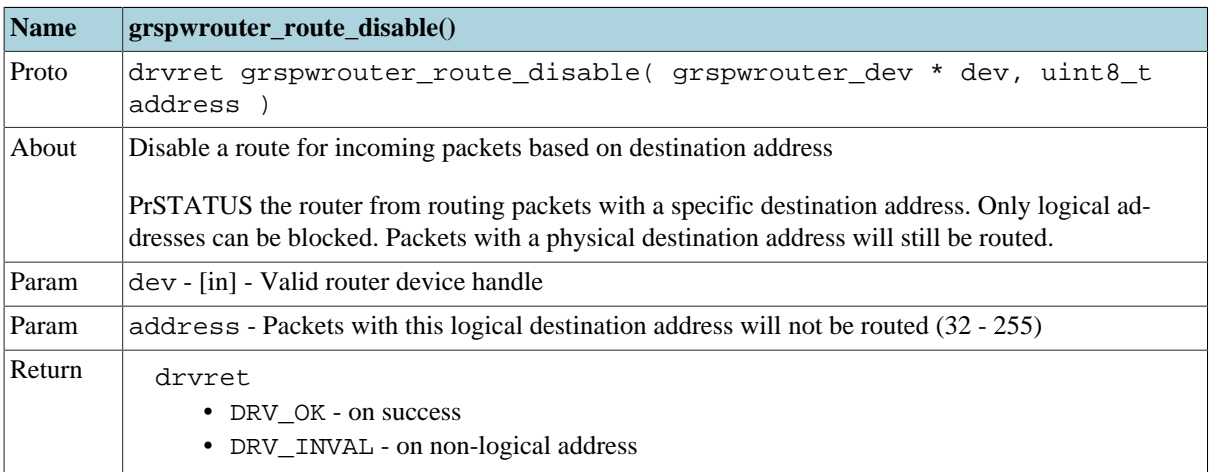

The router also supports static routing in which all packets received on a certain port are always forwarded unmodified to a specified port regardless of the target address in the packet. Static routing is enabled for a port by grspwrouter\_static\_route\_set().

| Name   | grspwrouter_port_static_route_set()                                                                                                    |
|--------|----------------------------------------------------------------------------------------------------|
| Proto  | dryret grspwrouter port static route set (grspwrouter dev * dev,<br>uint8_t port, uint32_t destination, bool use_route_info )                                                                                                    |
| About  | Set up a static route for incoming packets on a specific port                                                                                                    |
|        | This function enables static routing for a port where incoming packets are always routed unmodified<br>to a specific output port regardless of the address in the packet. By setting use_route_info to<br>true it is possible to use the normal route information to route the packet to multiple ports. |
| Param  | dev - [in] - Valid router device handle                                                                                                    |
| Param  | port - Index of a valid port                                                                                                    |
| Param  | destination - Target port                                                                                                    |
| Param  | use_route_info - Use the target addresses configured by grspwrouter_route_set for<br>the target                                                                                                    |
| Return | dryret                                                                                                    |
|        | • DRV OK - on success                                                                                                    |
|        | • DRV_INVAL - if static routing not supported, or invalid port or destination                                                                                                    |

*Table 26.8.* grspwrouter\_port\_static\_route\_set *function declaration*

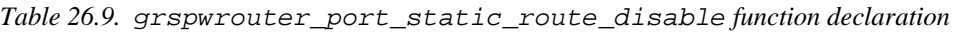

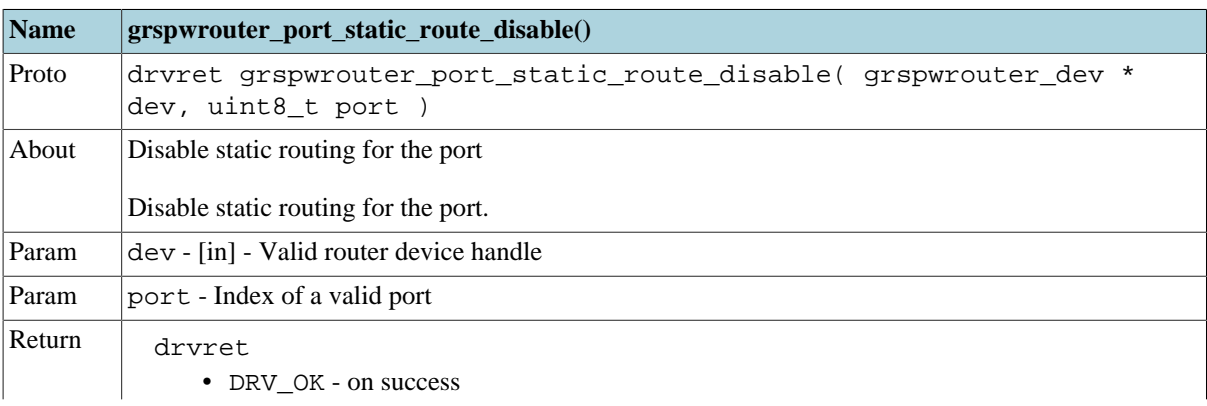

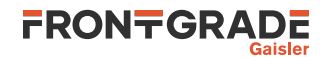

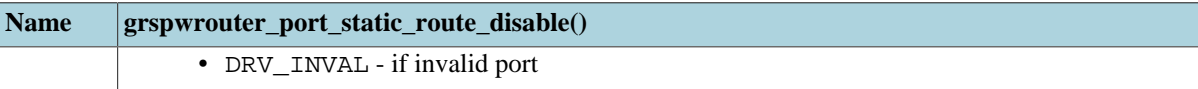

### **26.5.1. GR716B**

The SpaceWire router in GR716B can only use 1 logical address at a time. The current logical address that is mapped can be read by gr716b\_grspwrouter\_mapped\_adr\_get()

If a logical address has already been selected then in order to change the currently mapped address it must first be reset with gr716b\_grspwrouter\_mapped\_adr\_reset()

After the mapped address has been reset a new route can then be created with grspwrouter route set()

*Table 26.10.* gr716b\_grspwrouter\_mapped\_adr\_get *function declaration*

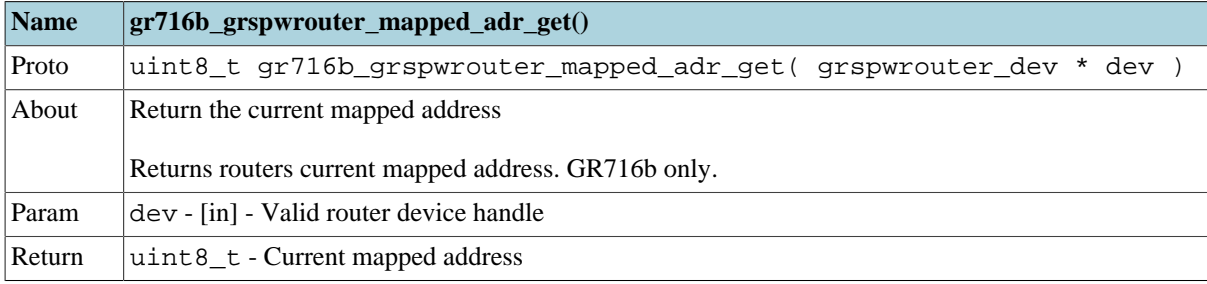

*Table 26.11.* gr716b\_grspwrouter\_mapped\_adr\_reset *function declaration*

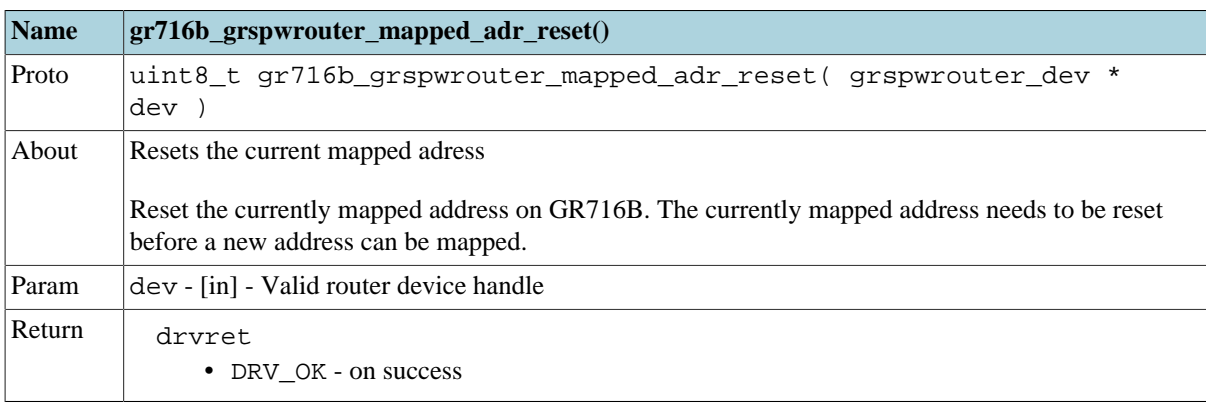

## **26.6. Link handling**

A SpaceWire link can be started with a desired link rate by calling the grspwrouter\_port\_link\_start() function.

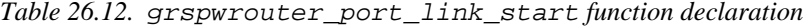

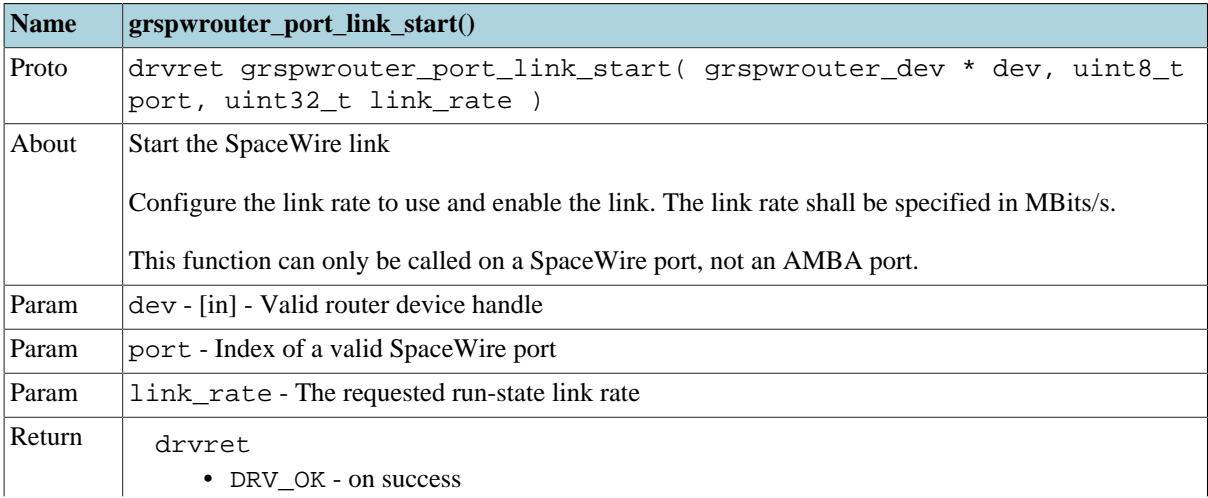

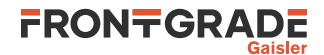

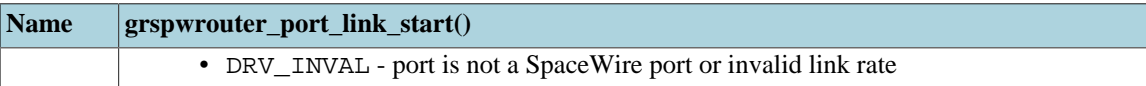

*Table 26.13.* grspwrouter\_port\_link\_stop *function declaration*

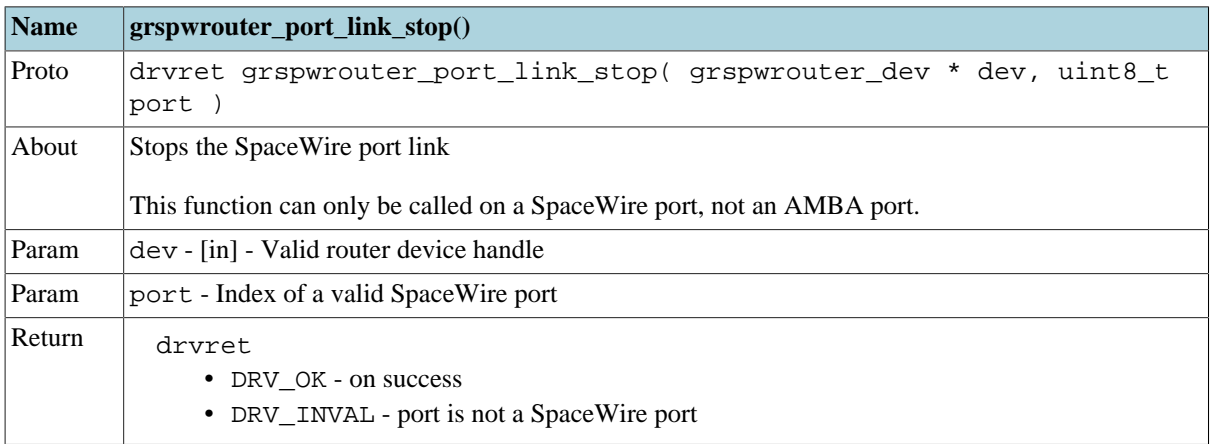

The current state of the link can be checked by using grspwrouter\_port\_link\_status(). Possible states are:

- error reset (GRSPWROUTER\_LINK\_ERROR\_RESET)
- error wait (GRSPWROUTER\_LINK\_ERROR\_WAIT)
- ready (GRSPWROUTER\_LINK\_READY)
- started (GRSPWROUTER\_LINK\_STARTED)
- connecting (GRSPWROUTER\_LINK\_CONNECTING)
- run state (GRSPWROUTER\_LINK\_RUN\_STATE)

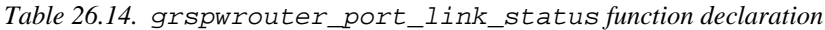

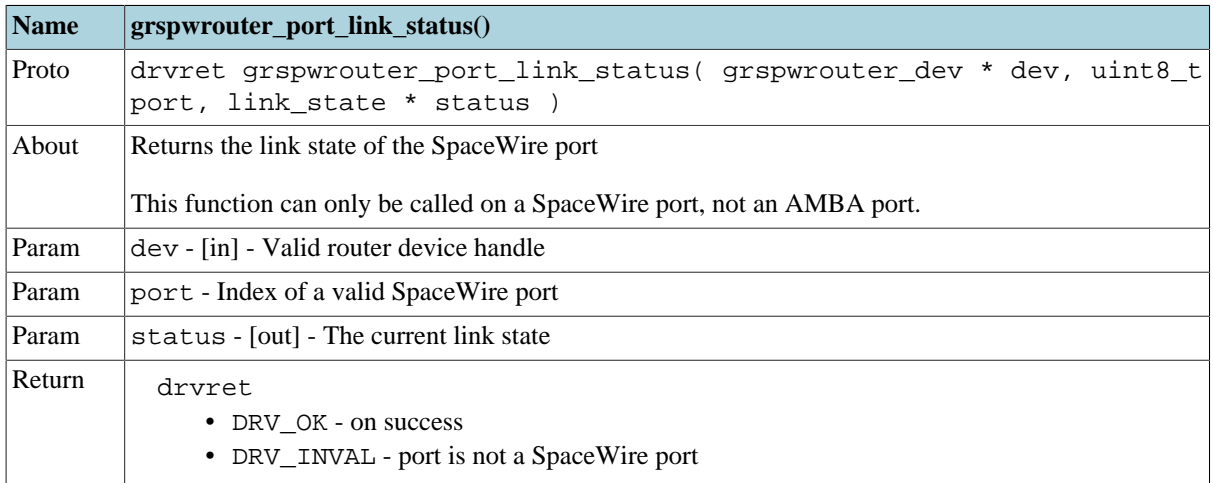

An overview of the run state of all links can be read out by grspwrouter\_link\_status(), which return a bitmask indicating which links are in run state.

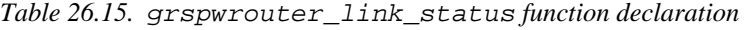

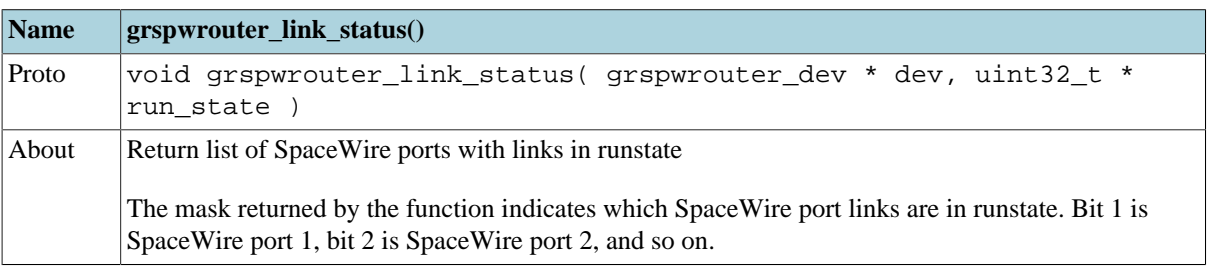

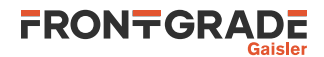

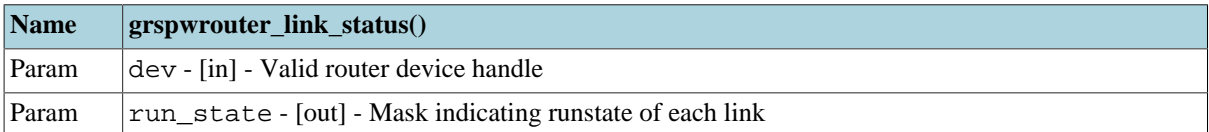

The status of a port can be checked with grspwrouter\_port\_status(). This includes information on any error events that have occurred and if the port is currently transmitting or receiving data.

*Table 26.16.* grspwrouter\_port\_status *function declaration*

| <b>Name</b> | grspwrouter_port_status()                                                                                                    |
|-------------|----------------------------------------------------------------------------------------------------|
| Proto       | drvret grspwrouter_port_status( grspwrouter_dev * dev, uint8_t<br>port, uint32_t * status )                                                                                                    |
| About       | Return the status of the port                                                                                                    |
|             | This function returns the value of the status register for the port.                                                                                                    |
|             | The status value can be parsed using the following defines:<br>• port type (SpaceWire/AMBA/FIFO/Custom)<br>(GRSPWROUTER_STATUS_PORT_TYPE(status))<br>• a packet for which this port was the input port has been spilled due to the packet length trunca-<br>tion feature (GRSPWROUTER_STATUS_ERR_TRUNC)<br>• a packet for which this port was the input port has been spilled due to the time-code / distribut-<br>ed interrupt code truncation feature (GRSPWROUTER_STATUS_ERR_INTTRUNC)<br>• an RMAP / SpaceWire Plug-and-Play command received on this port was spilled by the con-<br>figuration port (GRSPWROUTER_STATUS_ERR_RMAP)<br>• a packet received on this port was spilled due to the spill-if-not-ready feature<br>(GRSPWROUTER_STATUS_ERR_NOTRDY)<br>• this port either was started, or currently is trying to start, due to the link-start-on-request feature<br>(GRSPWROUTER_STATUS_START_REQUEST)<br>• a packet that is incoming on this port currently is being spilled<br>(GRSPWROUTER_STATUS_SPILL)<br>• a packet arrives at this port and the port has been given access to the routing table<br>(GRSPWROUTER_STATUS_ACTIVE_STATUS)<br>• the active SpaceWire ports if dual ports is implemented<br>(GRSPWROUTER_STATUS_ACTIVE_PORT)<br>• a packet for which this port was the input port was spilled due to a packet timeout<br>(GRSPWROUTER_STATUS_ERR_TIMEOUT)<br>• a memory error occur while accessing the on-chip memory in the ports<br>(GRSPWROUTER_STATUS_ERR_MEM)<br>• transmit FIFO on this port is full (GRSPWROUTER_STATUS_TX_FIFO_FULL)<br>• receive FIFO on this port is empty (GRSPWROUTER_STATUS_RX_FIFO_EMPTY)<br>• current link state (GRSPWROUTER_STATUS_LINK_STATE(status))<br>• the number of the input port for the current or last packet transfer on this port<br>(GRSPWROUTER_STATUS_INPUT_PORT(status))<br>port is the input port of an ongoing packet transfer (GRSPWROUTER_STATUS_RX_BUSY)<br>• port is the output port of an ongoing packet transfer<br>(GRSPWROUTER_STATUS_TX_BUSY)<br>• an invalid address error occurred on this port (GRSPWROUTER_STATUS_ERR_ADRS)<br>a credit error has occurred (GRSPWROUTER_STATUS_ERR_CREDIT) |
|             | an escape error has occurred (GRSPWROUTER_STATUS_ERR_ESCAPE)                                                                                                    |
|             | a disconnect error has occurred (GRSPWROUTER_STATUS_ERR_DISCON)<br>• a parity error has occurred (GRSPWROUTER STATUS ERR PARITY)                                                                                                    |
| Param       | dev - [in] - Valid router device handle                                                                                                    |
| Param       | port - Index of a valid port                                                                                                    |
| Param       | status - [out] - The port status register                                                                                                    |

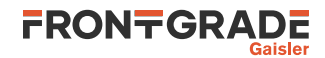

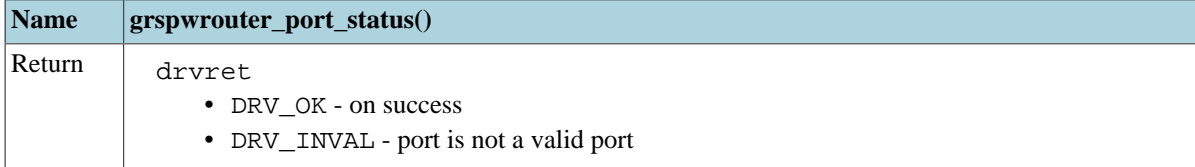

## **26.7. Error handling**

The grspwrouter\_isr\_register() function can be used to install a handler that will be called when specified error events occur on the port, or when a link enters run state. It is possible to specify for which events the handler should be called, and for which ports.

*Table 26.17.* grspwrouter\_isr\_register *function declaration*

| <b>Name</b> | grspwrouter_isr_register()                                                                                                    |
|-------------|----------------------------------------------------------------------------------------------------|
| Proto       | void grspwrouter_isr_register( grspwrouter_dev * dev, uint32_t<br>err_mask, uint32_t port_mask, grspwrouter_isr_func isr, void *<br>arg)                                                                                                    |
| About       | Register handler for port events                                                                                                    |
| Param       | Register a handler for the selected interrupt types. The defines below can be oried together to form<br>the mask argument:<br>• Generate an interrupt when a SpaceWire Plug and Play error has been detected in the configu-<br>ration port (GRSPWROUTER_INTERRUPT_CONF_PNP)<br>• Generate an interrupt when a packet has been spilled because of the spill-if-not-ready feature<br>(GRSPWROUTER_INTERRUPT_NOTRDY)<br>• Generate an interrupt when a SpaceWire link enters run-state<br>(GRSPWROUTER_INTERRUPT_RUN_STATE)<br>• Generate an interrupt when a packet has been spilled because of the time code / distributed in-<br>terrupt code truncation feature (GRSPWROUTER_INTERRUPT_INTTRUNC)<br>• Generate an interrupt when a packet has been spilled due to the packet length truncation fea-<br>ture (GRSPWROUTER_INTERRUPT_TRUNC)<br>• Generate an interrupt when a packet has been spilled due to the timeout mechanism<br>(GRSPWROUTER_INTERRUPT_TIMEOUT)<br>• Generate an interrupt when either a header CRC error, protocol ID error, pack-<br>et type error, early EOP, or early EEP has been detected in the configuration port<br>(GRSPWROUTER_INTERRUPT_CONF_PORT)<br>• Generate an interrupt when an error has been detected in the configuration port<br>for an RMAP command such that the PSTS.EC field is set to a non-zero value<br>(GRSPWROUTER_INTERRUPT_CONF_RMAP)<br>• Generate an interrupt when an invalid address error has occurred on a port<br>(GRSPWROUTER_INTERRUPT_ADRS)<br>• Generate an interrupt when a link error (parity, escape, credit, disconnect) has been detected on<br>a SpaceWire port (GRSPWROUTER_INTERRUPT_LINK)<br>• Generate an interrupt when a memory error occur in any of the router's on-chip memories<br>(GRSPWROUTER_INTERRUPT_MEM)<br>The define GRSPWROUTER_INTERRUPT_ALL can be used to enable all interrupt types and<br>GRSPWROUTER_INTERRUPT_NONE to disable all interrupt types.<br>dev - [in] - Valid router device handle |
| Param       | err_mask - Interrupts that the handler should trigger on                                                                                                    |
| Param       | port_mask - Ports that the interrupts can be generated for                                                                                                    |
| Param       | isr - [in] - Interrupt handler function pointer                                                                                                    |
| Param       | arg - [in] - Custom argument to interrupt handler                                                                                                    |

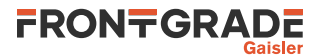

## **26.8. Time codes**

To make it possible to send time codes the time code support needs to be enabled both globally in the router and for each port that shall send or receive them. The router will keep track of the current time code, but initiating a time code change or handling interrupts codes must be done via an AMBA port using the SpaceWire driver [\(Chapter 11](#page-73-0)).

Time codes are enabled globally by grspwrouter\_tc\_enable() and per port by grspwrouter\_port\_tc\_enable(). Using the latter function the router can be configured to ignore the time code values it receives from the AMBA port and instead always use its internal time representation.

*Table 26.18.* grspwrouter\_tc\_enable *function declaration*

| Name  | grspwrouter_tc_enable()                                                                                                    |
|-------|----------------------------------------------------------------------------------------------------|
| Proto | void grspwrouter_tc_enable( grspwrouter_dev * dev )                                                                                                    |
| About | Enable the handling of time codes<br>Enable the router time code support. Also needs to be enabled for each port that intend to use time<br>codes using grspwrouter_port_tc_enable. |
| Param | dev - [in] - Valid router device handle                                                                                                    |

*Table 26.19.* grspwrouter\_tc\_disable *function declaration*

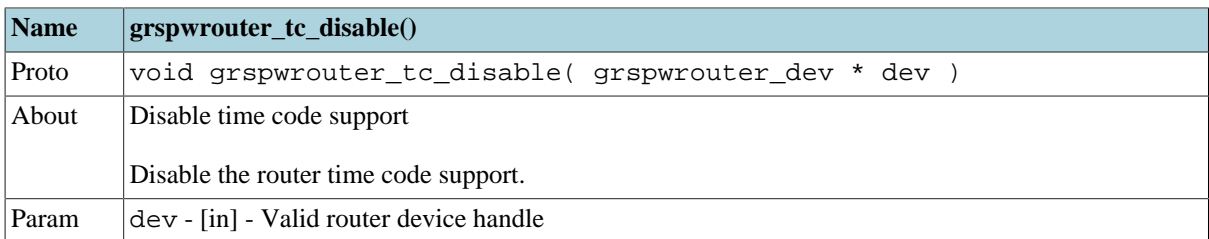

*Table 26.20.* grspwrouter\_port\_tc\_enable *function declaration*

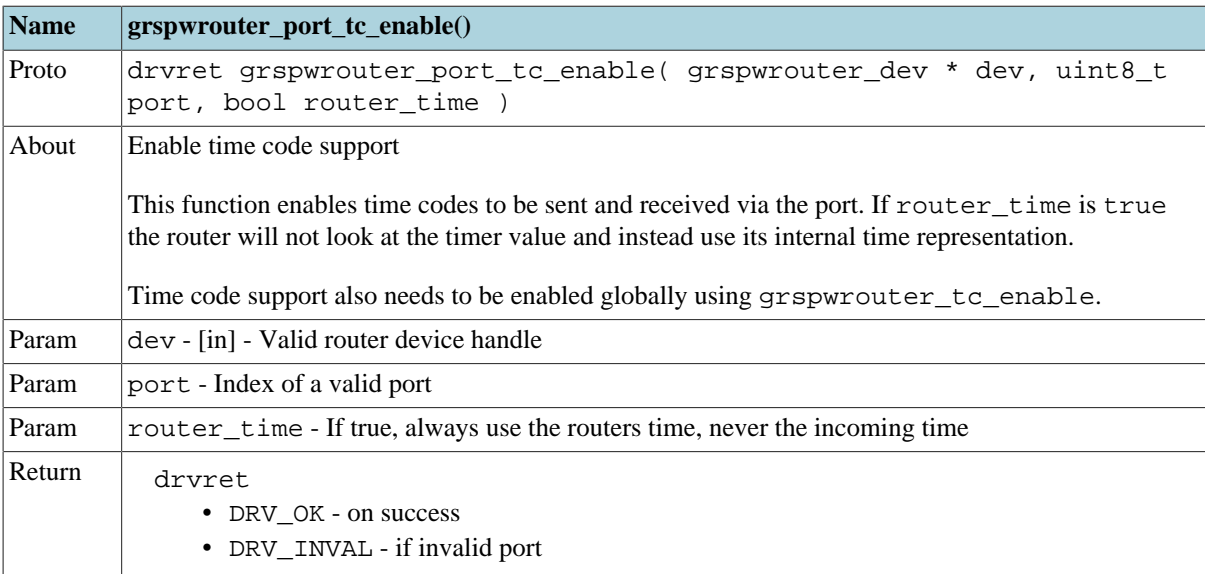

*Table 26.21.* grspwrouter\_port\_tc\_disable *function declaration*

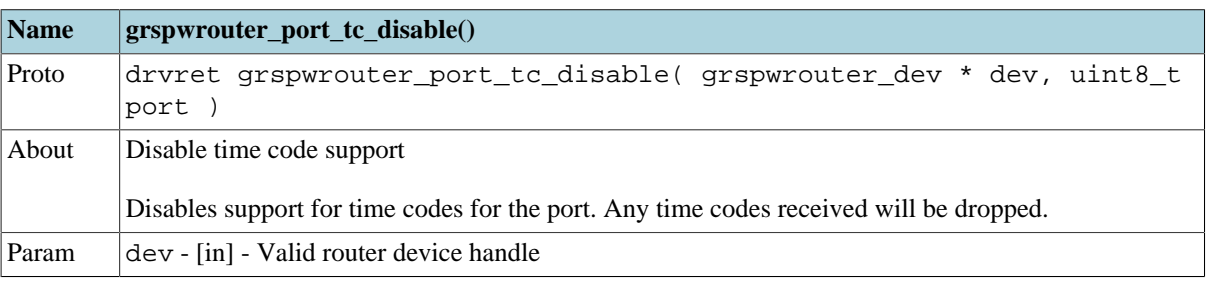

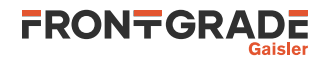

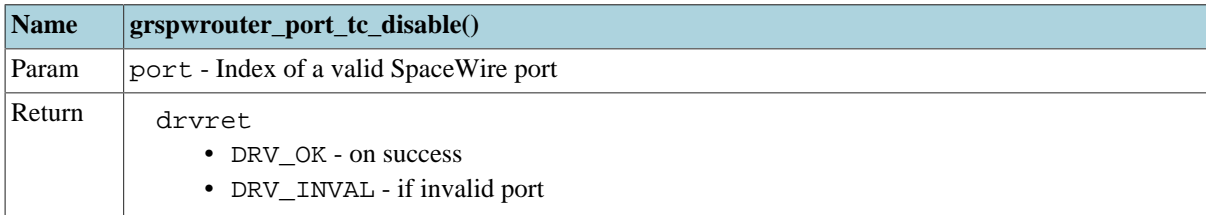

The internal time representation can be read out with grspwrouter\_tc\_get() and set to 0 with grspwrouter\_tc\_reset().

*Table 26.22.* grspwrouter\_tc\_get *function declaration*

| Name   | $\gamma$ grspwrouter_tc_get()                                                 |
|--------|-------------------------------------------------------------------------------|
| Proto  | uint8 t grspwrouter tc get( grspwrouter dev * dev )                           |
| About  | Return the current time code<br>Returns routers internal time representation. |
| Param  | dev - [in] - Valid router device handle                                       |
| Return | uint8 t - Current time code                                                   |

*Table 26.23.* grspwrouter\_tc\_reset *function declaration*

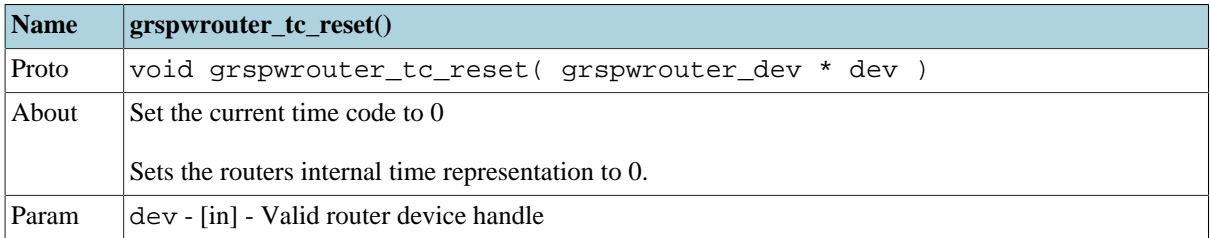

## **26.9. Interrupt codes**

The routing of interrupt-codes needs to be enabled both for the router and per port. For the router it is enabled by grspwrouter ic enable(). When enabling the interrupt code support it is possible to set a time out that will trigger an interrupt if an acknowledge reply is not received within the specified time period (100 $\mu$ s - 6.5s).

It also possible to set a cooldown period to protect against being flooded by interrupt codes (100µs - 25ms). A new interrupt-code will not be registered until the cooldown has expired. Both the timeout and cooldown are optional and can be disabled by setting the time period to 0.

*Table 26.24.* grspwrouter\_ic\_enable *function declaration*

| Name  | grspwrouter_ic_enable()                                                                                                    |
|-------|----------------------------------------------------------------------------------------------------|
| Proto | drvret grspwrouter_ic_enable( grspwrouter_dev * dev, uint32_t time-<br>out, uint32_t cooldown )                                                                   |
| About | Enable interrupt code support<br>Enable the router interrupt code support. Also needs to be enabled for each port that intend to send                             |
|       | or receive interrupt codes using grspwrouter_port_ic_enable.                                                                                                    |
|       | A timer can be configured that will trigger an interrupt when an acknowledge reply is not received<br>within the specified time period $(100\mu s - 6.5s)$ .      |
|       | A cooldown period can be configured that prevents new interrupts from being submitted until the<br>specified time period has passed $(100\mu s - 3.1\text{ms})$ . |
|       | Set the timeout to zero to disable.                                                                                                    |
| Param | dev - [in] - Valid router device handle                                                                                                    |
| Param | timeout - Timeout in microseconds (or 0 to disable) $(100 - 6553500)$ in steps of 100)                                                                            |

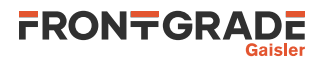

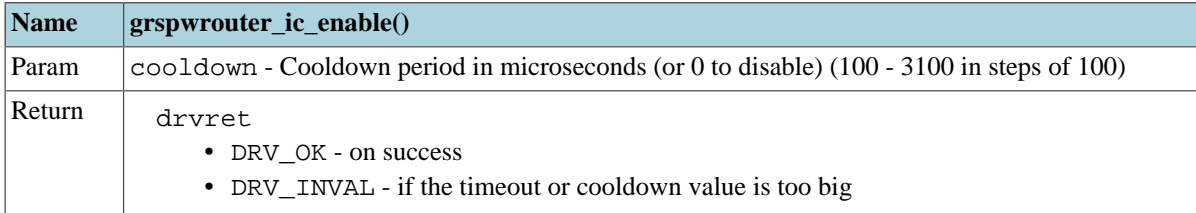

*Table 26.25.* grspwrouter\_ic\_disable *function declaration*

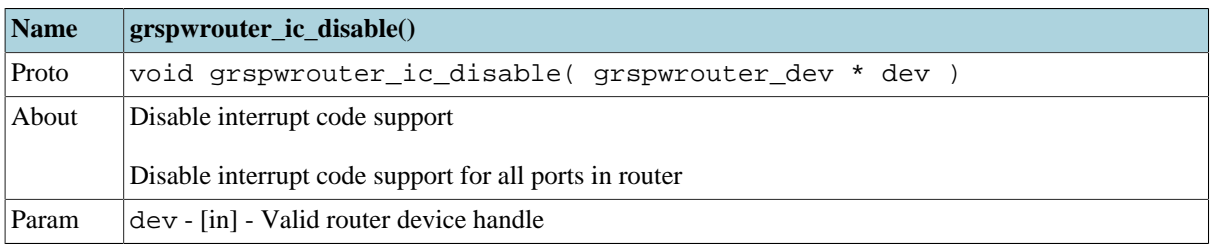

The per port interrupt-code support is enabled by grspwrouter port ic enable(). By default it enables forwarding of both interrupt codes and interrupt acknowledgement codes in both directions, but it is possible to disable the transmission or reception of interrupt or interrupt acknowledgement codes.

*Table 26.26.* grspwrouter\_port\_ic\_enable *function declaration*

| Name   | grspwrouter_port_ic_enable()                                                                                                    |
|--------|----------------------------------------------------------------------------------------------------|
| Proto  | drvret grspwrouter_port_ic_enable( grspwrouter_dev * dev, uint8_t<br>port, uint32_t options )                                                                                                    |
| About  | Enable interrupt code support for port                                                                                                    |
|        | By default forwarding of both interrupt codes and interrupt acknowledgement codes in both direc-<br>tion are enabled. This can be changed by oring the defines below together to form an options ar-<br>gument:<br>• Disable the transmission of interrupt codes (GRSPWROUTER_IC_DIS_TX_INT)<br>Disable the reception of interrupt codes (GRSPWROUTER_IC_DIS_RX_INT)<br>Disable the transmission of interrupt acknowledgement codes<br>$\bullet$ |
|        | (GRSPWROUTER IC DIS TX ACK)<br>Disable the reception of interrupt acknowledgement codes<br>$\bullet$                                                                                                    |
|        | (GRSPWROUTER_IC_DIS_RX_ACK)                                                                                                    |
|        | Interrupt code support also needs to be enabled globally using grspwrouter_ic_enable.                                                                                                    |
| Param  | dev - [in] - Valid router device handle                                                                                                    |
| Param  | port - Index of a valid SpaceWire port                                                                                                    |
| Param  | options - Options mask                                                                                                    |
| Return | drvret<br>DRV OK - on success<br>DRV_INVAL - if invalid port                                                                                                    |

#### *Table 26.27.* grspwrouter\_port\_ic\_disable *function declaration*

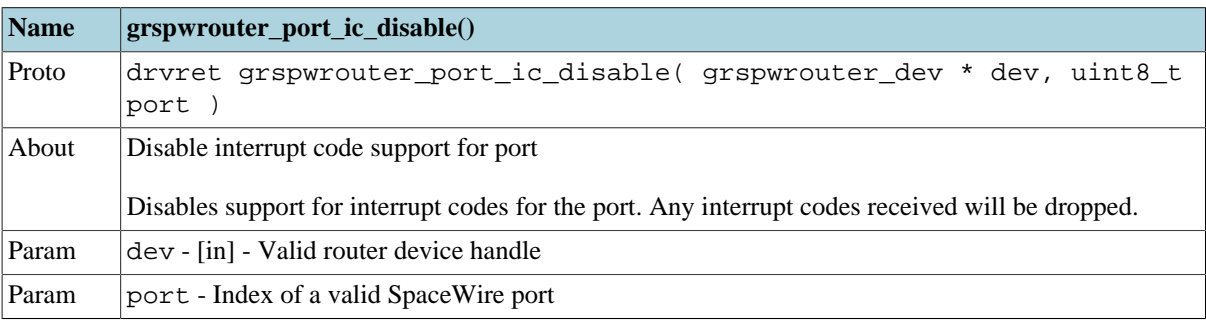
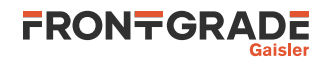

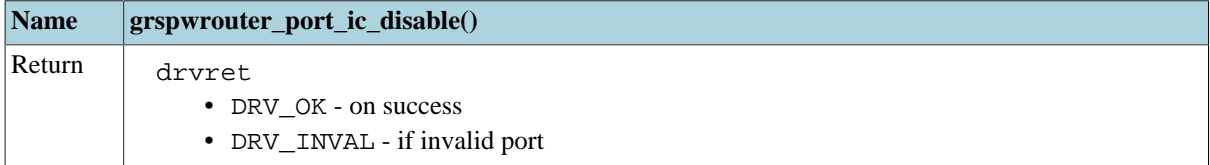

Using the grspwrouter\_port\_code\_truncation() function it is possible to abort the currently received packet when an interrupt code or time code with a specified value is received. The packet will be truncated and marked with an EEP.

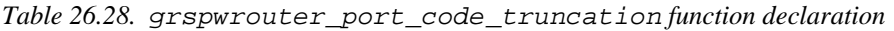

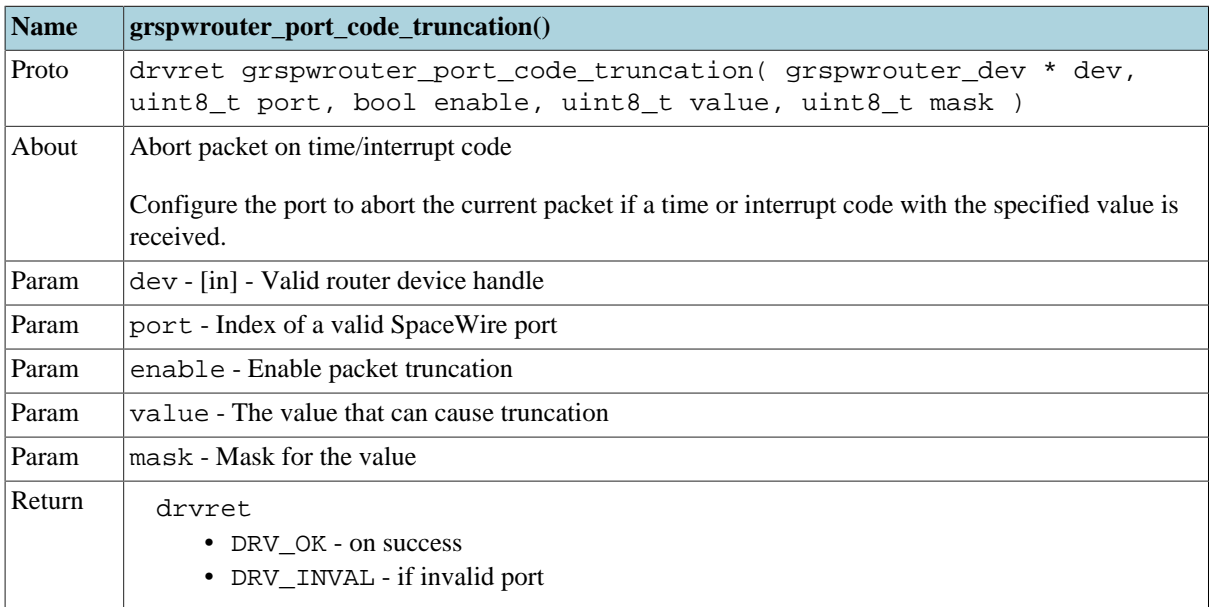

#### **26.10. Configure timeouts**

The packet timeout functionality is enabled by grspwrouter\_port\_timeout(). It possible to enable it for overruns (when the input port has data available, but the output port(s) can not accept data fast enough) and underruns (when the output port(s) can accept more data, but the input port can not provide data fast enough). It is also possible to use it to automatically stop the link if it has not been used within the specified time.

| <b>Name</b> | grspwrouter_port_timeout()                                                                                                    |
|-------------|----------------------------------------------------------------------------------------------------|
| Proto       | drvret grspwrouter_port_timeout( grspwrouter_dev * dev, uint8_t<br>port, uint32_t timeout, bool overrun, bool underrun, bool autodis-<br>connect )                                                                                                    |
| About       | Enable timeouts                                                                                                    |
|             | Enable a timeout for packets transfers (overrun and underrun) and auto-disconnect per port.                                                                                                    |
|             | An overrun timeout occurs when the input port has data available but the output port(s) can not ac-<br>cept data fast enough. An underrun timeout occurs when the output port(s) can accept more data but<br>the input port can not provide data fast enough. The timeout can be set to between 100µs - 6.5s. |
| Param       | dev - [in] - Valid router device handle                                                                                                    |
| Param       | port - Index of a valid SpaceWire port                                                                                                    |
| Param       | timeout - The timeout in microseconds $(100 - 6553500)$ in steps of 100)                                                                                                    |
| Param       | overrun - Enable for overrun                                                                                                    |
| Param       | underrun - Enable for underrun                                                                                                    |
| Param       | autodisconnect - Enable for auto disconnect (Only for SpaceWire ports)                                                                                                    |

*Table 26.29.* grspwrouter\_port\_timeout *function declaration*

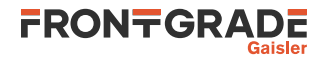

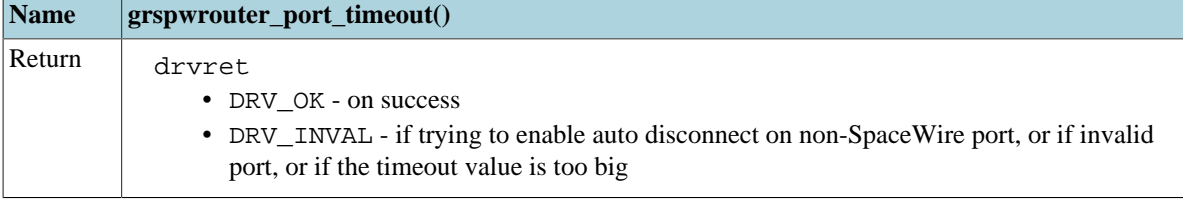

## **26.11. Configure packet max length**

A max packet length can be configured for each port. If a packet exceeds this length it will be truncated by the router and get an error end of packet (EEP). The max packet length is set by the grspwrouter\_port\_max\_length() function.

| Name   | grspwrouter_port_max_length()                                                                                                    |
|--------|----------------------------------------------------------------------------------------------------|
| Proto  | drvret grspwrouter_port_max_length( grspwrouter_dev * dev, uint8_t<br>port, uint32_t length)                                                                   |
| About  | Set the maximum length of packets<br>If an incoming packets is larger it will be truncated and marked with an EEP. Use the length 0 to ac-<br>cept any length. |
| Param  | dev - [in] - Valid router device handle                                                                                                    |
| Param  | port - Index of a valid SpaceWire port                                                                                                    |
| Param  | length - The maximum length of the packet or 0 to disable                                                                                                    |
| Return | drvret<br>• DRV OK - on success<br>• DRV_INVAL - if invalid port                                                                                               |

*Table 26.30.* grspwrouter\_port\_max\_length *function declaration*

## **26.12. Configure Plug-and-Play**

The router supports the SpaceWire Plug-and-Play protocol which can be used to discover devices on the network. The grspwrouter\_pnp\_set() function is used to set the vendor id, product id, and serial number of the device which is presented to any device scanning the network using the protocol.

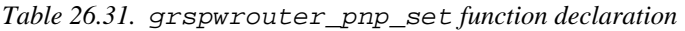

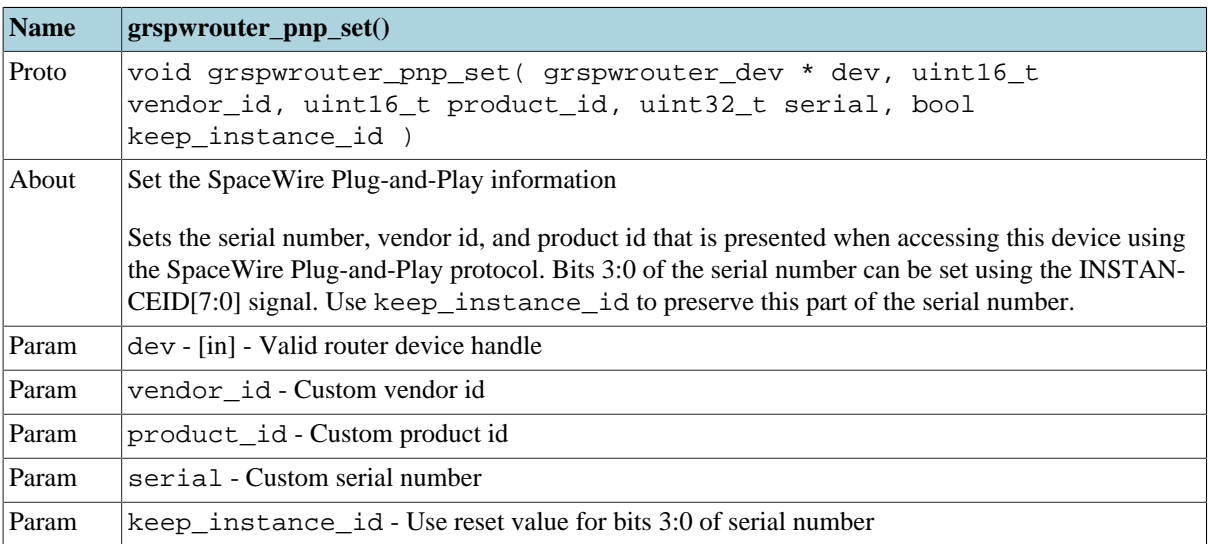

## **26.13. Read out credit counters**

The credit counter for a SpaceWire port can be read out using grspwrouter\_port\_cred(). It can only be called on a SpaceWire port and will return an error if used on an AMBA port.

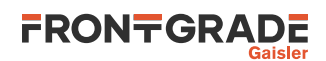

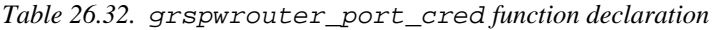

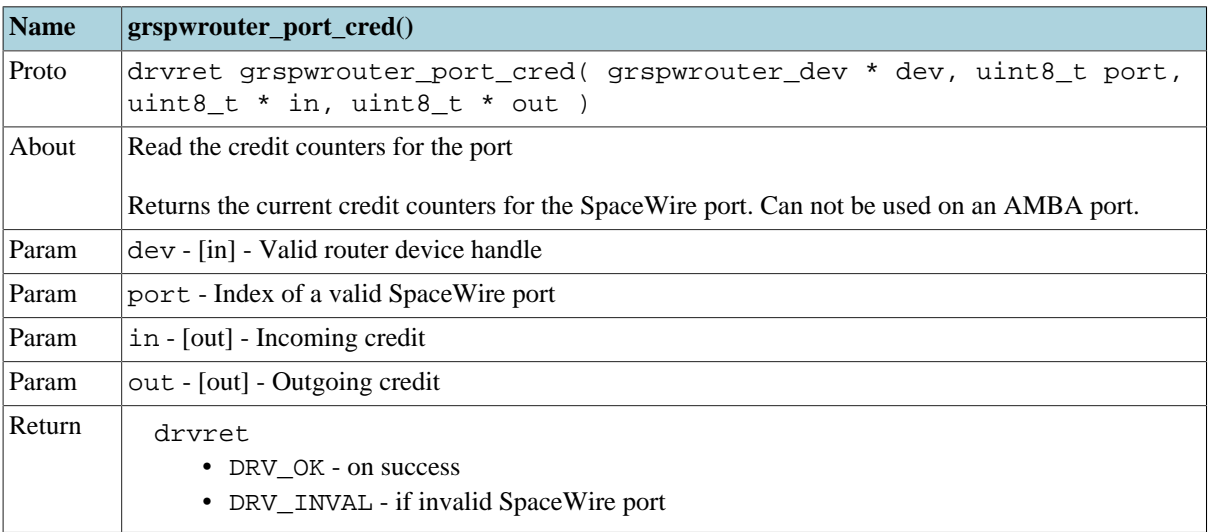

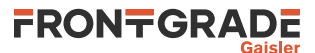

# **27. GR716B Real-Time Accelerator (RTA)**

### **27.1. Introduction**

This section describes the driver used to control the two Real-Time Accelerator(RTA) available in GR716B.

#### **27.1.1. User Interface**

This section covers how the driver can be interfaced to an application to control the RTA devices.

Controlling the driver and device is done with functions provided by the driver prefixed with rta\_. All driver functions take a device handle returned by rta\_open as the first parameter. All supported functions and their data structures are defined in the driver's header file drv/rta.h.

#### **27.1.2. Features**

- Set entry point and start RTA devices.
- Inter-processor communication via mailbox register.
- Read and write mailbox interrupt registers.

#### **27.1.3. Hardware support**

The RTA interface is only available for GR716B and must be compiled with the  $-\text{qbsp}=qr716\text{b}$  flag.

### **27.2. Examples**

There is an example available that uses the RTA driver to start two RTA units and communicates with them via the mailbox register.

The example is divided into three parts. One for the main CPU and one for each RTA. The included Makefile demonstrates how applications can be built and linked for each RTA.

The example is part of the driver distribution, it can be found under examples/rta.

#### <span id="page-219-0"></span>**27.3. Software design considerations**

The same driver interface is used for both the main CPU and for the RTA themselves. Main difference is that the main CPU can open both RTAs but the RTA software should only open the device corresponding to itself.

When compiling software for a RTA the software must be compile with the  $-mflat$  flag aswell as with Single Vector Trapping (using  $-gsvt$  flag). The correct linker-script must also be used i.e. using the option  $-T$ linkcmds-rta0 for RTA0 and -T linkcmds-rta1 for RTA1. For example

```
 $ sparc-gaisler-elf-gcc example.c -o example -qbsp=gr716b -mcpu=leon3 -mflat -qsvt -T linkcmds-rta0 -ldrv
```
#### <span id="page-219-1"></span>**27.4. Driver sources**

The driver sources and definitions are listed in the table below, the path is given relative to the driver source tree src/libdrv.

*Table 27.1. RTA driver source location*

| <b>Location</b>       | Description                          |
|-----------------------|--------------------------------------|
| src/include/drv/rta.h | <b>RTA</b> user interface definition |
| src/rta               | <b>RTA</b> driver implementation     |

#### **27.5. Driver registration**

This driver uses the driver registration mechanism described in [Chapter 10.](#page-71-0)

*Table 27.2. Driver registration functions*

| <b>Registration method</b> | <b>Function</b> |
|----------------------------|-----------------|
| Register one devices       | rta register()  |

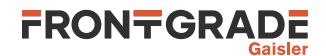

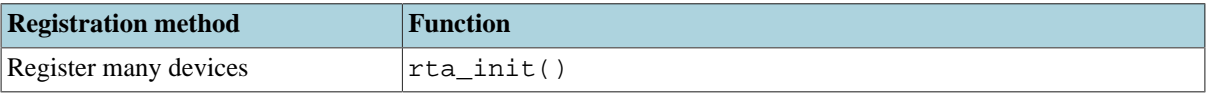

#### <span id="page-220-0"></span>**27.6. Opening devices**

As mentioned in section [Section 27.3](#page-219-0) the main CPU should open all RTA devices but the RTA software should only open itself.

For software running on the main CPU it would look something like the following.

```
int main_cpu_open_rta_devices(void)
{
    int count;
    struct rta_priv *rta0;
   struct rta_priv *rtal;
   rta_init(GR716_RTA_DRV_ALL);
    count = rta_dev_count();
    printf("%d rta device(s) present\n", count);
   rta0 = rt a\_open(0); if (!rta0) {
        return -1; /* Failure */
    }
   rtal = rta\_open(1);if ( !rtal) \left\{ return -1; /* Failure */
     }
    rta_close(rta0);
    rta_close(rta1);
   return 0; /* success */
}
```
For software running on the RTA the following example can be used instead.

```
int RTA INDEX = 0;
 int rta0_open_rta_device(void)
 {
  struct rta_priv *rta_self;
  rta_init(GR716_RTA_DRV_ALL);
  rta_self = rta_open(RTA_INDEX);
 if (!rta self) {
   return -1; /* Failure */
  }
  rta_close(rta_self);
  return 0; /* success */
 }
```
*Table 27.3.* rta\_dev\_count *function declaration*

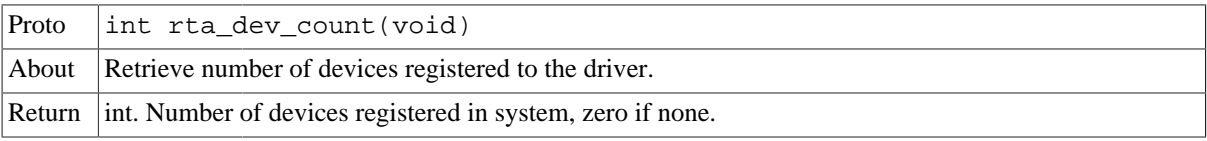

*Table 27.4.* rta\_open *function declaration*

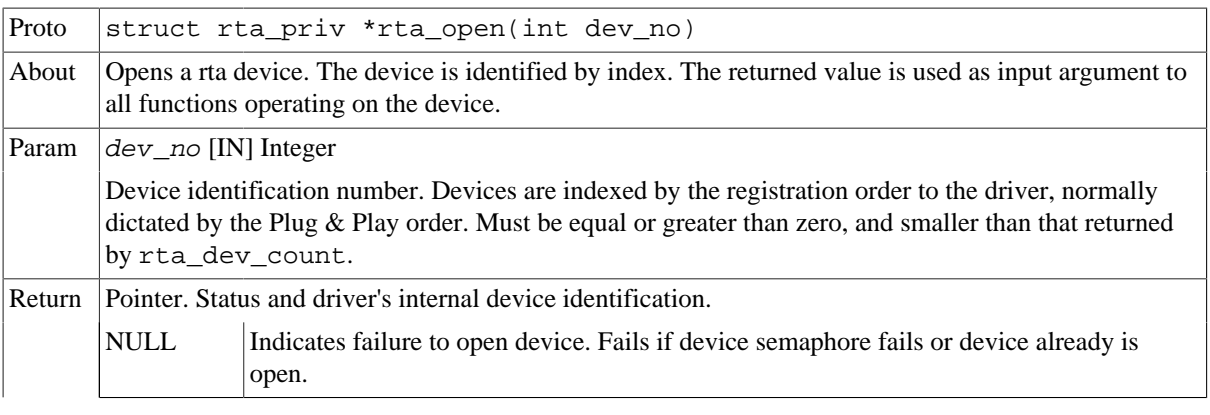

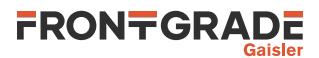

| Pointer | Pointer to internal driver structure. Should not be dereferenced by user. Input to all RTA |
|---------|--------------------------------------------------------------------------------------------|
|         | <b>API</b> functions.                                                                      |

*Table 27.5.* rta\_close *function declaration*

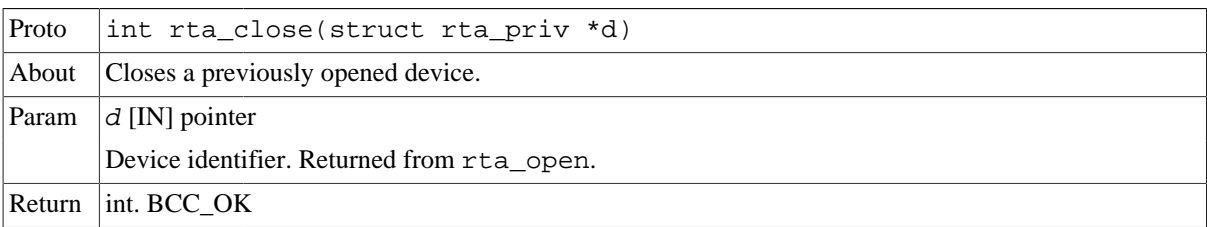

### <span id="page-221-0"></span>**27.7. Starting the RTAs**

There are two ways to start the RTAs. Either with rta\_set\_ep or with rta\_start. But in both cases rta\_set\_ep must first be called to set up the entry point of execution for the RTA.

To start the RTA at the same time as setting the entry point call rta\_set\_ep with the last (start) argument set to non-zero.

```
void start_RTAs_n_go(void)
{
     uint32_t rta0_entrypoint = 0x61000038;
   uint32_t rtal_entrypoint = 0x71000038;
     rta_set_ep(rta0, rta0_entrypoint, 1);
    rta_set_ep(rta1, rta1_entrypoint, 1);
}
```
To first set-up the RTA entry point but start it at a later point, first call  $rta_set_ep$  but with the last argument set to 0. Then at a later point call rta\_start to start execution.

```
void setup_and_start_RTAs(void)
{
   uint32_t rta0_entrypoint = 0x61000038;
   uint32_t rtal_entrypoint = 0x71000038;
    rta_set_ep(rta0, rta0_entrypoint, 0);
    rta_set_ep(rta1, rta1_entrypoint, 0);
    [.\,.] rta_start(rta0);
     [...]
    rta_start(rta1);
}
```
*Table 27.6.* rta\_set\_ep *function declaration*

| Proto  | uint32 t rta set ep(struct rta priv *d, uint32 t entry, int start) |
|--------|--------------------------------------------------------------------|
| About  | Set the entry point for given RTA.                                 |
| Param  | $d$ [IN] pointer                                                   |
|        | Device identifier. Returned from rta open.                         |
| Param  | $ entry $ [IN] uint32_t                                            |
|        | Entry pointer to set                                               |
| Param  | start [IN] int                                                     |
|        | Set to non-zero to immediately start execution on the RTA          |
| Return | int. BCC OK                                                        |

*Table 27.7.* rta\_start *function declaration*

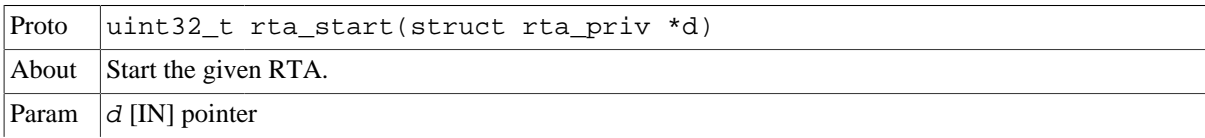

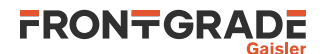

Device identifier. Returned from rta\_open.

Return int. BCC OK

#### <span id="page-222-0"></span>**27.8. Mailbox communication**

Communication between the main processor and the RTAs are mainly done via a mailbox register interface and interrupts.

When setting up the RTA the user should mask the desired interrupts using rta\_set\_mask. The user can also set the interrupt level register with rta\_set\_lvl.

When an event occurs and the corresponding interrupt is masked an interrupt will be generated. The user can read the RTA status register with  $rta$  get status to find out what triggered the interrupt. The main CPU can then acknowledge this interrupt and clear it with the rta set irq function. Interrupts are cleared by writing the the bit representing the interrupt.

Custom user events between the main CPU and the RTA can be sent via the status register using rta\_set\_usr\_bits. If the USR bits are masked in the interrupt register, an interupt will then be generated when these bits are written to. Note that there are only 4 user bits in the status register, so only the first nibble of the input will be written to the mailbox. It is possible to read out the user bits with the rta\_get\_usr\_bits function.

```
volatile int done = 0;
void *rta0;
void rta0_irq_catch(void)
{
     uint32_t msg = rta_get_usr_bits(rta0);
    printf("cpu0: Got irq from RTA0 with message 0x%08lx\n", msg);
  /* Empty the mailbox */
    rta_set_usr_bits(rta0, 0);
 /* Clear all interrupts */
    rta_set_irq(rta0, -1);
    done = 1;
}
int main ()
{
     rta_init(GR716_RTA_DRV_ALL);
    printf("Found %i registered RTAs in system\n", rta_dev_count());
    rta0 =rta_open(0);
     rta_set_ep(rta0, 0x61000038, 0);
    rta_set_lvl(rta0, 0xf0000001);
     rta_set_mask(rta0, 0xf0000000);
    bcc_int_map_set(60, 5);
    bcc_isr_register(5, rta0_irq_catch, NULL);
   bcc int unmask(5);
    printf("cpu0: Starting RTA 0!\n");
    rta_start(rta0);
     while(!done) {
         bcc_power_down();
     }
}
```
*Table 27.8.* rta\_get\_usr\_bits *function declaration*

| Proto | uint8_t rta_get_usr_bits(struct rta_priv *priv)       |
|-------|-------------------------------------------------------|
| About | Gets the user bits of the given RTAs status register. |
| Param | $d$ [IN] pointer                                      |
|       | Device identifier. Returned from rta open.            |
|       | Return   int. BCC OK                                  |

*Table 27.9.* rta\_set\_usr\_bits *function declaration*

Proto uint32 t rta set usr bits(struct rta priv \*d, uint8 t val)

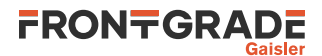

| About  | Set the user bits of the RTA mailbox status register.                                                     |
|--------|----------------------------------------------------------------------------------------------------|
| Param  | $ d$ [IN] pointer                                                                                         |
|        | Device identifier. Returned from rta_open.                                                                |
| Param  | $ {\rm val}$ [IN] uint $8$ t                                                                              |
|        | Value to set. Note that only the lowest nibble of val will be set, as the register only have 4 user bits. |
| Return | $\vert$ int. BCC_OK                                                                                       |

*Table 27.10. RTA mailbox getter function declarations*

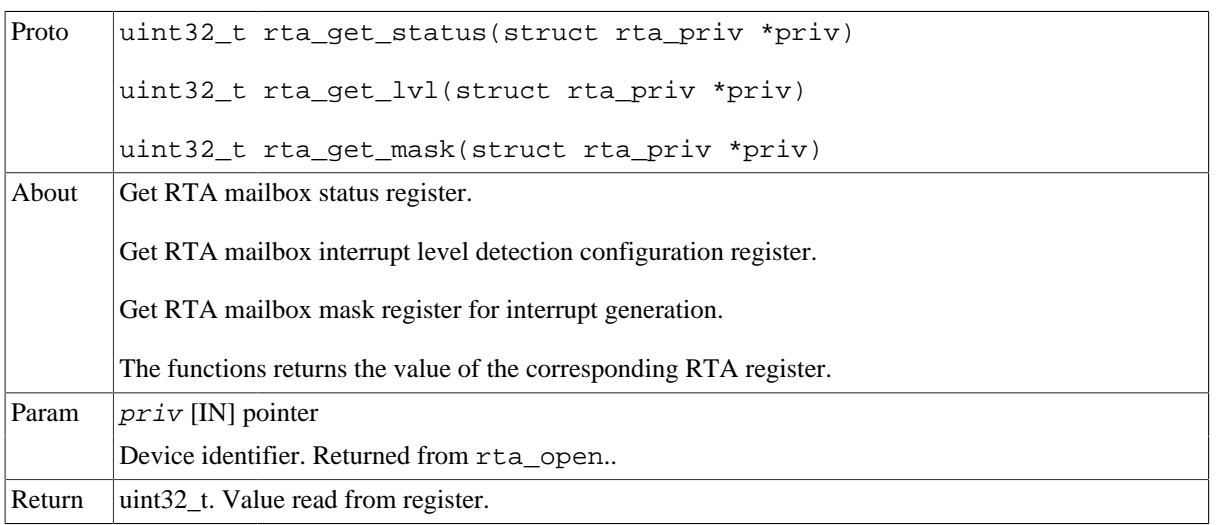

*Table 27.11. RTA mailbox setter function declarations*

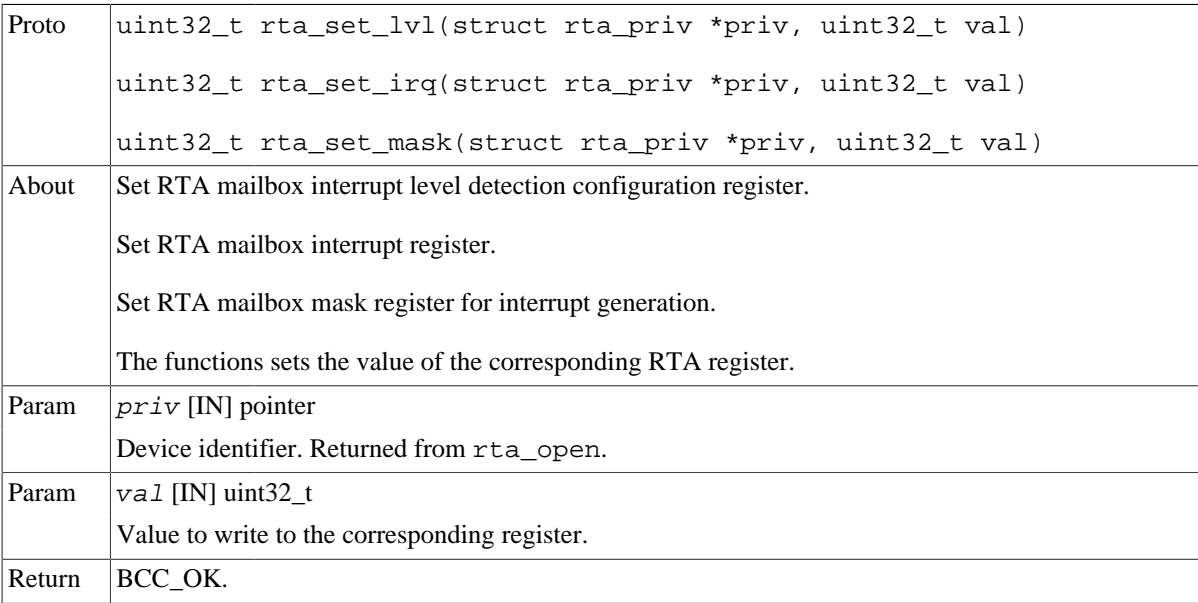

#### **27.9. API reference**

This section lists all functions part of the rta driver API, and in which section(s) they are described. The API is also documented in the source header file of the driver, see [Section 27.4](#page-219-1).

*Table 27.12. rta function reference*

| <b>Prototype</b>                           | Section |
|--------------------------------------------|---------|
| int rta dev count(void)                    |         |
| struct rta_priv *rta_open(int dev_no)      | 27.6    |
| $ $ uint32 t rta close(struct rta priv *d) |         |

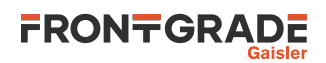

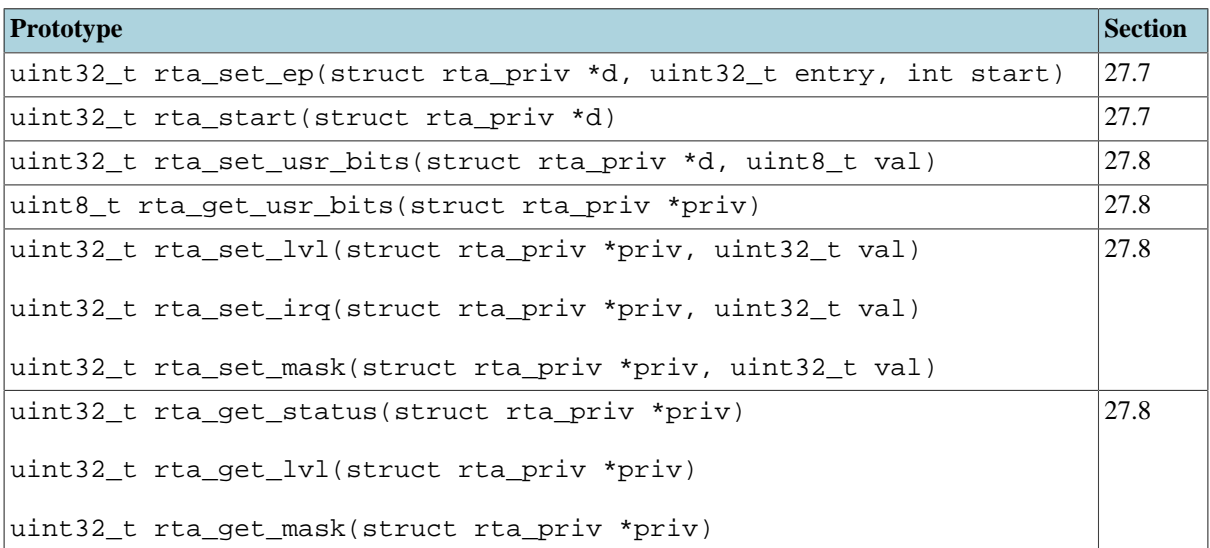

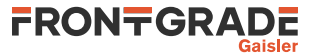

#### Frontgrade Gaisler AB

Kungsgatan 12 411 19 Göteborg Sweden [frontgrade.com/gaisler](https://www.frontgrade.com/gaisler) sales@gaisler.com T: +46 31 7758650 F: +46 31 421407

Frontgrade Gaisler AB, reserves the right to make changes to any products and services described herein at any time without notice. Consult the company or an authorized sales representative to verify that the information in this document is current before using this product. The company does not assume any responsibility or liability arising out of the application or use of any product or service described herein, except as expressly agreed to in writing by the company; nor does the purchase, lease, or use of a product or service from the company convey a license under any patent rights, copyrights, trademark rights, or any other of the intellectual rights of the company or of third parties. All information is provided as is. There is no warranty that it is correct or suitable for any purpose, neither implicit nor explicit.

Copyright © 2024 Frontgrade Gaisler AB